# MicroNOC/Micro100 Net Oil Computer OPERATORS MANUAL

Flow Computer Liquid Version

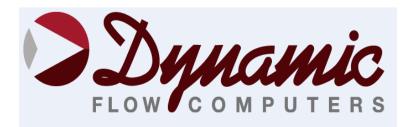

11104 W.Airport Blvd, Suite 108 Stafford, Texas 77477 USA (281) 565-1118 Fax (281) 565-1119

#### WARRANTY

Dynamic Flow Computers warrants to the owner of the Flow Computer that the product delivered will be free from defects in material and workmanship for one (1) year following the date of purchase.

This warranty does not cover the product if it is damaged in the process of being installed or damaged by abuse, accident, misuse, neglect, alteration, repair, disaster, or improper testing.

If the product is found otherwise defective, Dynamic Flow Computers will replace or repair the product at no charge, provided that you deliver the product along with a return material authorization (RMA) number from Dynamic Flow Computers.

Dynamic Flow Computers will not assume any shipping charge or be responsible for product damage due to improper shipping.

THE ABOVE WARRANTY IS IN LIEU OF ANY OTHER WARRANTY EXPRESS IMPLIED OR STATUTORY. BUT NOT LIMITED TO ANY WARRANTY OF MERCHANTABILITY, FITNESS FOR PARTICULAR PURPOSE, OR ANY WARRANTY ARISING OUT OF ANY PROPOSAL, SPECIFICATION, OR SAMPLE. LIMITATION OF LIABILITY:

DYNAMIC FLOW COMPUTERS SHALL HAVE NO LIABILITY FOR ANY INDIRECT OR SPECULATIVE DAMAGES (INCLUDING, WITHOUT LIMITING THE FOREGOING, CONSEQUENTIAL, INCIDENTAL AND SPECIAL DAMAGES) ARISING FROM THE USE OF, OR INABILITY TO USE THIS PRODUCT. WHETHER ARISING OUT OF CONTRACT, OR UNDER ANY WARRANTY, IRRESPECTIVE OF WHETHER DFM HAS ADVANCED NOTICE OF THE POSSIBILITY OF ANY SUCH DAMAGE INCLUDING, BUT NOT LIMITED TO LOSS OF USE, BUSINESS INTERRUPTION, AND LOSS OF PROFITS. NOTWITHSTANDING THE FOREGOING, DFM'S TOTAL LIABILITY FOR ALL CLAIMS UNDER THIS AGREEMENT SHALL NOT EXCEED THE PRICE PAID FOR THE PRODUCT. THESE LIMITATIONS ON POTENTIAL LIABILITY WERE AN ESSENTIAL ELEMENT IN SETTING THE PRODUCT PRICE. DFM NEITHER ASSUMES NOR AUTHORIZES ANYONE TO ASSUME FOR IT ANY OTHER LIABILITIES

| CHAPTER 1: QUICK START                                          | 1-1 |
|-----------------------------------------------------------------|-----|
| Introduction:                                                   | 1-1 |
| Quick Start Up.                                                 | 1-2 |
| Technical Data                                                  | 1-6 |
| Parts List                                                      |     |
| Micro MV Flow Computer: Dimensions                              |     |
| Window Software Minimum Requirements:                           |     |
| System Minimum Requirements                                     |     |
| What is a configuration file?                                   |     |
| Downloading a configuration file to the flow computer.          |     |
| What is an Image File?                                          |     |
| How to download an Image File                                   |     |
| How to force a board into download mode                         |     |
| Website - DFC Configuration Software                            |     |
| Website – Image File (Firmware)                                 |     |
| Getting acquainted with the flow computer wiring:               |     |
| Back Terminal Wiring                                            |     |
| INPUT/OUTPUT: Assigning and Ranging Inputs                      |     |
| Input/Output Assignment                                         |     |
| How to assign a transmitter to an I/O point:                    |     |
| Ranging the Transmitter Inputs:                                 |     |
| WIRING:                                                         |     |
| Wiring of Analog Inputs: Version 2 Board                        |     |
| Wiring of RTD                                                   |     |
| Rosemount RTD Connection:                                       |     |
| Wiring of Analog Output:                                        |     |
| Additional Analog Inputs or Analog Outputs – Board Installation |     |
| Back Panel - Additional Analog Outputs                          |     |
| Back Panel - Additional Analog Intputs                          |     |
| Turbine Input Wiring                                            |     |
| Turbine Input Wiring – Using Daniel 1818 Preamp                 |     |
| Turbine Input Wiring – Using Daniel 1817 Preamp                 |     |
| RS-232 Connection:                                              |     |
| RS-485 Connection                                               |     |
| Wiring of Status Inputs:                                        |     |
| Wiring of Switch/Pulse Outputs:                                 |     |
| Switch Output to Relay Wiring Diagram                           |     |
| Density input wiring:                                           |     |
| CALIBRATION                                                     |     |
| Analog Input 4-20mA or 1-5 Volt Signal                          |     |
| RTD Calibration:                                                |     |
| Calibration of Analog Output:                                   |     |
| Multi-Variable Transmitters - DP and Pressure                   |     |
| Multi-Variable Transmitters (Model 205) –RTD                    |     |
| Data Verification                                               |     |
| Verifying Digital Inputs and Outputs                            |     |
| CHAPTER 2: Data Entry                                           |     |
| Introduction to the Micro M.V. Computer Software                |     |
| Configuration File                                              |     |
| Configuration File Menu                                         |     |
| Open a File                                                     |     |
| Open a New File                                                 |     |
| Save As                                                         |     |
| Save                                                            |     |
| Exit                                                            |     |
| LAH                                                             | 4-4 |

| Export Configuration File as Text          |      |
|--------------------------------------------|------|
| VIEW                                       |      |
| View Drawings                              |      |
| TOOLS                                      |      |
| Communication Port Settings                |      |
| Meter Configuration                        |      |
| Download Firmare/Image File                |      |
| Security Codes                             |      |
| Connect to Device                          |      |
| Go Offline                                 |      |
| Modbus Driver                              |      |
| Settings                                   |      |
| PID OPERATING                              |      |
| Flow Loop Set Point                        |      |
| Flow Loop In Service OR Out of Service     |      |
| Pressure Loop Set Point                    |      |
| Pressure Loop In Service OR Out of Service |      |
| Set Output Percentage                      |      |
| Auto/Manual Mode                           |      |
| Reset PID                                  |      |
| CALIBRATION                                |      |
| View Diagnostic Data                       |      |
| Calibrate Mode                             |      |
| CALIBRATION                                |      |
| Calibration - Slave Unit                   |      |
| Calibration - Display                      |      |
| Data Verification                          |      |
| Parameter Overrides:                       |      |
| Temperature Override                       | 2-50 |
| Pressure Override                          |      |
| Venturi C Override                         | 2-50 |
| Wedge Kd2 Override                         | 2-50 |
| BS&W Override                              | 2-50 |
| Equilibrium Pressure Override              |      |
| Alpha T E-6 Override                       | 2-50 |
| Orifice ID Override                        | 2-50 |
| Pipe ID Override                           | 2-50 |
| SG/Density Override                        | 2-50 |
| SYSTEM                                     | 2-51 |
| Well Test                                  | 2-52 |
| Start/Abort                                | 2-52 |
| HISTORICAL DATA                            | 2-53 |
| CAPTURE REPORT                             | 2-53 |
| Viewing previously captured reports        | 2-61 |
| Printing Reports                           | 2-61 |
| HAPTER 3: Data Entry                       |      |
| MAIN MENU                                  | 3-2  |
| Security Code                              |      |
| Calibrate /1=M.Var                         |      |
| Enable Calibrate Mode                      |      |
| Calibrate Analog Input, RTD                |      |
| Calibrate Analog Output                    |      |
| Calibrate Multivariable                    |      |
| Override Meter No.                         |      |
| Date/Time                                  |      |
| Configuration                              |      |
| ٠٠٠٠٠٠٠٠٠٠٠٠٠٠٠٠٠٠٠٠٠٠٠٠٠٠٠٠٠٠٠٠٠٠٠٠٠٠     |      |

| Configue Meter                                             | 3-9  |
|------------------------------------------------------------|------|
| Flow Equation Type                                         | 3-9  |
| Configure I/O                                              | 3-11 |
| Analog Output                                              | 3-12 |
| Meter I/O                                                  | 3-13 |
| Status Input Assignment                                    |      |
| Switch Output Assignment                                   | 3-14 |
| Flow Computer Display Assignment                           | 3-15 |
| Pulse Output                                               | 3-17 |
| Others                                                     |      |
| CHAPTER 4: FLOW EQUATIONS                                  |      |
| Common Terms                                               |      |
| API 14.3                                                   |      |
| Venturi                                                    |      |
| Frequency Device - Volume                                  |      |
| Frequency Device – Mass Pulse                              |      |
| Wedge                                                      |      |
| DENSITY EQUATIONS                                          |      |
| Sarasota Density(GM/CC-US Unit, KG/M3-Metric Unit)         |      |
| UGC Density(GM/CC-US Unit, KG/M3-Metric Unit)              |      |
| Solartron Density (GM/CC-US Unit)                          |      |
| Solartron Density (KG/M3-Metric Unit)                      |      |
| CHAPTER 5: MODBUS DATA                                     |      |
| MODBUS PROTOCOL                                            |      |
| TRANSMISSION MODE                                          |      |
| ASCII FRAMING                                              |      |
| RTU FRAMING                                                |      |
| FUNCTION CODE                                              |      |
| ERROR CHECK                                                |      |
| EXCEPTION RESPONSE                                         |      |
| BROADCAST COMMAND                                          |      |
| MODBUS EXAMPLES                                            |      |
| FUNCTION CODE 03 (Read Single or Multiple Register Points) |      |
| Modbus Address Table – 16 Bits Integer                     |      |
| Modbus Address Table – 2x16 Bits Integer                   |      |
| Last Batch/Hourly/Daily/Month DATA AREA                    |      |
| Last Well Test DATA AREA                                   |      |
| Current Data Area                                          |      |
| Modbus Address Table – Float Point                         |      |
| Alarm, Audit Trail, and Calibration Data                   |      |
| Previous Data Alarm Area                                   |      |
| Previous Audit Data Area                                   |      |
| Previous Calibration/Verification Data Area                |      |
| Current Alarm Status                                       |      |
| CHAPTER 6: Installation Drawings                           |      |
| Explosion-Proof Installation Drawings                      |      |
| Manifold Installation Drawings                             |      |
|                                                            |      |

# **CHAPTER 1: QUICK START**

#### Introduction:

The micro MV Net Oil Multi-Meter Flow Computer is a dual meter run allocation flow computer with well testing functionality. It combines several functionalities including allocation for oil and water by using a live density input or a BS&W water cut meter. Up to 20 wells can be preconfigured for on the fly testing with adjustable purge time and well test time. The focus has been to bring the different needs and requirements of these specialized industries into one hardware and firmware platform and therefore reducing the spare parts requirements, the training process, calibration, and overall cost of ownership. We believe the Micro MV Net Oil Flow Computer has delivered and met the design intentions. The Micro MV Net Oil Flow Computer combines the following features:

- **♦** User Friendly
- **♦** Flexible
- ♦ Easy to understand and configure
- ♦ Rugged
- **♦** Economical to install and maintain
- **♦** Accurate

We hope that your experience with the Micro MV Net Oil Flow Computer will be a simple pleasant experience, not intimidating in any way.

The Micro MV Net Oil Flow Computer handles up to two-meter runs for the measurement of liquid products. Using orifice plate, Venturi, turbine/PD meter, mass or wedge devices, it can meter a wide variety of products, such as crude, refined product, LPG/NGL products. Thirty-five days of previous daily data, eight previous batch data, and thirty-five days previous hourly data are stored in the short format type reports. The previous 80 audit-trail reports and 80 alarm reports are stored. User formatted reports and user formatted ticket reports are available. Eight different product files are user-configurable. One Rosemount multi-variable digital transducers can be connected to each Micro MV flow computer for temperature, pressure (up to 3626 PSIG), and DP (up to 830 inches  $\rm H_2O$ ). Other Rosemount multi variable transmitters can be connected to the Micro MV Net Oil Flow Computer via RS485 serial interface. Up to four meter runs can be stored and calculated in a single Micro MV Net Oil Flow computer. The  $\rm 2^{nd}$  RS485 is used as a slave or a master Modbus port for data acquisition and other serial functions.

The Micro MV Net Oil Flow Computer has a host of inputs and outputs beyond the built in Rosemount Multi Variable transmitter.

Three high-speed frequency inputs (Sine or Square wave), 70 mV peak to peak or sine wave 6 volts, or lighter on square wave

Four standard analog inputs, or two analog inputs and one three wire RTD inputs

The Micro MV Net Oil Flow computer handles up to two-meter runs. It includes the following Four additional analog inputs, or two analog inputs and one three wire RTD inputs One analog output expandable to four, or five additional analog inputs, one RS232, two RS485 with Modbus protocol, and one additional serial printer output.

Four status inputs or digital outputs are user configurable. Each Micro MV Net Oil Flow Computer can store up to 35 days of hourly and daily data.

Note: Flow equations used are continuously upgraded and new equations are added. Call factory for current software library.

# **Quick Start Up**

**Version 2 - MicroMV Main/Memory Boards (Micro2009 and Later Model)** 

#### **Main Board**

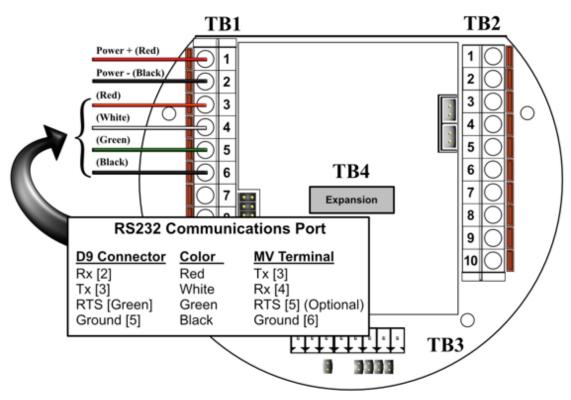

### MV Step by Step Startup:

- 1. Connect power supply cable
- 2. Connect RS-232 Communications
- 3. Ensure jumper JP1 is installed on memory board
- 4. Energize power supply (24 Volts Recommended)
- 5. Verify display comes on
- 6. Run DFC Software
- 7. Configure the Micro MV device

Version 2 - MicroMV Main/Memory Boards (Micro2009 and Later Model) Memory/CPU Board

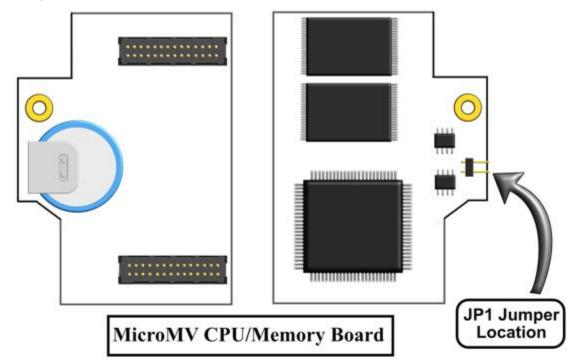

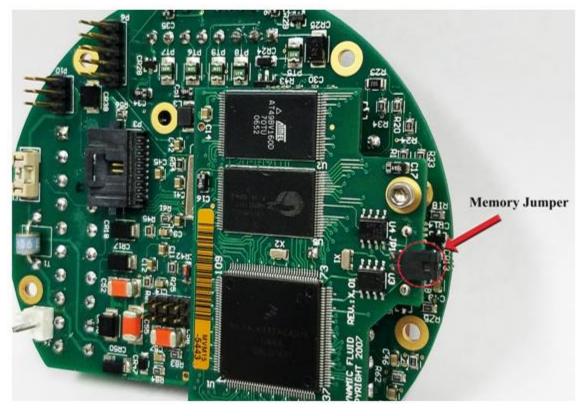

#### Version 2 - MicroMV Main Board (Micro2009 and Later Model)

### Berg Links and Connections

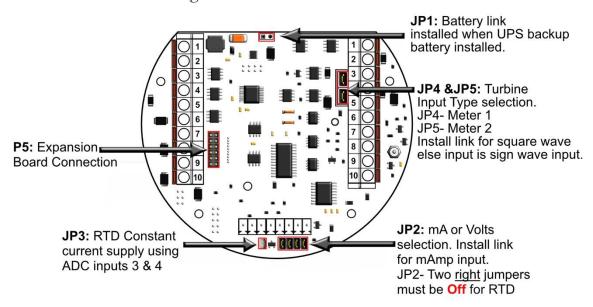

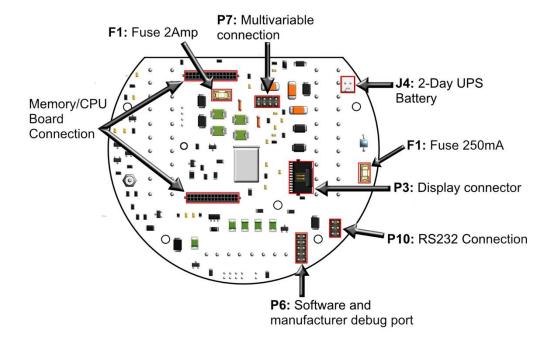

### Version 2 - MicroMV Memory/CPU Board

# Berg Links and Connections

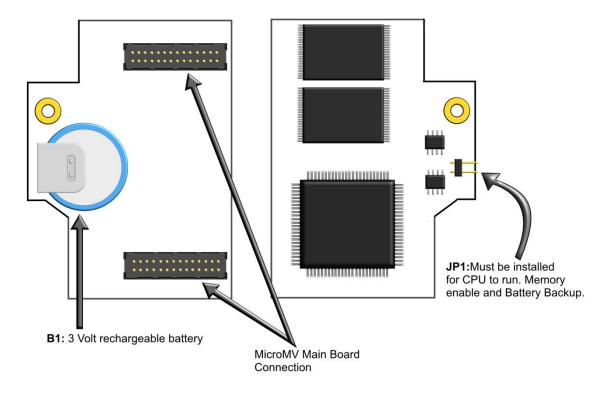

# Technical Data

| POWER                  |                                               |
|------------------------|-----------------------------------------------|
| VOLTAGE RANGE          | 7-28 VDC                                      |
| POWER CONSUMPTION      | 0.5 WATT                                      |
|                        |                                               |
| OPERATING CONDITIONS   |                                               |
| TEMPERATURE            | - 40 TO 185 °F                                |
| HUMIDITY               | 100%                                          |
| HOUSING                | NEMA 4X CLASS 1 DIV. 1                        |
|                        |                                               |
| FEATURES               |                                               |
| DISPLAY                | PLASMA 4 LINES 20 CHARACTERS BACKLIT DISPLAY  |
|                        | WITH 4 INFRARED REFLECTIVE SENSORS            |
| PROCESSOR              | 32-BIT MOTOROLA 68332 @ 16.7 MHZ              |
| FLASH ROM              | 4 MBITS @ 70 NANO SECONDS                     |
| RAM                    | 2 MBITS                                       |
| FREQUENCY INPUT        | 3 CHANNELS                                    |
|                        | CHANNELS 1 & 2 ARE SINE/SQUARE WAVE CAPABLE   |
|                        | CHANNEL 3 IS SQUARE WAVE ONLY                 |
|                        | SQUARE WAVE RANGE 0 - 6000 HZ                 |
|                        | SINE WAVE RANGE 0 - 1200 HZ                   |
|                        | SIGNAL > 40 mV FOR SINE WAVE                  |
|                        | SIGNAL > 3 VOLTS & < 12 VOLTS FOR SQUARE      |
|                        | WAVE(CHANNELS 1 & 2)                          |
| ANALOG INPUT           | 4 INPUTS STANDARD EXPANDABLE UP TO 9 ANALOG   |
|                        | INPUTS OR 7 WITH ADDITIONAL 3 WIRE RTD.       |
| MULTIVARIABLE          | BUILT-IN ROSEMOUNT MULTIVARIABLE              |
|                        | TRANSMITTER WITH DIRECT SPI DIGITAL           |
|                        | CONNECTION. MAXIMUM UPDATE SPEED ONCE         |
|                        | EVERY 109 MILLISECONDS.                       |
| ANALOG OUTPUT          | ONE (1) OPTICALLY ISOLATED 16 BITS EXPANDABLE |
| DIGITAL IVO            | TO FOUR (4)                                   |
| DIGITAL I/O            | 4 DIGITAL INPUTS OR OUTPUTS.                  |
|                        | DIGITAL OUTPUTS HAVE 0.25 AMPS RATING.        |
| SERIAL                 | 2 RS485 @ 9600 BAUDS VARIABLE                 |
|                        | 1 RS232 @ 9600 BAUDS VARIABLE                 |
|                        | 1 PRINTER OUTPUT                              |
| COMMUNICATION PROTOCOL | MODBUS                                        |

# Parts List

| Spare Parts - Micro MV |                                                                              |  |  |  |
|------------------------|------------------------------------------------------------------------------|--|--|--|
| Part #                 | Description                                                                  |  |  |  |
| MVC                    | Micro MV CPU Main Board Only                                                 |  |  |  |
| MVM                    | Micro MV CPU Mempry Board Only                                               |  |  |  |
| MVD                    | Micro MV Display Board                                                       |  |  |  |
| MVI                    | Micro MV Analog In Board                                                     |  |  |  |
| MVO                    | Micro MV Analog Out Board                                                    |  |  |  |
| MVP                    | Micro MV Prover Board                                                        |  |  |  |
| MVR                    | Micro MV Rosemount Board                                                     |  |  |  |
| S6920                  | Explosion Proof Housing Unit for Micro MV Flow Computer                      |  |  |  |
| Adapter A              | Adapter for 0205 Rosemount Transmitter (Accommodates Micro MV Flow Computer) |  |  |  |
| Bracket-MVD            | Bracket for Micro MV Display                                                 |  |  |  |
| Bracket-MVC A          | Bracket for Micro MV CPU (Without Analog)                                    |  |  |  |
| Bracket-MVC B          | Bracket for Micro MV CPU (With Analog)                                       |  |  |  |
| MVD Cable              | Micro MV Display Ribbon Cable                                                |  |  |  |
| O-Ring A               | O-Ring Gasket for Micro MV Housing                                           |  |  |  |
| Fuse A                 | 250 mA Fuse                                                                  |  |  |  |
| Fuse B                 | 500 mA Fuse                                                                  |  |  |  |
| Fuse C                 | 2 Amp Fuse                                                                   |  |  |  |
| Battery A              | Replacement Battery for Micro MV Flow Computer (Board Mounted)               |  |  |  |

# Micro MV Flow Computer: Dimensions

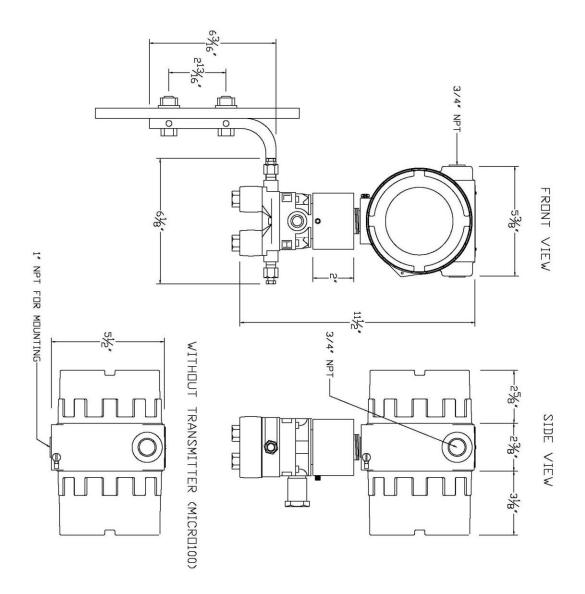

# Window Software Minimum Requirements:

Please make sure your computer has the minimum requirements to install Dynamic's Dynacom software.

#### **System Minimum Requirements**

In order to install this software product the following requirements must be met:

- Windows Operating System (Win95, Win98, Win98SE, win2000, WinNT, WinXP, Vista, Windows 7, Windows 8, and Windows 10)
- For a Windows NT machine: Service Pack 3 or
- For Windows NT, 2000, XP or Vista: Administrator level access to create an ODBC system DNS.
- Minimum disk space available: 16 MB.
- 1 Serial Communication Port

If your computer meets these requirements, you can run the setup file downloaded from our website

### What is a configuration file?

Configure

The configuration file is an archive that contains the data used by the flow computer to determine calculation settings (Pipe ID, Flow Equation, Meter ID, etc.) and input/output assignments.

# Downloading a configuration file to the flow computer.

- Open the configuration file using the **Configuration File | Open...** option on the main menu or pressing the open button in the toolbar. Once the file is open the file name will appear on the upper left corner of the window, so you can verify that the desired file was open.
- Connect to the Flow Computer either by using the Tools | Connect to Device option on

the main menu, the button on the vertical toolbar, or by pressing the [F5] key on the keyboard. Once you are connected the application it will show an ONLINE status on the lower right corner of the main window. Failure to communicate can occur because of a communication wiring problem, wrong PC port selection, communication parameter mismatch between PC and MicroMV (Modbus type, parity, baud rate, etc.) or lack of power to the MicroMV Flow Computer. To use "Tools | Com Settings | Auto Detect Settings" option, the user must insure that only one MicroMV computer is connected to the PC. More than one MicroMV Flow Computer in the loop will cause data collisions and unintelligible responses.

- Go to the configure device option either by using the **Tools | Meter Configuration** 
  - option, the Device button on the vertical toolbar, or by pressing the **[F10]** key on the keyboard.
- Because you are connected to a device, a window will appear asking you if you want to read the configuration from the connected meter, Press NO since what we want is to write the PC file to the flow computer.
- A configuration window will now appear showing you the information in the configuration
  file, you can check these values to make sure this is the file you want to send to the flow
  computer. Once you have checked that the configuration is correct, press the
  [Download] button. A blue bar indicating the progress of the download will appear at the
  bottom of the application window, after that the information in the configuration file will be
  in the flow computer.

**Note:** In case the flow computer is a liquid application, remember to End Batch after the configuration in downloaded for the changes to take effect.

### What is an Image File?

An image file is an EPROM code for a certain purpose (liquid, gas, prover, etc.) **The image file is only done when an application upgrade is needed**.

When an image file is downloaded to the flow computer, all the information in the computer is lost (configuration and historical data), so make sure to retrieve all the important information before changing the image file.

### How to download an Image File

- Download an image file through RS232 port only.
- To Download an Image File to the Flow Computer select the **Tools | Download Program** option form the main menu or press the button in the toolbar.
- A small dialog will appear asking for the file name of the image file (Image file have the
  extension .img). Type it in or use the **Browse** button to locate it.
- Once the file name is in place press Download.
- If a retry message of small dialog appears, try to use "Tools | Com Settings | Auto Detect Settings" option, the user must insure that only one MicroMV computer is connected to the PC. More than one MicroMV Flow Computer in the loop will cause data collisions and unintelligible responses. Failure to communicate can occur because of a communication wiring problem, wrong PC port selection, communication parameter mismatch between PC and MicroMV (Modbus type, parity, baud rate, etc.) or lack of power to the MicroMV Flow Computer. After the device is detected, then you can follow steps described above.

Warning messages will remind you that this action will erase **ALL** the information in the flow computer.

The download task will take about 7 minutes to be completed. Once the image file is in place, the flow computer is ready to be configured (enter calculation parameters and I/O assignments).

# How to force a board into download mode

First, try to recycle the power and reload the image if the error message is displayed while downloading a new image file. Download an image file only through **RS-232 port**. MicroNOC Windows Software version 7 or higher is required. Contact technical support for old boards loaded with downloader v2 Forcing download mode could be required if a wrong type of application image was loaded or other issues. Call our main office for more information

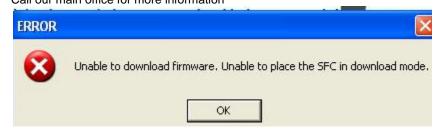

Steps to force the board into download mode.

- (1) Remove Power
- (2) Put a jumper on P6 as shown below.

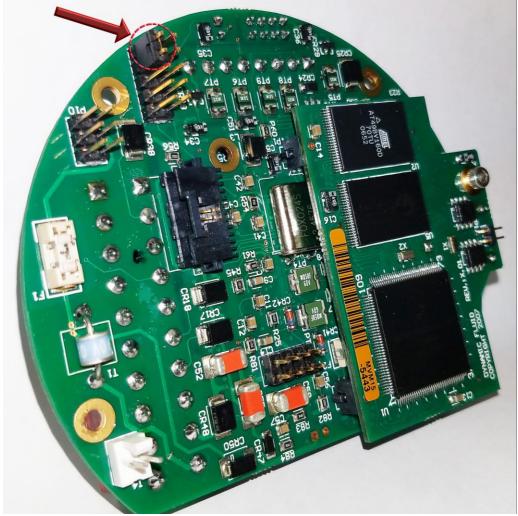

- (3) Power up the board
- (4) Board is in download mode
- (5) Download image
- (6) Remove power and jumper on P6 after a new image is loaded
- (7) Board is ready

# Website - DFC Configuration Software

Step 1. Go to our website WWW.DYNAMICFLOWCOMPUTERS.COM

Step 2. Click on the "Downloads"

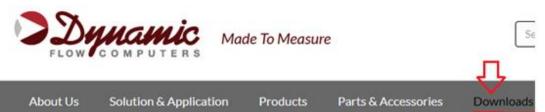

Downloads

E-Chart Software

E-Plus Software

E-Lite Software

FloPro Software

SFC 332 Software

SFC 500 Software

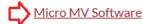

SmartCone™ Software

#### Contact Us

Find a local sales office

**Technical Support** 

# Micro MV Software

# PC Configuration Software

Downloader Version 2 (Download an Image File when an app

#### Gas

- Micro MS4 Dynacom Version 2.20
- Micro MVA Dynacom Version 1.9
- Micro MVG Version 1.30

#### Liquid

- Micro MVL Version 2.23
- Micro ML1 Version 2.13
- Micro ML4 Verson 2.2
- Micro NOC Version 1.4

#### Prover

Micro MP3 Version 2.6

#### Other

- Micro MG4 (DOS Software)
- Micro MS4 Reports Add-In (Pemex)\*

- **Step 3.** Select application based on Step 2.
- **Step 4**. On the new screen presented to you click on the application that you are trying to download. Once you hit the link it will ask you if you want to run or save the file in your computer. Select **SAVE.** (See illustration 1)

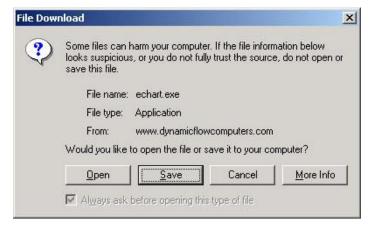

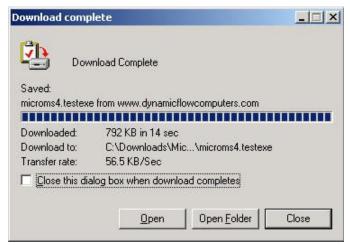

- **Step 5.** The file will start to transfer to your computer. The download time depends on your Internet connection speed and the type of application that being downloaded.
- **Step 6.** When the download if finish. Press the **OPEN** button to start the setup process. (See Illustration)
- **Step 7.** Follow the steps in the application setup.

### Website - Image File (Firmware)

Check the version number of image file. The image file is only done when an application upgrade is needed.

**Step 1.** Go to our website <u>WWW.DYNAMICFLOWCOMPUTERS.COM</u>

Step 2. Click on the "Downloads"

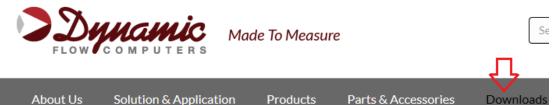

**Step 3**. On the new screen presented to you click on the application that you are trying to download. Once you hit the link it will ask you the location and file name to be saved.

#### **Downloads**

E-Chart Software

E-Plus Software

E-Lite Software

FloPro Software

SFC 332 Software

SFC 500 Software

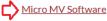

SmartCone™ Software

#### **Contact Us**

Find a local sales office

Technical Support

# Micro MV Software

#### **PC Configuration Software**

Downloader Version 2 (Download an Image File when an application upgrade is needed)

#### Gas

- Micro MS4 Dynacom Version 2.20
- Micro MVA Dynacom Version 1.9
- Micro MVG Version 1.30

#### Liquid

- Micro MVL Version 2.23
- Micro ML1 Version 2.13
- Micro ML4 Verson 2.2
- Micro NOC Version 1.4

# Firmware

What is an Image File? How to Download an Image File.

- Micro ML1 Version 6.03.14 (Windows Software 2.11 or higher is required)
- Micro MVG Version 6.09.15 (Windows Software 1.27 or higher is required)
- Micro MVL Version 6.11.20 (Windows Software 2.18 or higher is required)
- Micro ML4 Version 6.01.09 (Windows Software 2.1 or higher is required)
   Micro MS4 Version 6.04.21 (Windows Software 2.18 or higher is required)
- Micro M34 Version 6.04.21 (V
   Micro MVA Version 6.04.03
- Micro MP3 Version 12.11.07
- Micro NOC Version 6.00.04
- **Step 4.** The file will start to transfer to your computer. The download time depends on your Internet connection speed and the type of application that being downloaded.
- **Step 5.** After the download is finished, follow the steps in the image downloading setup.

# Getting acquainted with the flow computer wiring:

#### **Back Terminal Wiring**

The back terminal wiring indicates the overall positions of the terminal plugs and their functions. Though the back panel's jumpers are also shown, refer to the next drawing, "Back Panel Jumpers", for information on their settings and functions.

The MicroMV receives its power via the .top two pins on Terminal P1, on the left of the board. Also on Terminal P1 from top to bottom are inputs to the four serial connections

To the right (P4), from top to bottom, are two turbine inputs, density frequency input, and switch/status inputs and output.

Terminal P3, at the lower bottom, handles analog inputs/RTD and analog output.

#### VERSION 2 - MICROMV MAIN/MEMORY BOARDS (MICRO2009 AND LATER MODEL)

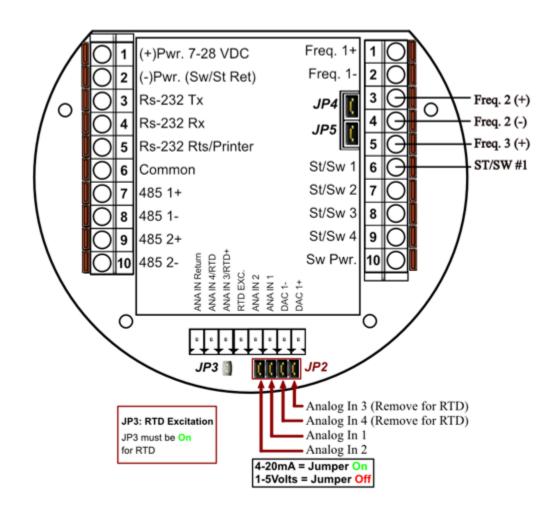

JP4: When ON Meter 1 Uses Square Wave. When OFF Meter 1 Uses Sine Wave JP5: When ON Meter 2 Uses Square Wave. When OFF Meter 2 Uses Sine Wave

# INPUT/OUTPUT: Assigning and Ranging Inputs

#### Input/Output Assignment

We will now configure your MicroNOC/Micro100 Flow Computer's inputs and outputs. The flow computer allows the user to configure the inputs and outputs. (I.e. Analog #1 is pressure for Meter #1). The flow computer does not use unassigned inputs.

#### How to assign a transmitter to an I/O point:

- 1 Click "Configure Device", configuration menu is prompted
- 2 On configuration menu, click "Meter Data | Input Position"
- 3 Enter assignments for DP, temperature, pressure, density and BS&W inputs.
- 4 **Assignment (1-n).** Assignments 1-4 are analog inputs attached to terminal of the back panel. These inputs accept 4-20mA or 1-5 volts input (version 2 board)/1-2.5 volts input (version 1 board) and are suitable for temperature, pressure, density, or spare inputs. An assignment 5 is strictly RTD (temperature) input only for the meter, densitometer or spare. Assignment 7 indicates a density frequency input; it is assigned automatically once you choose live density frequency input in the setup menu at density type Assignment 10 (module 1) is for Rosemount multivariable module only. DP, pressure, and temperature for the meter can be assigned. When a frequency type primary element is hooked to the flow computer, the Multi Variable pressure and temperature can be used and the DP becomes a spare input that could be assigned for strainer differential.

#### Ranging the Transmitter Inputs:

- 1. Enter the range values for analog inputs: after assigning the analog inputs, click "Inputs/Outputs | Analog Inputs" to scale the 4-20mA. Enter the value at @4mA and @20mA. Enter both values similar to the way the transmitter is ranged. 1-5 volts are equivalent to 4-20mA. Enter the 1 Volt value at the 4mA, and 5 Volt value at 20mA. When the Multi Variable is used the 4-20 ma scale has no effect on anything and does not need to be configured for that input. The reason is simply that the flow computer gets the data via digital communication from the transmitter in engineering units, and therefore a scale is not needed. Normal pressure range is 0-3626, temperature -40 to 1200, DP -250 to 250, or -830 to 830 inches of water.
- 2. Enter the high and low limits: high limits and low limits are simply the alarm points in which you would like the flow computer to flag as an alarm condition. Enter these values with respect to the upper and lower range conditions. Try to avoid creating alarm log when conditions are normal. For example: If the line condition for the pressure is between 0 to 500 PSIG. Then you should program less than zero for low-pressure alarm, and 500 or more for high-pressure alarm.
- 3. Set up the fail code: Maintenance and Failure Code values tell the flow computer to use a default value in the event the transmitter fails. The default value is stored in Maintenance. There are three outcomes: the transmitter value is always used, no matter what (Failure Code = 0); the Maintenance value is always used, no matter what (Failure Code = 1); and the Maintenance value is used only when the transmitter's value indicates that the transmitter has temporarily failed (Failure Code = 2).

RTD inputs will skip 4-20 mA assignment because RTD is a raw signal of  $50\Omega$  (ohms) to  $156\Omega$ . Readings beyond that range require a 4-20 mA signal to the flow computer or using the built in Rosemount Multi Variable transmitter. The Rosemount Multivariable has a range of -40-1200 degrees Fahrenheit. Density coefficients for raw frequency inputs are programmed in this menu. The menu will only show parameters relevant to the live density selected (i.e., Solartron or UGC, etc.).

#### WIRING:

Wiring to the flow computer is very straightforward and simple. But still it is very important to get familiar with the wiring diagram.

#### Wiring of Analog Inputs: Version 2 Board

#### MicroMV Main/Memory Boards (Micro2009 and Later Model)

Typical wiring for analog inputs 2 and 1 are shown in the drawing. Analog inputs 4 and 3 are to the left of analog 2 and 1 separated by the RTD excitation. Note that the analog input has only one common return that is the -Ve signal of power supply powering the transmitters.

When wiring 1-5 volts, make sure to calibrate the flow computer for the 1-5 volt signal because the flow computer calibration defaults for the 4-20 ma, which is different from the 1-5 volts. JP2 must be removed for 1-5 volt inputs. Signal line impedance provided by our flow computer is  $250\Omega$ .

# **Analog Input Wiring**

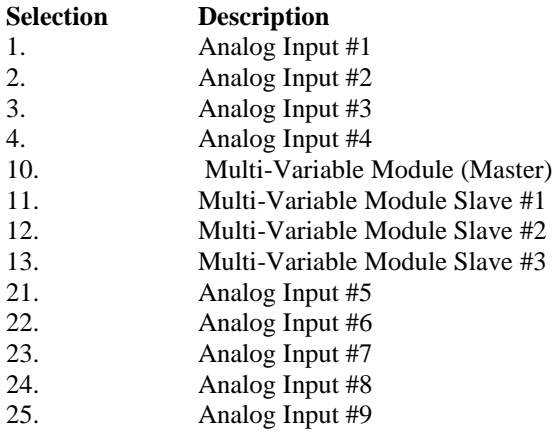

NOTE: The 4-20mA or 1-5 volt DOES NOT source power to the transmitters. You can use the DC power feeding the flow computer to power the 4-20mA loops IF that power supply is FILTERED.

#### Wiring of RTD

100Ω platinum **must** be used; a temperature range of -43°F to +300°F can be measured. RTD is to the left of analog in 1&2. The RTD excitation jumper has to be installed for the RTD to function. In the figure below, notice that the RTD requires a three wire connections. Internal excitation current source generated is in the micro AMP range. For 4-wire RTD, the two return wires together and wire as 3-wire RTD

### Wiring RTD Directly Into CPU Board

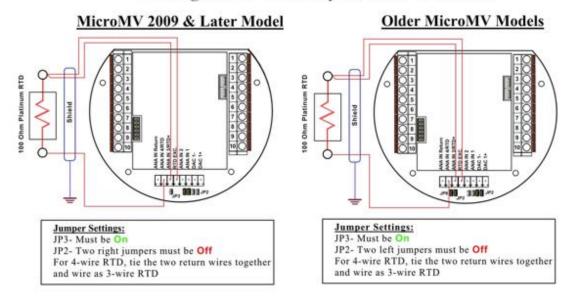

# Wiring RTD Into Rosemount Multivariable

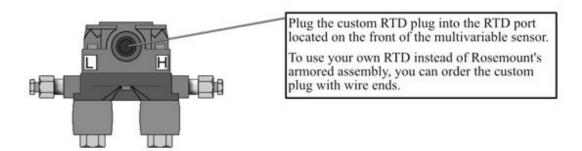

#### **Rosemount RTD Connection:**

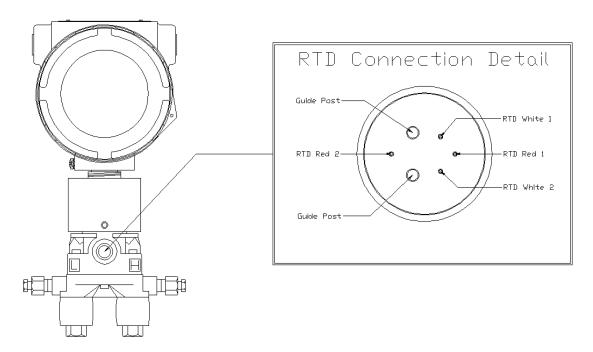

# Wiring RTD Into Rosemount Multivariable

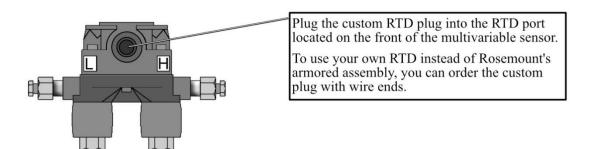

#### Wiring of Analog Output:

Wiring diagram shows typical Analog output wiring. Notice that analog outputs will regulate 4-20 mA current loops but **DOES NOT** source the power for it. **External power is required**. Expansion board is required for addition three analog outputs.

# **Analog Output Wiring**

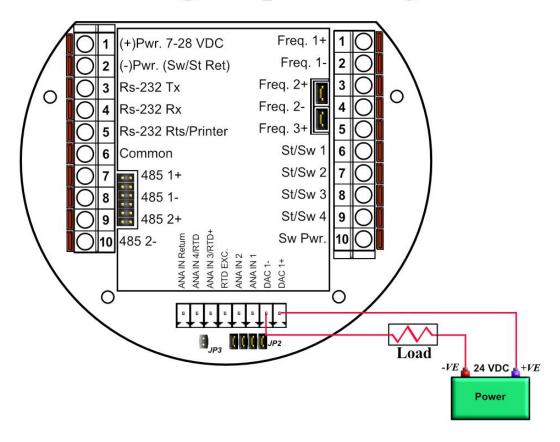

#### Assigning/Ranging the 4-20mA Analog Outputs:

Go to the **configuration** main menu and click **Analog Output Assignment**. A selection menu is prompted. Select the analog output number, and then enter what the 4 mA output will indicate and the 20 mA. Make sure that the 20 mA assignment value exceeds the upper range limit of what you assigned the Analog output for, otherwise the analog output will not update beyond 20 mA.

#### Additional Analog Inputs or Analog Outputs - Board Installation

Addition analog output board is required to have additional 3 analog outputs.

# Connecting Additional Analog Board

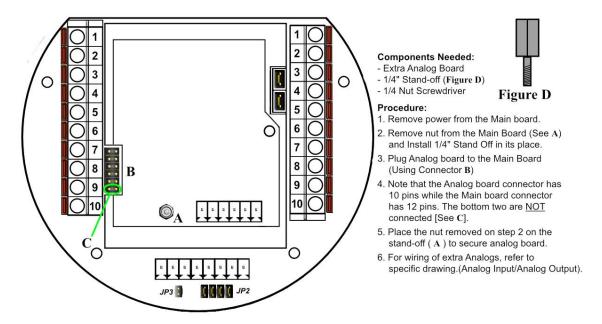

### **Back Panel - Additional Analog Outputs**

Addition analog output board is required to have additional 3 analog inputs.

# Back Panel w/ Extra Analog Out Board

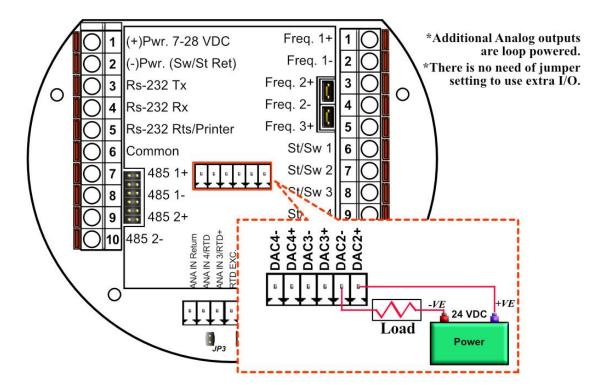

### **Back Panel - Additional Analog Intputs**

Addition analog input board is required to have additional 5 analog inputs.

# Back Panel w/ Extra Analog Input Board

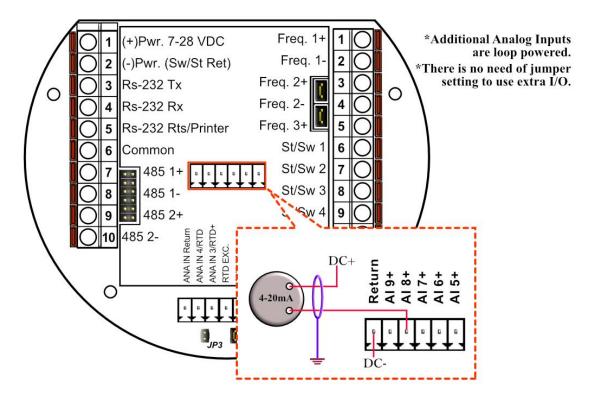

#### **Turbine Input Wiring**

Go to **view** main menu, click **turbine** under **Wiring Drawings**. Two drawings above each other will show typical wiring for turbine meter 1 and turbine meter 2. When dual pickups from the same turbine are connected, use the inputs for turbine 1 for pickup 1 and turbine 2 for the second pickup coil. When connecting sine wave directly from the pickup coil make sure the distance from the pickup coil to the flow computer is very short—less than 50 feet with shielded cable. In the event there is presence of noise, the distance must be shortened. When connecting sine wave signal, the JP4 jumper for meter 1 must not be installed and JP5 jumper for meter 2 must not be installed. (*JP4 and JP5 must be off when using sine wave*). On the other hand, when using square wave, the square wave signal can be sinusoidal but has to be above 5 volts peak to peak with less than 0.4 volts offset in order for the flow computer to read it. The JP4 jumper for meter 1 must be installed and JP5 jumper for meter 2 must be installed.

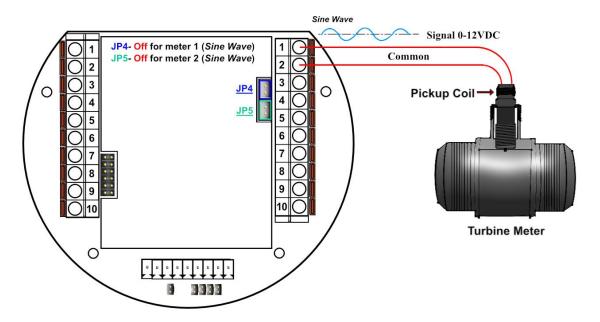

Note: When connecting square wave input, the JP4 and JP5 connect the turbine return to the flow computer power return. Therefore, signal polarity is very important. Reverse polarity could result in some damage or power loss. When sine wave is used the signal polarity is usually of no significance.

The turbine input is on the top of terminal P3 The third pin down from the top is Turbine/PD input 2 plus and below it is Turbine 2 minus. The third frequency input (fifth pin down) has the positive input and the negative is the power input ground. If a different power supply is used to power the densitometer then the power return for that input needs to be connected to the Micro MV power ground.

#### Turbine Input Wiring - Using Daniel 1818 Preamp

For square wave, the voltage is 5 to 12 VDC. Do not exceed 12 VDC (Terminal 1-Frequency#1 input+ and Terminal 3-Frequency#2 input+).

#### **Using Daniel 1818 Preamp**

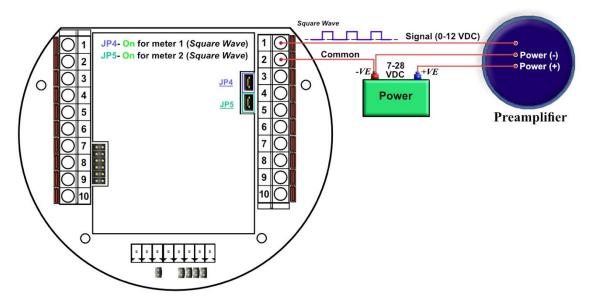

#### <u>Turbine Input Wiring – Using Daniel 1817 Preamp</u>

#### **USING DANIEL 1817 PREAMP**

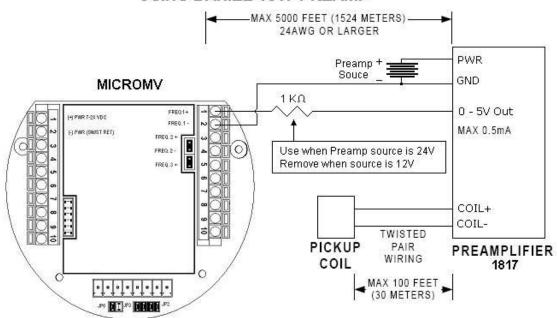

#### **RS-232 Connection:**

The RS-232 is located on the left terminal block. The third, fourth, fifth, and sixth pins of the RS232 below the power input. The RS-232 RTS pin can be used for printing reports or shares common pin with the regular RS232 port.

Note: Twisted shielded cable is required.

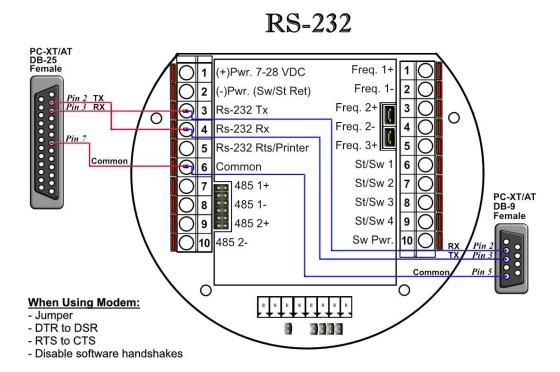

**WARNING:** When the RS-232 terminal is used with a modem, external protection on the phone line is required. Jumper DTR to DSR, RTS to CTS, and disable software handshake on the modem RS232 connection

#### **RS-485 Connection**

RS-485 wiring is shown in the wiring diagram under **RS-485**. Two Rs485 channels are available for Modbus communication. The second 485 channel is also available as a master to other slave devices. I.e. gas G.C., external Modbus slave devices and token passing ring. The maximum distance when 18-gauge wire is used is 4000 feet.

Note: Twisted shielded cable is required.

### RS-485

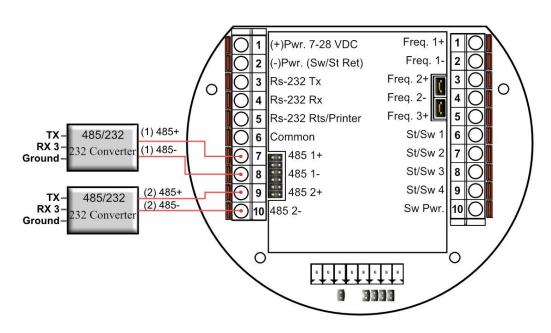

WARNING: When the RS-485 terminal is used, external transient protection and optical isolation is required, especially for long distance wiring.

#### RS485/232 Adapter

Dynamic recommends B&B Electronics. We generally use Model 485D9TB, which is a port power converter requiring only a 2-Wire connection. The 485D9TB has a terminal block which makes the wiring more convenient and provides the option of external 12V power for low power serial ports. Model 485SD9R can also be used, but it has a DB9 terminal which requires additional cables. With Model 485SD9R the pins that connect to the flow computer are pin 3 on the DB9 to TX on the flow computer and pin 8 on the DB9 goes to RX on the flow computer. For a USB to RS485 converter, we recommend Model USTL4 which is also port powered and supports half and full duplex networks.

#### Wiring of Status Inputs:

There are 4 digital inputs or outputs that are user configurable. The configuration software will configure the input to be a status input or a switch output. The standard status input has 4 volts of noise hysteresis, with on trigger point of 5 volts and an off point of 1 Volt.

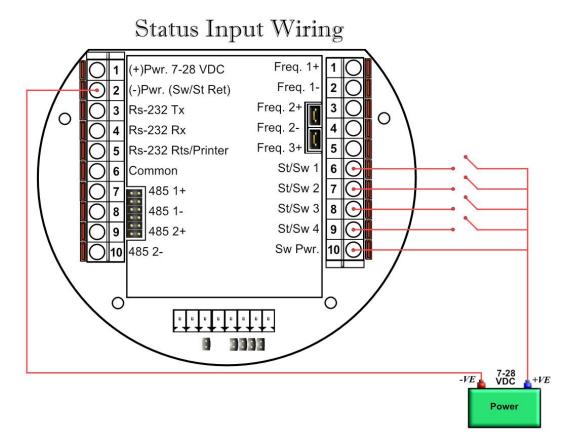

### Wiring of Switch/Pulse Outputs:

| ١ | Switch one and two can be on /off or pulse type output up to 125 pulse per second. Notice that |                                                             |                                          |  |  |
|---|------------------------------------------------------------------------------------------------|-------------------------------------------------------------|------------------------------------------|--|--|
|   | the switch outputs are transistor type outputs (open collector type with maximum DC rating of  |                                                             |                                          |  |  |
|   | 350 mA continuous at 24 VDC) connections                                                       |                                                             |                                          |  |  |
| ĺ | 1                                                                                              | Status Input /switch output 1                               | Switch - Maximum rating: 350mA @24 volts |  |  |
|   | 2                                                                                              | Status Input /switch output 2 Switch - Maximum rating: 350m |                                          |  |  |
|   | 3                                                                                              | Status Input /switch output 3                               | Status Input Rating: 7-28 VDC            |  |  |
| ĺ | 4                                                                                              | Status input /switch output 4                               | Status input Nating. 1-20 VDC            |  |  |

# Switch Output

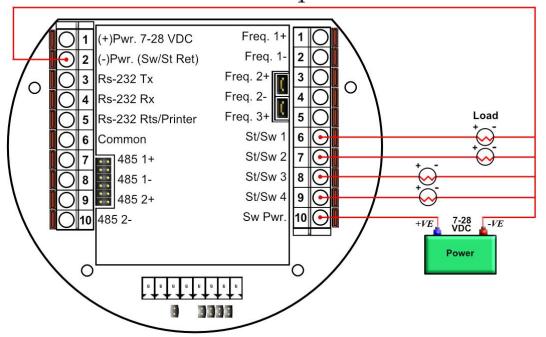

#### Switch Output to Relay Wiring Diagram

When wiring the Switch Outputs to an inductive load such as a relay, it is better to add transient protection to the flow computer's electronics due to the surge in voltage that inductive loads may create. This protection can be added as shown in the drawing below.

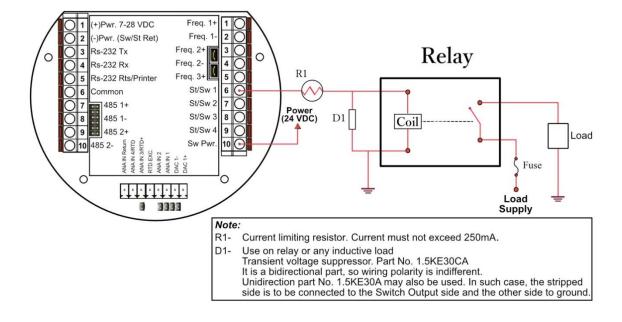

# **Density input wiring:**

When using a live densitometer input with frequency signal, the signal can be brought into the MicroMV in its raw form. The MicroMV accepts a sine wave or square with or without DC offset.

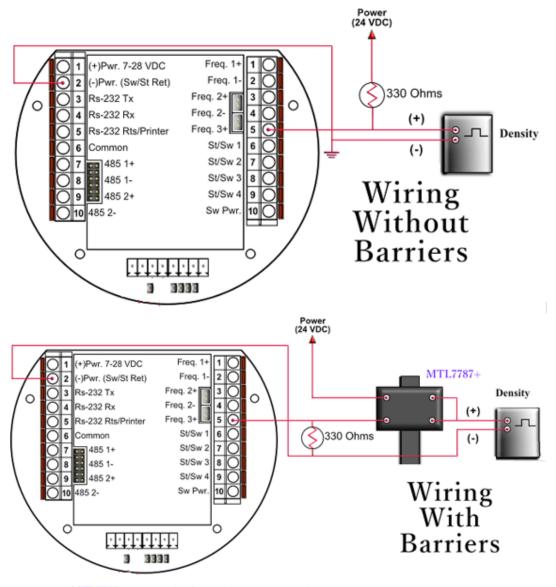

MTL7787+: Barrier for switches or digital inputs

Note: When wiring the density input polarity is of significance and reverse polarity could result in some damage or power loss. When Density input is 4-20mA it should be connected as a regular 4-20mA signal to the analog input and not the density frequency input.

# **CALIBRATION**

# Analog Input 4-20mA or 1-5 Volt Signal

Calibrations are performed under **Calibration**. Select inputs to be calibrated, and then select full, single, offset calibration method.

#### **OFFSET CALIBRATION:**

For simple offset type calibration simply induce the signal into the analog input and make sure the MicroMV is reading it. After you verify that the MicroMV recognized the analog input, enter the correct mA reading, and then click OK. The offset type calibration is mainly used when a small offset adjustment needs to be changed in the full-scale reading. The offset will apply to the zero and span. Offset is the recommended method for calibrating the temperature input.

# FULL CALIBRATION METHOD:

To perform full calibration be prepared to induce zero and span type signal.

- 1. Induce the low-end signal i.e. 4mA in the analog input.
- 2. Click inputs to be calibrated under calibration menu, click full calibration, enter the first point the analog input value i.e. 4mA, and then click OK button.
- 3. Now be ready to enter the full-scale value. Simply induce the analog signal and then enter the second value i.e. 20mA, and then click OK button
- 4. Induce live values to verify the calibration.

#### TO USE DEFAULT CALIBRATION

- 1. Select Analog Input
- 2. Select Reset calibration method
- 3. Now verify the live reading against the flow computer reading

# RTD Calibration:

RTD Calibration is a 2-step process. The first step is a onetime procedure to verify transducer linearity and is done at the time the meter is being setup. The second step is the routine calibration sequence.

#### Step 1 - Linearity Verification

- 1- Use a Decade box with 0-150 °F settings.
- 2- Connect RTD cable to this resistive element for verification of linearity. Verify low and high points. It must be within ½ degree.
- 3- Connect the actual RTD element and compare with a certified thermometer.
- 4- If not within ½ degree do a Full Calibration (See Full Calibration below). If problem persists verify other elements such as RTD Probe, connections, shield, conductivity of connectors, etc.

The purpose of the above procedure is to verify zero and span and make sure that the two points fall within the expected tolerance.

## Step 2 - Routine Calibration

Once Linearity has been verified through Step 1, the routine calibration procedure is reduced to simply connecting the actual RTD and doing an offset point calibration (see offset calibration below).

Calibration after that will be simple verification for the stability of the transmitter. If it drifts abnormally then you need to verify the other parts involved.

#### Calibration Procedures through Windows™ Software

At the top menu, go to Calibration and Select RTD Input.

#### **RESET TO DEFAULT CALIBRATION**

- 1. Select Reset calibration method
- 2. Now verify the live reading against the flow computer reading

#### **OFFSET CALIBRATION:**

- 1. Select offset calibration method.
- 2. Induce a live value and wait for 10 seconds for the reading to stabilize. Then enter the live value. The value entered must be in Ohm only.
- 3. Now verify the live reading against the flow computer reading

#### **FULL SCALE CALIBRATION:**

- 1. Prepare low range resistive input (i.e., 80 Ohm.) and High range resistive input (i.e., 120. Ohm).
- 2.Go to the calibration menu and select RTD full calibration method. Induce the low end (80 Ohm.) resistive signal and then wait 10 seconds, enter live value in Ohm, and click OK button.
- 3. Induce the High range signal (120 Ohm.) and wait 10 seconds, then enter 120 Ohm and click OK button.
- 4. Now verify the live reading against the flow computer reading.

# **Calibration of Analog Output:**

To calibrate the analog output against the end device follow the following steps:

- 1. Go to the calibration menu, select analog output, and then select method. Full calibration will cause the flow computer to output the minimum possible signal 4 mA. Enter the live output value reading in the end device i.e. 4 mA and click OK button. Now the flow computer will output full scale 20 mA. Enter the live output i.e. 20 then click OK button.
- 2. Now verify the output against the calibration device.

# Multi-Variable Transmitters - DP and Pressure

Calibrations are performed under **Calibration**. Select inputs to be calibrated, and then select full, single, offset calibration method.

#### **OFFSET CALIBRATION**

- 1. Induce live value for pressure or DP.
- 2. Select Multivariable DP or pressure.
- 3. Select offset calibration method, enter offset, and click OK button.
- 4. Now read induce live values to verify the calibration.

#### **FULL SCALE CALIBRATION**

- 1. Induce live value for pressure or DP.
- 2. Select Multivariable DP or pressure
- 3. Select full calibration method
- 4. Induce the low range signal, enter the first point, and then click OK button.
- 5. Induce the high range signal, enter the second point, and then click OK button.
- 6. Now verify the live reading against the flow computer reading.

## TO USE DEFAULT CALIBRATION

- 1. Select Multivariable DP or pressure
- 2. Select Reset calibration method
- 3. Now verify the live reading against the flow computer reading

While doing calibration before downloading any of the calibrated values, it is a good practice to verify that the Micro MV close reading to the induced value.

The DP reading must be re-calibrated for the zero offset after applying line pressure.

# Multi-Variable Transmitters (Model 205) –RTD

RTD Calibration is a 2-step process. The first step is a onetime procedure to verify transducer linearity and is done at the time the meter is being setup. The second step is the routine calibration sequence.

#### Step 1 - Linearity Verification

- 1. Use a Decade box with 0-150 °F settings.
- 2. Connect RTD cable to this resistive element for verification of linearity. Verify low and high points. It must be within ½ degree.
- 3. Connect the actual RTD element and compare with a certified thermometer.
- 4. If not within ½ degree do a Full Calibration (See Full Calibration below). If problem persists verify other elements such as RTD Probe, connections, shield, conductivity of connectors, etc.

The purpose of the above procedure is to verify zero and span and make sure that the two points fall within the expected tolerance.

## Step 2 - Routine Calibration

Once Linearity has been verified through Step 1, the routine calibration procedure is reduced to simply connecting the actual RTD and doing an offset point calibration (see offset calibration below).

Calibration after that will be simple verification for the stability of the transmitter. If it drifts abnormally then you need to verify the other parts involved.

# Calibration Procedures through Windows™ Software

At the top menu, go to Calibration and Select RTD Input.

#### RESET TO DEFAULT CALIBRATION

- 1. Select Reset calibration method
- 2. Now verify the live reading against the flow computer reading

#### **OFFSET CALIBRATION:**

- 1. Select offset calibration method.
- 2. Induce a live value and wait for 10 seconds for the reading to stabilize. Then enter the live value. The value entered must be in Degrees only.
- 3. Now verify the live reading against the flow computer reading

#### **FULL SCALE CALIBRATION:**

- 1. Prepare low range resistive input (i.e., 80 Ohm.) and High range resistive input (i.e., 120. Ohm).
- 2. Go to the calibration menu and select RTD full calibration method. Induce the low end (80 Ohm.) resistive signal and then wait 10 seconds, enter the equivalent temperature in degrees, and click OK button.
- 3. Induce the High range signal (120 Ohm.) and wait 10 seconds, then enter the temperature degrees equivalent to 120 Ohm and click OK button.
- 4. Now verify the live reading against the flow computer reading.

# Data Verification

Data verification will not affect the calibration, but it will be documented into calibration and verification report.

# Verifying Digital Inputs and Outputs

Use the diagnostic menu. to verify all inputs and outputs. A live input and output is displayed. On the top of the screen pulse inputs and density frequency input are shown. Compare the live value against the displayed value on the screen. Failure to read turbine input could be a result of a bad preamplifier or the jumper selection for sine and square wave input are not in the correct position. Refer to wiring diagram <code>Wiring | Turbine</code> for proper turbine input wiring. Density input can be sine or square wave with or without DC offset. Minimum accepted signal has to be greater than 1.2 volt peak to peak. Status input is shown below the frequency input to the left of the screen. When the status input is on, the live diagnostic data will show <code>ON</code>. Minimum voltage to activate the status is 6 volts with negative threshold of 2 volts. To activate the switch outputs to the on and off position, click on "Enable/Disable Diagnostic" button in the diagnostic menu. After the screen freeze, click on "Toggle ON/OFF" button to toggle the switch on/off. To exit, click on "Enable/Disable Diagnostic" button again. The switch outputs are open collector and require external voltage.

# CHAPTER 2: Data Entry and Configuration Menus

# Introduction to the Micro M.V. Computer Software

The MicroNOC/Micro100 software is constructed around a menu-driven organization. Click on "MicroNOC" icon on the desktop to run the program. It opens with "Diagnostics Data" screen.

# Configuration File

We will begin with the DYNACOM PC software menu. Create a new configuration file, and save it.

- The software opens ready for you with a default configuration file. To choose an existing file go to the Configuration File | Open... (Left top corner of the screen) and provide the configuration file name. If you want to create a new file, select Configuration File | New.
- 2. Now go back to **Configuration File**. Use the down arrow key to move the cursor to **Save** and press ENTER. You have just saved the file you just created. Notice that now the file name will appears in the left top corner of the screen. This indicates the name of the currently active file; if you change parameters and **save** again, the changes will be saved to your file.

# Configuration File Menu

# Open a File

Go to the **Configuration File | Open...** (Left top corner of the screen)

Use this function to open an existing configuration file. After a file is opened it becomes the currently active file; its contents can be viewed and its parameters can be edited.

When this function is chosen a list of existing configuration files is displayed (files with extension .SFC). Use the cursor arrow keys to move the cursor to your selection. This function also can be reached pressing on the toolbar.

# Open a New File

Go to the Configuration File | New... (Left top corner of the screen)

Create a new file to store all the programmed information for one Micro MV Net Oil Flow Computer. You are prompted for the new file's name. If you enter the name of a pre-existing file, the software informs you of this and prompts you if you want to overwrite the old file. After a file is opened it becomes the currently active file; its contents can be viewed and its parameters can be edited. This option can be activated pressing  $\square$  on the toolbar.

# Save As

Go to the Configuration File | Save As... (Left top corner of the screen)

Use Save As to save the parameters in the currently active file (that is, the parameter values currently being edited) to a new file. You are prompted for the new file's name. If you enter the name of a pre-existing file, the software asks you if you want to overwrite the old file. The original file will remain in memory.

## Save

Go to the Configuration File | Save ... (Left top corner of the screen)

When permanent modifications are performed on a file, user must save the new changes before exiting the program, or proceeding to open a different file. The system will ask you for the name you want for this file. You can also save pressing  $\blacksquare$  on the toolbar.

# Exit

Go to the Configuration File | Exit... (Left top corner of the screen)

Exit the application, if changes were made to the configuration and haven't been saved you will be asked if you want to save them.

Before the Exit option there is a list of the most recently used configuration files so you can select one of them without looking for it in the disk.

# Export Configuration File as Text

Go to the **Configuration File** | **Export as Text..** (Left top corner of the screen)

Use "Export as Text" to save configuration file in a text format. Provide a file name and location to save the configuration data report.

# **VIEW**

# **View Drawings**

To view the wiring drawings for the Flow Computer go to the **View** menu and then select **Wiring.** The drawings available for this device will be listed.

- Back Panel
- Analog Input
- RTD
- Analog Output
- Status Input
- Switch Output
- Turbine
- Densitometer
- RS 232
- RS 485

# **TOOLS**

# **Communication Port Settings**

You can access this window either through the **Tools | Comm Settings** menu option or the Comm button on the toolbar. (the fourth icon from the left)

This window let you set the port settings in order to communicate with the Flow Computer. You have the following options available:

#### SERIAL COMMUNICATION PARAMETERS

#### **Port - Communication Port Number**

Enter the PC port used to communicate with the MicroNOC/Micro100 Flow Computer.

#### **Baud Rate**

Note: this parameter must be set the same for both the PC and the MicroNOC/Micro100 Flow Computer for communication to occur.

Baud rate is defined as number of bits per second. The available selections are 1200, 2400, 4800, 9600, or 19200.

#### **Parity**

Note: this parameter must be set the same for both the PC and the MicroNOC/Micro100 Flow Computer for communication to occur.

RTU - NONE ASCII - EVEN or ODD

Set the parity to match the Modbus Type.

#### **Data Bits**

Options available: 5, 6, 7, or 8. Generally used: 8 for RTU mode, 7 for ASCII mode. The MicroNOC/Micro100 uses 8 data bits in RTU mode and 7 data bits in ASCII mode.

#### **Stop Bits**

Options available: 1, 1.5,or28. Generally used: 1. The MicroNOC uses 1 stop bit.

#### **Modbus Type**

Note: this parameter must be set the same for both the PC and the MicroNOC Flow Computer for communication to occur.

The Modbus Communication Specification is either Binary RTU or ASCII.

#### **Auto Detect Settings**

Click this button and the configuration program will attempt to communicate with a single MicroNOC Flow Computer at different baud rates and formats.

Failure to communicate can occur because of a wiring problem, wrong PC port selection, communication parameter mismatch between PC and MicroNOC Flow Computer. (Modbus type, parity, baud rate, etc.) or lack of power to the MicroNOC Flow Computer. To use this feature, the user must insure that only one MicroNOC Flow Computer is connected to the PC. More than one MicroNOC Flow Computer in the loop will cause data collisions and unintelligible responses.

#### **UNIT ID NUMBER**

The Unit ID Number is used strictly for communication purposes; it can take any value from 1 to 247. Only one master can exist in each loop.

| Note: | Do not duplicate the Unit ID number in a single communication loop! This situation will lead |
|-------|----------------------------------------------------------------------------------------------|
|       | to response collisions and inhibit communications to units with duplicate ID numbers.        |

#### TIME OUT

The amount of time in seconds the program will wait for an answer from the flow computer.

#### **RETRY TIMES**

Retry times for the program to communicate with the flow computer in case of timeout.

# **USE INTERNET PROTOCOL**

Check the box if an Ethernet connection is configured instead of a serial connection. To be able to communicate with the flow computer, both IP Address and Port must be configured.

#### **IP Address**

Enter IP Address of the target flow computer.

The standard addressing format is xxx.xxx.xxx.xxx

#### **Port**

Enter the port number of Modbus/Ethernet Bridges. The default port number is 502.

#### **Protocol**

Select a Modbus TCP or TCP/IP Encapsulation protocol to be used through Ethernet connection.

#### Modbus TCP -

Also known as Modbus Ethernet consists of a Modbus message without CRC wrapped by a TCP/IP message. This protocol is generally used by industrial Modbus to Ethernet converters.

#### TCP/IP Encapsulation –

Also known as TCP/IP Pass Through Mode consists of a regular Modbus message embedded in a TCP/IP message. This protocol is generally used by a general purpose Ethernet to Serial converters.

# **Meter Configuration**

# A - METER SETTINGS

Meter Set Up Units System

| <u>Selection</u> | <b>Description</b> | <u>Temperature</u> | <u>Pressure</u>  | <u>DP</u>       |
|------------------|--------------------|--------------------|------------------|-----------------|
| 0                | US Unit            | DEG.F              | PSIG             | Inches of Water |
| 1                | Metric Unit        | DEG.C              | BAR, KG/CM2, KPA | KPA, m.Bar      |

# **Pressure Units – Metric Only**

| <b>Selection</b> | Description |
|------------------|-------------|
| 0                | BAR         |
| 1                | KG/CM2      |
| 2                | KPA         |

#### **Flow Units**

| Selection | Description               | Description        |
|-----------|---------------------------|--------------------|
|           | <b>Gross and Net Flow</b> | Mass Flow          |
| 0         | CF                        | MLB in US Unit     |
| 1         | M3                        | TON in Metric Unit |
| 2         | Gallon                    |                    |
| 3         | Liter                     |                    |
| 4         | Barrel                    |                    |

# **DP Units – Metric Only**

| <b>Selection</b> | <b>Description</b> |
|------------------|--------------------|
| 0                | m.BAR              |
| 1                | KPA                |

# **K Factor Units – Frequency Device Equation Only**

| <b>Selection</b> | <b>Description</b> |
|------------------|--------------------|
| 0                | CF                 |
| 1                | Barrel             |
| 2                | Gallon             |
| 3                | M3                 |
| 4                | Liter              |

# **Well Test Mass Flow Units**

| <b>Selection</b> | <b>Description</b> |
|------------------|--------------------|
| 0                | MLB                |
| 1                | LB                 |

#### **General Settings**

#### **Company Name**

Up to 20 characters. The company name appears in the reports.

#### **Meter Location**

Up to 20 characters. This entry appears only in the report and serves no other function.

#### Day Start Hour (0-23)

Day start hour is used for batch operation. If daily batch is selected, the batch will end at day start hour, all batch totalizers and flow-weighted values are reset.

#### Disable Alarms

Use Disable Alarms to ignore alarms. When the alarm function is disabled alarms are not logged. Alarms are also not logged if the DP is below the cut-off limit.

#### **Alarm Delay Timer**

Enter delay timer in seconds for logging the alarms.

#### **GM/CC Conversion Factor**

This factor is used to reference the density to density of water (i.e. 0.999016) to establish specific and API gravity.

$$Specific Gravity = \frac{Density GM/CC}{Density of Water(gm/cc conversion factor)}$$

$$API\ Gravity = \frac{141.5 * Density\ of\ Water(gm/cc\ conversion\ factor)}{Density\ GM/CC} - 131.5$$

#### **Number of Meters**

Enter '1', '2', '3', or '4' meters run configuration per individual flow computer.

#### **Select Flow Rate Display**

The flow rate will be based on daily basis, hourly, or minute.

# Flow Rate Average Second

The flow rate is averaged for 1-10 seconds to minimize fluctuating flow rate conditions. This number averages the current flow rate by adding it to the previous seconds' flow rate, and then displays an averaged smoothed number. Only a low-resolution pulse meter requires this function.

# **Atmospheric Pressure**

This pressure is the local pressure or contracted atmospheric pressure to be used. Typical value is 14.696 PSIA for US units.

#### **Base Pressure**

The basis reference pressure is used for all corrections. Used, for example, when seller contracts to sell to buyer at an agreed base pressure. Typical values are 14.73 PSIA for US units, 1.01325 bar in Metric units.

#### **Base Temperature**

The basis reference temperature is used for all corrections. Used, for example, when seller contracts to sell to buyer at an agreed base temperature. Typically 60.0 Deg.F is used in US units, 15 or 20 Deg.C in Metric units.

#### **Common Parameters**

This feature allows the Micro MV Net Oil Flow Computer to use the transmitters on meter one to substitute and compensate for meter two, three, or four.

# **Analog Input Expansion #5-#9**

Enter '1' to use analog input expansion #5-#9.

# **Battery Voltage Reading**

Enable this feature to read battery voltage. The battery alarm low is activated, when the voltage is below 11.2 volts. Uncheck the box to disable battery low alarm.

# **Slave Units Configuration**

The Micro MV can poll up to 3 other slaves and support function code 3.

# Slave Type

| Selection | Description                               |
|-----------|-------------------------------------------|
| 0         | Others – Communication in Modbus Protocol |
| 1         | MicroMS4                                  |
| 2         | Foxboro                                   |
| 3         | E-Chart                                   |
| 4         | MicroMV and E-Chart Combination           |

#### Slave Unit ID

The Slave Unit ID Number is used strictly for communication purposes; it can take any value from 1 to 247.

## VT – Variable Type for Slave Type 0 Only

Variable type describes the position of high, low words of slave device. When 32 bits (two words) register is polled, it is essential to define where the highest significant word.

| Code | Description                     | Sequence in words |
|------|---------------------------------|-------------------|
| 0    | 2 registers of 16 bits integers | High, Low         |
| 1    | 1 register of 32 bits floating  | Low, High         |
| 2    | 2 registers of 16 bits floating | Low, High         |
| 3    | 1 register of 32 bits integer   | High, Low         |
| 4    | 2 registers of 16 bits integers | Low, High         |
| 5    | 1 register of 32 bits floating  | High, Low         |
| 6    | 2 registers of 16 bits floating | High, Low         |
| 7    | 1 register of 32 bits integer   | Low, High         |

#### DEST - Destination Address for Slave Type 0 Only

Destination defines where the polled variables are used in the flow computer. Variable statements and other pre-defined locations are accepted. Pre-defined locations are temperature, pressure, and density. Variables can be accessed through the display and reports.

| 0 | Floating #1 (7061) |
|---|--------------------|
| 1 | Floating #2 (7062) |
| 2 | Floating #3 (7063) |
| 3 | Floating #4 (7064) |
| 4 | Floating #5 (7065) |
| 5 | Floating #6 (7066) |
| 6 | Floating #7 (7067) |
| 7 | Floating #8 (7068) |
| 8 | Floating #9 (7069) |
| 9 | Floating 10 (7070) |
|   |                    |

| 10 | Integer #1(5071) |
|----|------------------|
| 11 | Integer #2(5073) |
| 12 | Integer #3(5075) |
| 13 | Integer #4(5077) |
| 14 | Integer #5(5079) |
| 15 | Integer #6(5081) |
| 16 | Integer #7(5083) |
| 17 | Integer #8(5085) |
| 18 | Integer #9(5087) |
| 19 | Integer 10(5089) |

| 20 | M#1 TF  |
|----|---------|
| 21 | M#1 PF  |
| 22 | M#1 DF  |
| 23 | M#1 DB* |
| 24 | M#1 DP  |
| 25 | M#2 TF  |
| 26 | M#2 PF  |
| 27 | M#2 DF  |
| 28 | M#2 DB* |
| 29 | M#2 DP  |

| 30 | M#1 BS&W |
|----|----------|
| 31 | M#2 BS&W |

#### ADDR - Source Address

Source defines the actual registers being polled from the slave device. Source address is considered to be continuous without zero address in between.

Example: Meter #1 density uses micro motion density.

Slave ID = Micro Motion ID VT = 2, DEST=22, ADDR=248

\*Note: DB – Density at Base Condition.

# **Slave Units Configuration - Example**

#### Slave Type 0 – Other Slaves (up to 3 slaves)

**Example:** Read Meter #1 Density of MicroNOC from the Micro Motion.

Four entries are required.

| Slave ID                          | ID  | Micro Motion ID                                         |
|-----------------------------------|-----|---------------------------------------------------------|
| <b>VT</b> – Variable Type         | 2   | 2 registers of 16 bits floating (Words Order–Low, High) |
| <b>DEST</b> - Destination Address | 22  | Meter #1 Density                                        |
| ADDR – Slave Modbus Address       | 248 | Modbus Address of Micro Motion Density                  |

# Slave Type 1- MicroNOC (up to 4 slaves)

| Slave <b>ID</b> | ID  | MicoMS4 Unit ID  |
|-----------------|-----|------------------|
| Stave ID        | 110 | WHEOWIST CHILLIE |

The MicroNOC will poll variables are used in the slave. Variables are 4 analog inputs and multi-variables – DP, Pressure, and Temperature. The slave calibrations can be done through the master unit.

# Slave Type 2- Foxboro (up to 4 slaves)

| Slave ID | ID | FOXBORO Unit ID |
|----------|----|-----------------|
|----------|----|-----------------|

The MicroNOC will poll variables are used in the slave. Variables are mass flow rate, mass cumulative totals, and density,

#### Slave Type 3– E-Chart (up to 4 slaves)

| Slave <b>ID</b> | ID | E-Chart Unit ID |
|-----------------|----|-----------------|

The MicroNOC will poll variables are used in the slave. Variables are multi-variables – DP, Pressure, and Temperature.

#### Slave Type 4— MicroNOC, E-Chart, or MicroMVL Combination (up to 4 slaves)

| Slave <b>ID</b> | ID | E-Chart Unit ID |
|-----------------|----|-----------------|

The MicroNOC will poll variables are used in the slave. Variables are multi-variables – DP, Pressure, and Temperature.

#### **B** - METER DATA

Live Density Input Units in gm/cc (US Units), KG/M3(Metric Units)

#### **Meter ID**

Up to 8 characters. This function will serve as meter tag.

# Flow Equation Type (0-3)

- 0 = API 14.3 (NEW AGA3)
- 1 = Venturi
- 2 = Frequency Device
- 3 = Wedge

Select the desired calculation mode. API 14.3 is the latest orifice calculations introduced in 1994 All new installations are recommended to use API 14.3 for orifice calculations.

On the right hand side of the selection box is a property button that when pressed pops up a window with the flow equation settings.

# API 14.3 Data (new AGA3)

## Flow Equation Type = 0

#### Pipe I.D.

#### Orifice ID

Pipe ID in inches (us unit), or in millimeter (metric unit) is the measured inside pipe diameter at reference conditions. Orifice ID is the measured diameter of the orifice at reference conditions.

#### **DP** Cutoff

The Micro MV Flow Computer suspends flow rate calculations whenever the DP, in inches of water column (us unit), in mbar, or in KPA (metric unit), is less than this value. This function is vital for suppressing extraneous data when the DP transmitter drifts around the zero mark under no-flow conditions.

#### Y Factor (0=None, 1=Upstream, 2=Downstream)

Y factor is the expansion factor through the orifice. The user must enter the position of the pressure and temperature sensors. Select y=1 if the sensors are installed upstream of the orifice plate. Select y=2 if the sensors are downstream of the orifice plate. When multi-variable is used, the pressure sensor is always upstream and set Y to 1.

#### Isentropic Exponent (Specific Heat)

Ratio of specific heat is a constant associated with each product. Even though it varies slightly with temperature and pressure, in all cases it is assumed as a constant.

#### Viscosity in Centipoise

Even though viscosity will shift with temperature and pressure changes, the effect on the calculations is negligent. Therefore using a single value is appropriate in most cases. Enter viscosity in centipoise at typical flowing conditions. Natural gas has a typical viscosity of 0.01.

#### Reference Temperature of Orifice

#### Reference Temperature of Pipe

These parameters give temperature at which the bore internal diameter was measured on the orifice and pipe respectively. Commonly 68 °F (us unit) or 20 °C (metric unit) is used.

# Thermal Expansion Coefficient of Orifice E-6

# Thermal Expansion Coefficient of Pipe E-6

These parameters give the linear expansion coefficients of the orifice and pipe materials respectively.

|                            | US Unit  | Metric Unit |
|----------------------------|----------|-------------|
| Type 304 and 316 Stainless | 9.25 E-6 | 16.7 E-6    |
| Monel                      | 7.95 E-6 | 14.3 E-6    |
| Carbon Steel               | 6.20 E-6 | 11.2 E-6    |

#### Venturi

# Flow Equation Type = 1

#### Pipe I.D.

#### Orifice ID

Pipe ID in inches (us unit), or in millimeter (metric unit) is the measured inside pipe diameter at reference conditions. Orifice ID is the measured diameter of the orifice at reference conditions.

#### **DP** Cutoff

The Micro MV Flow Computer suspends flow rate calculations whenever the DP, in inches of water column (us unit), in mbar, or in KPA (metric unit), is less than this value. This function is vital for suppressing extraneous data when the DP transmitter drifts around the zero mark under no-flow conditions.

#### Y Factor (0=None, 1=Upstream, 2=Downstream)

Y factor is the expansion factor through the orifice. The user must enter the position of the pressure and temperature sensors. Select y=1 if the sensors are installed upstream of the orifice plate. Select y=2 if the sensors are downstream of the orifice plate. When multi-variable is used, the pressure sensor is always upstream and set Y to 1.

#### Isentropic Exponent (Specific Heat)

Ratio of specific heat is a constant associated with each product. Even though it varies slightly with temperature and pressure, in all cases it is assumed as a constant.

#### Reference Temperature of Orifice

These parameters give temperature at which the bore internal diameter was measured on the orifice and pipe respectively. Commonly 68 °F (us unit) or 20 °C (metric unit) is used.

#### Thermal Expansion Coefficient Of Orifice E-6

#### Thermal Expansion Coefficient Of Pipe E-6

These parameters give the linear expansion coefficients of the orifice and pipe materials respectively.

|                            | Us Unit  | Metric Unit |
|----------------------------|----------|-------------|
| Type 304 and 316 Stainless | 9.25 E-6 | 16.7 E-6    |
| Monel                      | 7.95 E-6 | 14.3 E-6    |
| Carbon Steel               | 6.20 E-6 | 11.2 E-6    |

## Discharge Coefficient C

This value is the discharge coefficient for Venturi flow equations. The default value is 0.9950.

# **Frequency Device**

# Flow Equation Type = 2

#### K Factor

K Factor is the number of pulses per unit volume, i.e. 1000 pulses/CF (us unit), M3 (metric unit). The meter's tag would normally indicate the K Factor.

#### K Factor Units - Volume

| <u>Selection</u> | <b>Description</b> |  |
|------------------|--------------------|--|
| 0                | CF                 |  |
| 1                | Barrel             |  |
| 2                | Gallon             |  |
| 3                | M3                 |  |
| 4                | Liter              |  |

K Factor Units – Mass – LB (US Units), KG (Metric Units)

#### Meter Factor

Meter Factor is a correction to the K Factor for this individual meter, applied multiplicatively to the K factor.

#### Retroactive Meter Factor

If zero is selected, the meter factor will not apply to the entire batch. It will only apply from the time the new meter factor is entered. Retroactive meter factor, on the other hand, will apply to the entire batch and the entire batch is re-calculated, using the new meter factor.

#### Flow Cutoff Frequency

The Micro MV Flow Computer will quit totalizing when the turbine frequency (or other frequency input) is below this set limit. This feature is to reduce extraneous noise appearing as volume data when the meter is down for period of time.

This value is entered as pulses per second.

#### Flow Rate Threshold/Linear Factor

Enter the different correction factors for the meter at different flow rates. The Micro MV Flow Computer will perform linear interpolation each second. Notice that even though using this feature enhances the measurement accuracy and range, performing audit trail on a linearized meter factor is very difficult.

# Wedge

# Flow Equation Type = 3

# **DP** Cutoff

The Micro MV Flow Computer suspends all calculations whenever the DP, in inches of water column, is less than this value. This function is vital for suppressing extraneous data when the DP transmitter drifts around the zero mark under no-flow conditions.

# Flow Coeff Kd2 and Expansion Factor FA

## **US** unit

```
Flow Rate (Gallon/Minute) = (5.668 \text{ x FA x Kd2}) \text{ x } \text{SQRT (DP / SG)}
```

DP = different pressure, inches of water

SG = Liquid specific gravity at flow conditions

FA = Expansion Coefficient of Wedge

Kd2 = Discharge Coefficient of Wedge

#### **Metric Unit**

Flow Rate (Liter/Hour) =  $(1.287343 \times Fa \times Kd2) \times SQRT (DP / SG)$ 

DP = different pressure, m.Bar

SG = Liquid specific gravity at flow conditions

FA = Expansion Coefficient of Wedge

Kd2 = Discharge Coefficient of Wedge

# **Net Flow Rate Low/High Limit**

The high/low flow rate alarm is activated, when net flow rate exceeds or is below the set limit. The alarm will be documented with time, date, and totalizer.

# **Input Position**

This section allows the user to assign analog inputs to the process variables. The available options are displayed in the selection box. The configuration of the analog inputs is done in the I/O section (explained later on).

# Input Position Assignment – Temperature, Pressure, BS&W, DP

- 1: Analog Input#1
- 2: Analog Input#2
- 3: Analog Input#3
- 4: Analog Input#4
- 5: RTD Input
- 7. Frequency Input (Not Selectable)
- 10. Multi-Variable Module (Master)
- 11. Multi-Variable Module Slave #1
- 12. Multi-Variable Module Slave #2
- 13. Multi-Variable Module Slave #3
- 21. Analog Input #5
- 22. Analog Input #6
- 23. Analog Input #7
- 24. Analog Input #8
- 25. Analog Input #9

#### **Use Stack DP**

The Micro MV Flow Computer allows the user to select dual DP transmitters on each meter for better accuracy and low range flow. Use in conjunction with the DP Switch High % parameter setting.

#### **DP Switch High %**

The Micro MV Flow Computer will begin using the high DP when the low DP reaches the percent limit assigned in this entry. Example: DP low was ranged from 0-25 inches and switch % was set at 95%. When low DP reaches 23.75 in (= 0.95 \* 25) the Micro MV Net Oil Flow Computer will begin using the high DP provided the high DP did not fail. When the high DP cell drops below 23.75, the Flow Computer will start using the Low DP for measurement.

# **Density Type**

If live density is connected to the flow computer, user must enter the density type. Raw density frequency or 4-20mA input can be selected. This density will be used to calculate mass flow and net flow.

| Density<br>Type | Densitometer                                                               |
|-----------------|----------------------------------------------------------------------------|
| Type 0          | None                                                                       |
| Type 1          | 4–20 mA Density Signal 4-20mA in gm/cc (US unit) or in KG/M3 (Metric unit) |
| Type 2          | UGC                                                                        |
| Type 3          | Sarasota                                                                   |
| Type 4          | Solartron                                                                  |

# C - BATCH

# **Batch Type**

If daily batch selected, the batch will end at the day start hour. On demand type will end the batch, when the Micro MV Net Oil Flow Computer is requested to end the batch manually.

# **Batch Ticket Number**

This number will increment by one at the end of batch.

#### **Next Batch Product Number**

Enter the product number for the next batch.

#### **D** - **P**RODUCTS

End the current batch is required to use the new product data settings.

# **Product Number**

Up to 8 products.

# **Product Name**

Up to 16 characters.

#### **Table Selection**

| Sel. | Table        | Description                                  | Conditions                                           |
|------|--------------|----------------------------------------------|------------------------------------------------------|
| 0    | 23A/24A      | Crude oil, natural gasoline, drip gasoline   | Live densitometer used                               |
|      | Crude SG     | Base Temperature@60°F                        |                                                      |
|      | (API2004)    |                                              |                                                      |
| 1    | 24A          | Crude oil, natural gasoline, drip gasoline   | Density is known, Parameter - Specific               |
|      | Crude SG     | Base Temperature@60°F                        | Gravity @ 60°F is required                           |
|      | (API2004)    |                                              |                                                      |
| 2    | 23B/24B      | Gasoline, naphthalene, jet fuel, aviation    | Live densitometer used                               |
|      | Refined SG   | fuel, kerosene, diesel, heating oil, furnace |                                                      |
|      | (API2004)    | oil. Base Temperature@60°F                   |                                                      |
| 3    | 24B          | Gasoline, naphthalene, jet fuel, aviation    | Density is known, Parameter - Specific               |
|      | Refined SG   | fuel, kerosene, diesel, heating oil, furnace | Gravity @ 60°F is required                           |
|      | (API2004)    | oil. Base Temperature@60°F                   |                                                      |
| 4    | New 23/24    | LPG                                          | Live densitometer used                               |
| 5    | New 24       | LPG                                          | Density is known, Parameter - Specific               |
|      |              |                                              | Gravity@ 60°F is required                            |
| 6    | 24C          | Benzene, toluene, styrene, ortho-xylene,     | Density is known, Parameter - Specific               |
|      | Special Prod | meta-xylene, acetone                         | Gravity @ 60°F is required, Alpha T, the             |
|      | (API 2004)   | Base Temperature@60°F                        | number entered will be divided by 10 <sup>-6</sup> . |
| 7    | 53A/54A      | Crude oil, natural gasoline, drip gasoline   | Live densitometer used                               |
|      | Crude        | Base Temperature@15°C                        |                                                      |
|      | (API2004)    |                                              |                                                      |
| 8    | 54A          | Crude oil, natural gasoline, drip gasoline   | Density is known, Parameter -                        |
|      | Crude        | Base Temperature@15°C                        | Density@15°C is required                             |
|      | (API2004)    |                                              |                                                      |
| 9    | 53B/54B      | Gasoline, naphthalene, jet fuel, aviation    | Live densitometer used                               |
|      | Refined Prod | fuel, kerosene, diesel, heating oil, furnace |                                                      |
|      | (API2004)    | oil. Base Temperature@15°C                   |                                                      |
| 10   | 54B          | Gasoline, naphthalene, jet fuel, aviation    | Density is known, Parameter -                        |
|      | Refined Prod | fuel, kerosene, diesel, heating oil, furnace | Density@15°C is required                             |
|      | (API2004)    | oil. Base Temperature@15°C                   |                                                      |
| 11   | OLD 53/54    | LPG                                          | Live densitometer used                               |
| 12   | OLD 54       | LPG                                          | Density is known, Parameter -                        |
|      |              |                                              | Density@15°C is required                             |

| 13 | 54C<br>Special Prod<br>(API 2004)    | Benzene, toluene, styrene, <i>ortho</i> -xylene, <i>meta</i> -xylene, acetone Base Temperature@15°C or @20°C      | All conditions                                            |
|----|--------------------------------------|----------------------------------------------------------------------------------------------------|-----------------------------------------------------------|
| 14 | 59A/60A<br>Crude<br>(API2004)        | Crude oil, natural gasoline, drip gasoline<br>Base Temperature@20°C                                               | Live densitometer used                                    |
| 15 | 60A<br>Crude<br>(API2004)            | Crude oil, natural gasoline, drip gasoline<br>Base Temperature@20°C                                               | Density is known, Parameter -<br>Density@20°C is required |
| 16 | 59B/60B<br>Refined Prod<br>(API2004) | Gasoline, naphthalene, jet fuel, aviation fuel, kerosene, diesel, heating oil, furnace oil. Base Temperature@20°C | Live densitometer used                                    |
| 17 | 60B<br>Refined Prod<br>(API2004)     | Gasoline, naphthalene, jet fuel, aviation fuel, kerosene, diesel, heating oil, furnace oil. Base Temperature@20°C | Density is known, Parameter - Density@20°C is required    |
| 18 | 59D/60D<br>Lubricating<br>Prod       | Lub Oil Base Temperature@20°C                                                                                     | Live densitometer used                                    |
| 19 | 60D<br>Lubricating<br>Prod           | Lub Oil Base Temperature@20°C                                                                                     | Density@20°C is known,                                    |

Table A is for Crude, the Table B is for refined products, the Table C is for special products - butadiene, toluene. OLD/NEW Tables are used for LPG and NGLs.

# Crude/Refined/Lubricating Prod/Special Product: use API 2004, D1250-04.

(Refer to API Manual of Petroleum Measurement Standards:

Chapter11-Physical Properties Data/Section 1-Temperature and Pressure Volume Correction "Factors for Generalized Crude Oils, Refined Products, and Lubricating Oils/May2004, and Addendum 1/September 2007)

Temperature, Pressure and Density Limits for Crude Oil, Refined Products, Lubricating Oils

|                                   | Crude Oil                                         | Refined Products  | Lubricating Oils  |
|-----------------------------------|---------------------------------------------------|-------------------|-------------------|
| Density, kg/m <sup>3</sup> @ 60°F | 610.6 to 1163.5                                   |                   | 800.9 to 1163.5   |
| Relative Density @ 60°F           | 0.61120 to 1.16464                                |                   | 0.80168 to 1.1646 |
| API Gravity @ 60°F                | 100.0 to -10.0                                    |                   | 45.0 to -10.0     |
| Kg/m <sup>3</sup> @ 15°C          | 611.16 to 1163.79                                 | 611.16 to 1163.86 | 801.25 to 1163.85 |
| $Kg/m^3@20^{\circ}C$              | 606.12 to 1161.15                                 | 606.12 to 1160.62 | 798.11 to 1160.71 |
| Temperature, •C                   | -50.00 to 150.00                                  |                   |                   |
| °F                                | -58.0 to 302.0                                    |                   |                   |
| Pressure, psig                    | 0 to 1,500                                        |                   |                   |
| kPa (gauge)                       | 0 to 1.034x10 <sup>4</sup>                        |                   |                   |
| Bar (gauge)                       | 0 to 103.4                                        |                   |                   |
| α60,per ⁵F                        | 230.0x10 <sup>-6</sup> to 930.0x10 <sup>-6</sup>  |                   |                   |
| per °C                            | 414.0x10 <sup>-6</sup> to 1674.0x10 <sup>-6</sup> |                   |                   |

# SG and Temperature limits for New Table 23/24

| SG          | .21 to .74       |
|-------------|------------------|
| Temperature | -50 °F to 100 °F |

# SG@60 and Temperature Limits for New Table 24

| SG@60       | .35 to .688      |
|-------------|------------------|
| Temperature | -50 °F to 100 °F |

# Density and Temperature limits for New Table 53/54

| Density     | 425 to 1200      |
|-------------|------------------|
| Temperature | -20 °C to 125 °C |

# Density@15 and Temperature Limits for New Table 54

| Density@15  | 427 to 1200      |
|-------------|------------------|
| Temperature | -20 °C to 125 °C |

#### E - COMMUNICATION PORTS

#### **Unit ID Number**

The Unit ID Number is used strictly for communication purposes; it can take any value from 1 to 247.

Note: Do not duplicate the Unit ID number in a single communication loop!
This situation will lead to response collisions and inhibit communications to units with duplicate ID numbers.

Only one master can exist in each loop.

## Flow Computer Ports

#### Modbus Type

Note: this parameter must be set the same for both the PC and the MicroNOC Flow Computer for communication to occur.

The Modbus Communication Specification is either Binary RTU or ASCII.

#### **Parity**

Note: this parameter must be set the same for both the PC and the MicroNOC Flow Computer for communication to occur.

RTU - NONE

ASCII - EVEN or ODD

Set the parity to match the **Modbus Type**.

#### **Baud Rate**

Note: this parameter must be set the same for both the PC and the MicroNOC Flow Computer for communication to occur.

Baud rate is defined as number of bits per second. The available selections are 1200, 2400, 4800, 9600, or 19200.

#### **RTS Delay**

This function allows modem delay time before transmission. The MicroNOC Flow Computer will turn the RTS line high before transmission for the entered time delay period.

**RTU - NONE** 

ASCII - EVEN or ODD

#### Select 0=RTS, 1=Printer (N/A)

RTS line has dual function selection: either RTS for driving request to send or transmit to serial printer. To use serial printer interface for printing reports, i.e. batch, daily, and interval Connect the serial printer to RTS and common return, and select 1 for printer. Serial printer function is not available.

#### Printer Baud Rate (N/A)

Baud rate is defined as number of bits per second. The available selections are 1200, 2400, 4800, 9600, or 19200.

# Printer Number of Nulls (N/A)

This function is used because no hand shaking with the printer is available and data can become garbled as the printer's buffer is filled. The MicroNOC Flow Computer will send nulls at the end of each line to allow time for the carriage to return. Printers with large buffers do not require additional nulls. If data is still being garbled, try reducing the baud rate to 1200.

#### W - WELL TEST CONFIGURATION

#### **Well Name**

Enter up to 16 characters. This function will serve as Well tag.

#### Location

Enter up to 16 characters for the location of Well.

#### Lease ID

Enter up to 16 characters for the lease ID of Well.

#### Oil Shrinkage Factor

Shrinkage factor is the amount of gas in trapped in the oil by volumes. **The shrinkage factor is not in percent.** 

#### **Water Salinity Factor**

Water salinity factor is controlled by the amount of salt in water. Typical value would be around 1.2. The salinity value influences water correction factor for the net calculations.

# Base Density gm/cc (Oil)

Enter Density at base for the oil in gm/cc.

# Base Density gm/cc (Water)

Enter Density at base for the water in gm/cc.

#### **Live Density or BS&W Input**

Enter to use a live density input or use a live BS&W input to perform Well test.

#### **Meter Correction Factor**

Meter correction factor is a correction factor for this individual meter.

#### **Purge Time in Minutes**

Time required for the well flow to stabilize. The flow computer will wait purge time period after the test is requested before beginning the test.

#### **Test Time Period in Hours**

This is the duration for the test period. After purge time expires, the flow computer will start collecting data for the gas and liquid streams for the pre-set time. Enter -99 for the continuous operation.

# **INPUTS/OUTPUTS**

#### F - ANALOG/RTD INPUTS

In order for the Flow Computer to use the live input, the input must be properly assigned and properly wired

#### TAG No

Select the following tag no to use default tag, or select '0' to enter tag id.

| 11 | TubingP1 | 21 | TubingP2 |
|----|----------|----|----------|
| 12 | CasingP1 | 22 | CasingP2 |
| 13 | OilTank1 | 23 | OilTank2 |
| 14 | WatTank1 | 24 | WatTank2 |
| 15 | Suction1 | 25 | Suction2 |
| 16 | Dischag1 | 26 | Dischag2 |
| 17 | CompreT1 | 27 | CompreT2 |

#### TAG ID

Up to 8 alphanumeric ID number. The transmitters are referred to according to the TAG ID. All alarms are labeled according to TAG ID

# **Analog Input Type**

Enter the type of analog inputs 1-4, 4-20mA or 1-5V

| Type         | 4-20 mA                 | 1-5V                  |
|--------------|-------------------------|-----------------------|
| Analog Input | Enter the value at 4mA  | Enter the value at 1V |
| Analog Input | Enter the value at 20mA | Enter the value at 5V |

# Low/High Limit

Enter the low and high limits. When live value exceeds high limit or less than low limit, an alarm log will be generated.

## **Maintenance Value**

The value is to be used when the transmitter fails, or while calibrating. Set fail code to 1 while calibrating.

#### **Fail Code**

Fail Code 0: always use the live value even if the transmitter failed.

Fail Code 1: always use the maintenance value

Fail Code 2: use maintenance value if transmitter failed. (i.e. Analog Input - 4-20mA is above

21.75 or below 3.25, RTD Input - OHMs is above 156 or below 50)

# G - ANALOG OUTPUT ASSIGNMENT

4-20mA selection must be proportional and within the range of the selected parameter.

# **Analog Output Tag ID**

Up to 8 alphanumeric ID number. The transmitters are referred to according to the TAG ID. All alarms are labeled according to TAG ID.

# **Assignments:**

|                     | Meter 1 | Meter 2 |
|---------------------|---------|---------|
| Gross Flow Rate     | 111     | 211     |
| Net Flow Rate (Oil) | 112     | 212     |
| Mass Flow Rate      | 113     | 213     |
| DP                  | 121     | 221     |
| Temperature         | 122     | 222     |
| Pressure            | 123     | 223     |
| Density             | 124     | 224     |
| Density Base        | 125     | 225     |
| SG                  | 126     | 226     |
| SG Base             | 127     | 227     |
| DP Low              | 128     | 228     |
| DP High             | 129     | 229     |

| Station Gross Flow Rate     | 511 |
|-----------------------------|-----|
| Station Net Flow Rate (Oil) | 512 |
| Station Mass Flow Rate      | 513 |

|                 | Assi | gnn |
|-----------------|------|-----|
| Analog Input #1 | 1    |     |
| Analog Input #2 | 2    |     |
| Analog Input #3 | 3    |     |
| Analog Input #4 | 4    |     |
| RTD Input       | 5    |     |
| Remote Control  | 6    |     |
| Meter #1 PID    | 7    |     |
| Meter #2 PID    | 8    |     |
| Meter #3 PID    | 9    |     |
| Meter #4 PID    | 10   |     |

| nent               | •  |
|--------------------|----|
| Spare Auxiliary#1  | 11 |
| Spare Auxiliary#2  | 12 |
| Spare Auxiliary#3  | 13 |
| Spare Auxiliary#4  | 14 |
| Spare Auxiliary#5  | 15 |
| Spare Auxiliary#6  | 16 |
| Spare Auxiliary#7  | 17 |
| Spare Auxiliary#8  | 18 |
| Spare Auxiliary#9  | 19 |
| Spare Auxiliary#10 | 20 |
| Spare Auxiliary#11 | 21 |
| Spare Auxiliary#12 | 22 |
| Densitometer Temp  | 23 |
| Densitometer Press | 24 |

# Analog Output 4mA/20mA

4-20mA selection must be proportional and within the range of the selected parameter. The 4-20mA output signal is 12 bits.

#### H - DENSITOMETER SETTINGS

# **Densitometer Tag ID**

Up to 8 alphanumeric ID number. The transmitters are referred to according to the TAG ID. All alarms are labeled according to TAG ID.

# **Densitometer Temperature IO Position**

| Selection | Description                    |
|-----------|--------------------------------|
| 1         | Analog Input #1                |
| 2         | Analog Input #2                |
| 3         | Analog Input #3                |
| 4         | Analog Input #4                |
| 5         | RTD Input                      |
| 10.       | Multi-Variable Module (Master) |
| 11.       | Multi-Variable Module Slave #1 |
| 12.       | Multi-Variable Module Slave #2 |
| 13.       | Multi-Variable Module Slave #3 |
| 21.       | Analog Input #5                |
| 22.       | Analog Input #6                |
| 23.       | Analog Input #7                |
| 24.       | Analog Input #8                |
| 25.       | Analog Input #9                |
|           |                                |

#### **Densitometer Pressure IO Position**

| Selection | Description                    |  |  |
|-----------|--------------------------------|--|--|
| 1.        | Analog Input #1                |  |  |
| 2.        | Analog Input #2                |  |  |
| 3.        | Analog Input #3                |  |  |
| 4.        | Analog Input #4                |  |  |
| 10.       | Multi-Variable Module (Master) |  |  |
| 11.       | Multi-Variable Module Slave #1 |  |  |
| 12.       | Multi-Variable Module Slave #2 |  |  |
| 13.       | Multi-Variable Module Slave #3 |  |  |
| 21.       | Analog Input #5                |  |  |
| 22.       | Analog Input #6                |  |  |
| 23.       | Analog Input #7                |  |  |
| 24.       | Analog Input #8                |  |  |
| 25.       | Analog Input #9                |  |  |

# **Density Fail Code**

Fail Code 0: always use the live value even if the densitometer failed.

Fail Code 1: always use the maintenance value

Fail Code 2: use maintenance value if densitometer failed. (i.e. densitometer period is above

density high period or is below densitometer period.)

# Densitometer Settings - Sarasota, UGC, or Solartron

Enter the densitometer constants accordingly with the type selection.

# **Density Correction Factor**

Enter the correction factor for the densitometer

## **Density Period Low/High Limits**

Density Period is the time period in microsecond. The densitometer fails if the density period exceeds the density period low or high limits. If the densitometer fails and density fail code is set to 2, the maintenance value will be used. (Density Period = 1000000/Density Frequency)

# **Density Maintenance**

The value is to be used when the transmitter fails, or while calibrating. Set fail code to 1 while calibrating.

# **Density Low/High Limits**

Enter the low and high limits. When live value exceeds high limit or less than low limit, an alarm log will be generated.

# I - SPARE AUXILIARY I/O

The Flow Computer can be configured to be master unit through the second RS485 (port#3). The master unit can connect up to three "MicroMV Flow Computer" slave units. Each slave unit has four analog inputs. In order to use spare auxiliary inputs, the input must be properly assigned. Enter spare auxiliary 1-4 input data entries are for slave#1, 5-8 input data entries for slave#2, and 9-12 input data entries for slave#3.

#### TAG No

Select the following tag no to use default tag, or select '0' to enter tag id.

| 11 | TubingP1 | 21 | TubingP2 |
|----|----------|----|----------|
| 12 | CasingP1 | 22 | CasingP2 |
| 13 | OilTank1 | 23 | OilTank2 |
| 14 | WatTank1 | 24 | WatTank2 |
| 15 | Suction1 | 25 | Suction2 |
| 16 | Dischag1 | 26 | Dischag2 |
| 17 | CompreT1 | 27 | CompreT2 |

#### **TAG ID**

Up to 8 alphanumeric ID number. The transmitters are referred to according to the TAG ID. All alarms are labeled according to TAG ID

#### 4mA

Enter the 4mA value for the transmitter.

#### 20mA

Enter the 20mA value for the transmitter.

# Low/High Limit

Enter the low and high limits. When live value exceeds high limit or less than low limit, an alarm log will be generated.

# **Maintenance Value**

The value is to be used when the transmitter fails, or while calibrating. Set fail code to 1 while calibrating.

#### Fail Code

Fail Code 0: always use the live value even if the transmitter failed.

Fail Code 1: always use the maintenance value

Fail Code 2: use maintenance value if transmitter failed. (i.e. 4-20mA is above 21.75 or below

3.25)

# J - MULTI. VARIABLE SETTINGS

In order for the Flow Computer to use the live input, the input must be properly assigned and properly wired The Flow Computer can be configured to be master unit through the second RS485 (port#3). The master unit can connect up to three "MicroMV Flow Computer" slave units. Each slave unit has multivariable - DP, pressure, and temperature.

#### TAG ID

Up to 8 alphanumeric ID number. The multi-variables are referred to according to the TAG ID. All alarms are labeled according to TAG ID.

#### Low/High Limit

Enter the low and high limits. When live value exceeds high limit or less than low limit, an alarm log will be generated.

#### **Maintenance Value**

The value is to be used when the transmitter fails, or while calibrating. Set fail code to 1 while calibrating.

#### Fail Code

Fail Code 0: always use the live value even if the multivariable failed.

Fail Code 1: always use the maintenance value

Fail Code 2: use maintenance value if multivariable failed

#### K - STATUS INPUT /SWITCH OUTPUT ASSIGNMENT

## I/O|Status Input/Switch Output Assignment

|   | Assignment        | Comments                                                                                                    |
|---|-------------------|----------------------------------------------------------------------------------------------------|
| 1 | End Batch         | End batch and reset batch totalizer for all the meters                                                                            |
| 2 | Product Bit 0     | Before ending the batch, the user can use status input bit to select                                                              |
| 3 | Product Bit 1     | next product. These bits are read once when batch is ended.                                                                       |
| 4 | Product Bit 2     |                                                                                                    |
| 5 | Alarm Acknowledge | Reset the previous occurred alarms output bit                                                                                     |
| 6 | Calibration Mode  | Calibration mode will set the flow computer to continue totalizing at same rate while all values are still showing live readings. |

#### **Switch Output Assignment**

User can assign an output to each of the Micro MV Net Oil Flow Computer's output switches from this list. The Micro MV Net Oil Flow Computer switch outputs are open collector type, requiring external D.C power applied to the SW power.

Outputs in the top list, "Pulse Outputs", require a definition of pulse output per unit volume and "Pulse Output Width". Those data entry are in the other parameter's menu. These outputs are available through switches 1 or 2 only.

Outputs in the bottom list, "Contact Type Outputs", are ON/OFF type outputs. They can be assigned to any of the four switch outputs.

Switches 1 and 2 can be pulse or contact type output; switches 3, 4 are contact-type output only.

# **Assignments - Pulse Outputs**

|           | Meter 1 | Meter 2 |
|-----------|---------|---------|
| Gross     | 101     | 104     |
| Net (Oil) | 102     | 105     |
| Mass      | 103     | 106     |

| <b>Station Gross</b> | 113 |
|----------------------|-----|
| Station Net (Oil)    | 114 |
| Station Mass         | 115 |

# Pulse Output and Pulse Output Width

Pulse Output is used to activate a sampler or external totalizer. The number selected will be pulses per unit volume or per unit mass. If 0.1 pulse is selected, the one pulse will be given every 10 unit volumes has passed through the meter.

Pulse Output Width is the duration, in milliseconds, of one complete pulse cycle (where each cycle is the pulse plus a wait period, in a 50/50 ratio). For example: if POW = 500 msec, the Micro MV Net Oil Flow Computer at most can produce one pulse each second regardless of the pulse per unit volume selected (500 msec pulse + 500 msec wait). If POW = 10 msec the Micro MV Net Oil Flow Computer can produce up to 50 pulses per second.

The Micro MV Net Oil Flow Computer's maximum pulse output is 125 pulses/sec. The Pulse Output in combination with the Pulse Output Width should be set so that this number is not exceeded.

# **Assignments - Contact Type Outputs**

|                       | Meter 1 | Meter 2 |
|-----------------------|---------|---------|
| Batch Ended           | 116     | 121     |
| Temperature Out Range | 117     | 122     |
| Gravity Out of Range  | 118     | 123     |
| Flow Rate High        | 119     | 124     |
| Flow Rate Low         | 120     | 125     |
| Meter Down            | 138     | 225     |

| Day Ended             | 136 |
|-----------------------|-----|
| Month Ended           | 137 |
| Analog Input #1 High  | 139 |
| Analog Input #1 Low   | 140 |
| Analog Input #2 High  | 141 |
| Analog Input #2 Low   | 142 |
| Analog Input #3 High  | 143 |
| Analog Input #3 Low   | 144 |
| Analog Input #4 High  | 145 |
| Analog Input #4 Low   | 146 |
| RTD Input High        | 147 |
| RTD Input Low         | 148 |
| Densitometer Failed   | 149 |
| Density High          | 150 |
| Density Low           | 151 |
| Multi-Variable DP HI  | 152 |
| Multi-Variable DP LO  | 153 |
| Multi-Variable PF HI  | 154 |
| Multi-Variable PF Low | 155 |
| Multi-Variable TF HI  | 156 |
| Multi-Variable TF Low | 157 |
| Active Alarms         | 158 |
| Occurred Alarms       | 159 |
| Watchdog              | 160 |
| Remote Control        | 161 |
| Analog Input #5 High  | 162 |
| Analog Input #5 Low   | 163 |
| Analog Input #6 High  | 164 |
| Analog Input #6 Low   | 165 |
| Analog Input #7 High  | 166 |

| Analog Input #7 Low       | 167 |
|---------------------------|-----|
| Analog Input #8 High      | 168 |
| Analog Input #8 Low       | 169 |
| Analog Input #9 High      | 170 |
| Analog Input #9 Low       | 171 |
| Spare Auxiliary I/O#1 Hi  | 172 |
| Spare Auxiliary I/O#1 LO  | 173 |
| Spare Auxiliary I/O#2 Hi  | 174 |
| Spare Auxiliary I/O#2 LO  | 175 |
| Spare Auxiliary I/O#3 Hi  | 176 |
| Spare Auxiliary I/O#3 LO  | 177 |
| Spare Auxiliary I/O#4 Hi  | 178 |
| Spare Auxiliary I/O#4 LO  | 179 |
| Spare Auxiliary I/O#5 HI  | 180 |
| Spare Auxiliary I/O#5 LO  | 181 |
| Spare Auxiliary I/O#6 HI  | 182 |
| Spare Auxiliary I/O#6 LO  | 183 |
| Spare Auxiliary I/O#7 HI  | 184 |
| Spare Auxiliary I/O#7 LO  | 185 |
| Spare Auxiliary I/O#8 HI  | 186 |
| Spare Auxiliary I/O#8 LO  | 187 |
| Spare Auxiliary I/O#9 HI  | 188 |
| Spare Auxiliary I/O#9 LO  | 189 |
| Spare Auxiliary I/O#10 HI | 190 |
| Spare Auxiliary I/O10 LO  | 191 |
| Spare Auxiliary I/O#11 HI | 192 |
| Spare Auxiliary I/O11 LO  | 193 |
| Spare Auxiliary I/O#12 HI | 194 |
| Spare Auxiliary I/O12 LO  | 195 |
| Slave#1 DP HI             | 197 |
|                           |     |

| Slave#1 DP LO | 198 |
|---------------|-----|
| Slave#1 P HI  | 199 |
| Slave#1 P LO  | 200 |
| Slave#1 T HI  | 201 |
| Slave#1 T LO  | 202 |
| Slave#2 DP HI | 203 |
| Slave#2 DP LO | 204 |
| Slave#2 P HI  | 205 |
| Slave#2 P LO  | 206 |
| Slave#2 T HI  | 207 |
| Slave#2 T LO  | 208 |
| Slave#3 DP HI | 209 |
| Slave#3 DP LO | 210 |
| Slave#3 P HI  | 211 |
| Slave#3 P LO  | 212 |
| Slave#3 T HI  | 213 |
| Slave#3 T LO  | 214 |
| Analog#1 Fail | 215 |
| Analog#2 Fail | 216 |
| Analog#3 Fail | 217 |
| Analog#4 Fail | 218 |
| RTD Fail      | 219 |
| Analog#5 Fail | 220 |
| Analog#6 Fail | 221 |
| Analog#7 Fail | 222 |
| Analog#8 Fail | 223 |
| Analog#9 Fail | 224 |
|               |     |

<u>L - FLOW COMPUTER DISPLAY ASSIGNMENT</u>
Display assignment selections are up to 16 assignments. Each screen has two selections. The Micro MV Net Oil Flow Computer will scroll through them at the assigned delay time.

# Assignment

|                                | Meter 1 | Meter 2 |
|--------------------------------|---------|---------|
| Gross Flow Rate                | 101     | 201     |
| Net Flow Rate (Oil)            | 102     | 202     |
| Mass Flow Rate                 | 103     | 203     |
| Gross Batch Total              | 104     | 204     |
| Net Batch Total (Oil)          | 105     | 205     |
| Mass Batch Total               | 106     | 206     |
| Gross Daily Total              | 107     | 207     |
| Net Daily Total (Oil)          | 108     | 208     |
| Mass Daily Total               | 109     | 209     |
| Gross Month Total              | 110     | 210     |
| Net Month Total (Oil)          | 111     | 211     |
| Mass Month Total               | 112     | 212     |
| Gross Cumulative Total         | 113     | 213     |
| Net Cumulative Total (Oil)     | 114     | 214     |
| Mass Cumulative Total          | 115     | 215     |
| Previous Gross Batch Total     | 116     | 216     |
| Previous Net Batch Total (Oil) | 117     | 217     |
| Previous Mass Batch Total      | 118     | 218     |
| Previous Gross Daily Total     | 119     | 219     |
| Previous Net Daily Total (Oil) | 120     | 220     |
| Previous Mass Daily Total      | 121     | 221     |

|                            | Meter 1 | Meter 2 |
|----------------------------|---------|---------|
| Temperature                | 122     | 222     |
| Pressure                   | 123     | 223     |
| Density                    | 124     | 224     |
| DP                         | 125     | 225     |
| DP Low                     | 126     | 226     |
| DP High                    | 127     | 227     |
| Alarms                     | 128     | 228     |
| Orifice ID                 | 129     | 229     |
| Pipe ID                    | 130     | 230     |
| PID – Flow                 | 131     | 231     |
| PID – Pressure             | 132     | 232     |
| PID – Output               | 133     | 233     |
| Density Base               | 134     | 234     |
| SG                         | 135     | 235     |
| SG Base                    | 136     | 236     |
| FWA DP                     | 137     | 237     |
| FWA Temperature            | 138     | 238     |
| FWA Pressure               | 139     | 239     |
| FWA Density                | 140     | 240     |
| FWA Density Base           | 141     | 241     |
| FWA SG                     | 142     | 242     |
| FWA SG Base                | 143     | 243     |
| Last Batch FWA Temperature | 144     | 244     |
| Last Batch FWA Pressure    | 145     | 245     |
| Last Batch FWA Density     | 146     | 246     |
| Densitometer Period        | 147     | 247     |
| Un-Corrected Density       | 148     | 248     |
| BS&W                       | 149     | 249     |
| FWA BS&W                   | 150     | 250     |

|                                    | Meter 1 | Meter 2 |
|------------------------------------|---------|---------|
| Well Test Gross Flow Rate          | 151     | 251     |
| Well Test Gross Flow Rate (Water)  | 152     | 252     |
| Well Test Gross Flow Rate (Oil)    | 153     | 253     |
| Well Test Net Flow Rate (Water)    | 154     | 254     |
| Well Test Net Flow Rate (Oil)      | 155     | 255     |
| Well Test Combined Mass Flow Rate  | 156     | 256     |
| Well Test Gross Total              | 157     | 257     |
| Well Test Gross Total (Water)      | 158     | 258     |
| Well Test Gross Total (Oil)        | 159     | 259     |
| Well Test Net Total (Water)        | 160     | 260     |
| Well Test Net Total (Oil)          | 161     | 261     |
| Well Test Combined Mass Total      | 162     | 262     |
| Last Well Test Gross Total         | 163     | 263     |
| Last Well Test Gross Total (Water) | 164     | 264     |
| Last Well Test Gross Total (Oil)   | 165     | 265     |
| Last Well Test Net Total (Water)   | 166     | 266     |
| Last Well Test Net Total (Oil)     | 167     | 267     |
| Last Well Test Combined Mass Total | 168     | 268     |
| API                                | 169     | 269     |
| FWA API                            | 170     | 270     |
| API Base                           | 171     | 271     |
| FWA API Base                       | 172     | 272     |

| Station Gross Flow Rate    | 501 |
|----------------------------|-----|
| Station Net Flow Rate (Oi) | 502 |
| Station Mass Flow Rate     | 503 |

| Selection | Description                     |
|-----------|---------------------------------|
| 701       | Date/Time                       |
| 702       | Battery Voltage/Spare Variabe#1 |
| 703       | Spare Variable #2/#3            |
| 704       | Spare Variable #4/#5            |
| 705       | Spare Variable #6/#7            |
| 706       | Spare Variable #8/#9            |
| 707       | Spare Auxiliary Variable#1/#2   |
| 708       | Spare Auxiliary Variable#3/#4   |
|           |                                 |

| Selection | Description                  |
|-----------|------------------------------|
| 709       | Spare Auxiliary Var.#5/#6    |
| 710       | Spare Auxiliary Var.#7/#8    |
| 711       | Spare Auxiliary Var.#9 /#10  |
| 712       | Spare Auxiliary Var.#11 /#12 |
| 713       | Program Variable #1/#2       |
| 714       | Program Variable #3/#4       |
| 715       | Program Variable #5/#6       |
| 716       | Program Variable #7/#8       |
| 717       | Well Test Status             |

#### M - MODBUS SHIFT- 2 OR 4 BYTES

Reassigns Modbus address registers on the Micro MV Net Oil Flow Computer to predefined Modbus registers for easy polling and convenience. Use Modbus Shift to collect values in scattered Modbus registers into a consecutive order. The Micro MV Net Oil Flow Computer will repeat the assigned variables into the selected locations.

Note: some Modbus registers are 2 byte/16 bit, and some are 4 byte/32 bit. Register size incompatibility could cause rejection to certain address assignments. Refer to the Modbus Address Table Registers in Chapter 5.

Example: you want to read the current status of switches #1 and #2 (addresses 2751 and 2752) and the Daily Gross Total for Meter #1 (address 3131). Make assignments such as:

3082=2751 (2 bytes) 3083=2752 (2 bytes) 3819=3131 (4 bytes)

# N - MODBUS SHIFT - FLOATING POINT

Use Modbus Shift to collect values in scattered Modbus floating point registers into a consecutive order. The Micro MV Net Oil Flow Computer will repeat the assigned variables (Refer to the Modbus Address Table Registers in Chapter 5) into the selected locations (7501-7600)

\*Note: Modbus shift registers are READ ONLY registers.

# O - BOOLEAN STATEMENTS

From the MicroMV Flow Computer Configuration Software, Point cursor to 'I/O', scroll down to 'Boolean Statements' and a window will pop up allowing you to enter the statements.

Boolean Points - 4 digits (0001-0800, 7831-7899)

Enter the Boolean statements (**no space allowed**, up to 30 statements). Each statement contains up to two Boolean variables (optionally preceded by '/') and one of the Boolean function (&, +, \*). <u>4 digits are required</u> for referencing programmable variables or Boolean points. (Example: 0001)

Example:

The statement is true if either temperature or pressure override is in use.

0070=0112+0113

#### **BOOLEAN Statements and Functions**

Each programmable Boolean statement consists of two Boolean variables optionally preceded a Boolean 'NOT' function (/) and separated by one of the Boolean functions (&, +, \*). Each statement is evaluated every 100 milliseconds. Boolean variables have only two states 0 (False, OFF) or 1 (True, ON). Any variable (integer or floating point) can be used in the Boolean statements. The value of Integer or floating point can be either positive (TRUE) or negative (FALSE).

| Boolean Functions   | Symbol |  |
|---------------------|--------|--|
| NOT                 | /      |  |
| AND                 | &      |  |
| OR                  | +      |  |
| <b>EXCLUSIVE OR</b> | *      |  |

#### Boolean points are numbered as follows:

Digital I/O Points 1 through 50 0001 through 0050

0001 - Status Input/Digital Output #1

0002 - Status Input/Digital Output #2

0003 - Status Input/Digital Output #3

0004 - Status Input/Digital Output #4

0005 - 0050 - Spare

0070 through 0099 **Programmable Boolean Points** 

# **Boolean Points**

0100 through 0199 Meter #1 Boolean Points 0200 through 0299 Meter #2 Boolean Points 0300 through 0399 Meter #3 Boolean Points 0400 through 0499 Meter #4 Boolean Points

# 1st digit-always 0, 2nd digit-meter number, 3rd and 4th digit-Selection

 0n01
 Spare

 0n02
 Spare

 0n03
 Spare

 0n04
 Spare

 0n05
 Meter Active

 0n06
 Spare

0n07 Any Active Alarms

0n08-0n10 Spare

0n11 DP Override in Use

0n12 Temperature Override in Use
0n13 Pressure Override in Use
0n14 Density Override in Use
0n15 BS&W Override in Use

0n17-0n20 Spare

0n21 Gravity Out of Range 0n22 Flow Rate High Alarm 0n23 Flow Rate Low Alarm

0n24 Table Temperature Out of Range

0n25 Alpha T Out of Range

0n26 0n27

#### 0601 through 0800

0615

0616

| 0601 | Analog Input #1 High          |
|------|-------------------------------|
| 0602 | Analog Input #1 Low           |
| 0603 | Analog Input #2 High          |
| 0604 | Analog Input #2 Low           |
| 0605 | Analog Input #3 High          |
| 0606 | Analog Input #3 Low           |
| 0607 | Analog Input #4 High          |
| 0608 | Analog Input #4 Low           |
|      | DTD 1                         |
| 0609 | RTD Input High                |
| 0610 | RTD Input Low                 |
| 0611 | Calibration Mode              |
| 0612 | Battery Alarm                 |
| 0613 | Analog Output #1 Out of Range |
| 0614 | Analog Output #2 Out of Range |
|      |                               |

Analog Output #3 Out of Range

Analog Output #4 Out of Range

| 0617<br>0618<br>0619<br>0620<br>0621<br>0622<br>0623<br>0624 | Analog Input #1 Failed Analog Input #2 Failed Analog Input #3 Failed Analog Input #4 Failed RTD Input Failed Densitometer Failed Densitometer High Alarm Densitometer Low Alarm                                                                                         |
|--------------------------------------------------------------|----------------------------------------------------------------------------------------------------|
| 0625<br>0626<br>0627<br>0628<br>0629<br>0630<br>0631<br>0632 | Multi-Variable DP High Multi-Variable DP Low Multi-Variable Pressure High Multi-Variable Pressure Low Multi-Variable Temperature High Multi-Variable Temperature Low Spare Spare                                                                                        |
| 0633<br>0634<br>0635<br>0636<br>0637<br>0638<br>0639<br>0640 | Analog Input#1 Override in Use Analog Input#2 Override in Use Analog Input#3 Override in Use Analog Input#4 Override in Use RTD Input Override in Use Density Override in Use Densitometer Temperature Override in Use Densitometer Pressure Override in Use            |
| 0641<br>0642<br>0643<br>0644<br>0645<br>0646<br>0647<br>0648 | Multi-Variable DP Override in Use<br>Multi-Variable Pressure Override in Use<br>Multi-Variable Temperature Override in Use<br>Spare<br>Spare#1 Input Override in Use<br>Spare#2 Input Override in Use<br>Spare#3 Input Override in Use<br>Spare#4 Input Override in Use |
| 0649<br>0650<br>0651<br>0652<br>0653<br>0654<br>0655<br>0656 | Reserved Slave ID #1 Communication Failed Slave ID #2 Communication Failed Slave ID #3 Communication Failed Reserved Spare Spare Spare Spare                                                                                                    |

| 0657                                                         | Analog Input #5 High                                                                                                    |
|--------------------------------------------------------------|----------------------------------------------------------------------------------------------------|
| 0658                                                         | Analog Input #5 Low                                                                                                    |
| 0659                                                         | Analog Input #6 High                                                                                                    |
| 0660                                                         | Analog Input #6 Low                                                                                                    |
| 0661                                                         | Analog Input #7 High                                                                                                    |
| 0662                                                         | Analog Input #7 Low                                                                                                    |
| 0663                                                         | Analog Input #8 High                                                                                                    |
| 0664                                                         | Analog Input #8 Low                                                                                                    |
| 0665<br>0666<br>0667<br>0668<br>0669<br>0670<br>0671         | Analog Input #9 High<br>Analog Input #9 Low<br>Spare<br>Spare Input #5 Override in Use<br>Spare Input #6 Override in Use<br>Spare Input #7 Override in Use<br>Spare Input #8 Override in Use<br>Spare Input #9 Override in Use |
| 0673                                                         | Analog Input #5 Override in Use                                                                                                    |
| 0674                                                         | Analog Input #6 Override in Use                                                                                                    |
| 0675                                                         | Analog Input #7 Override in Use                                                                                                    |
| 0676                                                         | Analog Input #8 Override in Use                                                                                                    |
| 0677                                                         | Analog Input #9 Override in Use                                                                                                    |
| 0678                                                         | Spare                                                                                                    |
| 0679                                                         | Spare                                                                                                    |
| 0680                                                         | Spare                                                                                                    |
| 0681                                                         | Auxiliary Variable #1 High                                                                                                    |
| 0682                                                         | Auxiliary Variable #1 Low                                                                                                    |
| 0683                                                         | Auxiliary Variable #2 High                                                                                                    |
| 0684                                                         | Auxiliary Variable #2 Low                                                                                                    |
| 0685                                                         | Auxiliary Variable #3 High                                                                                                    |
| 0686                                                         | Auxiliary Variable #3 Low                                                                                                    |
| 0687                                                         | Auxiliary Variable #4 High                                                                                                    |
| 0688                                                         | Auxiliary Variable #4 Low                                                                                                    |
| 0689                                                         | Auxiliary Variable #5 High                                                                                                    |
| 0690                                                         | Auxiliary Variable #5 Low                                                                                                    |
| 0691                                                         | Auxiliary Variable #6 High                                                                                                    |
| 0692                                                         | Auxiliary Variable #6 Low                                                                                                    |
| 0693                                                         | Auxiliary Variable #7 High                                                                                                    |
| 0694                                                         | Auxiliary Variable #7 Low                                                                                                    |
| 0695                                                         | Auxiliary Variable #8 High                                                                                                    |
| 0696                                                         | Auxiliary Variable #8 Low                                                                                                    |
| 0697<br>0698<br>0699<br>0700<br>0701<br>0702<br>0703<br>0704 | Auxiliary Variable #9 High<br>Auxiliary Variable #9 Low<br>Auxiliary Variable #10 High<br>Auxiliary Variable #10 Low<br>Auxiliary Variable #11 High<br>Auxiliary Variable #12 High<br>Auxiliary Variable #12 Low               |

| 0705<br>0706<br>0707<br>0708<br>0709<br>0710<br>0711         | Day Ended Flag (Last 5 Seconds) Month Ended Flag (Last 5 Seconds) Spare Spare Spare Spare Spare Run Switch Spare                                                                                                    |
|--------------------------------------------------------------|----------------------------------------------------------------------------------------------------|
| 0713<br>0714<br>0715<br>0716<br>0717<br>0718<br>0719<br>0720 | Slave#1 DP High Alarm Slave#1 DP Low Alarm Slave#1 Pressure High Alarm Slave#1 Pressure Low Alarm Slave#1 Temperature High Alarm Slave#1 Temperature Low Alarm Spare Spare                                                                                                    |
| 0721<br>0722<br>0723<br>0724<br>0725<br>0726<br>0727<br>0728 | Slave#2 DP High Alarm<br>Slave#2 DP Low Alarm<br>Slave#2 Pressure High Alarm<br>Slave#2 Pressure Low Alarm<br>Slave#2 Temperature High Alarm<br>Slave#2 Temperature Low Alarm<br>Spare<br>Spare                                                                                  |
| 0729<br>0730<br>0731<br>0732<br>0733<br>0734<br>0735<br>0736 | Slave#3 DP High Alarm Slave#3 DP Low Alarm Slave#3 Pressure High Alarm Slave#3 Pressure Low Alarm Slave#3 Temperature High Alarm Slave#3 Temperature Low Alarm Spare Spare                                                                                                    |
| 0737<br>0738<br>0739<br>0740<br>0741<br>0742<br>0743         | Slave#1 DP Override in Use<br>Slave#1 Pressure Override in Use<br>Slave#1 Temperature Override in Use<br>Slave#2 DP Override in Use<br>Slave#2 Pressure Override in Use<br>Slave#2 Temperature Override in Use<br>Slave#3 DP Override in Use<br>Slave#3 Pressure Override in Use |
| 0745<br><b>0801 through 0899</b><br>0801                     | Slave#3 Temperature Override in Use  Command Boolean Points  Alarm Acknowledge                                                                                                    |
|                                                              |                                                                                                    |

# P - PROGRAM VARIABLE STATEMENTS

From the MicroMV Flow Computer Configuration Software, Point cursor to 'I/O', scroll down to 'Program Variable Statements' and a window will pop up allowing you to enter the statements.

Enter the user programmable statements (**no space allowed**, up to 69 statements). Each statement contains up to three variables and separated by one of the mathematical functions. <u>4</u> <u>digits are required</u> for referencing programmable variables or Boolean points. (Example: 0001+7801)

#### Example:

7832 is equal to total of variable#1(Modbus addr.7801) and variable#2 (Modbus addr.7802) 32=7801+7802

#### **Variable Statements and Mathematical Functions**

Each statement can contain up to 3 variables or constants.

<u>Function</u> <u>Symbol</u>

**ADD** + Add the two variables or constant

**SUBTRACT** - Subtract the variable or constant

**MULTIPLY** \* Multiply the two variables or constant

**DIVIDE**| Divide the two variables or constants

**CONSTANT** # The number following is interpreted as a constant

**POWER** 4 1st variable to the power of 2nd variable

**ABSOLUTE** \$ unsigned value of variable

**EQUAL** = Move result to another variable

Variable within the range of 7801-7899 (floating points) Variable within the range of 5031-5069 (long integer)

**IF STATEMENT** ) Compares the variable to another

Example: 7801)T7835 (if variable is greater to or is equal to 1 then go to 7835)

7801)7802=#0 (if variable is greater to or is equal to 1 then set variable 7802 to 0)

**GOTO STATEMENT** T Go to a different statement (**forward only**)

Example: 7801%#60T7836 (if variable is equal to 60 then go to statement 7836)

COMPARE % Compare a value (EQUAL TO)

GREATER/EQUAL > Compare a value (GREATER OR EQUAL TO)

Example: 7801>7802**T**7836

(If variable 1 is greater to or equal to variable 2 then go to 7836)

Natural Log of variable

Order of precedence – absolute, power, multiply, divide, add and subtract.

Same precedence – left to right

Variables stored on the hourly report - 7071- 7075 will be reset at the end of hour.

Variables stored on the daily report - 7076 - 7080 will be reset at the end of day.

Variables stored on the month report - 7081- 7085 will be reset at the end of month.

Scratch Pad Variables - Floating Point - 7801-7830 (Read or Write)

- Long Integer - 5031 - 5069 (Read or Write)

7262-7266 – Last Hour Program Variables (Read Only)

7434-7438 - Yesterday Program Variables (Read Only)

7466-7470 - Last Month Program Variables (Read Only)

#### Q - VARIABLE STATEMENT TAGS

These tags are provided to add a meaningful description for the program variables.

#### R - SPARE ASSIGNMENT

Spare inputs are not used in the calculation and just for indication, display and alarm purpose only.

#### S - PID CONTROL

#### **PID Configuration**

(PID) Proportional Integral Derivative control—We call this function PID, however the flow computer performs Proportional Integral control. And does not apply the Derivative. The Derivative is not normally used in flow and pressure control operations and complicates the tuning operation

### Use Flow Loop

(Valid entries are 0 or 1)

Enter 1 if the computer performs flow control.

Enter 0 if the flow computer does not perform flow control.

#### Flow Loop Maximum Flow rate

Enter the maximum flow rate for this meter. This rate will be basis for maximum flow rate to control at.

#### Flow Set Point

Enter the set point. The set point is the flow rate that the flow computer will try to control at.

### Flow Acting – forward or reverse

Enter 0 if the control is direct acting, Enter 1 if the control is reverse acting.

Direct acting is when the output of the controller causes the flow rate to follow in the same direction. The output goes up and the flow rate increases. A fail Close valve located in line with the meter will typically be direct acting. If the Controller output signal increases, the control valve will open more causing the flow rate to increase.

Reverse acting is when the output of the controller causes the opposite action in the flow rate. A fail open valve in line with the meter will typically be reverse acting. If the Controller output increases the control valve will close some causing the flow rate to decrease.

Care must be taken to study where the valves are located in relation to the meter and whether the valves are fail open or fail close to understand if the controller should be direct or reverse acting. Some control valves can be fail in position (especially Electrically actuated control valves). This valve should be studied to understand if the actuators themselves are direct or reverse acting.

#### PID Flow Base

PID flow rate base can be gross, net, or mass flow rate.

# Use Pressure Loop

(Valid entries are 0 or 1)

Enter 1 if the computer performs pressure control.

Enter 0 if the flow computer does not perform pressure control.

#### Pressure Maximum

Enter the Maximum pressure for this meter. This pressure will be basis for Maximum pressure to control at.

#### Pressure Set Point

Enter the set point. The set point is the pressure that the flow computer will try to control at.

# Pressure Acting – forward or reverse

Enter 0 if the control is direct acting, Enter 1 if the control is reverse acting.

Direct acting is when the output of the controller causes the pressure to follow in the same direction. The output goes up and the pressure increases. A fail open valve located in the line downstream of the meter will typically be direct acting to maintain the pressure at the meter. An Increase in the output from the controller will cause the control valve to close thus causing the pressure to increase.

Reverse acting is when the output of the controller causes the opposite action in the flow rate. A fail close valve in the line downstream of the meter will typically be reverse acting to maintain the pressure at the meter. An increase in the output signal will cause the valve to open, which will cause the pressure to be released thus causing the pressure to decrease.

Care must be taken to study where the valves are located in relation to the meter and whether the valves are fail open or fail close to understand if the controller should be direct or reverse acting. Some control valves can be fail in position (especially Electrically actuated control valves). These valves should be studied to understand if the actuators themselves are direct or reverse acting.

#### PID Pressure Base

PID pressure base can be meter pressure or spare#1-#9.

# System Data Minimum Output

Enter the minimum output percent (default to 0)

#### System Data Maximum Output

Enter the maximum output percent (default to 100.0)

#### Signal Selection

If flow and pressure loops are both configured in the PID control loop, select high or low signal to be the output.

# **PID Tuning**

# Flow Controller Gain

(Allowable Entries 0.0 - 9.99)

The gain is effectively 1/Proportional Band.

The basis of theory for proportional band is the relationship of the percentage of the output of the controller to the percentage of the change of the process. In this case, if the control output changes 5% the flow rate should change 5%, the proportional band would be 1.0 and the gain would be 1.0.

If the percentage of the output is 5% and the flow rate would change by 10%, the proportional band would be 2 and the Gain would be 0.5

However since you do not know until you are flowing the effect of the output on the flow rate, you have to start somewhere. A good starting point is to use a proportional band of 0.5 if the valve is properly sized.

#### Flow Controller Reset

(Allowable Range 0.0 - 9.99)

Reset is the number of minutes per repeat is the time interval controller adjusts the output to the final control element. If the reset is set at 2, the flow computer will adjust the signal to the flow control valve every 2 minutes. If the Reset is set at 0.3, the output signal will be adjusted approximately every 20 seconds, until the process and set point are the same.

The rule of thumb is the reset per minute should be set slightly slower that the amount of time it takes for the control valve and the flow rate to react to the flow computer output signal changing.

This can only be determined when there is actual flow under normal conditions. It is best to start the reset at 0.3 or reset the signal every 3 minutes, if the control valve is properly sized.

#### Pressure Controller Gain

(Allowable Entries 0.0 - 9.99)

The gain is effectively 1/Proportional Band.

The basis of theory for proportional band is the relationship of the percentage of the output of the controller to the percentage of the change of the process. In this case, if the control output changes 5% the pressure should change 5%, the proportional band would be 1.0 and the gain would be 1.0.

If the percentage change of the output is 5% and the pressure would change by 10%, the proportional band would be 2 and the Gain would be 0.5.

However since you do not know until you are flowing the effect of the output on the pressure, you have to start somewhere. A good starting point is to use a proportional band of 0.5 if the control element is properly sized.

#### Pressure Controller Reset

(Allowable Range 0.0 - 9.99)

Reset is the number of times per minute the controller adjusts the output to the control valve. If the reset is set at 2, the flow computer will adjust the signal to the final control element every 2 minutes. If the Reset is set at 0.3, the output signal will be adjusted approximately every 20 seconds, until the process and the set point are the same.

The rule of thumb is the reset per minute should be set slightly slower that the amount of time it takes for the control valve and the pressure to react to the flow computer changing the output.

This can only be determined when there is actually flow under normal conditions. It is best to start the reset at 0.3 or reset the signal every 3 minutes, if the control element is properly sized.

# **Download Firmare/Image File**

To Download an Image File to the Flow Computer select the Tools option form the menu, and then Download Program.

A small dialog will appear asking for the file name of the image file. Type it in or use the Browse option to locate it. Once the file name is in place press Download. This task will take about 5 minutes to be completed.

# **Security Codes**

The desktop application provides 5 security areas to prevent users from entering data into certain areas. The 5 areas are:

Master Access: Once the master access is granted, the user can access to all four areas.

**Configuration**: Allow user to modify device configuration settings.

Override: Allow user to change values directly on the device.

Calibration: Let the user to calibrate the device inputs.

**Image File Download**: Let user download an image file to the device. This procedure will erase all the information and configuration stored in the device.

Use the **Tools**|Security Codes option to modify the access code; a form will appear showing the five different security areas and the actual access status (at bottom of the form). To put a new access code log in to the desired security area and press Change security Code, type in the code and retype it on the confirm space to avoid mistyped codes. Then click [OK].

The system will update the security access every time the application connects to the device and every time data is written to the device it will check for security access before writing.

**NOTE**: In case the access code is forgotten contact our offices for a reset code.

# Connect to Device

Click to Device to establish the communication. If the communication is failed, check information in the "Communication Port Settings".

# Go Offline

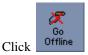

to disconnect the communication.

# **Modbus Driver**

DFM provides this tool to read and write Modbus registers from and to the MicroMV flow computers. It will display transmitting and receiving message in HEX format. It should be used for testing purpose only.

# <u>Settings</u>

Each report has its own default template. The user can edit, modify and save as a new personal report. Specify the new location if you want to use the formatted report.

# PID OPERATING

Click PID Loops icon to display PID output percentage, flow, and pressure data. To change setup, select entries under PID menu.

# Flow Loop Set Point

Enter the set point. The set point is the flow rate that the flow computer will try to control at.

# Flow Loop In Service OR Out of Service

The device can perform either flow control or pressure control, or both flow and pressure control. Check if the flow loop is in service or not.

# **Pressure Loop Set Point**

Enter the set point. The set point is the pressure that the flow computer will try to control at.

# Pressure Loop In Service OR Out of Service

The device can perform either flow control or pressure control, or both flow and pressure control. Check if the flow loop is in service or not.

# Set Output Percentage

If PID output mode is in automatic mode, then enter the output percentage to control PID loop.

# Auto/Manual Mode

PID mode can be configured as manual or automatic mode.

# Reset PID

Reset PID data if PID configuration parameters are changed.

# **CALIBRATION**

Calibrations are performed under **Calibration**. Select inputs to be calibrated, and then select full, single, offset calibration method.

# View Diagnostic Data

Diagnostic data will show live data changing real time. To control the switch outputs manually, check "Enable Switch Output Diagnostic Mode".

# Calibrate Mode

To calibrate Flow Computer, totalizers will continue at same rate where live parameters will show actual value, i.e. flow rate, DP, pressure etc. Enter '1' to enable this feature.

#### **SET CALIBRATION METER**

Set the meter to be calibrated.

#### SET TIME (1-9 HOUR)

This entry is the duration for the calibrate mode. After time expires, the Micro MV Flow Computer will resume its normal operation.

# **CALIBRATION**

See details in chapter 1.

# .

# **Calibration - Slave Unit**

This feature is only available if master and slave units are configured. (Slave type = 1) See detailed information in the "Slave Units Configuration" section.

# Calibration - Display

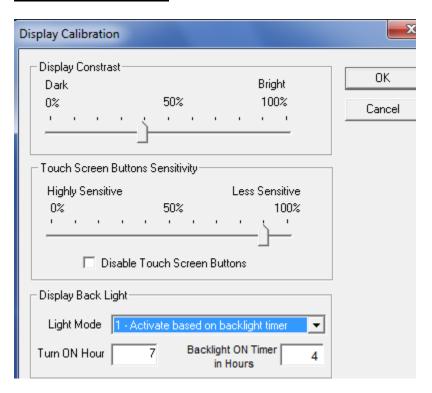

#### Display backlight mode

| Display Backlight Mode | Description                                            |
|------------------------|--------------------------------------------------------|
| 0                      | 60 seconds ON after a touch screen sensor is activated |
| 1                      | Activate based on backlight timer -                    |
|                        | Turn ON Hour and Backlight ON Timer in Hours           |
| 2                      | Backlight always OFF                                   |

# **Data Verification**

Data verification will not affect the calibration, but will be documented into data verification report.

# Parameter Overrides:

# **Temperature Override**

This value is entered when no live temperature is available, or when a different value from the live value should be used.

# **Pressure Override**

Pressure override can be used when no live pressure transmitter is connected to the MicroNOC Flow Computer.

# Venturi C Override

The value is the discharge coefficient for Venturi flow equations. The default value is .9950

# Wedge Kd2 Override

The value is the discharge coefficient for Wedge flow equations.

#### **BS&W** Override

BS&W override can be used when no live BS&W input is connected to the MicroNOC Flow Computer.

# **Equilibrium Pressure Override**

Enter equilibrium pressure override to the current batch.

# Alpha T E-6 Override

Enter Alpha T Override to the batch. It will not affect the Alpha T value in the product file. Alpha T is the thermal expansion coefficient for the selected product. The flow computer divides by 1000000.

Example: 0.000355 = 355 / 1000000 (value entered is 335 for an Alpha T of 0.000355)

#### Orifice ID Override

Orifice ID in inches is the measured diameter of the orifice at reference conditions.

### Pipe ID Override

Pipe ID in inches is the measured diameter of the pipe at reference conditions.

#### SG/Density Override

Enter Gravity Override to replace current gravity. The gravity override is a non-retroactive gravity and will not override the product file gravity. It only applies to the current running batch.

The value can be used when the transmitter fails, or while calibrating.

# **SYSTEM**

# **DATE AND TIME**

Change the date and time for the flow computer.

#### END BATCH ON ALL METERS

The batch will end if requested through this menu. The current batch totalizer and flow weighted data will reset to zero. Non-resettable totalizers are not affected by the batch resetting.

# RESET CUMULATIVE TOTALIZER

Enter reset code to reset cumulative totalizer.

Non-resettable accumulated volume will roll over at 999999999.

# **CLEAR SYSTEM**

Enter reset system code to reset all data.

NOTE: Contact our offices for a reset code.

# Well Test

# Start/Abort

Click on "Start" or "Abort" button to start or abort a Well Test.

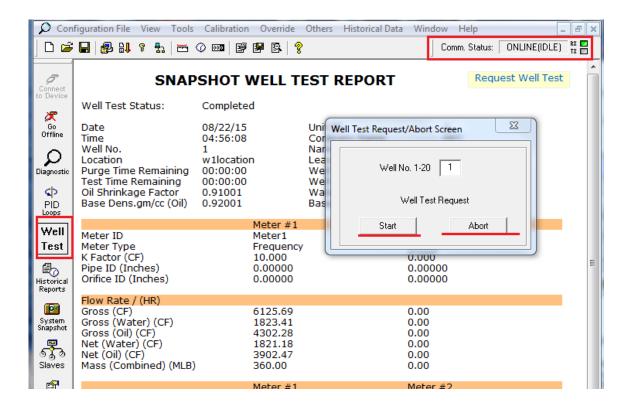

# HISTORICAL DATA

# **CAPTURE REPORT**

To retrieve historical data, go to **Historical Data** menu. It retrieves the information, shows it on the screen and stores in one report. Use the different names to save new reports. The data will be overwritten by the

same file name. Select reports, enter the file name, click Get Report button to save all data in one report.

Templates are created for each report. The user can edit, modify the report template, and save as a new

formatted report. Go to "Tools | Settings...", then click button to specify the location or directory for the new report, and the location of the reports to be saved. Check "DFM File" box to generate the additional binary format of reports.

The available types of reports are:

| Go<br>Offline       | Date<br>Time      |                    | 08/22/15<br>04:56:08     | Unit ID<br>Company Name                                        | 1<br>DFC                               |
|---------------------|-------------------|--------------------|--------------------------|----------------------------------------------------------------|----------------------------------------|
|                     | LOG               | Historical Data    | 17000                    | Legel P.                                                       | X                                      |
| Diagnostic          | Pur<br>Tes        | Reports to Re      |                          |                                                                |                                        |
| <b>⟨</b> Þ<br>PID   | Oil               |                    |                          | tarting<br>From                                                | Starting<br>Reports From               |
| Loops               |                   | ☐ Hourly (1-3      | 35) 1                    | 1 Batch (1-35)                                                 | 1 1                                    |
| Well<br>Test        | Me<br>Me          | Audit (1-80        | 0) 80                    | 1 Last Month                                                   | (Totals)                               |
|                     | KF                | ☐ Alarm (1-8       | <b>0)</b> 80             | 1 Calibration (                                                | 1-20) 5                                |
| E Historical        | Pip<br>Ori        | ☑ Daily (1-35      | 5) 1                     | 1 Snapshot                                                     |                                        |
| Reports             | Flo               | ☐ Well Test        | Report (Well No. 1-20)   | 1 Get data tha                                                 | at has not been collected              |
| System<br>Snapshot  | Grc<br>Grc<br>Grc | <b>✓</b> Well Test | Snapshot                 |                                                                |                                        |
| <b>\$</b>           | Net<br>Net        | Report name:       | NewReport.html           | Browse                                                         | Use meter ID as report name            |
| Slaves              | Ma                | Report Folder:     | C:\Users\Sharon\Docum    | nents\Dynamic Fluid\MicroNOC\F                                 | Reports Change reports folder          |
|                     |                   |                    |                          | Poll Multiple Units                                            |                                        |
| Configure<br>Device | Grc<br>Grc        | ☐ Overwrite        | e existing report files. | Get reports from more that one                                 | e unit. Unit Settings                  |
|                     | Grd               |                    |                          | ☐ Use Scheduled Auto Polling                                   | 9 ———                                  |
|                     | Net<br>Net<br>Ma  |                    |                          | Data collection can be sched<br>the application automatically. | uled to be done by  Auto Poll Settings |
|                     |                   | <b>%</b>           |                          |                                                                |                                        |
|                     | DP                | Help               |                          | Get Report                                                     | OK Cancel                              |

# PREVIOUS HOURLY DATA

Up to 35 previous hourly data are stored in the Flow Computer. Enter starting (1=Latest, 35=Oldest) report and the Flow Computer will go backward from that selected report. Current hour cannot be retrieved.

#### HISTORICAL HOURLY REPORT

| Company Name              | DFC      |          | Unit ID                   |                 | 1                  |
|---------------------------|----------|----------|---------------------------|-----------------|--------------------|
| Meter Location            | Houston  |          |                           |                 |                    |
| Start Time                | 03/31/16 | 15:00:00 | Product Name              |                 |                    |
| End Time                  | 03/31/16 | 16:00:00 | Product Table             | 244 (Cr         | ude SG API2004)    |
| Oil Shrinkage Factor      | 0.91001  | 10.00.00 | Water Salanity Factor     | 24A (CI         | •                  |
| Base Dens. gm/cc (Oil)    | 0.92001  |          | Base Dens. gm/cc (Water)  |                 | 0.91501<br>1.19502 |
|                           | 0.52001  |          | base bensi ginyee (water) |                 | 1.19302            |
|                           | Meter 1  |          | Meter 2                   |                 |                    |
| Meter ID                  |          | Me       | eter1                     | Meter2          |                    |
| Hourly Totals             |          |          |                           |                 |                    |
| Hourly Gross (BBL)        |          |          | 00.0                      | 3600.0          |                    |
| Hourly Net Oil (BBL)      |          |          | 55.0                      | 2555.0          |                    |
| Hourly Net Water (BBL)    |          | 8        | 12.1                      | 812.1           |                    |
| Hourly Mass (MLB)         |          | 11       | 64.0                      | 1164.0          |                    |
| Cumulative Totals         |          |          |                           |                 |                    |
| Cumulative Gross (BBL)    |          | 8:       | 1923                      | 81923           |                    |
| Cumulative Net Oil (BBL)  |          | 58       | 3132                      | 58132           |                    |
| Cumulative Net Water (BBI | _)       | 18       | 3470                      | 18470           |                    |
| Cumulative Mass (MLB)     |          | 20       | 5482                      | 26482           |                    |
|                           |          |          |                           |                 |                    |
| Hourly FWA Values         |          |          |                           |                 |                    |
| DP (H2O)                  |          |          | 0000                      | 0.0000          |                    |
| Temperature (°F)          |          |          | 9.94                      | 49.94           |                    |
| Pressure (PSIG)           |          |          | 9.69                      | 249.69          |                    |
| Density gm/cc             |          |          | 2251                      | 0.92251         |                    |
| Density Base gm/cc        |          |          | 3197                      | 0.98197         |                    |
| API                       |          |          | 21.7                      | 21.7            |                    |
| API Base                  |          |          | 12.5                      | 12.5            |                    |
| K/CD/LMF                  |          | 1.000    |                           | 1.000000        |                    |
| CTLW                      |          |          | 0098                      | 1.00098         |                    |
| CTPL                      |          |          | 0680                      | 1.00680         |                    |
| DP Ext<br>BS&W            |          |          | 0000<br>2.53              | 0.0000<br>22.53 |                    |
| B5&W                      | Meter 1  |          | Meter 2                   | 22.53           |                    |
| Pipe ID (Inches)          | Meter 1  | 0.00     | 0000                      | 0.00000         |                    |
| Orifice ID (Inches)       |          |          | 0000                      | 0.00000         |                    |
| Dens.Corr.Factor          |          |          | 0000                      | 1.00000         |                    |
| K Factor                  |          | 1000     |                           | 1000.000        |                    |
| K i dotoi                 |          | 1000     |                           | 1000.000        |                    |

#### AUDIT REPORT

The audit trail report shows configuration parameters that have changed which could influence the calculated numbers. The Flow Computer provides up to 80 event logs. One purpose for audit trail is to back track calculation errors that result from mistakes by the operator of the flow computer operator.

#### **AUDIT REPORT**

Company Name: DFC Unit ID: 1

Meter Location:HoustonMeter 1 ID:Meter1Meter 2 ID:Meter2

| Date     | Time     | Description                                  | Old Value | New Value |
|----------|----------|----------------------------------------------|-----------|-----------|
| 03/06/16 | 01:19:38 | (Analog Input 3) Fail Code                   | 0         | 2         |
| 03/06/16 | 01:19:38 | Pres (Analog Input 2) Fail Code              | 0         | 2         |
| 03/06/16 | 01:19:38 | (Analog Input 1) Fail Code                   | 0         | 2         |
| 03/06/16 | 01:19:38 | Meter1 (Meter 1) Venturi C Factor Override   | 0.000000  | 0.662900  |
| 03/06/16 | 01:19:38 | Meter1 (Meter 1) FA Override                 | 0.000000  | 1.000000  |
| 03/06/16 | 01:19:38 | Meter1 (Meter 1) Kd2 Override                | 0.000000  | 0.999500  |
| 03/06/16 | 01:19:34 | Product 1 Table Selection                    | 0         | 1         |
| 03/06/16 | 01:19:34 | (Analog Input 3) Maintenance                 | 0.0000    | 22.4400   |
| 03/06/16 | 01:19:34 | Pres (Analog Input 2) Maintenance            | 0.00      | 100.00    |
| 03/06/16 | 01:19:34 | (Analog Input 1) Maintenance                 | 0.0000    | 70.0000   |
| 03/06/16 | 01:19:34 | (Analog Input 3) @20mA                       | 0.0000    | 50.0000   |
| 03/06/16 | 01:19:34 | Pres (Analog Input 2) @20mA                  | 0.00      | 500.00    |
| 03/06/16 | 01:19:34 | (Analog Input 1) @20mA                       | 0.00      | 100.00    |
| 03/06/16 | 01:19:34 | Meter1 (Meter 1) Linearization Factor 1      | 0.000000  | 1.000000  |
| 03/06/16 | 01:19:34 | Meter1 (Meter 1) Meter Factor                | 0.000000  | 1.000000  |
| 03/06/16 | 01:19:34 | Meter1 (Meter 1) DP Cut Off                  | 0.0000    | 0.5000    |
| 03/06/16 | 01:19:34 | Meter1 (Meter 1) Ref. Temperature of Orifice | 0.00      | 68.00     |
| 03/06/16 | 01:19:34 | Meter1 (Meter 1) Ref. Temperature of Pipe    | 0.00      | 68.00     |
|          |          |                                              |           |           |

#### ALARM REPORT

Up to 80 previous alarm data can be retrieved. The data are starting from the most recent to the oldest.

#### ALARMS REPORT

Company Name: DFC Unit ID: 1

Meter Location: Houston
Meter 1 ID: Meter1
Meter 2 ID: Meter2

| Date     | Time     | Description                   |
|----------|----------|-------------------------------|
| 03/06/16 | 01:20:00 | (Analog Input 3) OK           |
| 03/06/16 | 01:19:46 | Pres (Analog Input 2) OK      |
| 03/06/16 | 01:19:46 | Pres (Analog Input 2) FAIL OK |
| 03/06/16 | 01:19:46 | (Analog Input 1) FAIL OK      |
| 03/06/16 | 01:19:36 | (Analog Input 3) LOW          |
| 03/06/16 | 01:19:36 | Pres (Analog Input 2) LOW     |
| 03/06/16 | 01:19:36 | Pres (Analog Input 2) FAIL    |
| 03/06/16 | 01:19:36 | (Analog Input 1) LOW          |
| 03/06/16 | 01:19:36 | (Analog Input 1) FAIL         |

<u>PREVIOUS DAILY DATA</u>
Up to 35 previous daily reports can be retrieved.

# HISTORICAL DAILY REPORT

| Company Name           | DFC      |          | Unit ID                  | 1                      |
|------------------------|----------|----------|--------------------------|------------------------|
| Meter Location         | Houston  |          |                          |                        |
| Day Start Time         | 03/30/16 | 00:00:00 | Product Name             |                        |
| Day End Time           | 03/31/16 | 00:00:00 | Product Table            | 24A (Crude SG API2004) |
| Oil Shrinkage Factor   | 0.91001  |          | Water Salanity Factor    | 0.91501                |
| Base Dens. gm/cc (Oil) | 0.92001  |          | Base Dens. gm/cc (Water) | 1.19502                |

|                            | Meter 1  | Meter 2  |
|----------------------------|----------|----------|
| Meter ID                   | Meter1   | Meter2   |
| Daily Totals               |          |          |
| Daily Gross (BBL)          | 405.0    | 405.0    |
| Daily Net Oil (BBL)        | 289.2    | 289.2    |
| Daily Net Water (BBL)      | 89.5     | 89.5     |
| Daily Mass (MLB)           | 130.8    | 130.8    |
| Cumulative Totals          |          |          |
| Cumulative Gross (BBL)     | 24323    | 24323    |
| Cumulative Net Oil (BBL)   | 17305    | 17305    |
| Cumulative Net Water (BBL) | 5418     | 5418     |
| Cumulative Mass (MLB)      | 7850     | 7850     |
| Day FWA Values             |          |          |
| DP (H2O)                   | 0.0000   | 0.0000   |
| Temperature (°F)           | 49.94    | 49.94    |
| Pressure (PSIG)            | 249.69   | 249.69   |
| Density gm/cc              | 0.92087  | 0.92087  |
| Density Base gm/cc         | 0.98070  | 0.98070  |
| API                        | 22.0     | 22.0     |
| API Base                   | 12.6     | 12.6     |
| K/CD/LMF                   | 1.000000 | 1.000000 |
| CTLW                       | 1.00098  | 1.00098  |
| CTPL                       | 1.00680  | 1.00680  |
| DP Ext                     | 0.0000   | 0.0000   |
| BS&W                       | 22.07    | 22.07    |
|                            | Meter 1  | Meter 2  |
| Pipe ID (Inches)           | 0.00000  | 0.00000  |
| Orifice ID (Inches)        | 0.00000  | 0.00000  |
| Dens.Corr.Factor           | 1.00000  | 1.00000  |
| K Factor                   | 1000.000 | 1000.000 |

<u>PREVIOUS BATCH DATA</u>
Up to 35 previous batch reports can be retrieved.

# HISTORICAL BATCH REPORT

| Company Name<br>Meter Location | DFC<br>Houston     |                 | Unit ID                        |                 | 1        |
|--------------------------------|--------------------|-----------------|--------------------------------|-----------------|----------|
| Batch Start Time               | 03/06/16           | 01:19:47        | Product                        | t Name          |          |
| Batch End Time                 | 03/31/16           | 18:01:48        | Produc                         | t Table 24A (   | Crude SG |
| Batch Number                   | 05/01/10           |                 | 110000                         | 2 174           | API2004) |
| Oil Shrinkage Factor           | 0.01001            | 14              | wite. Factor                   | 0.04504         |          |
| Base Dens. gm/cc (Oil)         | 0.91001<br>0.92001 |                 | nity Factor<br>. gm/cc (Water) | 0.91501         |          |
|                                | 0.92001            | base Delis.     | , giii/cc (water)              | 1.19502         |          |
|                                | Meter 1            |                 | Meter 2                        |                 |          |
| Meter ID                       |                    | Meter1          |                                | Meter2          |          |
| Batch Opening                  |                    |                 |                                |                 |          |
| Cum Gross (BBL)                |                    | 15              |                                | 15              |          |
| Cum Net Oil (BBL)              |                    | 0               |                                | 0               |          |
| Cum Net Water (BBL)            |                    | 0               |                                | 0               |          |
| Cum Mass (MLB)                 |                    | 0               |                                | 0               |          |
| Batch Totals                   |                    |                 |                                |                 |          |
| Batch Gross (BBL)              |                    | 85695.0         |                                | 85695.0         |          |
| Batch Net Oil (BBL)            |                    | 60820.9         |                                | 60820.9         |          |
| Batch Net Water (BBL)          |                    | 19323.3         |                                | 19323.3         |          |
| Batch Mass (MLB)               |                    | 27706.7         |                                | 27706.7         |          |
| Cumulative Totals              |                    |                 |                                |                 |          |
| Cumulative Gross (BBL)         |                    | 85710           |                                | 85710           |          |
| Cumulative Net Oil (BBL)       |                    | 60820           |                                | 60820           |          |
| Cumulative Net Water (BBL)     |                    | 19323           |                                | 19323           |          |
| Cumulative Mass (MLB)          |                    | 27706           |                                | 27706           |          |
| Batch FWA Values               |                    |                 |                                |                 |          |
| DP (H2O)                       |                    | 0.0000          |                                | 0.0000          |          |
| Temperature (°F)               |                    | 49.94           |                                | 49.94           |          |
| Pressure (PSIG)                |                    | 249.69          |                                | 249.69          |          |
| Density gm/cc                  |                    | 0.92243         |                                | 0.92243         |          |
| Density Base gm/cc             |                    | 0.98196         |                                | 0.98196         |          |
| API                            |                    | 21.7            |                                | 21.7            |          |
| API Base                       |                    | 12.5            |                                | 12.5            |          |
| K/CD/LMF                       |                    | 1.000000        |                                | 1.000000        |          |
| CTLW                           |                    | 1.00098         |                                | 1.00098         |          |
| CTPL                           |                    | 1.00680         |                                | 1.00680         |          |
| DP Ext<br>BS&W                 |                    | 0.0000<br>22.53 |                                | 0.0000<br>22.53 |          |
| DOCUV                          | Meter 1            | 22.33           | Meter 2                        | 22.53           |          |
| Pipe ID (Inches)               | Meter 1            | 0.00000         | Meter 2                        | 0.00000         |          |
| Orifice ID (Inches)            |                    | 0.00000         |                                | 0.00000         |          |
| Dens.Corr.Factor               |                    | 1.00000         |                                | 1.00000         |          |
| K Factor                       |                    | 1000.000        |                                | 1000.000        |          |
| K i dotoi                      |                    | 1000.000        |                                | 1000.000        |          |

# LAST MONTH DATA

One month of data is stored in the Flow Computer.

# HISTORICAL MONTHLY REPORT

| Company Name           | DFC      |          | Unit ID                  | 1                      |
|------------------------|----------|----------|--------------------------|------------------------|
| Meter Location         | Houston  |          |                          |                        |
| Month Start Time       | 03/01/16 | 00:00:00 | Product Name             | Crude                  |
| Month End Time         | 04/01/16 | 00:00:00 | Product Table            | 24A (Crude SG API2004) |
| Oil Shrinkage Factor   | 0.91001  |          | Water Salanity Factor    | 0.91501                |
| Base Dens. gm/cc (Oil) | 0.92001  |          | Base Dens. gm/cc (Water) | 1.19502                |

|                            | Meter 1  | Meter 2  |
|----------------------------|----------|----------|
| Meter ID                   | Meter1   | Meter2   |
| Monthly Totals             |          |          |
| Monthly Gross (BBL)        | 86785.0  | 86785.0  |
| Monthly Net Oil (BBL)      | 61583.0  | 61583.0  |
| Monthly Net Water (BBL)    | 19566.0  | 19566.0  |
| Monthly Mass (MLB)         | 28054.0  | 28054.0  |
| Cumulative Totals          |          |          |
| Cumulative Gross (BBL)     | 86785    | 86785    |
| Cumulative Net Oil (BBL)   | 61583    | 61583    |
| Cumulative Net Water (BBL) | 19566    | 19566    |
| Cumulative Mass (MLB)      | 28054    | 28054    |
| Monthly FWA Values         |          |          |
| DP (H2O)                   | 0.0000   | 0.0000   |
| Temperature (°F)           | 49.94    | 49.94    |
| Pressure (PSIG)            | 249.69   | 249.69   |
| Density gm/cc              | 0.92315  | 0.92315  |
| Density Base gm/cc         | 0.98247  | 0.98247  |
| API                        | 21.6     | 21.6     |
| API Base                   | 12.4     | 12.4     |
| K/CD/LMF                   | 1.000000 | 1.000000 |
| CTLW                       | 1.00098  | 1.00098  |
| CTPL                       | 1.00680  | 1.00680  |
| DP Ext                     | 0.0000   | 0.0000   |
| BS&W                       | 22.71    | 22.71    |
|                            | Meter 1  | Meter 2  |
| Pipe ID (Inches)           | 0.00000  | 0.00000  |
| Orifice ID (Inches)        | 0.00000  | 0.00000  |
| Dens.Corr.Factor           | 1.00000  | 1.00000  |
| K Factor                   | 1000.000 | 1000.000 |

 $\frac{\textit{WELL TEST REPORT}}{\textit{One well test data is stored in the Flow Computer for each Well.}}$  Select Well number to display, print, or capture.

# HISTORICAL WELL TEST REPORT

| Company Name<br>Well End Date<br>Well End Time                                                                                                    | DFC<br>03/31/16<br>16:55:33                                                                                            | Unit ID<br>Well Start Date<br>Well Start Time                                     |                                                                                                    | 1<br>03/31/16<br>15:55:33                                                           |  |
|----------------------------------------------------------------------------------------------------|----------------------------------------------------------------------------------------------------|-----------------------------------------------------------------------------------|----------------------------------------------------------------------------------------------------|-------------------------------------------------------------------------------------|--|
| Well No.<br>Location<br>Oil Shrinkage Factor<br>Base Dens. gm/cc (Oil)                                                                                                    | 1<br>w1location<br>0.91001<br>0.92001                                                                                  | Name<br>Lease ID<br>Water Salinity Factor<br>Base Dens.gm/cc (Water)              |                                                                                                    | w1name<br>w1lease<br>0.91501<br>1.19502                                             |  |
|                                                                                                    | Meter #1                                                                                                    |                                                                                   | Meter #2                                                                                                    |                                                                                     |  |
| Meter ID<br>Meter Type<br>K Factor (BLL)<br>Pipe ID (Inches)<br>Orifice ID (Inches)                                                                                       | Meter1<br>Frequency<br>1000.000<br>0.00000<br>0.00000                                                                  |                                                                                   | Meter2<br>Frequency<br>1000.000<br>0.00000<br>0.00000                                                                  | ′                                                                                   |  |
|                                                                                                    | Meter #1                                                                                                    |                                                                                   | Meter #2                                                                                                    |                                                                                     |  |
| Gross (BBL)<br>Gross (Water) (BBL)<br>Gross (Oil) (BBL)<br>Net (Water) (BBL)<br>Net (Oil) (BBL)<br>Mass Combined (MLB)                                                    | Test Totals<br>3600.0<br>810.6<br>2789.4<br>811.4<br>2555.6<br>1164.0                                                  | Projected Daily<br>86400.0<br>19455.6<br>66944.4<br>19474.6<br>61334.4<br>27935.7 | Test Total<br>3600.0<br>810.6<br>2789.4<br>811.4<br>2555.6<br>1164.0                                                   | s Projected Daily<br>86400.0<br>19455.6<br>66944.4<br>19474.6<br>61334.4<br>27935.7 |  |
| Averaged Value                                                                                                    | Meter #1                                                                                                    |                                                                                   | Meter #2                                                                                                    |                                                                                     |  |
| DP Ext. (H2O) Temperature (°F) Pressure (PSIG) Combined Flowing Dens. gm/c Combined Base Dens.gm/cc K/CD/LMF BS&W CTLW CTPL (OIL) Combined API Combined Base API Y Factor | 0.0000<br>49.94<br>249.69<br>0.92246<br>0.98194<br>1.000000<br>22.52<br>1.00098<br>1.00680<br>21.7<br>12.5<br>0.000000 |                                                                                   | 0.0000<br>49.94<br>249.69<br>0.92246<br>0.98194<br>1.000000<br>22.52<br>1.00098<br>1.00680<br>21.7<br>12.5<br>0.000000 |                                                                                     |  |

# **SNAPSHOT REPORT**

# **SNAPSHOT REPORT**

| Froduct Name                                                                                                    | Current Time           | 03/31/16        | 20:00:04         |                          | Unit ID           | 1         |
|----------------------------------------------------------------------------------------------------|------------------------|-----------------|------------------|--------------------------|-------------------|-----------|
| Dil Shinkage Factor   0,91001   Base Dens, gm/cc (Water)   1,19502                                                                                                    | Product Name Crude     |                 | Batch Start Time |                          | 03/31/16 18:06:07 |           |
| Base Dens. gm/cc (Oil)   0.92001   Base Dens. gm/cc (Water)   1.19592                                                                                                    | Batch Number           | 15              |                  | Table Selection          | 24A (Crude SG API | 2004)     |
| Meter 1                                                                                                    | Oil Shrinkage Factor   | 0.91001         |                  | Water Salanity Factor    | 0.91501           |           |
| Meter   D                                                                                                    | Base Dens. gm/cc (Oil  | 0.92001         |                  | Base Dens. gm/cc (Water) | 1.19502           |           |
| DP (HzQ) / Free   1000.0000   1000.0000   149.94   49.94   49.94   49.94   49.94   49.94   49.94   49.94   49.94   49.94   49.94   61823.0   61823.0   61823.0   61823.0   61823.0   61823.0   61823.0   61823.0   61823.0   61823.0   61823.0   61823.0   61823.0   61823.0   61823.0   61823.0   61823.0   61823.0   61823.0   61823.0   61823.0   61823.0   61823.0   61823.0   61823.0   61823.0   61823.0   61823.0   61823.0   61823.0   61823.0   61823.0   61823.0   61823.0   61823.0   61823.0   61823.0   61823.0   61823.0   61823.0   61823.0   61823.0   61823.0   61823.0   61823.0   61823.0   61823.0   61823.0   61823.0   61823.0   61823.0   61823.0   61823.0   61823.0   61823.0   61823.0   61823.0   61823.0   61823.0   61823.0   61823.0   61823.0   61823.0   61823.0   61823.0   61823.0   61823.0   61823.0   61823.0   61823.0   61823.0   61823.0   61823.0   61823.0   61823.0   61823.0   61823.0   61823.0   61823.0   61823.0   61823.0   61823.0   61823.0   61823.0   61823.0   61823.0   61823.0   61823.0   61823.0   61823.0   61823.0   61823.0   61823.0   61823.0   61823.0   61823.0   61823.0   61823.0   61823.0   61823.0   61823.0   61823.0   61823.0   61823.0   61823.0   61823.0   61823.0   61823.0   61823.0   61823.0   61823.0   61823.0   61823.0   61823.0   61823.0   61823.0   61823.0   61823.0   61823.0   61823.0   61823.0   61823.0   61823.0   61823.0   61823.0   61823.0   61823.0   61823.0   61823.0   61823.0   61823.0   61823.0   61823.0   61823.0   61823.0   61823.0   61823.0   61823.0   61823.0   61823.0   61823.0   61823.0   61823.0   61823.0   61823.0   61823.0   61823.0   61823.0   61823.0   61823.0   61823.0   61823.0   61823.0   61823.0   61823.0   61823.0   61823.0   61823.0   61823.0   61823.0   61823.0   61823.0   61823.0   61823.0   61823.0   61823.0   61823.0   61823.0   61823.0   61823.0   61823.0   61823.0   61823.0   61823.0   61823.0   61823.0   61823.0   61823.0   61823.0   61823.0   61823.0   61823.0   61823.0   61823.0   61823.0   61823.0   61823.0   61823.0   61823.0   61823.0   61823.0   618                                                                                                    | Current Values         |                 | Meter 1          |                          | Meter 2           |           |
| Temperature (°F)                                                                                                    | Meter ID               |                 |                  | Meter1                   |                   | Meter2    |
| Pressure (PSIG)         249.69         249.69           Density gm/cc         0.92544         0.92544           Persity Base gm/cc         0.98425         0.98425           API         21.2         21.2           API Base         12.1         1.21           1.000000         1.000000         1.000000           CTPL         1.00680         1.00680           SSAW         2.3.36         23.36           Y Factor         0.00000         0.00000           Densitom. Temperature         0.00         0.00           0.00         0.00         0.00           Pige ID (Inches)         0.00000         0.00000           Orfice IO (Inches)         0.00000         0.00000           Orfice IO (Inches)         0.00000         0.00000           Orfice IO (Inches)         0.00000         0.00000           Orfice IO (Inches)         0.00000         0.00000           Orfice IO (Inches)         0.00000         0.00000           Orfice IO (Inches)         0.00000         0.00000           Orfice IO (Inches)         0.00000         0.00000           Are for the follower of the follower of the follower of the follower of the follower of the follower of the follower of the follower of the follower                                                                                                    | DP (H2O) /Freq         |                 |                  | 1000.0000                |                   | 1000.0000 |
| Density gm/cc                                                                                                    | Temperature (°F)       |                 |                  | 49.94                    |                   | 49.94     |
| Density Base gm/cc                                                                                                    | Pressure (PSIG)        |                 |                  | 249.69                   |                   | 249.69    |
| API Base                                                                                                    | Density gm/cc          |                 |                  | 0.92544                  |                   | 0.92544   |
| API Base                                                                                                    | Density Base gm/cc     |                 |                  | 0.98425                  |                   | 0.98425   |
| Note                                                                                                    | API                    |                 |                  | 21.2                     |                   | 21.2      |
| CTIW                                                                                                    | API Base               |                 |                  | 12.1                     |                   | 12.1      |
| CTPL                                                                                                    | K/CD/LMF               |                 | 1.000000         |                          |                   | 1.000000  |
| SSRW   23.36   23.36   23.36   7   Factor   0.0000000   0.0000000   0.0000000   0.000000   0.000000   0.000000   0.00000   0.00000   0.00000   0.00000   0.00000   0.00000   0.00000   0.00000   0.00000   0.00000   0.00000   0.00000   0.00000   0.00000   0.00000   0.00000   0.00000   0.00000   0.00000   0.00000   0.00000   0.00000   0.00000   0.00000   0.00000   0.00000   0.00000   0.00000   0.00000   0.00000   0.00000   0.00000   0.00000   0.00000   0.00000   0.00000   0.00000   0.00000   0.00000   0.00000   0.00000   0.00000   0.00000   0.00000   0.00000   0.00000   0.00000   0.00000   0.00000   0.00000   0.00000   0.00000   0.00000   0.00000   0.00000   0.00000   0.00000   0.00000   0.00000   0.00000   0.00000   0.00000   0.00000   0.00000   0.00000   0.00000   0.00000   0.00000   0.00000   0.00000   0.00000   0.00000   0.00000   0.00000   0.00000   0.00000   0.00000   0.00000   0.00000   0.00000   0.00000   0.00000   0.00000   0.00000   0.00000   0.00000   0.00000   0.00000   0.00000   0.00000   0.00000000                                                                                                    | CTLW                   |                 |                  | 1.00098                  |                   | 1.00098   |
| Factor                                                                                                    | CTPL                   |                 |                  | 1.00680                  |                   | 1.00680   |
| Densitom. Temperature                                                                                                    | BS&W                   |                 |                  | 23.36                    |                   | 23.36     |
| Densitom. Pressure                                                                                                    | Y Factor               |                 |                  | 0.000000                 |                   | 0.000000  |
| Pipe ID (Inches)                                                                                                    | Densitom. Temperatur   | re e            |                  | 0.00                     |                   | 0.00      |
| Orifice ID (Inches)         0.00000         0.00000           Dens. Correction Factor         1.00000         1.00000           K Factor         1000.000         3600.00           Gross Flow Rate (BBL/HR)         3500.00         3500.00           Net Flow Rate Oil (BBL/HR)         2527.83         2527.83           Net Flow Rate Water (BBL/HR)         764.67         764.67           Mass Flow Rate (MLB/HR)         1167.74         1167.74           Daily         Gross (BBL)         61823.0         61823.0           Net Oil (BBL)         Net Oil (BBL)         43825.5         43825.5           Net Water (BBL)         14002.3         14002.3           Mass (MLB)         1997.5         19997.5           Cumulative         Net Oil (BBL)         86146         86146           Net Oil (BBL)         86146         86146         86146           Mass (MLB)         19421         19421         19421           Mass (MLB)         27847         27847         27847           Return (BBL)         125.4         125.4         125.4           Net Oil (BBL)         125.4         125.4         125.4           Net Oil (BBL)         39.9         39.9         39                                                                                                    | Densitom, Pressure     |                 |                  | 0.00                     |                   | 0.00      |
| Dens. Correction Factor                                                                                                    | Pipe ID (Inches)       |                 |                  | 0.00000                  |                   | 0.00000   |
| Rector   1000.000   1000.000   1000.000   Gross Flow Rate (BBL/HR)   3600.00   3600.00   3600.00   3600.00   3600.00   3600.00   3600.00   3600.00   3600.00   3600.00   3600.00   3600.00   3600.00   3600.00   3600.00   3600.00   3600.00   3600.00   3600.00   3600.00   3600.00   3600.00   3600.00   3600.00   3600.00   3600.00   3600.00   3600.00   3600.00   3600.00   3600.00   3600.00   3600.00   3600.00   3600.00   3600.00   3600.00   3600.00   3600.00   3600.00   3600.00   3600.00   3600.00   3600.00   3600.00   3600.00   3600.00   3600.00   3600.00   3600.00   3600.00   3600.00   3600.00   3600.00   3600.00   3600.00   3600.00   3600.00   3600.00   3600.00   3600.00   3600.00   3600.00   3600.00   3600.00   3600.00   3600.00   3600.00   3600.00   3600.00   3600.00   3600.00   3600.00   3600.00   3600.00   3600.00   3600.00   3600.00   3600.00   3600.00   3600.00   3600.00   3600.00   3600.00   3600.00   3600.00   3600.00   3600.00   3600.00   3600.00   3600.00   3600.00   3600.00   3600.00   3600.00   3600.00   3600.00   3600.00   3600.00   3600.00   3600.00   3600.00   3600.00   3600.00   3600.00   3600.00   3600.00   3600.00   3600.00   3600.00   3600.00   3600.00   3600.00   3600.00   3600.00   3600.00   3600.00   3600.00   3600.00   3600.00   3600.00   3600.00   3600.00   3600.00   3600.00   3600.00   3600.00   3600.00   3600.00   3600.00   3600.00   3600.00   3600.00   3600.00   3600.00   3600.00   3600.00   3600.00   3600.00   3600.00   3600.00   3600.00   3600.00   3600.00   3600.00   3600.00   3600.00   3600.00   3600.00   3600.00   3600.00   3600.00   3600.00   3600.00   3600.00   3600.00   3600.00   3600.00   3600.00   3600.00   3600.00   3600.00   3600.00   3600.00   3600.00   3600.00   3600.00   3600.00   3600.00   3600.00   3600.00   3600.00   3600.00   3600.00   3600.00   3600.00   3600.00   3600.00   3600.00   3600.00   3600.00   3600.00   3600.00   3600.00   3600.00   3600.00   3600.00   3600.00   3600.00   3600.00   3600.00   3600.00   3600.00   3600.00   3600.00   3600.00   3600.00   3600.                                                                                                    | Orifice ID (Inches)    |                 |                  | 0.00000                  |                   | 0.00000   |
| Gross Flow Rate (BBL/HR)   3600.00   3600.00     Net Flow Rate Oil (BBL/HR)   2527.83   2527.83     Net Flow Rate Water (BBL/HR)   764.67   764.67     Mass Flow Rate (MLB/HR)   1167.74                                                                                                    | Dens. Correction Facto | or              |                  | 1.00000                  |                   | 1.00000   |
| Net Flow Rate Oil (BBL/HR)   2527.83   2527.83   Net Flow Rate Water (BBL/HR)   764.67   764.67   764.67   764.67   764.67   764.67   764.67   764.67   764.67   764.67   764.67   764.67   764.67   764.67   764.67   764.67   764.67   764.67   764.67   764.67   764.67   764.67   764.67   764.67   764.67   764.67   764.67   764.67   764.67   764.67   764.67   764.67   764.67   764.67   764.67   764.67   764.67   764.67   764.67   764.67   764.67   764.67   764.67   764.67   764.67   764.67   764.67   764.67   764.67   764.67   764.67   764.67   764.67   764.67   764.67   764.67   764.67   764.67   764.67   764.67   764.67   764.67   764.67   764.67   764.67   764.67   764.67   764.67   764.67   764.67   764.67   764.67   764.67   764.67   764.67   764.67   764.67   764.67   764.67   764.67   764.67   764.67   764.67   764.67   764.67   764.67   764.67   764.67   764.67   764.67   764.67   764.67   764.67   764.67   764.67   764.67   764.67   764.67   764.67   764.67   764.67   764.67   764.67   764.67   764.67   764.67   764.67   764.67   764.67   764.67   764.67   764.67   764.67   764.67   764.67   764.67   764.67   764.67   764.67   764.67   764.67   764.67   764.67   764.67   764.67   764.67   764.67   764.67   764.67   764.67   764.67   764.67   764.67   764.67   764.67   764.67   764.67   764.67   764.67   764.67   764.67   764.67   764.67   764.67   764.67   764.67   764.67   764.67   764.67   764.67   764.67   764.67   764.67   764.67   764.67   764.67   764.67   764.67   764.67   764.67   764.67   764.67   764.67   764.67   764.67   764.67   764.67   764.67   764.67   764.67   764.67   764.67   764.67   764.67   764.67   764.67   764.67   764.67   764.67   764.67   764.67   764.67   764.67   764.67   764.67   764.67   764.67   764.67   764.67   764.67   764.67   764.67   764.67   764.67   764.67   764.67   764.67   764.67   764.67   764.67   764.67   764.67   764.67   764.67   764.67   764.67   764.67   764.67   764.67   764.67   764.67   764.67   764.67   764.67   764.67   764.67   764.67   764.67   76                                                                                                    | K Factor               |                 |                  | 1000.000                 |                   | 1000.000  |
| Net Flow Rate Water (BBL/HR)                                                                                                    | Gross Flow Rate (BBL/  | HR)             |                  | 3600.00                  |                   | 3600.00   |
| Totals                                                                                                    | Net Flow Rate Oil (BBL | /HR)            |                  | 2527.83                  |                   | 2527.83   |
| Daily                                                                                                    | Net Flow Rate Water (  | BBL/HR)         |                  | 764.67                   |                   | 764.67    |
| Daily                                                                                                    | Mass Flow Rate (MLB/H  | łR)             |                  | 1167.74                  |                   | 1167.74   |
| Daily   Net Oil (BBL)   43825.5   43825.5   14002.3   14002.3   14002.3   14002.3   14002.3   14002.3   14002.3   14002.3   14002.3   14002.3   14002.3   14002.3   14002.3   14002.3   14002.3   14002.3   14002.3   14002.3   14002.3   14002.3   14002.3   14002.3   14002.3   14002.3   14002.3   14002.3   14002.3   14002.3   14002.3   14002.3   14002.3   14002.3   14002.3   14002.3   14002.3   14002.3   14002.3   14002.3   14002.3   14002.3   14002.3   14002.3   14002.3   14002.3   14002.3   14002.3   14002.3   14002.3   14002.3   14002.3   14002.3   14002.3   14002.3   14002.3   14002.3   14002.3   14002.3   14002.3   14002.3   14002.3   14002.3   14002.3   14002.3   14002.3   14002.3   14002.3   14002.3   14002.3   14002.3   14002.3   14002.3   14002.3   14002.3   14002.3   14002.3   14002.3   14002.3   14002.3   14002.3   14002.3   14002.3   14002.3   14002.3   14002.3   14002.3   14002.3   14002.3   14002.3   14002.3   14002.3   14002.3   14002.3   14002.3   14002.3   14002.3   14002.3   14002.3   14002.3   14002.3   14002.3   14002.3   14002.3   14002.3   14002.3   14002.3   14002.3   14002.3   14002.3   14002.3   14002.3   14002.3   14002.3   14002.3   14002.3   14002.3   14002.3   14002.3   14002.3   14002.3   14002.3   14002.3   14002.3   14002.3   14002.3   14002.3   14002.3   14002.3   14002.3   14002.3   14002.3   14002.3   14002.3   14002.3   14002.3   14002.3   14002.3   14002.3   14002.3   14002.3   14002.3   14002.3   14002.3   14002.3   14002.3   14002.3   14002.3   14002.3   14002.3   14002.3   14002.3   14002.3   14002.3   14002.3   14002.3   14002.3   14002.3   14002.3   14002.3   14002.3   14002.3   14002.3   14002.3   14002.3   14002.3   14002.3   14002.3   14002.3   14002.3   14002.3   14002.3   14002.3   14002.3   14002.3   14002.3   14002.3   14002.3   14002.3   14002.3   14002.3   14002.3   14002.3   14002.3   14002.3   14002.3   14002.3   14002.3   14002.3   14002.3   14002.3   14002.3   14002.3   14002.3   14002.3   14002.3   14002.3   14002.3   14002.3   14002.3   14002.3   14002.3                                                                                                    | To                     | tals            | Meter 1          |                          | Meter 2           |           |
| Net Water (BBL)   14002.3   14002.3   14002.3   14002.3   19997.5   19997.5   19997.5   19997.5   19997.5   19997.5   19997.5   19997.5   19997.5   19997.5   19997.5   19997.5   19997.5   19997.5   19997.5   19997.5   19997.5   19997.5   19997.5   19997.5   19997.5   19997.5   19997.5   19997.5   19997.5   19997.5   19997.5   19997.5   19997.5   19997.5   19997.5   19997.5   19997.5   19997.5   19997.5   19997.5   19997.5   19997.5   19997.5   19997.5   19997.5   19997.5   19997.5   19997.5   19997.5   19997.5   19997.5   19997.5   19997.5   19997.5   19997.5   19997.5   19997.5   19997.5   19997.5   19997.5   19997.5   19997.5   19997.5   19997.5   19997.5   19997.5   19997.5   19997.5   19997.5   19997.5   19997.5   19997.5   19997.5   19997.5   19997.5   19997.5   19997.5   19997.5   19997.5   19997.5   19997.5   19997.5   19997.5   19997.5   19997.5   19997.5   19997.5   19997.5   19997.5   19997.5   19997.5   19997.5   19997.5   19997.5   19997.5   19997.5   19997.5   19997.5   19997.5   19997.5   19997.5   19997.5   19997.5   19997.5   19997.5   19997.5   19997.5   19997.5   19997.5   19997.5   19997.5   19997.5   19997.5   19997.5   19997.5   19997.5   19997.5   19997.5   19997.5   19997.5   19997.5   19997.5   19997.5   19997.5   19997.5   19997.5   19997.5   19997.5   19997.5   19997.5   19997.5   19997.5   19997.5   19997.5   19997.5   19997.5   19997.5   19997.5   19997.5   19997.5   19997.5   19997.5   19997.5   19997.5   19997.5   19997.5   19997.5   19997.5   19997.5   19997.5   19997.5   19997.5   19997.5   19997.5   19997.5   19997.5   19997.5   19997.5   19997.5   19997.5   19997.5   19997.5   19997.5   19997.5   19997.5   19997.5   19997.5   19997.5   19997.5   19997.5   19997.5   19997.5   19997.5   19997.5   19997.5   19997.5   19997.5   19997.5   19997.5   19997.5   19997.5   19997.5   19997.5   19997.5   19997.5   19997.5   19997.5   19997.5   19997.5   19997.5   19997.5   19997.5   19997.5   19997.5   19997.5   19997.5   19997.5   19997.5   19997.5   19997.5   19997.5   19997.5   19997.                                                                                                    |                        | Gross (BBL)     |                  | 61823.0                  |                   | 61823.0   |
| Net Water (BBL)   14002.3   14002.3   14002.3   14002.3   1997.5   1997.5   1997.5   1997.5   1997.5   1997.5   1997.5   1997.5   1997.5   1997.5   1997.5   1997.5   1997.5   1997.5   1997.5   1997.5   1997.5   1997.5   1997.5   1997.5   1997.5   1997.5   1997.5   1997.5   1997.5   1997.5   1997.5   1997.5   1997.5   1997.5   1997.5   1997.5   1997.5   1997.5   1997.5   1997.5   1997.5   1997.5   1997.5   1997.5   1997.5   1997.5   1997.5   1997.5   1997.5   1997.5   1997.5   1997.5   1997.5   1997.5   1997.5   1997.5   1997.5   1997.5   1997.5   1997.5   1997.5   1997.5   1997.5   1997.5   1997.5   1997.5   1997.5   1997.5   1997.5   1997.5   1997.5   1997.5   1997.5   1997.5   1997.5   1997.5   1997.5   1997.5   1997.5   1997.5   1997.5   1997.5   1997.5   1997.5   1997.5   1997.5   1997.5   1997.5   1997.5   1997.5   1997.5   1997.5   1997.5   1997.5   1997.5   1997.5   1997.5   1997.5   1997.5   1997.5   1997.5   1997.5   1997.5   1997.5   1997.5   1997.5   1997.5   1997.5   1997.5   1997.5   1997.5   1997.5   1997.5   1997.5   1997.5   1997.5   1997.5   1997.5   1997.5   1997.5   1997.5   1997.5   1997.5   1997.5   1997.5   1997.5   1997.5   1997.5   1997.5   1997.5   1997.5   1997.5   1997.5   1997.5   1997.5   1997.5   1997.5   1997.5   1997.5   1997.5   1997.5   1997.5   1997.5   1997.5   1997.5   1997.5   1997.5   1997.5   1997.5   1997.5   1997.5   1997.5   1997.5   1997.5   1997.5   1997.5   1997.5   1997.5   1997.5   1997.5   1997.5   1997.5   1997.5   1997.5   1997.5   1997.5   1997.5   1997.5   1997.5   1997.5   1997.5   1997.5   1997.5   1997.5   1997.5   1997.5   1997.5   1997.5   1997.5   1997.5   1997.5   1997.5   1997.5   1997.5   1997.5   1997.5   1997.5   1997.5   1997.5   1997.5   1997.5   1997.5   1997.5   1997.5   1997.5   1997.5   1997.5   1997.5   1997.5   1997.5   1997.5   1997.5   1997.5   1997.5   1997.5   1997.5   1997.5   1997.5   1997.5   1997.5   1997.5   1997.5   1997.5   1997.5   1997.5   1997.5   1997.5   1997.5   1997.5   1997.5   1997.5   1997.5   1997.5   1997.5   1997.5                                                                                                    | 5.3                    | Net Oil (BBL)   |                  | 43825.5                  |                   | 43825.5   |
| Cumulative         Gross (BBL) Net Oil (BBL) Net Oil (BBL) Net Water (BBL) Net Water (BBL) Net Water (BBL) Net Water (BBL) Net Oil (BBL) Net Oil (BBL) Net Oil (BBL) Net Oil (BBL) Net Oil (BBL) Net Oil (BBL) Net Water (BBL) Net Water (BBL) Net                                                                                                    | Dally                  | Net Water (BBL) |                  | 14002.3                  |                   | 14002.3   |
| Cumulative         Net Oil (BBL)<br>Net Water (BBL)<br>Mass (MLB)         61130<br>19421         61130<br>19421         61130<br>19421           Batch Total         Gross(BBL)<br>Net Oil (BBL)<br>Net Water (BBL)<br>Mass(MLB)         177.0<br>125.4<br>125.4<br>125.4<br>125.4<br>125.4<br>125.4<br>125.4<br>125.4<br>125.4<br>125.4<br>125.4<br>125.4<br>125.4<br>125.4<br>125.4<br>125.4<br>126.4<br>126.6<br>127.2         177.0<br>125.4<br>125.4<br>125.4<br>125.4<br>125.4<br>126.6<br>127.2           Batch Average (FWA)         Meter 1         Meter 2           Batch Average (FWA)         Meter 1         Meter 2           DP (H2O)         0.0000<br>1.0000         0.0000<br>1.0000           Temperature (°F)         49.94<br>1.94         49.94<br>1.94           Pressure (PSIG)         249.69<br>1.92327<br>1.00000         249.69<br>1.00000<br>1.000000<br>1.00000<br>1.00000<br>1.00000<br>1.000000<br>1.00000<br>1.0000<br>1.0000<br>1.0000<br>1.0000<br>1.00000<br>1.0000<br>1.0000<br>1.0000<br>1.0000<br>1.0000<br>1.0000<br>1.0000<br>1.0000<br>1.0000<br>1.0000<br>1.0000<br>1.0000<br>1.0000<br>1.0000<br>1.0000<br>1.0000<br>1.0000<br>1.0000<br>1.0000<br>1.0000<br>1.0000<br>1.0000<br>1.0000<br>1.0000<br>1.0000<br>1.0000<br>1.0 |                        | Mass (MLB)      |                  | 19997.5                  |                   | 19997.5   |
| Net Water (BBL)   19421   19421   19421   19421   19421   19421   19421   19421   19421   19421   19421   19421   19421   19421   19421   19421   19421   19421   19421   19421   19421   19421   19421   19421   19421   19421   19421   19421   19421   19421   19421   19421   19421   19421   19421   19421   19421   19421   19421   19421   19421   19421   19421   19421   19421   19421   19421   19421   19421   19421   19421   19421   19421   19421   19421   19421   19421   19421   19421   19421   19421   19421   19421   19421   19421   19421   19421   19421   19421   19421   19421   19421   19421   19421   19421   19421   19421   19421   19421   19421   19421   19421   19421   19421   19421   19421   19421   19421   19421   19421   19421   19421   19421   19421   19421   19421   19421   19421   19421   19421   19421   19421   19421   19421   19421   19421   19421   19421   19421   19421   19421   19421   19421   19421   19421   19421   19421   19421   19421   19421   19421   19421   19421   19421   19421   19421   19421   19421   19421   19421   19421   19421   19421   19421   19421   19421   19421   19421   19421   19421   19421   19421   19421   19421   19421   19421   19421   19421   19421   19421   19421   19421   19421   19421   19421   19421   19421   19421   19421   19421   19421   19421   19421   19421   19421   19421   19421   19421   19421   19421   19421   19421   19421   19421   19421   19421   19421   19421   19421   19421   19421   19421   19421   19421   19421   19421   19421   19421   19421   19421   19421   19421   19421   19421   19421   19421   19421   19421   19421   19421   19421   19421   19421   19421   19421   19421   19421   19421   19421   19421   19421   19421   19421   19421   19421   19421   19421   19421   19421   19421   19421   19421   19421   19421   19421   19421   19421   19421   19421   19421   19421   19421   19421   19421   19421   19421   19421   19421   19421   19421   19421   19421   19421   19421   19421   19421   19421   19421   19421   19421   19421   19421   19421   19                                                                                                    |                        | Gross (BBL)     |                  | 86146                    |                   | 86146     |
| Net Water (BBL)   19421   19421   19421   19421   19421   19421   19421   19421   19421   19421   19421   19421   19421   19421   19421   19421   19421   19421   19421   19421   19421   19421   19421   19421   19421   19421   19421   19421   19421   19421   19421   19421   19421   19421   19421   19421   19421   19421   19421   19421   19421   19421   19421   19421   19421   19421   19421   19421   19421   19421   19421   19421   19421   19421   19421   19421   19421   19421   19421   19421   19421   19421   19421   19421   19421   19421   19421   19421   19421   19421   19421   19421   19421   19421   19421   19421   19421   19421   19421   19421   19421   19421   19421   19421   19421   19421   19421   19421   19421   19421   19421   19421   19421   19421   19421   19421   19421   19421   19421   19421   19421   19421   19421   19421   19421   19421   19421   19421   19421   19421   19421   19421   19421   19421   19421   19421   19421   19421   19421   19421   19421   19421   19421   19421   19421   19421   19421   19421   19421   19421   19421   19421   19421   19421   19421   19421   19421   19421   19421   19421   19421   19421   19421   19421   19421   19421   19421   19421   19421   19421   19421   19421   19421   19421   19421   19421   19421   19421   19421   19421   19421   19421   19421   19421   19421   19421   19421   19421   19421   19421   19421   19421   19421   19421   19421   19421   19421   19421   19421   19421   19421   19421   19421   19421   19421   19421   19421   19421   19421   19421   19421   19421   19421   19421   19421   19421   19421   19421   19421   19421   19421   19421   19421   19421   19421   19421   19421   19421   19421   19421   19421   19421   19421   19421   19421   19421   19421   19421   19421   19421   19421   19421   19421   19421   19421   19421   19421   19421   19421   19421   19421   19421   19421   19421   19421   19421   19421   19421   19421   19421   19421   19421   19421   19421   19421   19421   19421   19421   19421   19421   19421   19421   19421   19                                                                                                    | Committee              | Net Oil (BBL)   |                  | 61130                    |                   | 61130     |
| Batch Total   Act   Act   Ac                                                                                                    | Cumulative             | Net Water (BBL) |                  | 19421                    |                   | 19421     |
| Batch Total       Net Oil (BBL) Net Water (BBL) Net Water                                                                                                    |                        | Mass (MLB)      |                  | 27847                    |                   | 27847     |
| Net Water (BBL)   39.9   57.2   57.2                                                                                                    |                        | Gross(BBL)      |                  | 177.0                    |                   | 177.0     |
| Net Water (BBL)   39.9   39.9   57.2   57.2                                                                                                    | Patch Total            | Net Oil (BBL)   |                  | 125.4                    |                   | 125.4     |
| Batch Average (FWA)         Meter 1         Meter 2           DP (H2O)         0.0000         0.0000           Temperature (°F)         49.94         49.94           Pressure (PSIG)         249.69         249.69           Density gm/cc         0.92327         0.92327           Density Base gm/cc         0.98256         0.98256           API         21.6         21.6           API Base         12.4         12.4           K/CD/LMF         1.000000         1.000000           CTLW         1.00098         1.00098           CTPL         1.00680         1.00680                                                                                                    | batch lotal            | Net Water (BBL) |                  | 39.9                     |                   | 39.9      |
| DP (H2O)       0.0000       0.0000         Temperature (°F)       49.94       49.94         Pressure (PSIG)       249.69       249.69         Density gm/cc       0.92327       0.92327         Density Base gm/cc       0.98256       0.98256         API       21.6       21.6         API Base       12.4       12.4         K/CD/LMF       1.00000       1.00000         CTLW       1.00098       1.0098         CTPL       1.00680       1.00680                                                                                                    |                        | Mass(MLB)       |                  | 57.2                     |                   | 57.2      |
| DP (H2O)       0.0000       0.0000         Temperature (°F)       49.94       49.94         Pressure (PSIG)       249.69       249.69         Density gm/cc       0.92327       0.92327         Density Base gm/cc       0.98256       0.98256         API       21.6       21.6         API Base       12.4       12.4         K/CD/LMF       1.00000       1.00000         CTLW       1.00098       1.0098         CTPL       1.00680       1.00680                                                                                                    | 1 - 4                  |                 |                  |                          |                   |           |
| Temperature (°F)     49.94     49.94       Pressure (PSIG)     249.69     249.69       Density gm/cc     0.92327     0.92327       Density Base gm/cc     0.98256     0.98256       API     21.6     21.6       API Base     12.4     12.4       K/CD/LMF     1.00000     1.00000       CTLW     1.00098     1.0098       CTPL     1.00680     1.00680                                                                                                    |                        | A)              | Meter            |                          | Meter 2           |           |
| Pressure (PSIG)         249.69         249.69           Density gm/cc         0.92327         0.92327           Density Base gm/cc         0.98256         0.98256           API         21.6         21.6           API Base         12.4         12.4           K/CD/LMF         1.000000         1.000000           CTLW         1.00098         1.0098           CTPL         1.00680         1.00680                                                                                                    |                        |                 |                  |                          |                   |           |
| Density gm/cc         0.92327         0.92327           Density Base gm/cc         0.98256         0.98256           API         21.6         21.6           API Base         12.4         12.4           K/CD/LMF         1.000000         1.000000           CTLW         1.00098         1.0098           CTPL         1.00680         1.00680                                                                                                    |                        |                 |                  |                          |                   |           |
| Density Base gm/cc     0.98256     0.98256       API     21.6     21.6       API Base     12.4     12.4       K/CD/LMF     1.000000     1.000000       CTLW     1.00098     1.00098       CTPL     1.00680     1.00680                                                                                                    |                        |                 |                  |                          |                   |           |
| API 21.6 21.6 API Base 12.4 12.4 K/CD/LMF 1.000000 1.000000 CTLW 1.00098 1.00098 CTPL 1.00680 1.00680                                                                                                    |                        |                 |                  |                          |                   |           |
| API Base 12.4 12.4 12.4 K/CD/LMF 1.000000 1.000000 CTLW 1.00098 1.00098 CTPL 1.00680 1.00680                                                                                                    |                        |                 |                  |                          |                   |           |
| K/CD/LMF     1.000000     1.000000       CTLW     1.00098     1.00098       CTPL     1.00680     1.00680                                                                                                    |                        |                 |                  |                          |                   |           |
| CTLW 1.00098 1.00098<br>CTPL 1.00680 1.00680                                                                                                    |                        |                 |                  |                          |                   |           |
| CTPL 1.00680 1.00680                                                                                                    |                        |                 |                  |                          |                   |           |
|                                                                                                    |                        |                 |                  |                          |                   |           |
| BS&W 22.75 22.75                                                                                                    |                        |                 |                  |                          |                   |           |
|                                                                                                    | BS&W                   |                 |                  | 22.75                    |                   | 22.75     |

# Viewing previously captured reports

Once a report is saved using the **Historical Data** | **Open Saved Report** option to view the report. When the option is selected, a dialog will appear asking for the name and location of the report you want to see. The browse button can be used to specify the location or directory of the reports.

# **Printing Reports**

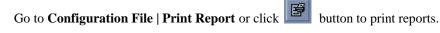

• The **Print** Button (shown o the picture) lets you print the report to any printer installed in your computer. The printed version will look just like it is shown on the screen.

# CHAPTER 3: Data Entry Through Front Panel Display

The Data entry is a menu driven type construction.

#### Four Keys - ESC/Mode, Enter/Select, Down Arrow/Right Arrow key

These keys can be operated with a reflective object. The reflective object must be placed in front of the key to get a response.

#### **Function**

#### ESC/Mode Kev

This key serves dual functions. In order to access the data entry, the mode key has to be activated. The mode key is on/off type key. This key will get the security code prompt, and then using select, enter key with the arrow keys to access the program. Place the reflective object on and then off for each step. Once the data menu function access is completed, exit by using the escape key.

#### Select/Enter Kev

It is used to stop screen from scrolling, to select data entry, and accept the data configurations. It is on/off type key. Place the reflective object in front of key, and then move away before the next step.

#### Down Arrow Key, Right Arrow Key

Scrolling keys, the **Right Arrow Key** function is to scroll **Right** way for selecting the number to be changed, and then changing the number by using **Down Arrow Key** 

# **MAIN MENU**

It consists primarily of series of topics. Your valid choices are the two Arrow Keys (**Down**, **Right**) and select/enter key. Use the Down or Right Arrow keys to make your selection and then use the select/enter key. Use Esc/Mode key to go back to previous mode.

# **Security Code**

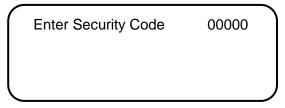

Enter the right security code to be able to change data.

# Calibrate /1=M.Var

Enter 0 to calibrate analog input 1-4, RTD, analog output 1-4, or enter '1' to calibrate multi-variable

Calibrate/1=M.Var
Override Meter No.
Date Time
Configuration

You must first select this menu and the number will begin to blink. Use arrow key to change between 0 and 1, then use select key.

Enable Calib. Mode
Analog Input (1-9)
RTD Input
Analog Output (1-4)

# **Enable Calibrate Mode**

Enter '1' to enable calibrate mode. Calibration mode will set the flow computer to continue totalizing at same rate while all values are still showing live readings.

# Calibrate Analog Input, RTD

**0=Offset** is a single point calibration that will offset zero and span.

1=Full – zero and span must be calibrated.

**2=Reset** to factory calibration.

0=Offset,1=Full 2=Reset

# OFFSET (SINGLE POINT)

Induce the signal into the analog input, wait for 10 seconds for the reading to stabilize, then enter the offset.

Enter Correct Value 8.000

Current Value

7.9000

#### FULL (ZERO AND SPAN CALIBRATION)

1. Calibrate Low Point (4mA or 75  $\Omega$ ,), induce the known live value for the low set point, and wait for 10 seconds for the reading to stabilize. Now enter in that value.

First Point 0.000

Current Value
0.900

**2.** Calibrate High Point (20mA or 120  $\Omega$ ), induces the known live value for the high set point, and then wait for 10 seconds for the reading to stabilize. Now enter in that value.

Second Point 20.000

Current Value 19.900

#### RESET (USE DEFAULT)

Enter '2' to use manufacture default.

# Calibrate Analog Output

**0=Offset** is a single point calibration that will offset zero and span.

1=Full – zero and span must be calibrated.

**2=Reset** to factory calibration.

0=Offset,1=Full 2=Reset

#### FULL (ZERO AND SPAN CALIBRATION)

**1.**The screen will show the minimum possible signal 4mA. Enter the live output value reading in the end device i.e. 4mA.

Enter 4mA 4.000

Reading mA
4.000

2. Now the flow computer will output full scale 20mA. Enter the live output i.e. 20mA

Enter 20mA 20.000

Reading mA 20.000

#### RESET (USE DEFAULT)

Enter '2' to use manufacture default.

# Calibrate Multivariable

Select DP, Pressure, or Temperature to be calibrated.

Calibrate Muli.Var.

DP

Pressure

Temperature

Enter the calibrate method (0=Offset, 1=Full, 2=Reset).

0=Offset,1=Full

2=Reset

# OFFSET (SINGLE POINT)

Induce the live value, and then enter the offset.

Enter Offset 10.0000

Current Value
10.9000

#### FULL (ZERO AND SPAN CALIBRATION)

1. Calibrate Low Point - induce the low range signal, and enter in that value.

First Point 0.0000

Current Value
0.9000

2. Calibrate High Point - induces the high range signal, and enters in that value.

Second Point 250.0000

Current Value 250.0000

#### RESET (USE DEFAULT)

Enter '2' to use manufacture default.

# Override Meter No.

Enter the meter number 1 or 2 to change meter override value

#### TF/PF/MF

BS&W/Venturi C/Equilibrium/Alpha T SG/Density/DCF Orifice/Pipe ID

#### TF/PF/MF

#### **TF** - Temperature

This value is entered when no live temperature is available, or when a different value from the live value should be used.

#### PF – Pressure

This value is entered when no live temperature is available, or when a different value from the live value should be used.

#### MF - Meter Factor

Enter the value to change current meter factor (Frequency Device Method)

#### BS&W/Venturi C/Equilibrium Pressure/Alpha T

BS&W Override: used to enter a value to override the BS&W factor.

**Venturi C Override**: used to enter a value to override the flow coefficient C factor.

**Equilibrium Pressure Override**: used to enter a value to override the equilibrium pressure.

Alpha T Override: used to enter a value to override the Alpha T value.

#### SG /DCF/DENSITY

**SG** Override is used to override the specific gravity.

**DCF- Density Correction Factor** 

**Density Override** is used to override the density.

#### **ORIFICE/PIPE ID**

**Orifice ID** in inches is the measured inside pipe diameter to 5 decimals at reference conditions **Pipe ID** in inches is the measured diameter of the orifice at reference conditions.

# Date/Time

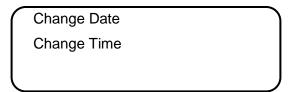

#### CHANGE DATE

| Month                     | 09 |
|---------------------------|----|
| Day                       | 08 |
| Year<br>Change Date 1=Yes | 00 |

Enter Month (1-12), Day (1-31), Year (0-99) and then enter '1' to change date.

#### **CHANGE TIME**

| ( | Hour              | 09 |
|---|-------------------|----|
|   | Minute            | 08 |
|   | Second            | 00 |
|   | Change Time 1=Yes |    |

Enter Hour (0-23), Minute (0-59), Second (0-59) and then enter '1' to change time.

# **Configuration**

Configuration

Configure Meter No

1

Configure I/O

Pulse Output

Others

# **Configue Meter**

Flow Equation 0-4

1

0=New AGA3,1=Venturi

2=Freq, 3=Wedge

# Flow Equation Type

0 = API 14.3 (NEW AGA3, 1992 Orifice Equations)

1 = Venturi

2 = Frequency Device

3 = Wedge

#### **NEW AGA3**

| Orifice ID              | 10.00000          |
|-------------------------|-------------------|
| Pipe ID,                | 5.00000           |
| DP Cut Off<br>Viscosity | 1.0000<br>.024500 |

#### Pipe I.D.

#### **Orifice ID**

Pipe ID is the measured inside pipe diameter to 5 decimals at reference conditions. Orifice ID is the measured diameter of the orifice at reference conditions.

#### **DP Cutoff**

The Micro MV Net Oil Flow Computer suspends all calculations whenever the DP, in inches of water column, is less than this value. This function is vital for suppressing extraneous data when the DP transmitter drifts around the zero mark under no-flow conditions.

#### **Viscosity in Centipoise**

Even though viscosity will shift with temperature and pressure changes, the effect on the calculations is negligent. Therefore using a single value is appropriate in most cases. Enter viscosity in centipoise.

#### **VENTURI**

|               | $\overline{}$ |
|---------------|---------------|
| Orifice ID    | 10.00000      |
| Throat ID     | 5.00000       |
| DP Cut Off    | 1.0000        |
| C Coefficient | .024500       |

#### Pipe I.D.

#### Throat ID

Pipe ID is the measured inside pipe diameter to 5 decimals at reference conditions. Throat ID is the measured diameter of the orifice at reference conditions.

#### **DP Cutoff**

The Micro MV Net Oil Flow Computer suspends all calculations whenever the DP is less than this value. This function is vital for suppressing extraneous data when the DP transmitter drifts around the zero mark under no-flow conditions.

#### **Discharge Coefficient C**

This value is the discharge coefficient for Venturi flow equations. The default value is 0.9950.

#### FREQUENCY DEVICE

| K Factor   |          | 1000.000 |  |
|------------|----------|----------|--|
| Meter Fac  | tor      | 1.00000  |  |
| Flow Cut O | ff Freq. | 1        |  |

#### **K** Factor

K Factor is the number of pulses per unit volume, i.e. 1000 pulses/unit. The tag on the meter would normally indicate the K Factor.

#### **Meter Factor**

Meter Factor is a correction to the K Factor for this individual meter, applied multiply to the K factor.

#### **Flow Cutoff Frequency**

The Flow Computer will quit totalizing, when frequency is below the set limit. This feature is to reduce noise effect when the meter is down for period of time. The totalizer will stop totalizing when the frequency is below the cut off limit.

#### Configure I/O

**Analog Output** 

Meter I/O

Status/Switch

Flow Computer Display

# **Analog Output**

| _ |                  |   |
|---|------------------|---|
|   | Ana.Out#1 Assign | 1 |
|   | Ana.Out#2 Assign | 0 |
|   | Ana.Out#3 Assign | 0 |
|   | Ana.Out#4 Assign | 0 |
|   |                  |   |

# **Assignments: 3 Digits**

|                     | Meter 1 | Meter 2 | Meter 3 | Meter 4 |
|---------------------|---------|---------|---------|---------|
| Gross Flow Rate     | 111     | 211     | 311     | 411     |
| Net Flow Rate (Oil) | 112     | 212     | 312     | 412     |
| Mass Flow Rate      | 113     | 213     | 313     | 413     |
| DP                  | 121     | 221     | 321     | 421     |
| Temperature         | 122     | 222     | 322     | 422     |
| Pressure            | 123     | 223     | 323     | 423     |
| Density             | 124     | 224     | 324     | 424     |
| Base Density        | 125     | 225     | 325     | 425     |
| SG                  | 126     | 226     | 326     | 426     |
| Base SG             | 127     | 227     | 327     | 427     |
| DP Low              | 128     | 228     | 328     | 428     |
| DP High             | 129     | 229     | 329     | 429     |

| Station Gross Flow Rate     | 511 |
|-----------------------------|-----|
| Station Net Flow Rate (Oil) | 512 |
| Station Mass Flow Rate      | 513 |

|                 | Assi | gnm |
|-----------------|------|-----|
| Analog Input #1 | 1    |     |
| Analog Input #2 | 2    |     |
| Analog Input #3 | 3    |     |
| Analog Input #4 | 4    | Ī   |
| RTD Input       | 5    |     |
| Remote Control  | 6    |     |
| Meter #1 PID    | 7    |     |
| Meter #2 PID    | 8    |     |
| Meter #3 PID    | 9    |     |
| Meter #4 PID    | 10   | Ī   |

| nent                 |    |
|----------------------|----|
| Spare Auxiliary#1    | 11 |
| Spare Auxiliary#2    | 12 |
| Spare Auxiliary#3    | 13 |
| Spare Auxiliary#4    | 14 |
| Spare Auxiliary#5    | 15 |
| Spare Auxiliary#6    | 16 |
| Spare Auxiliary#7    | 17 |
| Spare Auxiliary#8    | 18 |
| Spare Auxiliary#9    | 19 |
| Spare Auxiliary#10   | 20 |
| Spare Auxiliary#11   | 21 |
| Spare Auxiliary#12   | 22 |
| Densitometer Temp 23 |    |
| Densitometer Press   | 24 |

# Meter I/O

Temperature

Pressure

DP

Densitometer

#### **ASSIGNMENTS**

| 0= | Not Used       |
|----|----------------|
| 1= | Analog Input#1 |
| 2= | Analog Input#2 |
| 3= | Analog Input#3 |

| 4=  | Analog Input#4 |
|-----|----------------|
| 5=  | RTD            |
|     | Analog Input#5 |
| 22= | Analog Input#6 |

| 7 =  | Dens.Freq (Not Selectable) |
|------|----------------------------|
| 10 = | Multi. Variable Module     |
| 23=  | Analog Input#7             |
| 24=  | Analog Input#8             |
| 25=  | Analog Input#9             |
|      |                            |

# <u>4MA</u>

Enter the 4mA value for the transducer.

#### <u> 20мА</u>

Enter the 20mA value for the transducer.

# Status Input Assignment

| 000 |
|-----|
| 001 |
| 000 |
| 000 |
|     |

|   | Assignment        | Comments                                                                                                    |  |
|---|-------------------|----------------------------------------------------------------------------------------------------|--|
| 1 | End Batch         | End batch and reset batch totalizer for all the meters                                                                            |  |
| 2 | Product Bit 0     | Before ending the batch, the user can use status input bit to select                                                              |  |
| 3 | Product Bit 1     | next product. These bits are read once when batch is ended.                                                                       |  |
| 4 | Product Bit 2     |                                                                                                    |  |
| 5 | Alarm Acknowledge | Reset the previous occurred alarms output bit                                                                                     |  |
| 6 | Calibration Mode  | Calibration mode will set the flow computer to continue totalizing at same rate while all values are still showing live readings. |  |

# **Switch Output Assignment**

User can assign an output to each of the Micro MV Net Oil Flow Computer's output switches from this list. The Micro MV Net Oil Flow Computer switch outputs are sourcing through switch power input power. Outputs in the top list, "Pulse Outputs", require a definition of pulse output per unit volume. Therefore a Pulse Output Width must be defined when one of these switch types are chosen. These outputs are available through switch 1 or 2 only.

Outputs in the bottom list, "Contact Type Outputs", are ON/OFF type outputs. They can be assigned to any of the four switch outputs.

Switches 1 and 2 can be pulse or contact type output; switches 3, 4 are contact-type output only.

#### Assignments - Pulse Outputs

|           | Meter 1 | Meter 2 |
|-----------|---------|---------|
| Gross     | 101     | 104     |
| Net (Oil) | 102     | 105     |
| Mass      | 103     | 106     |

| Station Gross     | 113 |
|-------------------|-----|
| Station Net (Oil) | 114 |
| Station Mass      | 115 |

#### ASSIGNMENTS - CONTACT TYPE OUTPUTS

|                       | Meter 1 | Meter 2 |
|-----------------------|---------|---------|
| Batch Ended           | 116     | 121     |
| Temperature Out Range | 117     | 122     |
| Gravity Out of Range  | 118     | 123     |
| Flow Rate High        | 119     | 124     |
| Flow Rate Low         | 120     | 125     |
| Meter Down            | 138     | 225     |

# Flow Computer Display Assignment

|   | FC.Display#1                 | 000        |
|---|------------------------------|------------|
|   | FC.Display#2                 | 001        |
|   | FC.Display#3<br>FC.Display#4 | 000<br>000 |
| 1 | · • · • · • · · · ·          |            |

Display assignment can be selected up to 16 assignments. The Micro MV Net Oil Flow Computer will scroll through them at the assigned delay time.

# Assignment

|                                | Meter 1 | Meter 2 |
|--------------------------------|---------|---------|
| Gross Flow Rate                | 101     | 201     |
| Net Flow Rate (Oil)            | 102     | 202     |
| Mass Flow Rate                 | 103     | 203     |
| Gross Batch Total              | 104     | 204     |
| Net Batch Total (Oil)          | 105     | 205     |
| Mass Batch Total               | 106     | 206     |
| Gross Daily Total              | 107     | 207     |
| Net Daily Total (Oil)          | 108     | 208     |
| Mass Daily Total               | 109     | 209     |
| Gross Month Total              | 110     | 210     |
| Net Month Total (Oil)          | 111     | 211     |
| Mass Month Total               | 112     | 212     |
| Gross Cumulative Total         | 113     | 213     |
| Net Cumulative Total (Oil)     | 114     | 214     |
| Mass Cumulative Total          | 115     | 215     |
| Previous Gross Batch Total     | 116     | 216     |
| Previous Net Batch Total (Oil) | 117     | 217     |
| Previous Mass Batch Total      | 118     | 218     |
| Previous Gross Daily Total     | 119     | 219     |
| Previous Net Daily Total (Oil) | 120     | 220     |
| Previous Mass Daily Total      | 121     | 221     |

| Station Gross Flow Rate     | 501 |
|-----------------------------|-----|
| Station Net Flow Rate (Oil) | 502 |
| Station Mass Flow Rate      | 503 |

|                  | Meter 1 | Meter 2 |
|------------------|---------|---------|
| Temperature      | 122     | 222     |
| Pressure         | 123     | 223     |
| Density          | 124     | 224     |
| DP               | 125     | 225     |
| DP Low           | 126     | 226     |
| DP High          | 127     | 227     |
| Alarms           | 128     | 228     |
| Orifice ID       | 129     | 229     |
| Pipe ID          | 130     | 230     |
| PID – Flow       | 131     | 231     |
| PID – Pressure   | 132     | 232     |
| PID – Output     | 133     | 233     |
| Base Density     | 134     | 234     |
| SG               | 135     | 235     |
| Base SG          | 136     | 236     |
| FWA DP           | 137     | 237     |
| FWA Temperature  | 138     | 238     |
| FWA Pressure     | 139     | 239     |
| FWA Density      | 140     | 240     |
| FWA Base Density | 141     | 241     |
| FWA SG           | 142     | 242     |

| FWA Base SG                | 143 | 243 |
|----------------------------|-----|-----|
| Last Batch FWA Temperature | 144 | 244 |
| Last Batch FWA Pressure    | 145 | 245 |
| Last Batch FWA Density     | 146 | 246 |
| Density Period             | 147 | 247 |
| Un-Corrected Density       | 148 | 248 |
| BS&W                       | 149 | 249 |
| FWA BS&W                   | 150 | 250 |

|                                    | Meter 1 | Meter 2 |
|------------------------------------|---------|---------|
| Well Test Gross Flow Rate          | 151     | 251     |
| Well Test Gross Flow Rate (Water)  | 152     | 252     |
| Well Test Gross Flow Rate (Oil)    | 153     | 253     |
| Well Test Net Flow Rate (Water)    | 154     | 254     |
| Well Test Net Flow Rate (Oil)      | 155     | 255     |
| Well Test Combined Mass Flow Rate  | 156     | 256     |
| Well Test Gross Total              | 157     | 257     |
| Well Test Gross Total (Water)      | 158     | 258     |
| Well Test Gross Total (Oil)        | 159     | 259     |
| Well Test Net Total (Water)        | 160     | 260     |
| Well Test Net Total (Oil)          | 161     | 261     |
| Well Test Combined Mass Total      | 162     | 262     |
| Last Well Test Gross Total         | 163     | 263     |
| Last Well Test Gross Total (Water) | 164     | 264     |
| Last Well Test Gross Total (Oil)   | 165     | 265     |
| Last Well Test Net Total (Water)   | 166     | 266     |
| Last Well Test Net Total (Oil)     | 167     | 267     |
| Last Well Test Combined Mass Total | 168     | 268     |
| API                                | 169     | 269     |
| FWA API                            | 170     | 270     |
| API Base                           | 171     | 271     |
| FWA API Base                       | 172     | 272     |

| Selection | Description                       |
|-----------|-----------------------------------|
| 701       | Date/Time                         |
| 702       | Battery Voltage/Spare Variable #1 |
| 703       | Spare Variable #2/#3              |
| 704       | Spare Variable #4/#5              |
| 705       | Spare Variable #6/#7              |
| 706       | Spare Variable #8/#9              |
| 707       | Spare Auxiliary Variable#1/#2     |
| 708       | Spare Auxiliary Variable#3/#4     |

| Selection | Description                 |
|-----------|-----------------------------|
| 709       | Spare Auxiliary Var.#5/#6   |
| 710       | Spare Auxiliary Var.#7/#8   |
| 711       | Spare Auxiliary Var.#9/#10  |
| 712       | Spare Auxiliary Var.#11/#12 |
| 713       | Program Variable #1/#2      |
| 714       | Program Variable #3/#4      |
| 715       | Program Variable #5/#6      |
| 716       | Program Variable #7/#8      |
| 717       | Well Test Status            |

## Pulse Output

| Pulse Output |       | ) |
|--------------|-------|---|
| #1 P/Unit#1  | 1.000 |   |
| #2 P/Unit#2  | 1.000 | - |
| Pulse Width  | 50    | J |
|              |       | J |

#### PULSE OUTPUT AND PULSE OUTPUT WIDTH

Pulse Output is used to activate a sampler or external totalizer. The number selected will be pulses per unit volume or per unit mass. If 0.1 pulse is selected, the one pulse will be given every 10 unit volumes has passed through the meter.

Pulse Output Width is the duration, in milliseconds, of one complete pulse cycle (where each cycle is the pulse plus a wait period, in a 50/50 ratio). For example: if POW = 500 msec, the Micro MV Net Oil Flow Computer at most can produce one pulse each second regardless of the pulse per unit volume selected (500 msec pulse + 500 msec wait). If POW = 10 msec the Micro MV Net Oil Flow Computer can produce up to 50 pulses per second.

The Micro MV Net Oil Flow Computer's maximum pulse output is 125 pulses/sec. The Pulse Output in combination with the Pulse Output Width should be set appropriately.

### **Others**

| Day Start Hour     | 7 | $\bigcap$ |
|--------------------|---|-----------|
| 0=Hour,1=Day,2=Min | 0 |           |
| Disable Alarms     | 0 | J         |

#### DAY START HOUR (0-23)

Day start hour is used for daily totalizer reset operation.

#### FLOW RATE SELECTION

The flow rate will be based on hourly basis, daily, or minute.

#### DISABLE ALARMS

Use Disable Alarms to ignore alarms. When the alarm function is disabled alarms are not logged. Alarms are also not logged if the DP is below the cut-off limit.

# **CHAPTER 4: FLOW EQUATIONS**

# **Common Terms**

The following terms are used throughout this chapter.

| Term | Definition                                                   | US Units                | Metric Unit       | Examples                                    |
|------|--------------------------------------------------------------|-------------------------|-------------------|---------------------------------------------|
| q    | Flow rate: volume or mass displaced per unit time            | See equations           | See equations     | q <sub>mass</sub> , q <sub>energy</sub>     |
| T    | Temperature                                                  | °F unless noted         | °C unless noted   |                                             |
| DP   | Differential Pressure across measuring device                | Inches H <sub>2</sub> O | m.Bar             |                                             |
| d    | Orifice Diameter                                             | Inches                  | Millimeter        | $d, d_r, d_m$                               |
| D    | Pipe Diameter                                                | Inches                  | Millimeter        | $D$ , $D_r$ , $D_m$                         |
| β    | $= \frac{d}{D} = \frac{Orifice \ diameter}{Pipe \ diameter}$ |                         |                   | $eta$ , $eta_r$                             |
| ρ    | Density (usually of the fluid)                               | Lb/ft <sup>3</sup>      | Kg/M <sup>3</sup> | $ ho_{	extit{flowing}}$ , $ ho_{	extit{m}}$ |
| μ    | Viscosity                                                    | centipoise              | centipoise        |                                             |
| HN   | Heating Value                                                | BTU/ ft <sup>3</sup>    | $MJ/M^3$          |                                             |
| Y    | Expansion factor                                             |                         |                   |                                             |

# Subscripts: Conventions Used

| This Subscript | Means                   | Examples                                         |
|----------------|-------------------------|--------------------------------------------------|
| r              | At reference conditions | $T_{r,p}$ = reference temperature of the pipe    |
| O (letter o)   | Refers to the orifice   | $T_{r,O}$ = reference temperature of the orifice |
| P              | Refers to the pipe      |                                                  |
| flowing        | At flow conditions      | $\rho_{flowing}$ = density at flow conditions    |
| cal            | Calibration conditions  | $T_{cal}$ , $P_{cal}$                            |
| m              | At measured conditions  | $D_m$ = pipe diameter at measured temp.          |

# API 14.3

For more information, please see *Orifice Metering of Natural Gas*, 3<sup>rd</sup> edition.

Mass Flow Rate = 
$$\frac{\pi}{4} \times N_c \times C_d \times E_v \times d^2 \times Y \times \sqrt{2DP \times Density} \times .001$$

Where:

 $N_c = Units Conversion Constant$ 

 $C_d$  = Orifice Plate Coefficient of Discharge

 $E_v = \frac{1}{\sqrt{1-\beta^4}} = Velocity of Approach Factor$ 

d = Orifice plate bore diameter

Y = Expansion Factor

DP = Orifice Differential Pressure

|                    | US unit | Metric Unit |
|--------------------|---------|-------------|
| $N_c$              | 323.279 | .036        |
| Density            | gm/cc   | gm/cc       |
| Gross Flow Rate/HR | MCF     | KM3         |
| Net Flow Rate/HR   | MSCF    | KSM3        |
| Mass Flow Rate/HR  | MLB     | TON         |

Net Flow Rate (Oil) =

 $\textit{Mass Flow} \times (1 - \textit{BS\&W\%}) \times \textit{MeterCorrectionFactor} \times \textit{UnitsConversionFactor}$ 

DensityBiseOil

**Net Flow Rate** (Water)

 ${\it Mass Flow} \times {\it BS\&W}\% \times {\it MeterCorrectionFactor} \times {\it UnitsConversionFactor}$ 

DensityBiseWater

Gross Flow Rate (Oil) =

 ${\it Mass Flow} \times (1 - {\it BS\&W\%}) \times {\it Meter CorrectionFactor} \times {\it Units ConversionFactor}$ 

DensityBiseOil×CTPL×OilShrinkageFactor

**Gross Flow Rate** (Water) =

 $\textit{Mass Flow} \times \textit{BS\&W}\% \times \textit{MeterCorrectionFactor} \times \textit{UnitsConversionFactor}$ 

 $DensityBiseWater \times CTLW$ 

**Gross Flow Rate** = Gross Flow (Water) + Gross Flow (Oil)

Where:

CTLP: Crude/Refined/Lubricating Prod/Special Product: use API 2004, D1250-04.

(Refer to API Manual of Petroleum Measurement Standards:

Chapter11-Physical Properties Data/Section 1-Temperature and Pressure Volume Correction "Factors for Generalized Crude Oils, Refined Products, and Lubricating Oils/May2004, and Addendum 1/September 2007)

CTLW: Water Salinity Factor/Temperature Correction Factor,  $\Delta T = Temperature - BaseTemperature$  CTLW =  $1 - (1.0312e^{-4} + 7.1568e^{-6} \times WaterSainityFactor) \times \Delta T$   $- (1.2701e^{-6} - 4.4641e^{-8} \times WaterSaintyFactor) \times (\Delta T)^2 + (1.2333e^{-9} - 2.2436e^{-11} \times WaterSaintyFactor \times (\Delta T)^3$ 

Oil Shrinkage Factor (Data Entry: the amount of gas in trapped in the oil by volumes

# Venturi

$$\textit{Mass Flow Rate} = \frac{\textit{N} \times 3.6 \times \textit{C} \times \textit{Y} \times \textit{Fa} \times \textit{d}^2 \sqrt{\textit{Density} \times \textit{DP}}}{\sqrt{1 - \textit{Beta}^4}}$$

Where

**DP** = Differential Pressure

**C** = Discharge Coefficient C (Manual Entry)

Y = Expansion Factor

**Fa** = Manual Entry

**d** = Venturi Bore Diameter at Reference

(Refer to Miller Measurement Engineering Handbook)

Net Flow Rate (Oil) =

 ${\it Mass Flow} \times (1 - {\it BS\&W\%}) \times {\it Meter CorrectionFactor} \times {\it Units ConversionFactor}$ 

DensityBiseOil

**Net Flow Rate** (Water)

 ${\it Mass Flow} \times {\it BS\&W\%} \times {\it MeterCorrectionFactor} \times {\it UnitsConversionFactor}$ 

*DensityBiseWater* 

Gross Flow Rate (Oil) =

 $Mass\ Flow \times (1-BS\&W\%) \times Meter Correction Factor \times Units Conversion Factor$ 

 $DensityBiseOil \times CTPL \times OilShrinkageFactor$ 

**Gross Flow Rate** (Water) =

 ${\it Mass Flow} \times {\it BS\&W}\% \times {\it Meter CorrectionFactor} \times {\it Units ConversionFactor}$ 

 $DensityBiseWater \times CTLW$ 

**Gross Flow Rate** = Gross Flow (Water) + Gross Flow (Oil)

Where:

CTLP: Crude/Refined/Lubricating Prod/Special Product: use API 2004, D1250-04.

(Refer to API Manual of Petroleum Measurement Standards:

Chapter11-Physical Properties Data/Section 1-Temperature and Pressure Volume Correction "Factors for Generalized Crude Oils, Refined Products, and Lubricating Oils/May2004, and Addendum 1/September 2007)

CTLW: Water Salinity Factor/Temperature Correction Factor,  $\Delta T = Temperature - BaseTemperature$   $CTLW = 1 - (1.0312e^{-4} + 7.1568e^{-6} \times WaterSainityFactor) \times \Delta T - (1.2701e^{-6} - 4.4641e^{-8} \times WaterSaintyFactor) \times (\Delta T)^2 + (1.2333e^{-9} - 2.2436e^{-11} \times WaterSaintyFactor \times (\Delta T)^3$ 

Oil Shrinkage Factor (Data Entry): the amount of gas in trapped in the oil by volumes

# Frequency Device - Volume

Water Cut Input (BS&W)

#### **Combined Flowing Density =**

 $DensityBaseOil \times CTPL \times (1 - BS\&W\%) \times OilShrinkageFactor + DensityBaseWater \times CTLW \times BS\&W\%$ 

#### Live Density Input

#### **Combined Flowing Density = Live Density**

$$BS\%W = \frac{Flowing\ Density - DensityBaseOil \times CTPL \times OilShrinkageFactor}{DensityBaseWater \times CTLW - DensityBaseOil \times CTPL \times OilShrinkageFactor}$$

#### **Combined Density Base =**

 $DensityBaseOil \times (1 - BS\&W\%) + DensityBaseWater \times BS\&W\%$ 

**Gross Flow** Per Hour = 
$$\frac{Pulse}{K Factor} \times 3600$$

**Gross Flow** (Water) =  $Gross Flow \times BSW\%$ 

**Gross Flow** (**Oil**) = Gross Flow  $\times$  (1 – BSW%)

**Net Flow** (Water) = Gross Flow (Water)  $\times$  LMF  $\times$  MeterCorrectionFactor  $\times$  CTLw

**Net Flow** (Oil) = Gross Flow (Oil)  $\times$  LMF  $\times$  CTPL  $\times$  MeterCorrectionFactor  $\times$  OilShrinkageFactor

#### Mass Flow =

 $(Net\ Oil\ Flow\ imes DensityBaseOil + Net\ Water\ Flow\ imes DensityBaseWater)\ imes UnitsConversionFactor$ 

#### Where:

#### CTLP: Crude/Refined/Lubricating Prod/Special Product: use API 2004, D1250-04.

(Refer to API Manual of Petroleum Measurement Standards:

Chapter11-Physical Properties Data/Section 1-Temperature and Pressure Volume Correction "Factors for Generalized Crude Oils, Refined Products, and Lubricating Oils/May2004, and Addendum 1/September 2007)

CTLW: Water Salinity Factor/Temperature Correction Factor,  $\Delta T = Temperature - BaseTemperature$  CTLW =  $1 - (1.0312e^{-4} + 7.1568e^{-6} \times WaterSainityFactor) \times \Delta T$   $- (1.2701e^{-6} - 4.4641e^{-8} \times WaterSaintyFactor) \times (\Delta T)^2 + (1.2333e^{-9} - 2.2436e^{-11} \times WaterSaintyFactor \times (\Delta T)^3$ 

Oil Shrinkage Factor (Data Entry): the amount of gas in trapped in the oil by volumes

# Frequency Device - Mass Pulse

Water Cut Input (BS&W)

#### **Combined Flowing Density =**

 $DensityBaseOil \times CTPL \times (1 - BS\&W\%) \times OilShrinkageFactor + DensityBaseWater \times CTLW \times BS\&W\%$ 

#### Live Density Input

#### **Combined Flowing Density = Live Density**

$$BS\%W = \frac{Flowing\ Density-DensityBaseOil\times CTPL\times OilShrinkageFactor}{DensityBaseWater\times CTLW-DensityBaseOil\times CTPL\times OilShrinkageFactor}$$

#### **Combined Density Base =**

 $DensityBaseOil \times (1 - BS\&W\%) + DensityBaseWater \times BS\&W\%$ 

$$\textit{Mass Flow Per Hour} = \frac{\textit{Mass Pulse}}{\textit{K Factor}} \times 3600$$

$$\begin{aligned} \textit{Net} \; (\textit{Oil}) &= \frac{\textit{Mass Flow} \times (1 - \textit{BSW\%}) \times \textit{LMF} \times \textit{MeterCorrFactor} \times \textit{UnitsConversionFactor}}{\textit{BaseDensity(Oil)}} \\ \textit{Net} \; (\textit{Water}) &= \frac{\textit{Mass Flow} \times \textit{BSW\%} \times \textit{LMF} \times \textit{UnitsConversionFactor}}{\textit{BaseDensity(Water)}} \end{aligned}$$

$$\textit{Gross} \; (\textit{Oil}) = \frac{\textit{Mass Flow} \times (1 - \textit{BS\&W\%}) \times \textit{UnitsConversionFactor}}{\textit{BaseDensity(Oil)} \; \times \textit{CTLP} \times \textit{OilShrinkageFactor}}$$

$$\textit{Gross} \ (\textit{Water}) = \frac{\textit{Mass Flow} \times (\textit{BS\&W\%}) \times \textit{UnitsConversionFactor}}{\textit{BaseDensity(Water)} \times \textit{CTLW}}$$

Gross = Gross(Oil) + Gross(Water)

Where:

CTLP: Crude/Refined/Lubricating Prod/Special Product: use API 2004, D1250-04.

(Refer to API Manual of Petroleum Measurement Standards:

Chapter11-Physical Properties Data/Section 1-Temperature and Pressure Volume Correction "Factors for Generalized Crude Oils, Refined Products, and Lubricating Oils/May2004, and Addendum 1/September 2007)

CTLW: Water Salinity Factor/Temperature Correction Factor, 
$$\Delta T = Temperature - BaseTemperature$$
 
$$CTLW = 1 - (1.0312e^{-4} + 7.1568e^{-6} \times WaterSainityFactor) \times \Delta T - (1.2701e^{-6} - 4.4641e^{-8} \times WaterSaintyFactor) \times (\Delta T)^2 + (1.2333e^{-9} - 2.2436e^{-11} \times WaterSaintyFactor \times (\Delta T)^3$$

Oil Shrinkage Factor (Data Entry): the amount of gas in trapped in the oil by volumes

# Wedge

#### US unit

Flow Rate (Gallon/Minute) = 5.668 ×  $Fa \times Kd^2 \times \sqrt{\frac{DP}{SG}}$ 

Where:

DP = different pressure, inches of water

SG = Liquid specific gravity at flow conditions

Fa = Expansion Coefficient of Wedge

Kd2 = Discharge Coefficient of Wedge

#### Metric Unit

Flow Rate (Liter/Hour) =  $1.287343 \times Fa \times Kd^2 \times \sqrt{\frac{DP}{SG}}$ 

Where:

DP = different pressure

SG = Liquid specific gravity at flow conditions

Fa = Expansion Coefficient of Wedge

Kd2 = Discharge Coefficient of Wedge

**Gross Flow** (Water) =  $Gross Flow \times BSW\% \times UnitsConversionFactor$ 

**Gross Flow** (**Oil**) = Gross Flow  $\times (1 - BSW\%) \times UnitsConversionFactor$ 

**Net Flow** (Water) = Gross Flow (Water)  $\times$  MeterCorrectionFactor  $\times$  CTLw

 $\textit{Net Flow}\left(\textit{Oil}\right) = \textit{Gross Flow}\left(\textit{Oil}\right) \times \textit{CTPL} \times \textit{MeterCorrectionFactor} \times \textit{OilShrinkageFactor}$ 

Mass Flow =

(Net Oil Flow  $\times$  DensityBaseOil + Net Water Flow  $\times$  DensityBaseWater)  $\times$  UnitsConversionFactor Where:

Oil Shrinkage Factor (Data Entry: the amount of gas in trapped in the oil by volumes

# **DENSITY EQUATIONS**

## Sarasota Density(GM/CC-US Unit, KG/M3-Metric Unit)

Sarasota density is calculated using the frequency signal produced by a Sarasota densitometer, and applying temperature and pressure corrections as shown below.

Corrected Density = 
$$DCF \times \frac{2D_0(t-T_{0p})}{T_{0p} \times \frac{1+K(t-T_{0p})}{2T_{0p}}}$$

Where:

$$T_{0p} = T_{coef} \times (T - T_{cal}) + P_{coef} \times (P - P_{cal}) + T_0$$

DCF = Density Correction Factor

 $D_0 = Calibratio n constant, mass/volume, gm/cm^3$ 

t = Densitometer oscillation p eriod in microseconds.

 $t_0 = A \ calibration \ constant \ in \ microseconds$ 

 $T_{coef} = Temperature \ coefficient \ in \ microseconds/^{\circ}F(USUnit) or^{\circ}C(MetricUnit)$ 

 $P = Flowing \ pressure \ in \ PSIG(USUnit), BAR, or KG / CM (Metric Unit)$ 

 $P_{coef} = \textit{Pressure coefficien t in microseconds/PSIG (US Unit)}, \textit{BAR, or KG/CM}(\textit{Metric Unit})$ 

 $P_{cal} = Calibration \ pressure \ in \ PSIG(USUnit), BAR, or KG/CM(MetricUnit)$ 

# UGC Density(GM/CC-US Unit, KG/M3-Metric Unit)

UGC density is calculated using the frequency signal produced by a UGC densitometer, and applying temperature and pressure corrections as shown below

 $\text{Corrected Density} = DCF \times P_{\textit{flowing}} \{ [K(P_{\textit{off}} + d) \times 10^{-6}] + [K_T(T_{\textit{flowing}} - T_{\textit{cal}})] + d \}$ 

Where:

 $d = K_0 + K_1 t + K_2 t^2$ 

 $K_0$ ,  $K_1$ ,  $K_2$  = Calibration Constants

t = Densitometer oscillation period in microseconds

 $DCF = Density\ Correction\ Facto\ r$ 

 $K = Pressure\ Constant$ 

 $P_{off} = Pressure Offset$ 

 $K_T = Temperature Coefficient$ 

 $T_{cal} = Temperature \ coefficien \ t \ in \ microseconds/°F(USUnit), or °C(MetricUnit)$ 

# Solartron Density (GM/CC-US Unit)

Solartron density is calculated using the frequency signal produced by a Solartron densitometer, and applying temperature and pressure corrections as shown below.

# Density at 68°F and 0 PSIG

$$D = K_0 + K_1 t + K_2 t^2$$
  
Where  $t = Densitometer Oscillation Period in microseconds$   
 $K_0, K_1, K_2 = Calibration Constants Supplied by Solartron$ 

#### **Temperature Corrected Density**

$$DT = D[1+K_{18}(T-68)] + K_{19}(T-68)$$
  
Where  $T = Temperature in °F$ 

#### Temperature and Pressure Corrected Density

$$\begin{aligned} DP &= DL(1+K_{20}P) + K_{21}P \\ Where: \\ P &= Pressure in PSIG \\ K_{20} &= K_{20A} + K_{20B}P \\ K_{21} &= K_{21A} + K_{21B}P \\ K_{20A}, K_{20B}, K_{21A}, K_{21B} &= Calibration Constants Supplied by Solarton \end{aligned}$$

#### Additional Equation for Velocity of Sound Effects

The following equation can provide more accurate measurement for LPG products in the density range of  $0.300 \le D \le 0.550$  (D is in gm/cc). *Contact Solarton to get information about KR and KJ constants.* 

$$D_{vos} = DP + K_r (DP - K_j)^3$$
  
Let  $K_r = 0.0$  outside this range.

## Solartron Density (KG/M3-Metric Unit)

Density at 20°C and 0 KPA

$$D = K_0 + K_1 t + K_2 t^2$$
Where  $t = Densitometer\ Oscillation\ Period\ in\ microseconds$ 
 $K_0, K_1, K_2 = Calibration\ Constants\ Supplied\ by\ Solartron$ 

**Temperature Corrected Density** 

$$DT = D[1 + K_{18}(T-20)] + K_{19}(T-20)$$
  
Where  $T = Temperature in °C$ 

**Temperature and Pressure Corrected Density** 

$$DP = DL(1+K_{20}P) + K_{21}P$$
 Where: 
$$P = Pressure in KPA$$
 
$$K_{20} = K_{20A} + K_{20B}P$$
 
$$K_{21} = K_{21A} + K_{21B}P$$
 
$$K_{20A}, K_{20B}, K_{21A}, K_{21B} = Calibration Constants Supplied by Solarton$$

#### **Additional Equation for Velocity of Sound Effects**

The following equation can provide more accurate measurement for LPG products in the density range of  $0.300 \le D \le 0.550$  (D is in kg/m3).

$$D_{vos} = DP + K_r (DP - K_j)^3$$
  
Let  $K_r = 0.0$  outside this range.

# **CHAPTER 5: MODBUS DATA**

# **MODBUS PROTOCOL**

# **TRANSMISSION MODE**

|                | ASCII     | RTU       |
|----------------|-----------|-----------|
| DATA BITS      | 7         | 8         |
| START BITS     | 1         | 1         |
| PARITY         | EVEN, ODD | NONE      |
| STOP BITS      | 1         | 1         |
| ERROR CHECKING | LRC       | CRC       |
| BAUD RATE      | 1200-9600 | 1200-9600 |

# **ASCII FRAMING**

Framing is accomplished by using colon (:) character indicating the beginning of frame and carriage (CR), line feed (LF) for the end of frame

# ASCII MESSAGE FORMAT

|        | ADDRESS | FUNCTION | DATA      | ERR\CHECK |        | -      |
|--------|---------|----------|-----------|-----------|--------|--------|
| :      | 2 CHAR  | 2 CHAR   | Nx2 CHAR  | 2 CHAR    | CR     | LF     |
| 8 BITS | 16 BITS | 16 BITS  | Nx16 BITS | 16 BITS   | 8 BITS | 8 BITS |

# **RTU FRAMING**

Frame synchronization is done by time basis only. The Flow Computer allows 3.5 characters time without new characters coming in before proceeding to process the message and resetting the buffer.

#### RTU MESSAGE FORMAT

| ADDRESS | FUNCTION | DATA     | CRC     |
|---------|----------|----------|---------|
| 8 BITS  | 8 BITS   | Nx8 BITS | 16 BITS |

# **FUNCTION CODE**

To inform the slave device of what function to perform

| FUNCTION<br>CODE | ACTION                            |
|------------------|-----------------------------------|
| 01               |                                   |
| 03               | Read Strings or Multiple 16 Bits  |
| 16               | Write Strings or Multiple 16 Bits |

### **ERROR CHECK**

#### LRC MODE

The LRC check is transmitted as two ASCII hexadecimal characters. First, the message has to be stripped of the: LF, CR, and then converted the HEX ASCII to Binary. Add the Binary bits and then two's complement the result.

#### **CRC MODE**

The entire message is considered in the CRC mode. Most significant bit is transmitted first. The message is pre-multiplied by 16. The integer quotient digits are ignored and the 16-bit remainder is appended to the message as the two CRC check bytes. The resulting message including the CRC, when divided by the same polynomial (X16+X15+X2+1) at the receiver, which will give zero remainder if no error, has occurred.

#### **EXCEPTION RESPONSE**

Exception response comes from the slave if it finds errors in communication. The slave responds to the master echoing the slave address, function code (with high bit set), exception code and error check. To indicate that the response is notification of an error, the high order bit of the function code is set to 1.

| EXCEPTION CODE | DESCRIPTION          |
|----------------|----------------------|
| 01             | Illegal Function     |
| 02             | Illegal Data Address |
| 03             | Illegal Data Value   |

#### **BROADCAST COMMAND**

All units listen to Unit ID Zero, and no one will respond when the write function is broadcasted.

# **MODBUS EXAMPLES**

## FUNCTION CODE 03 (Read Single or Multiple Register Points)

Each Modbus System has a different Modbus address range. For example, 40000 or 90000 is the high level message generated through the host Modbus system. The set up and offset are different for each host Modbus system.

#### READ A SHORT (SINGLE) WORD NUMERIC VARIABLE

The short word numeric variable is a 16-bit integer

Data: 16 bits (short word: two 8-bit bytes- high byte, low byte),

**Short Integer Variable Modbus Address: from 1801 to 3030** 

#### RTU MODE

#### Read Address 3001

| ADDR | FUNC | STARTING POINT |    |    |    | CF  |    |
|------|------|----------------|----|----|----|-----|----|
|      | CODE | HI             | LO | HI | LO | CHE | CK |
| 01   | 03   | 0B             | В9 | 00 | 01 | 57  | CB |

## Response - Data - 02 63 (Hex), 611 (Decimal)

| 4555 | FUNC | BYTE   | DA    | TA | CF  | RC  |
|------|------|--------|-------|----|-----|-----|
| ADDR | CODE | COUNTS | HI LO |    | CHE | ECK |
| 01   | 03   | 02     | 02    | 63 | F9  | 0D  |

#### ASCII MODE - Read Address 3076

|   | ADD | R  | FUNC |    | STARTING POINT |    | #  | OF P | OINTS | 1            |    | RC |     |     |    |    |
|---|-----|----|------|----|----------------|----|----|------|-------|--------------|----|----|-----|-----|----|----|
|   | אסט | 11 | СО   | DE | H              | 11 | L  | 0    | H     | <del> </del> | LO |    | CHE | ECK |    |    |
| : | 30  | 31 | 30   | 33 | 30             | 43 | 30 | 43   | 30    | 30           | 30 | 31 | 45  | 42  | CR | LF |

#### Response

|   | _    |    |    |    |     |     |      |    |     |    |       |    |    |    |
|---|------|----|----|----|-----|-----|------|----|-----|----|-------|----|----|----|
|   | ADDR |    | FU |    | BY  |     | DATA |    | LRC |    |       |    |    |    |
|   |      |    | CO | DE | COL | JNT | H    | 11 | L   | 0  | CHECK |    |    |    |
| : | 30   | 31 | 30 | 33 | 30  | 32  | 30   | 30 | 30  | 31 | 46    | 39 | CR | LF |

#### READ A LONG WORD NUMERIC VARIABLE

The long word numeric variable is a two 16-bit integers with decimal inferred

Data: two 16-bit (32 bits, two words: high word, low word).

Sign bit - first bit of high word (0:positive, 1:negative) Long Integer Variable Modbus Address: from 3131 to 9645

#### Read Address 3131

| ADDR | FUNC | STARTING | STARTING Address |    | egisters | CF  |    |
|------|------|----------|------------------|----|----------|-----|----|
|      | CODE | HI LO    |                  | HI | LO       | CHE | CK |
| 01   | 03   | 0C       | 3B               | 00 | 02       | В6  | 96 |

#### Response - Data - 4 Bytes - 00 05 6A 29 (Hex), 611 (Decimal)

|      | FUNC | BYTE   | DA <sup>-</sup><br>HI Word |    | DATA    |    |     | ₹C  |
|------|------|--------|----------------------------|----|---------|----|-----|-----|
| ADDR | CODE | COUNTS |                            |    | LO Word |    | CHE | ECK |
| 01   | 03   | 04     | 00                         | 05 | 6A      | 29 | 05  | 4C  |

Data Bytes - 00 05 6A 29 (Hex) = 354857 (decimal) Data with 2 decimal places inferred = 3548.57

For Example:

Honeywell Modbus system - read address 93131

Delta-V Modbus system - read address 43131

Data Calculation

Value = High Word x 65536 + Low Word

High Word = 00 05 (Hex), 5 (Decimal)

Low Word = 6A 29 (Hex), 27177 (Decimal)

 $= 5 \times 65536 + 27177$ 

= 354857

Two decimal places inferred

= 3548.57

# READ A FLOATING POINT VARIABLE

The floating point variable is a single precision floating point value One register with 4 data bytes (high word and low word)

# **IEEE Floating Point Format**

| Ī | Sign  | Exponent | Mantissa |
|---|-------|----------|----------|
|   | 1 bit | 8 bits   | 23 bits  |

| Byte 3  | Byte 2   | Byte 1  | Byte 0  |
|---------|----------|---------|---------|
| SEEEEEE | EMMMMMMM | MMMMMMM | MMMMMMM |

Modbus Address: From 7001 to 7999

Sample Floating Point Value

Read Register 7047

| ADDR | FUNC | STARTIN | STARTING Address |    | egisters | CF  |     |
|------|------|---------|------------------|----|----------|-----|-----|
|      | CODE | HI      | LO               | HI | LO       | CHE | :CK |
| 01   | 03   | 1B      | 87               | 00 | 01       | 32  | C7  |

Response - Four Data Bytes - 47 6C 4A 00 (HEX) = 60490.0

| 4555 | FUNC | BYTE   | DATA    |    |      | CF   | RC  |    |
|------|------|--------|---------|----|------|------|-----|----|
| ADDR | CODE | COUNTS | HI Word |    | LO V | Vord | CHE | -  |
| 01   | 03   | 04     | 47      | 6C | 4A   | 00   | 19  | FA |

| ADDRESS DESCRIPTION                    | DECIMAL    | READ/WRITE |
|----------------------------------------|------------|------------|
|                                        |            |            |
| 1801-1848 Spare                        |            |            |
| 1850 Reserved                          |            | 5 1047.11  |
| 1851 Slave#1 Unit ID                   | 0 Inferred | Read/Write |
| 1852 Slave#1 Variable#1 Type           | 0 Inferred | Read/Write |
| 1853 Slave#1 Variable#2 Type           | 0 Inferred | Read/Write |
| 1854 Slave#1 Variable#3 Type           | 0 Inferred | Read/Write |
| 1855 Slave#1 Variable#4 Type           | 0 Inferred | Read/Write |
| 1856 Slave#1 Variable#5 Type           | 0 Inferred | Read/Write |
| 1857 Slave#1 Variable#1 Desitination   | 0 Inferred | Read/Write |
| 1858 Slave#1 Variable#2 Desitination   | 0 Inferred | Read/Write |
| 1859 Slave#1 Variable#3 Desitination   | 0 Inferred | Read/Write |
| 1860 Slave#1 Variable#4 Desitination   | 0 Inferred | Read/Write |
| 1861 Slave#1 Variable#5 Desitination   | 0 Inferred | Read/Write |
| 1862 Slave#1 Variable#1 Source Address | 0 Inferred | Read/Write |
| 1863 Slave#1 Variable#2 Source Address | 0 Inferred | Read/Write |
| 1864 Slave#1 Variable#3 Source Address | 0 Inferred | Read/Write |
| 1865 Slave#1 Variable#4 Source Address | 0 Inferred | Read/Write |
| 1866 Slave#1 Variable#5 Source Address | 0 Inferred | Read/Write |
| 1867 Slave#2 Unit ID                   | 0 Inferred | Read/Write |
| 1868 Slave#2 Variable#1 Type           | 0 Inferred | Read/Write |
| 1869 Slave#2 Variable#2 Type           | 0 Inferred | Read/Write |
| 1870 Slave#2 Variable#3 Type           | 0 Inferred | Read/Write |
| 1871 Slave#2 Variable#4 Type           | 0 Inferred | Read/Write |
| 1872 Slave#2 Variable#5 Type           | 0 Inferred | Read/Write |
| 1873 Slave#2 Variable#1 Desitination   | 0 Inferred | Read/Write |
| 1874 Slave#2 Variable#2 Desitination   | 0 Inferred | Read/Write |
| 1875 Slave#2 Variable#3 Desitination   | 0 Inferred | Read/Write |
| 1876 Slave#2 Variable#4 Desitination   | 0 Inferred | Read/Write |
| 1877 Slave#2 Variable#5 Desitination   | 0 Inferred | Read/Write |
| 1878 Slave#2 Variable#1 Source Address | 0 Inferred | Read/Write |
| 1879 Slave#2 Variable#2 Source Address | 0 Inferred | Read/Write |
| 1880 Slave#2 Variable#3 Source Address | 0 Inferred | Read/Write |
| 1881 Slave#2 Variable#4 Source Address | 0 Inferred | Read/Write |
| 1882 Slave#2 Variable#5 Source Address | 0 Inferred | Read/Write |
| 1883 Slave#3 Unit ID                   | 0 Inferred | Read/Write |
| 1884 Slave#3 Variable#1 Type           | 0 Inferred | Read/Write |
| 1885 Slave#3 Variable#2 Type           | 0 Inferred | Read/Write |
| 1886 Slave#3 Variable#3 Type           | 0 Inferred | Read/Write |
| 1887 Slave#3 Variable#4 Type           | 0 Inferred | Read/Write |
| 1888 Slave#3 Variable#5 Type           | 0 Inferred | Read/Write |
| 1889 Slave#3 Variable#1 Desitination   | 0 Inferred | Read/Write |
| 1890 Slave#3 Variable#2 Desitination   | 0 Inferred | Read/Write |
| 1891 Slave#3 Variable#3 Desitination   | 0 Inferred | Read/Write |
| 1892 Slave#3 Variable#4 Desitination   | 0 Inferred | Read/Write |
| 1893 Slave#3 Variable#5 Desitination   | 0 Inferred | Read/Write |
| 1894 Slave#3 Variable#1 Source Address | 0 Inferred | Read/Write |

| ADDRESS              | DESCRIPTION                                                                                                 | DECIMAL                                | READ/WRITE                             |
|----------------------|----------------------------------------------------------------------------------------------------|----------------------------------------|----------------------------------------|
| 1895<br>1896<br>1897 | Slave#3 Variable#2 Source Address<br>Slave#3 Variable#3 Source Address<br>Slave#3 Variable#4 Source Address | 0 Inferred<br>0 Inferred<br>0 Inferred | Read/Write<br>Read/Write<br>Read/Write |
| 1898<br>1899         | Slave#3 Variable#5 Source Address<br>Slave Unit Update Flag (1=Slave,2=G.C,3=MPU)                           | 0 Inferred<br>0 Inferred               | Read/Write<br>Read/Write               |
| 1900<br>1901         | Slave#1 Type<br>Slave#2 Type                                                                                | 0 Inferred<br>0 Inferred               | Read/Write<br>Read/Write               |
| 1901                 | Slave#3 Type                                                                                                | 0 Inferred                             | Read/Write                             |
| 1903                 | Reserved                                                                                                    | o illiened                             | rteau/ write                           |
| 1904-1920            | Spare                                                                                                    |                                        |                                        |
| 1921                 | DFM Display Screen#9 Assignment #1                                                                          | 0 Inferred                             | Read/Write                             |
| 1922                 | DFM Display Screen#9 Assignment #2                                                                          | 0 Inferred                             | Read/Write                             |
| 1923                 | DFM Display Screen#10 Assignment #1                                                                         | 0 Inferred                             | Read/Write                             |
| 1924                 | DFM Display Screen#10 Assignment #2                                                                         | 0 Inferred                             | Read/Write                             |
| 1925                 | DFM Display Screen#11 Assignment #1                                                                         | 0 Inferred                             | Read/Write                             |
| 1926                 | DFM Display Screen#11 Assignment #2                                                                         | 0 Inferred                             | Read/Write                             |
| 1927                 | DFM Display Screen#12 Assignment #1                                                                         | 0 Inferred                             | Read/Write                             |
| 1928                 | DFM Display Screen#12 Assignment #2                                                                         | 0 Inferred                             | Read/Write                             |
| 1929                 | Analog Input#1 Tag Number                                                                                   | 0 Inferred                             | Read/Write                             |
| 1930                 | Analog Input#2 Tag Number                                                                                   | 0 Inferred                             | Read/Write                             |
| 1931                 | Analog Input#3 Tag Number                                                                                   | 0 Inferred                             | Read/Write                             |
| 1932                 | Analog Input#4 Tag Number                                                                                   | 0 Inferred                             | Read/Write                             |
| 1933                 | Analog Input#5 Tag Number                                                                                   | 0 Inferred                             | Read/Write                             |
| 1934                 | Analog Input#6 Tag Number                                                                                   | 0 Inferred                             | Read/Write                             |
| 1935                 | Analog Input#7 Tag Number                                                                                   | 0 Inferred                             | Read/Write                             |
| 1936                 | Analog Input#8 Tag Number                                                                                   | 0 Inferred                             | Read/Write                             |
| 1937                 | Analog Input#9 Tag Number                                                                                   | 0 Inferred                             | Read/Write                             |
| 1938                 | Auxiliary I/O #1 Tag Number                                                                                 | 0 Inferred                             | Read/Write                             |
| 1939                 | Auxiliary I/O #2 Tag Number                                                                                 | 0 Inferred                             | Read/Write                             |
| 1940                 | Auxiliary I/O #4 Tag Number                                                                                 | 0 Inferred                             | Read/Write                             |
| 1941                 | Auxiliary I/O #4 Tag Number                                                                                 | 0 Inferred                             | Read/Write                             |
| 1942<br>1943         | Auxiliary I/O #5 Tag Number Auxiliary I/O #6 Tag Number                                                     | 0 Inferred<br>0 Inferred               | Read/Write<br>Read/Write               |
| 1943                 | Auxiliary I/O #7 Tag Number                                                                                 | 0 Inferred                             | Read/Write                             |
| 1945                 | Auxiliary I/O #7 Tag Number                                                                                 | 0 Inferred                             | Read/Write                             |
| 1946                 | Auxiliary I/O #9 Tag Number                                                                                 | 0 Inferred                             | Read/Write                             |
| 1947                 | Auxiliary I/O #10 Tag Number                                                                                | 0 Inferred                             | Read/Write                             |
| 1948                 | Auxiliary I/O #11 Tag Number                                                                                | 0 Inferred                             | Read/Write                             |
| 1949                 | Auxiliary I/O #12 Tag Number                                                                                | 0 Inferred                             | Read/Write                             |
| 1950                 | Slave#1 DP Calib. Index                                                                                     | 0 Inferred                             | Read/Write                             |
| 1951                 | Slave#1 Pressure Calib. Index                                                                               | 0 Inferred                             | Read/Write                             |
| 1952                 | Slave#1 Temperature Calib. Index                                                                            | 0 Inferred                             | Read/Write                             |
| 1953                 | Spare Auxiliary I/O#1 Calib. Index                                                                          | 0 Inferred                             | Read/Write                             |
| 1954                 | Spare Auxiliary I/O#2 Calib. Index                                                                          | 0 Inferred                             | Read/Write                             |
| 1955                 | Spare Auxiliary I/O#3 Calib. Index                                                                          | 0 Inferred                             | Read/Write                             |
| 1956                 | Spare Auxiliary I/O#4 Calib. Index                                                                          | 0 Inferred                             | Read/Write                             |
| 1957                 | Slave#2 DP Calib. Index                                                                                     | 0 Inferred                             | Read/Write                             |
| 1958                 | Slave#2 Pressure Calib. Index                                                                               | 0 Inferred                             | Read/Write                             |
| 1959                 | Slave#2 Temperature Calib. Index                                                                            | 0 Inferred                             | Read/Write                             |
| 1960                 | Spare Auxiliary I/O#5 Calib. Index                                                                          | 0 Inferred                             | Read/Write                             |
| 1961                 | Spare Auxiliary I/O#6 Calib. Index                                                                          | 0 Inferred                             | Read/Write                             |
| 1962                 | Spare Auxiliary I/O#7 Calib. Index                                                                          | 0 Inferred                             | Read/Write                             |

| Dynamic Flow C | omputers wilcronoc/wilcro roo net on Manu | <u>aı</u>  | MOUDUS Data - 5-0 |
|----------------|-------------------------------------------|------------|-------------------|
| Modbus         | s Address Table – 16 Bits                 | Integer    |                   |
| <b>ADDRESS</b> | DESCRIPTION                               | DECIMAL    | READ/WRITE        |
|                |                                           |            |                   |
| 1963           | Spare Auxiliary I/O#8 Calib. Index        | 0 Inferred | Read/Write        |
| 1964           | Slave#3 DP Calib. Index                   | 0 Inferred | Read/Write        |
| 1965           | Slave#3 Pressure Calib. Index             | 0 Inferred | Read/Write        |
| 1966           | Slave#3 Temperature Calib. Index          | 0 Inferred | Read/Write        |
| 1967           | Spare Auxiliary I/O#9 Calib. Index        | 0 Inferred | Read/Write        |
| 1968           | Spare Auxiliary I/O#10 Calib. Index       | 0 Inferred | Read/Write        |
| 1969           | Spare Auxiliary I/O#11 Calib. Index       | 0 Inferred | Read/Write        |
| 1970           | Spare Auxiliary I/O#12 Calib. Index       | 0 Inferred | Read/Write        |
| 1971           | Analog Input #5 Calib. Index              | 0 Inferred | Read/Write        |
| 1972           | Analog Input #6 Calib. Index              | 0 Inferred | Read/Write        |
| 1973           | Analog Input #7 Calib. Index              | 0 Inferred | Read/Write        |
| 1974           | Analog Input #8 Calib. Index              | 0 Inferred | Read/Write        |
| 1975           | Analog Input #9 Calib. Index              | 0 Inferred | Read/Write        |
|                |                                           |            |                   |
| 1976           | Spare Auxiliary I/O #1 Decimal Places     | 0 Inferred | Read              |
| 1977           | Spare Auxiliary I/O #2 Decimal Places     | 0 Inferred | Read              |
| 1978           | Spare Auxiliary I/O #3 Decimal Places     | 0 Inferred | Read              |
| 1979           | Spare Auxiliary I/O #4 Decimal Places     | 0 Inferred | Read              |
| 1980           | Spare Auxiliary I/O #5 Decimal Places     | 0 Inferred | Read              |
| 1981           | Spare Auxiliary I/O #6 Decimal Places     | 0 Inferred | Read              |
| 1982           | Spare Auxiliary I/O #7 Decimal Places     | 0 Inferred | Read              |
| 1983           | Spare Auxiliary I/O #8 Decimal Places     | 0 Inferred | Read              |
| 1984           | Spare Auxiliary I/O #9 Decimal Places     | 0 Inferred | Read              |
| 1985           | Spare Auxiliary I/O #10 Decimal Places    | 0 Inferred | Read              |
| 1986           | Spare Auxiliary I/O #11 Decimal Places    | 0 Inferred | Read              |
| 1987           | Spare Auxiliary I/O #12 Decimal Places    | 0 Inferred | Read              |
| 1988-1999      | Spare                                     |            |                   |

# Modbus Address Table - 16 Bits Integer ADDRESS DESCRIPTION DECIMAL READ/WRITE

| <u>ADDRESS</u> | DESCRIPTION                                                           | DECIMAL                  | READ/WRITE               |
|----------------|-----------------------------------------------------------------------|--------------------------|--------------------------|
| 2001-2141      | Reserved                                                              |                          |                          |
| 2142           | Display Sensitive Factor                                              | 0 Inferred               | Read/Write               |
| 2143           | Spare                                                                 | 0 mmonrou                | rtodd, rriito            |
| 2144           | Diagnostic Mode                                                       | 0 Inferred               | Read/Write               |
| 2145           | Modbus Shift Update                                                   | 0 Inferred               | Read/Write               |
| 2146-2289      | Reserved                                                              |                          |                          |
| 2290           | Well#1 Test Period in Hours                                           | 0 Inferred               | Read/Write               |
| 2291           | Well#2 Test Period in Hours                                           | 0 Inferred               | Read/Write               |
| 2292           | Well#3 Test Period in Hours                                           | 0 Inferred               | Read/Write               |
| 2293           | Well#4 Test Period in Hours                                           | 0 Inferred               | Read/Write               |
| 2294           | Well#5 Test Period in Hours                                           | 0 Inferred               | Read/Write               |
| 2295           | Well#6 Test Period in Hours                                           | 0 Inferred               | Read/Write               |
| 2296           | Well#7 Test Period in Hours                                           | 0 Inferred               | Read/Write               |
| 2297           | Well#8 Test Period in Hours                                           | 0 Inferred               | Read/Write               |
| 2298           | Well#9 Test Period in Hours                                           | 0 Inferred               | Read/Write               |
| 2299           | Well#10 Test Period in Hours                                          | 0 Inferred               | Read/Write               |
| 2300           | Well#11 Test Period in Hours                                          | 0 Inferred               | Read/Write               |
| 2301           | Well#12 Test Period in Hours                                          | 0 Inferred               | Read/Write               |
| 2302           | Well#13 Test Period in Hours                                          | 0 Inferred               | Read/Write               |
| 2303           | Well#14 Test Period in Hours                                          | 0 Inferred               | Read/Write               |
| 2304           | Well#15 Test Period in Hours                                          | 0 Inferred               | Read/Write               |
| 2305           | Well#16 Test Period in Hours                                          | 0 Inferred               | Read/Write               |
| 2306           | Well#17 Test Period in Hours                                          | 0 Inferred               | Read/Write               |
| 2307           | Well#18 Test Period in Hours                                          | 0 Inferred               | Read/Write               |
| 2308<br>2309   | Well#19 Test Period in Hours<br>Well#20 Test Period in Hours          | 0 Inferred<br>0 Inferred | Read/Write<br>Read/Write |
| 2309           | Well#20 Test Fellou III Flouis                                        | o imened                 | Neau/Wille               |
| 2310           | Well#1 Test Purge Time in Minutes                                     | 0 Inferred               | Read/Write               |
| 2311           | Well#2 Test Purge Time in Minutes                                     | 0 Inferred               | Read/Write               |
| 2312           | Well#3 Test Purge Time in Minutes                                     | 0 Inferred               | Read/Write               |
| 2313           | Well#4 Test Purge Time in Minutes                                     | 0 Inferred               | Read/Write               |
| 2314           | Well#5 Test Purge Time in Minutes                                     | 0 Inferred               | Read/Write               |
| 2315           | Well#6 Test Purge Time in Minutes                                     | 0 Inferred               | Read/Write               |
| 2316           | Well#7 Test Purge Time in Minutes                                     | 0 Inferred               | Read/Write               |
| 2317           | Well#8 Test Purge Time in Minutes                                     | 0 Inferred               | Read/Write               |
| 2318           | Well#9 Test Purge Time in Minutes                                     | 0 Inferred               | Read/Write               |
| 2319           | Well#10 Test Purge Time in Minutes                                    | 0 Inferred               | Read/Write               |
| 2320           | Well#11 Test Purge Time in Minutes                                    | 0 Inferred               | Read/Write               |
| 2321           | Well#12 Test Purge Time in Minutes                                    | 0 Inferred               | Read/Write               |
| 2322           | Well#13 Test Purge Time in Minutes                                    | 0 Inferred               | Read/Write               |
| 2323           | Well#14 Test Purge Time in Minutes                                    | 0 Inferred               | Read/Write               |
| 2324           | Well#15 Test Purge Time in Minutes                                    | 0 Inferred               | Read/Write               |
| 2325           | Well#16 Test Purge Time in Minutes                                    | 0 Inferred               | Read/Write               |
| 2326           | Well#17 Test Purge Time in Minutes                                    | 0 Inferred<br>0 Inferred | Read/Write               |
| 2327           | Well#18 Test Purge Time in Minutes Well#19 Test Purge Time in Minutes | 0 Inferred               | Read/Write<br>Read/Write |
| 2328<br>2329   | Well#19 Test Purge Time in Minutes Well#20 Test Purge Time in Minutes | 0 Inferred               | Read/Write               |
| 2323           | vveii#20 Test Fulge Tillle III Williules                              | o iilielied              | Neau/Wille               |

| ADDRESS   | DESCRIPTION                                                | DECIMAL       | READ/WRITE    |
|-----------|------------------------------------------------------------|---------------|---------------|
| 2330      | Well#1 Select 0:BS&W, 1:Live Density                       | 0 Inferred    | Read/Write    |
| 2331      | Well#2 Select 0:BS&W, 1:Live Density                       | 0 Inferred    | Read/Write    |
| 2332      | Well#3 Select 0:BS&W, 1:Live Density                       | 0 Inferred    | Read/Write    |
| 2333      | Well#4 Select 0:BS&W, 1:Live Density                       | 0 Inferred    | Read/Write    |
| 2334      | Well#5 Select 0:BS&W, 1:Live Density                       | 0 Inferred    | Read/Write    |
| 2335      | Well#6 Select 0:BS&W, 1:Live Density                       | 0 Inferred    | Read/Write    |
| 2336      | Well#7 Select 0:BS&W, 1:Live Density                       | 0 Inferred    | Read/Write    |
| 2337      | Well#8 Select 0:BS&W, 1:Live Density                       | 0 Inferred    | Read/Write    |
| 2338      | Well#9 Select 0:BS&W, 1:Live Density                       | 0 Inferred    | Read/Write    |
| 2339      | Well#10 Select 0:BS&W, 1:Live Density                      | 0 Inferred    | Read/Write    |
| 2340      | Well#11 Select 0:BS&W, 1:Live Density                      | 0 Inferred    | Read/Write    |
| 2341      | Well#12 Select 0:BS&W, 1:Live Density                      | 0 Inferred    | Read/Write    |
| 2342      | Well#13 Select 0:BS&W, 1:Live Density                      | 0 Inferred    | Read/Write    |
| 2343      | Well#14 Select 0:BS&W, 1:Live Density                      | 0 Inferred    | Read/Write    |
| 2344      | Well#15 Select 0:BS&W, 1:Live Density                      | 0 Inferred    | Read/Write    |
| 2345      | Well#16 Select 0:BS&W, 1:Live Density                      | 0 Inferred    | Read/Write    |
| 2346      | Well#17 Select 0:BS&W, 1:Live Density                      | 0 Inferred    | Read/Write    |
| 2347      | Well#18 Select 0:BS&W, 1:Live Density                      | 0 Inferred    | Read/Write    |
| 2348      | Well#19 Select 0:BS&W, 1:Live Density                      | 0 Inferred    | Read/Write    |
| 2349      | Well#20 Select 0:BS&W, 1:Live Density                      | 0 Inferred    | Read/Write    |
|           |                                                            |               |               |
| 2350      | Reserved                                                   |               |               |
| 2351      | Port 3 (2 <sup>nd</sup> 485) Modbus Type (0=RTU,1=ASCII)   | 0 Inferred    | Read/Write    |
| 2352      | Port 3 (2 <sup>nd</sup> 485) Parity(0=None,1=Odd,2=Even)   | 0 Inferred    | Read/Write    |
| 2353      | Port 3 (2 <sup>nd</sup> 485) Baud Rate(0=1200,1=2400,3=480 | 00,4=9600)    |               |
| 2354      | reserved                                                   |               |               |
| 2355      | Port 3 (2 <sup>nd</sup> 485) RTS Delay in Milliseconds     | 0 Inferred    | Read/Write    |
| 2356-2367 | Reserved                                                   |               |               |
| 2368      | IEEE Floating Point Modbus 0=one 32 bit data ,1=           |               |               |
| 2369      | IEEE Floating Point Modbus 0=HI,LO,1=LO,HI By              | te 0 Interred | Read/Write    |
| 2370      | Reserved                                                   |               |               |
| 2399      | Program Variable Statement Update                          | 0 Inferred    | Read/Write    |
| 2400      | Boolean Statement Update                                   | 0 Inferred    | Read/Write    |
| 2401-2530 | Reserved                                                   | o illionod    | rtoda, vviito |
| 2531      | Floating Variable Modbus Shift Update                      | 0 Inferred    | Read/Write    |
| 2532-2533 | Spare                                                      | o milotrou    | rtodd, Tritto |
| 2534      | Flow Copmputer Display Delay                               | 0 Inferred    | Read/Write    |
| 2535      | DFM Display Screen#1 Assignment #1                         | 0 Inferred    | Read/Write    |
| 2536      | DFM Display Screen#1 Assignment #2                         | 0 Inferred    | Read/Write    |
| 2537      | DFM Display Screen#2 Assignment #1                         | 0 Inferred    | Read/Write    |
| 2538      | DFM Display Screen#2 Assignment #2                         | 0 Inferred    | Read/Write    |
| 2539      | DFM Display Screen#3 Assignment #1                         | 0 Inferred    | Read/Write    |
| 2540      | DFM Display Screen#3 Assignment #2                         | 0 Inferred    | Read/Write    |
| 2541      | DFM Display Screen#4 Assignment #1                         | 0 Inferred    | Read/Write    |
| 2542      | DFM Display Screen#4 Assignment #2                         | 0 Inferred    | Read/Write    |
| 2543      | DFM Display Screen#5 Assignment #1                         | 0 Inferred    | Read/Write    |
| 2544      | DFM Display Screen#5 Assignment #2                         | 0 Inferred    | Read/Write    |
| 2545      | DFM Display Screen#6 Assignment #1                         | 0 Inferred    | Read/Write    |
| 2546      | DFM Display Screen#6 Assignment #2                         | 0 Inferred    | Read/Write    |
| 2547      | DFM Display Screen#7 Assignment #1                         | 0 Inferred    | Read/Write    |
| 2548      | DFM Display Screen#7 Assignment #2                         | 0 Inferred    | Read/Write    |
| 2549      | DFM Display Screen#8 Assignment #1                         | 0 Inferred    | Read/Write    |
|           |                                                            |               |               |

| <u>ADDRESS</u>       | DESCRIPTION                                                                    | DECIMAL                  | READ/WRITE               |
|----------------------|--------------------------------------------------------------------------------|--------------------------|--------------------------|
| 2550<br>2551<br>2552 | DFM Display Screen#8 Assignment #2<br>Flow Copmputer ID or Unit ID<br>reserved | 0 Inferred<br>0 Inferred | Read/Write<br>Read/Write |
| 2553                 | Port 1 (1st 485) Modbus Type (0=RTU,1=ASCII)                                   | 0 Inferred               | Read/Write               |
| 2554                 | Port 1 (1st 485) Parity(0=None,1=Odd,2=Even)                                   | 0 Inferred               | Read/Write               |
| 2555                 | Port 1 (1st 485) Baud Rate(0=1200,1=2400,3=480                                 | 0,4=9600)                |                          |
| 2556                 | reserved                                                                       |                          |                          |
| 2557<br>2558-2559    | Port 1 (1st 485) RTS Delay in Milliseconds reserved                            | 0 Inferred               | Read/Write               |
| 2560                 | Port 2 (RS232) Select 0=RTS,1=Printer                                          | 0 Inferred               | Read/Write               |
| 2561                 | Port 2 (RS232) Modbus Type (0=RTU,1=ASCII)                                     | 0 Inferred               | Read/Write               |
| 2562                 | Port 2 (RS232) Parity(0=None,1=Odd,2=Even)                                     | 0 Inferred               | Read/Write               |
| 2563                 | Port 2 (RS232) Baud Rate(0=1200,1=2400,3=480                                   | 0,4=9600)                |                          |
| 2564                 | Reserved                                                                       | O lossomo d              | Dood Muito               |
| 2565                 | Port 2 (RS232) RTS Delay in Milliseconds                                       | 0 Inferred               | Read/Write               |
| 2566<br>2567         | Printer- Number of Nulls<br>Reserved                                           | 0 Inferred               | Read/Write               |
| 2568                 | No. of Meters                                                                  | 0 Inferred               | Read/Write               |
| 2569                 | Select 0=US, 1=Metric Unit                                                     | 0 Inferred               | Read/Write               |
| 2570                 | Metric Pressure Units? 0=Bar,1=KG/CM2,2=KPA                                    | 0 Inferred               | Read/Write               |
| 2571                 | Flow Units? 0=CF,1=M3,2=Gallon,3=Liter,4=BBL                                   | 0 Inferred               | Read/Write               |
| 2572                 | Common Temperature 1=Yes                                                       | 0 Inferred               | Read/Write               |
| 2573                 | Common Pressure 1=Yes                                                          | 0 Inferred               | Read/Write               |
| 2574                 | Common Density 1=Yes                                                           | 0 Inferred               | Read/Write               |
| 2575                 | Use Station Total                                                              | 0 Inferred               | Read/Write               |
| 2576                 | Spare #1 Assignment                                                            | 0 Inferred               | Read/Write               |
| 2577                 | Spare #2 Assignment                                                            | 0 Inferred               | Read/Write               |
| 2578                 | Spare #3 Assignment                                                            | 0 Inferred               | Read/Write               |
| 2579                 | Spare #4 Assignment                                                            | 0 Inferred               | Read/Write               |
| 2580                 | DP Unit (0=m.Bar, 1=KPA) – Metric Unit                                         | 0 Inferred               | Read/Write               |
| 2581                 | Flow Rate Display 0=Hour,1=Day,2=Minute                                        | 0 Inferred               | Read/Write               |
| 2582                 | Flowrate Averaged Seconds (1-5)                                                | 0 Inferred               | Read/Write               |
| 2583                 | Day Start Hour (0-23)                                                          | 0 Inferred               | Read/Write               |
| 2584                 | Disable Alarms ? (0=No, 1=Yes)                                                 | 0 Inferred               | Read/Write               |
| 2585                 | New Alarm Delay Timer                                                          | 0 Inferred               | Read/Write               |
| 2586                 | Disable Cry-Out Alarm Message                                                  | 0 Inferred               | Read/Write               |
| 2587                 | Pulse Width Cry-Out Alarm Delay Timer                                          | 0 Inferred<br>0 Inferred | Read/Write<br>Read/Write |
| 2588<br>2589         | Reserved                                                                       | o interred               | Read/Wille               |
| 2590                 | Analog Output Expnasion                                                        | 0 Inferred               | Read/Write               |
| 2591                 | Spare #5 Assignment                                                            | 0 Inferred               | Read/Write               |
| 2592                 | Spare #6 Assignment                                                            | 0 Inferred               | Read/Write               |
| 2593                 | Spare #7 Assignment                                                            | 0 Inferred               | Read/Write               |
| 2594                 | Spare #8 Assignment                                                            | 0 Inferred               | Read/Write               |
| 2595                 | Spare #9 Assignment                                                            | 0 Inferred               | Read/Write               |
| 2596                 | Status Input/Switch Output #1 Assign                                           | 0 Inferred               | Read/Write               |
| 2597                 | Status Input/Switch Output #2 Assign                                           | 0 Inferred               | Read/Write               |
| 2598                 | Status Input/Switch Output #3 Assign                                           | 0 Inferred               | Read/Write               |
| 2599                 | Status Input/Switch Output #4 Assign                                           | 0 Inferred               | Read/Write               |
| 2600                 | Analog Output #1 Assign                                                        | 0 Inferred<br>0 Inferred | Read/Write<br>Read/Write |
| 2601<br>2602         | Analog Output #2 Assign Analog Output #3 Assign                                | 0 Interred<br>0 Inferred | Read/Write               |
| 2002                 | Alialog Output #3 Assign                                                       | o iiiieiied              | incau/ Wille             |

| ADDRESS           | DESCRIPTION                                    | DECIMAL    | READ/WRITE |
|-------------------|------------------------------------------------|------------|------------|
| 2603              | Analog Output #4 Assign                        | 0 Inferred | Read/Write |
| 2604              | Analog Input #5 Fail Code                      | 0 Inferred | Read/Write |
| 2605              | Analog Input #6 Fail Code                      | 0 Inferred | Read/Write |
| 2606              | Analog Input #7 Fail Code                      | 0 Inferred | Read/Write |
| 2607              | Analog Input #8 Fail Code                      | 0 Inferred | Read/Write |
| 2608              | Analog Input #9 Fail Code                      | 0 Inferred | Read/Write |
| 2609              | Freq KF.Unit 0=CF,1=BBL,2=Gal.,3=Liter,4=BBL   | 0 Inferred | Read/Write |
| 2610              | Enable Battery Alarm (1=Yes)                   | 0 Inferred | Read/Write |
| 2611-2620         | Company Name                                   | 20 Chars   | Read/Write |
| 2621-2630         | Meter Location                                 | 20 Chars.  | Read/Write |
| 2631-2634         | Meter #1 ID                                    | 8 Chars    | Read/Write |
| 2635-2638         | Meter #2 ID                                    | 8 Chars    | Read/Write |
| 2639-2642         | Meter #3 ID                                    | 8 Chars    | Read/Write |
| 2643-2646         | Meter #4 ID                                    | 8 Chars    | Read/Write |
| 2647              | Well Test Mass Flow Units(1=LB(US), KG(Metric) | 0 Inferred | Read/Write |
| 2648-2655         | Reserved                                       |            |            |
| 2656              | Meter #1 Use Stack DP (1=Yes)                  | 0 Inferred | Read/Write |
| 2657              | Meter #1 Density Type                          | 0 Inferred | Read/Write |
| 2658              | Meter #1 Density Unit                          | 0 Inferred | Read/Write |
| 2659              | Meter #1 Flow Cut Off                          | 0 Inferred | Read/Write |
| 2660              | Meter #1 Flow Equation                         | 0 Inferred | Read/Write |
| 2661              | Meter #1 Y Factor Select                       | 0 Inferred | Read/Write |
| 2662              | Meter #1 BS&W Assignment                       | 0 Inferred | Read/Write |
| 2663              | Meter #1 Retroactive Meter Factor (1=Yes)      | 0 Inferred | Read/Write |
| 2664              | Meter #1 DP.Low Assignment                     | 0 Inferred | Read/Write |
| 2665              | Meter #1 Temperature Assignment                | 0 Inferred | Read/Write |
| 2666              | Meter #1 Pressure Assignment                   | 0 Inferred | Read/Write |
| 2667              | Meter #1 Density Assignment                    | 0 Inferred | Read/Write |
| 2668              | Meter #1 DP.High Assignment                    | 0 Inferred | Read/Write |
| 2669<br>2670-2671 | Meter #1 Mass Pulse                            | 0 Inferred | Read/Write |
| 2670-2671         | Spare Meter #1 Frequency Input Position        |            |            |
| 2672<br>2673-2675 | Spare                                          |            |            |
| 2676              | Meter #2 Use Stack DP (1=Yes)                  | 0 Inferred | Read/Write |
| 2677              | Meter #2 Density Type                          | 0 Inferred | Read/Write |
| 2678              | Meter #2 Density Unit                          | 0 Inferred | Read/Write |
| 2679              | Meter #2 Flow Cut Off                          | 0 Inferred | Read/Write |
| 2680              | Meter #2 Flow Equation                         | 0 Inferred | Read/Write |
| 2681              | Meter #2 Y Factor Select                       | 0 Inferred | Read/Write |
| 2682              | Meter #2 BS&W Assignment                       | 0 Inferred | Read/Write |
| 2683              | Meter #2 Retroactive Meter Factor (1=Yes)      | 0 Inferred | Read/Write |
| 2684              | Meter #2 DP.Low Assignment                     | 0 Inferred | Read/Write |
| 2685              | Meter #2 Temperature Assignment                | 0 Inferred | Read/Write |
| 2686              | Meter #2 Pressure Assignment                   | 0 Inferred | Read/Write |
| 2687              | Meter #2 Density Assignment                    | 0 Inferred | Read/Write |
| 2688              | Meter #2 DP.High Assignment                    | 0 Inferred | Read/Write |
| 2689              | Meter #1 Mass Pulse                            | 0 Inferred | Read/Write |
| 2690-2691         | Spare                                          |            |            |
| 2692              | Meter #2 Frequency Input Position              |            |            |
| 2693-2735         | Reserved                                       |            |            |

| ADDRESS                | DESCRIPTION                                                            | DECIMAL                  | READ/WRITE               |
|------------------------|------------------------------------------------------------------------|--------------------------|--------------------------|
| 2736                   | Analog Input #1 Fail Code                                              | 0 Inferred               | Read/Write               |
| 2737                   | Analog Input #2 Fail Code                                              | 0 Inferred               | Read/Write               |
| 2738                   | Analog Input #3 Fail Code                                              | 0 Inferred               | Read/Write               |
| 2739                   | Analog Input #4 Fail Code                                              | 0 Inferred               | Read/Write               |
| 2740                   | RTD Input Fail Code                                                    | 0 Inferred               | Read/Write               |
| 2741                   | Muti.Var.DP Fail Code                                                  | 0 Inferred               | Read/Write               |
| 2742                   | Muti.Var.Pressure Fail Code                                            | 0 Inferred               | Read/Write               |
| 2743                   | Muti.Var.Temperature Fail Code                                         | 0 Inferred               | Read/Write               |
| 2744                   | Densitometer Fail Code                                                 | 0 Inferred               | Read/Write               |
| 2745                   | Densitometer Temperature Assignment                                    | 0 Inferred               | Read/Write               |
| 2746                   | Densitometer Pressure Assignment                                       | 0 Inferred               | Read/Write               |
| 2747                   | Activiate Backlight Start Hour (0-23)                                  | 0 Inferred               | Read/Write               |
| 2748                   | Backlight On Timer in Hours                                            | 0 Inferred               | Read/Write               |
| 2749                   | Backlignt Mode                                                         | 0 Inferred               | Read/Write               |
| 2750                   | Spare                                                                  |                          |                          |
| 2751                   | Status Input/Switch Output #1 (0=OFF,1=ON)                             | 0 Inferred               | Read/Write               |
| 2752                   | Status Input/Switch Output #2 (0=OFF,1=ON)                             | 0 Inferred               | Read/Write               |
| 2753                   | Status Input/Switch Output #3 (0=OFF,1=ON)                             | 0 Inferred               | Read/Write               |
| 2754                   | Status Input/Switch Output #4 (0=OFF,1=ON)                             | 0 Inferred               | Read/Write               |
| 2755-2756              | Spare                                                                  |                          | D 1007 11                |
| 2757                   | Analog Input#1 Mode 0=mA, 1=Voltage                                    | 0 Inferred               | Read/Write               |
| 2758                   | Analog Input#2 Mode 0=mA, 1=Voltage                                    | 0 Inferred               | Read/Write               |
| 2759                   | Analog Input#3 Mode 0=mA, 1=Voltage                                    | 0 Inferred               | Read/Write               |
| 2760                   | Analog Input#4 Mode 0=mA, 1=Voltage                                    | 0 Inferred               | Read/Write               |
| 2761-2860<br>2861-2864 | Reserved                                                               | 8 Chars                  | Read/Write               |
| 2865-2868              | Analog Input #5 Tag Name<br>Analog Input #6 Tag Name                   | 8 Chars                  | Read/Write               |
| 2869-2872              | Analog Input #6 Tag Name                                               | 8 Chars                  | Read/Write               |
| 2873-2876              | Analog Input #7 Tag Name                                               | 8 Chars                  | Read/Write               |
| 2877-2880              | Analog Input #9 Tag Name                                               | 8 Chars                  | Read/Write               |
| 2881                   | Multivar.DP Calibration Index                                          | 0 Inferred               | Read/Write               |
| 2882                   | Multivar.Pressure Calibration Index                                    | 0 Inferred               | Read/Write               |
| 2883                   | Multivar.Temperature Calibration Index                                 | 0 Inferred               | Read/Write               |
| 2884-2887              | Spare                                                                  | 0 0                      | 11000, 11110             |
| 2888                   | Reserved                                                               |                          |                          |
| 2889-2990              | Spare                                                                  |                          |                          |
| 2891-2894              | Analog Input #1 Tag Name                                               | 8 Chars                  | Read/Write               |
| 2895-2898              | Analog Input #2 Tag Name                                               | 8 Chars                  | Read/Write               |
| 2899-2902              | Analog Input #3 Tag Name                                               | 8 Chars                  | Read/Write               |
| 2903-2906              | Analog Input #4 Tag Name                                               | 8 Chars                  | Read/Write               |
| 2907-2910              | RTD Input Tag Name                                                     | 8 Chars                  | Read/Write               |
| 2911-2914              | Density Input Tag Name                                                 | 8 Chars                  | Read/Write               |
| 2915-2918              | Analog Output #1 Tag Name                                              | 8 Chars                  | Read/Write               |
| 2919-2922              | Analog Output #2 Tag Name                                              | 8 Chars                  | Read/Write               |
| 2923-2926              | Analog Output #3 Tag Name                                              | 8 Chars                  | Read/Write               |
| 2927-2930              | Analog Output #4 Tag Name                                              | 8 Chars                  | Read/Write               |
| 2931-2934              | Multi Var Drag                                                         | 8 Chars.                 | Read/Write               |
| 2935-2938              | Multi Var Tomporature Tag                                              | 8 Chars.                 | Read/Write               |
| 2939-2942              | Multi.Var Temperature Tag                                              | 8 Chars.                 | Read/Write               |
| 2943<br>2944           | Meter#1 PID Auto/Manual Meter#1 PID Flow Loop Used (1=Yes)             | 0 Inferred<br>0 Inferred | Read/Write<br>Read/Write |
| 2944<br>2945           | Meter#1 PID Flow Loop Used (1=Yes) Meter#1 PID Flow Direct/Reverse Act | 0 Interred<br>0 Inferred | Read/Write               |
| 2945<br>2946           | Meter#1 PID Pressure Loop Used (1=Yes)                                 | 0 Inferred               | Read/Write               |
| _0.0                   |                                                                        | o innoned                | rtoda/vviito             |

# Modbus Address Table – 16 Bits Integer ADDRESS DESCRIPTION \_\_\_\_\_DECIMAL READWRITE

| <u>ADDRESS</u>    | DESCRIPTION                                 | DECIMAL     | READ/WRITE |
|-------------------|---------------------------------------------|-------------|------------|
| 2947              | Meter#1 PID Pressure Direct/Reverse Act     | 0 Inferred  | Read/Write |
| 2948              | Meter#1 PID Flow Loop in Service            | 0 Inferred  | Read/Write |
| 2949              | Meter#1 PID Pressure Loop in Service        | 0 Inferred  | Read/Write |
| 2950              | Meter#1 PID 0=Low,1=High Signal             | 0 Inferred  | Read/Write |
| 2951              | Meter#1 PID Flow Base 0=Gross,1=Net,2=Mass  | 0 Inferred  | Read/Write |
| 2952              | Meter#2 PID Auto/Manual                     | 0 Inferred  | Read/Write |
| 2953              | Meter#2 PID Flow Loop Used (1=Yes)          | 0 Inferred  | Read/Write |
| 2954              | Meter#2 PID Flow Direct/Reverse Act         | 0 Inferred  | Read/Write |
| 2955              | Meter#2 PID Pressure Loop Used (1=Yes)      | 0 Inferred  | Read/Write |
| 2956              | Meter#2 PID Pressure Direct/Reverse Act     | 0 Inferred  | Read/Write |
| 2957              | Meter#2 PID Flow Loop in Service            | 0 Inferred  | Read/Write |
| 2958              | Meter#2 PID Pressure Loop in Service        | 0 Inferred  | Read/Write |
| 2959              | Meter#2 PID 0=Low,1=High Signal             | 0 Inferred  | Read/Write |
| 2960              | Meter#2 PID Flow Base 0=Gross,1=Net,2=Mass  | 0 Inferred  | Read/Write |
| 2961-2978         | Spare                                       | 0 Inferred  | Read/Write |
| 2979              | Meter#1 PID Pressure Base                   | 0 Inferred  | Read/Write |
| 2980<br>2981-2984 | Meter#2 PID Pressure Base<br>Spare          | 0 Inferred  | Read/Write |
| 2985              | Analog Output#1 –Remote Control (0-100)     | 0 Inferred  | Read/Write |
| 2986              | Analog Output#2 –Remote Control (0-100)     | 0 Inferred  | Read/Write |
| 2987              | Analog Output#3 –Remote Control (0-100)     | 0 Inferred  | Read/Write |
| 2988              | Analog Output#4 –Remote Control (0-100)     | 0 Inferred  | Read/Write |
| 2989              | Reset PID                                   |             |            |
| 2990              | Slave #1 DP Fail Code                       | 0 Inferred  | Read/Write |
| 2991              | Slave #1 Pressure Fail Code                 | 0 Inferred  | Read/Write |
| 2992              | Slave #1 Temperature Fail Code              | 0 Inferred  | Read/Write |
| 2993              | Slave #2 DP Fail Code                       | 0 Inferred  | Read/Write |
| 2994              | Slave #2 Pressure Fail Code                 | 0 Inferred  | Read/Write |
| 2995              | Slave #2 Temperature Fail Code              | 0 Inferred  | Read/Write |
| 2996              | Slave #3 DP Fail Code                       | 0 Inferred  | Read/Write |
| 2997              | Slave #3 Pressure Fail Code                 | 0 Inferred  | Read/Write |
| 2998              | Slave #3 Temperature Fail Code              | 0 Inferred  | Read/Write |
| 3001              | Version Number                              | 2 Inferred  | Read       |
| 3002-3009         | Reserved                                    |             |            |
| 3010              | Spare                                       |             |            |
| 3007              | Product Used                                | 0 Inferred  | Read       |
| 3011              | Batch Type                                  | 0 Inferred  | Read/Write |
| 3012              | Report Format (0=Standard, 1=Prog.Variable) | 0 Inferred  | Read/Write |
| 3013              | End Batch                                   | 0 Inferred  | Read/Write |
| 3014-3017         | Reserved                                    | 016         | ъ.         |
| 3018              | Flow Computer Unit Number                   | 0 Inferred  | Read       |
| 3019              | Disable Alarms (1=Yes)                      | 0 Inferred  | Read/Write |
| 3020              | Spare                                       | 0 Inferred  | Read/Write |
| 3021              | Spare                                       | 0 Inferred  | Read/Write |
| 3022              | Calibrate Meter                             | 0 Inferred  | Read       |
| 3023              | Application Tag                             | 0 Inferred  | Read       |
| 3024              | Enable Calibration Mode (1=Yes)             | 0 Inferred  | Read       |
| 3025              | Calibration – Set Time (1-9 Hours)          | 0 Inferred  | Read       |
| 3026<br>3027      | Spare Last Batch Report Request (1-35)      | 0 Inferred  | Write      |
| 3028              | Reserved                                    | o iiiiciicu | VVIILG     |
|                   |                                             |             |            |

| ADDRESS                                                               | DESCRIPTION                              | DECIMAL    | READ/WRITE |
|-----------------------------------------------------------------------|------------------------------------------|------------|------------|
|                                                                       |                                          |            |            |
| 3029                                                                  | Last Hourly Report Request (1-35 Report) | 0 Inferred | Write      |
| 3030                                                                  | Last Alarm Report Request (1-80)         | 0 Inferred | Write      |
| 3031                                                                  | Last Audit Report Request (1-80)         | 0 Inferred | Write      |
| 3032                                                                  | Last Daily Report Request (1-35 Report)  | 0 Inferred | Write      |
| 3033                                                                  | Last Month Report Request                | 0 Inferred | Write      |
| 3034                                                                  | Last Well Number Test Data Report (1-20) | 0 Inferred | Write      |
| 3035-3040                                                             | Spare                                    |            |            |
| 3041                                                                  | Product #1 Table Selection               | 0 Inferred | Read/Write |
| 3042                                                                  | Product #2 Table Selection               | 0 Inferred | Read/Write |
| 3043                                                                  | Product #3 Table Selection               | 0 Inferred | Read/Write |
| 3044                                                                  | Product #4 Table Selection               | 0 Inferred | Read/Write |
| 3045                                                                  | Product #5 Table Selection               | 0 Inferred | Read/Write |
| 3046                                                                  | Product #6 Table Selection               | 0 Inferred | Read/Write |
| 3047                                                                  | Product #7 Table Selection               | 0 Inferred | Read/Write |
| 3048                                                                  | Product #8 Table Selection               | 0 Inferred | Read/Write |
| 3049                                                                  | Next Batch Product Number                | 0 Inferred | Read/Write |
| 3050                                                                  | Spring Forward Month                     | 0 Inferred | Read/Write |
| 3051                                                                  | Spring Forward Day                       | 0 Inferred | Read/Write |
| 3052                                                                  | Fall Back Month                          | 0 Inferred | Read/Write |
| 3053                                                                  | Fall Back Day                            | 0 Inferred | Read/Write |
| 3054                                                                  | Enable Daylight Time Saving              | 0 Inferred | Read/Write |
| 3055-3078                                                             | Reserved                                 |            |            |
| 3079                                                                  | Well Test Well Number (1-20)             | 0 Inferred | Read/Write |
| 3080                                                                  | Start Well Test Now                      | 0 Inferred | Write      |
| 3081                                                                  | Stop Well Test Now                       | 0 Inferred | Write      |
| 3082-3121                                                             | Reserved                                 |            |            |
| 3122                                                                  | Data Verification Number                 | 0 Inferred | Read/Write |
| 3123-3128                                                             | Reserved                                 |            |            |
| 3129 Last Calib./Verification Rpt Req.(1=Latest,20=Oldest) 0 Inferred |                                          | Write      |            |

Modbus 16-bit Address Table End

| <b>ADDRESS</b> | DESCRIPTION                                       | DECIMAL     | READ/WRITE |
|----------------|---------------------------------------------------|-------------|------------|
| *Non-resettabl | e accumulated volume will roll over at 999999999. |             |            |
| 3131           | Meter #1 Daily Gross Total                        | 1 inferred  | Read       |
| 3133           | Meter #1 Daily Net Oil Total                      | 1 inferred  | Read       |
| 3135           | Meter #1 Daily Mass Total                         | 1 inferred  | Read       |
| 3137           | Meter #1 Hourly Gross Total                       | 1 Inferred  | Read       |
| 3139           | Meter #1 Hourly Net Oil Total                     | 1 Inferred  | Read       |
| 3141           | Meter #1 Hourly Mass Total                        | 1 Inferred  | Read       |
| 3143           | Meter #1 Batch Gross Total                        | 1 Inferred  | Read       |
| 3145           | Meter #1 Batch Net Oil Total                      | 1 Inferred  | Read       |
| 3147           | Meter #1 Batch Mass Total                         | 1 Inferred  | Read       |
| 3149           | Meter #1 Monthly Gross Total                      | 0 Inferred  | Read       |
| 3151           | Meter #1 Monthly Net Oil Total                    | 0 Inferred  | Read       |
| 3153           | Meter #1 Monthly Mass Total                       | 0 Inferred  | Read       |
| 3155           | Meter #1 Cumulative Gross Total*                  | 0 Inferred  | Read       |
| 3157           | Meter #1 Cumulative Oldss Total*                  | 0 Inferred  | Read       |
| 3159           | Meter #1 Cumulative Mass Total*                   | 0 Inferred  | Read       |
| 3161           | Spare                                             | o iilielleu | Neau       |
| 3163           | Meter #1 Meter Factor                             | 6 Inferred  | Read       |
| 3165           | Meter #1 Linear Factor                            | 6 Inferred  | Read       |
|                |                                                   | o interreu  | Reau       |
| 3167-3169      | Spare Meter #3 Deily Cross Total                  | 1 informed  | Dood       |
| 3171           | Meter #2 Daily Gross Total                        | 1 inferred  | Read       |
| 3173           | Meter #2 Daily Net Oil Total                      | 1 inferred  | Read       |
| 3175           | Meter #2 Daily Mass Total                         | 1 inferred  | Read       |
| 3177           | Meter #2 Hourly Gross Total                       | 1 Inferred  | Read       |
| 3179           | Meter #2 Hourly Net Oil Total                     | 1 Inferred  | Read       |
| 3181           | Meter #2 Hourly Mass Total                        | 1 Inferred  | Read       |
| 3183           | Meter #2 Batch Gross Total                        | 1 inferred  | Read       |
| 3185           | Meter #2 Batch Net Oil Total                      | 1 Inferred  | Read       |
| 3187           | Meter #2 Batch Mass Total                         | 0 Inferred  | Read       |
| 3189           | Meter #2 Monthly Gross Total                      | 0 Inferred  | Read       |
| 3191           | Meter #2 Monthly Net Oil Total                    | 0 Inferred  | Read       |
| 3193           | Meter #2 Monthly Mass Total                       | 0 Inferred  | Read       |
| 3195           | Meter #2 Cumulative Gross Total*                  | 0 Inferred  | Read       |
| 3197           | Meter #2 Cumulative Net Oil Total*                | 0 Inferred  | Read       |
| 3199           | Meter #2 Cumulative Mass Total*                   | 0 Inferred  | Read       |
| 3201           | Spare                                             | 0 Inferred  | Read       |
| 3203           | Meter #2 Meter Factor                             | 6 Inferred  | Read       |
| 3205           | Meter #2 Linear Factor                            | 6 Inferred  | Read       |
| 3207-3209      | Spare                                             |             |            |
| 3211           | Meter #1 Daily Net Water Total                    | 1 inferred  | Read       |
| 3213           | Meter #1 Hourly Net Water Total                   | 1 inferred  | Read       |
| 3215           | Meter #1 Batch Net Water Total                    | 1 inferred  | Read       |
| 3217           | Meter #1 Monthly Net Water Total                  | 0 inferred  | Read       |
| 3219           | Meter #1 Cumulative Net Water Total*              | 0 Inferred  | Read       |
| 3221           | Meter #2 Daily Net Water Total                    | 1 inferred  | Read       |
| 3223           | Meter #2 Hourly Net Water Total                   | 1 inferred  | Read       |
| 3225           | Meter #2 Batch Net Water Total                    | 1 inferred  | Read       |
| 3227           | Meter #2 Monthly Net Water Total                  | 0 inferred  | Read       |
| 3229           | Meter #2 Cumulative Net Water Total*              | 0 Inferred  | Read       |
| 0004 5         |                                                   |             |            |
| 3231-3285      | Spare                                             | O Info      | D I        |
| 3287           | Battery Voltage                                   | 2 Inferred  | Read       |

| Dynamic | Flow Com | puters | Micro |
|---------|----------|--------|-------|
|---------|----------|--------|-------|

Modbus Data - 5-15

|--|

| 3289-3299<br>3301-3303 | Spare<br>Reserved               |            |      |
|------------------------|---------------------------------|------------|------|
| 3305-3323              | Spare                           |            |      |
| 3325                   | Report by Exception Alarms      | 0 Inferred | Read |
| 0000                   | 0001 Slave#3 Multi.Var DP Alarm |            |      |
| 0000                   | 0002 Slave#3 Multi.Var PF Alarm |            |      |
| 0000                   | 0004 Slave#3 Multi.Var TF Alarm |            |      |
| 0000                   | 0008 Spare Auxiliary#9 Alarm    |            |      |
| 0000                   | 0010 Spare Auxiliary#10 Alarm   |            |      |
| 0000                   | 0020 Spare Auxiliary#11 Alarm   |            |      |
| 00000                  | 0040 Spare Auxiliary#12 Alarm   |            |      |
| 3327                   | Reserved                        | 0 Inferred | Read |

#### ADDRESS DESCRIPTION

DECIMAL READ/WRITE

| 00000001 Analog Input #1 Alarm 00000002 Analog Input #2 Alarm 00000004 Analog Input #3 Alarm 00000008 Analog Input #4 Alarm 00000010 Analog Input #5 Alarm 00000020 Analog Input #6 Alarm 00000040 Analog Input #7 Alarm 00000080 Analog Input #8 Alarm 00000200 Multi.Var DP Alarm 00000400 Multi.Var Pressure Alarm 00000800 Multi.Var Temperature Alarm 00001000 Battery Alarm 00002000 Slave Comm. Failed 00004000 | 3329   | Report by Exception Alarms          | 0 Inferred | Read  |
|----------------------------------------------------------------------------------------------------|--------|-------------------------------------|------------|-------|
| 00000004 Analog Input #3 Alarm 00000008 Analog Input #4 Alarm 00000010 Analog Input #5 Alarm 00000020 Analog Input #6 Alarm 00000040 Analog Input #7 Alarm 00000080 Analog Input #8 Alarm  00000100 Analog Input #9 Alarm 00000200 Multi.Var DP Alarm 00000400 Multi.Var Pressure Alarm 00000800 Multi.Var Temperature Alarm 00001000 Battery Alarm 00002000 Slave Comm. Failed 00004000                               |        |                                     |            |       |
| 00000008 Analog Input #4 Alarm 00000010 Analog Input #5 Alarm 00000020 Analog Input #6 Alarm 00000040 Analog Input #7 Alarm 00000080 Analog Input #8 Alarm  00000100 Analog Input #9 Alarm 00000200 Multi.Var DP Alarm 00000400 Multi.Var Pressure Alarm 00000800 Multi.Var Temperature Alarm 00001000 Battery Alarm 00002000 Slave Comm. Failed                                                                       |        |                                     |            |       |
| 00000010 Analog Input #5 Alarm 00000020 Analog Input #6 Alarm 00000040 Analog Input #7 Alarm 00000080 Analog Input #8 Alarm  00000100 Analog Input #9 Alarm 00000200 Multi.Var DP Alarm 00000400 Multi.Var Pressure Alarm 00000800 Multi.Var Temperature Alarm 00001000 Battery Alarm 00002000 Slave Comm. Failed                                                                                                    |        |                                     |            |       |
| 00000020 Analog Input #6 Alarm 00000040 Analog Input #7 Alarm 00000080 Analog Input #8 Alarm  00000100 Analog Input #9 Alarm 00000200 Multi.Var DP Alarm 00000400 Multi.Var Pressure Alarm 00000800 Multi.Var Temperature Alarm 00001000 Battery Alarm 00002000 Slave Comm. Failed 00004000                                                                                                    |        |                                     |            |       |
| 00000040 Analog Input #7 Alarm 00000080 Analog Input #8 Alarm  00000100 Analog Input #9 Alarm 00000200 Multi.Var DP Alarm 00000400 Multi.Var Pressure Alarm 00000800 Multi.Var Temperature Alarm 00001000 Battery Alarm 00002000 Slave Comm. Failed 00004000                                                                                                    |        |                                     |            |       |
| 00000080 Analog Input #8 Alarm  00000100 Analog Input #9 Alarm  00000200 Multi.Var DP Alarm  00000400 Multi.Var Pressure Alarm  00000800 Multi.Var Temperature Alarm  00001000 Battery Alarm  00002000 Slave Comm. Failed  00004000                                                                                                    |        |                                     |            |       |
| 00000100 Analog Input #9 Alarm<br>00000200 Multi.Var DP Alarm<br>00000400 Multi.Var Pressure Alarm<br>00000800 Multi.Var Temperature Alarm<br>00001000 Battery Alarm<br>00002000 Slave Comm. Failed<br>00004000                                                                                                    |        |                                     |            |       |
| 00000200 Multi.Var DP Alarm<br>00000400 Multi.Var Pressure Alarm<br>00000800 Multi.Var Temperature Alarm<br>00001000 Battery Alarm<br>00002000 Slave Comm. Failed<br>00004000                                                                                                    |        | <b>.</b>                            |            |       |
| 00000400 Multi.Var Pressure Alarm<br>00000800 Multi.Var Temperature Alarm<br>00001000 Battery Alarm<br>00002000 Slave Comm. Failed<br>00004000                                                                                                    |        | 00000100 Analog Input #9 Alarm      |            |       |
| 00000800 Multi.Var Temperature Alarm<br>00001000 Battery Alarm<br>00002000 Slave Comm. Failed<br>00004000                                                                                                    |        |                                     |            |       |
| 00001000 Battery Alarm<br>00002000 Slave Comm. Failed<br>00004000                                                                                                    |        |                                     |            |       |
| 00002000 Slave Comm. Failed 00004000                                                                                                    |        |                                     |            |       |
| 00004000                                                                                                    |        | <u>=</u>                            |            |       |
|                                                                                                    |        |                                     |            |       |
|                                                                                                    |        |                                     |            |       |
|                                                                                                    |        |                                     |            |       |
| 00010000 Slave#1 Multi.Var DP Alarm                                                                                                    |        | 00010000 Slave#1 Multi.Var DP Alarm |            |       |
| 00020000 Slave#1 Multi.Var Pressure Alarm                                                                                                    |        |                                     |            |       |
| 00040000 Slave#1 Multi.Var Temperature Alarm                                                                                                    |        |                                     | cm         |       |
| 00080000 Spare Auxiliary#1 Alarm<br>00100000 Spare Auxiliary#2 Alarm                                                                                                    |        |                                     |            |       |
| 00200000 Spare Auxiliary#2 Alarm                                                                                                    |        |                                     |            |       |
| 00400000 Spare Auxiliary#4 Alarm                                                                                                    |        |                                     |            |       |
| 7 · · · · · · · · · · · · · · · · · · ·                                                                                                    |        | 7                                   |            |       |
| 01000000 Slave#2 Multi.Var DP Alarm                                                                                                    |        |                                     |            |       |
| 02000000 Slave#2 Multi.Var Pressure Alarm                                                                                                    |        |                                     |            |       |
| 04000000 Slave#2 Multi.Var Temperature Alarm<br>08000000 Spare Auxiliary#5 Alarm                                                                                                    |        | <del>_</del>                        | cm         |       |
| 10000000 Spare Auxiliary#5 Alarm                                                                                                    |        |                                     |            |       |
| 20000000 Spare Auxiliary#7 Alarm                                                                                                    |        |                                     |            |       |
| 40000000 Spare Auxiliary#8 Alarm                                                                                                    |        |                                     |            |       |
| 3331-3339 Reserved                                                                                                    | 3331-3 |                                     |            |       |
| 0 Inferred Read                                                                                                    | 0044   |                                     |            | 5 .   |
| 3341 Analog Input #5 mA Value 3 Inferred Read                                                                                                    |        |                                     |            |       |
| 3343 Analog Input #6 mA Value 3 Inferred Read<br>3345 Analog Input #7 mA Value 3 Inferred Read                                                                                                    |        |                                     |            |       |
| 3347 Analog Input #7 mA Value 3 Inferred Read Read                                                                                                    |        |                                     |            |       |
| 3349 Analog Input #9 mA Value 3 Inferred Read                                                                                                    |        |                                     |            |       |
| 3351 Spare                                                                                                    |        |                                     | o illionod | rtoda |
| 3353 Analog Input #1 mA/Voltage Value 3 Inferred Read                                                                                                    |        |                                     | 3 Inferred | Read  |
| 3355 Analog Input #2 mA/Voltage Value 3 Inferred Read                                                                                                    | 3355   | Analog Input #2 mA/Voltage Value    | 3 Inferred | Read  |
| 3357 Analog Input #3 mA/Voltage Value 3 Inferred Read                                                                                                    |        |                                     |            |       |
| 3359 Analog Input #4 mA/Voltage Value 3 Inferred Read                                                                                                    |        | <b>5</b> 1                          |            |       |
| 3361 RTD Input Ohm Value 3 Inferred Read                                                                                                    |        | ·                                   |            |       |
| 3363 Analog Output #1 mA Value 3 Inferred Read                                                                                                    |        |                                     |            |       |
| 3365 Analog Output #2 mA Value 3 Inferred Read 3367 Analog Output #3 mA Value 3 Inferred Read Read                                                                                                    |        |                                     |            |       |
| 3369 Analog Output #4 mA Value 3 Inferred Read Read                                                                                                    |        | · '                                 |            |       |
| 3371 Display Contrast 0 Inferred Read                                                                                                    |        |                                     |            |       |
| 3373 Display Sensitive Factor 0 Inferred Read                                                                                                    |        | ·                                   |            |       |
| 3375-3381 Spare                                                                                                    |        |                                     |            |       |

| ADDRESS   | DESCRIPTION                                   | <u>DECIMAL</u> | READ/WRITE |
|-----------|-----------------------------------------------|----------------|------------|
| 3383      | Analog Output #1 Output %                     | 2 Inferred     | Read       |
| 3385      | Analog Output #2 Output %                     | 2 Inferred     | Read       |
| 3387      | Analog Output #3 Output %                     | 2 Inferred     | Read       |
| 3389      | Analog Output #4 Output %                     | 2 Inferred     | Read       |
| 3391      | Uncorrected Density gmcc                      | 6 Inferred     | Read       |
| 3393-3421 | Reserved                                      |                | 1.000      |
| 3423      | Meter#1 Yesterday's FWA Temperature           | 2 Inferred     | Read       |
| 3425      | Meter#1 Yesterday's FWA Pressure              | 2 Inferred     | Read       |
| 3427      | Meter#1 Yesterday's Gross Total               | 1 Inferred     | Read       |
| 3429      | Meter#1 Yesterday's Net Oil Total             | 1 Inferred     | Read       |
| 3431      | Meter#1 Yesterday's Mass Total                | 1 Inferred     | Read       |
| 3433      | Meter#2 Yesterday's FWA Temperature           | 2 Inferred     | Read       |
| 3435      | Meter#2 Yesterday's FWA Pressure              | 2 Inferred     | Read       |
| 3437      | Meter#2 Yesterday's Gross Total               | 1 Inferred     | Read       |
| 3439      | Meter#2 Yesterday's Net Oil Total             | 1 Inferred     | Read       |
| 3441      | Meter#2 Yesterday's Mass Total                | 1 Inferred     | Read       |
| 3443      | Meter#2 Yesterday's Net Water Total           | 1 Inferred     | Read       |
| 3445      | Meter#1 Yesterday's Net Water Total           | 1 Inferred     | Read       |
| 3451-3461 | Spare                                         | · iiiioiiou    | rtodd      |
| 3463      | Meter#1 Last Hour Flowing Time                | 2 Inferred     | Read       |
| 3465      | Meter#1 Last Hour Gross Total                 | 1 Inferred     | Read       |
| 3467      | Meter#1 Last Hour Net Oil Total               | 1 Inferred     | Read       |
| 3469      | Meter#1 Last Hour Mass Total                  | 1 Inferred     | Read       |
| 3471      | Meter#1 Last Hour FWA Temperature             | 2 Inferred     | Read       |
| 3473      | Meter#1 Last Hour FWA Pressure                | 2 Inferred     | Read       |
| 3475      | Meter#1 Last Hour FWA DP                      | 4 Inferred     | Read       |
| 3477      | Meter#1 Last Hour FWA DP/EXT                  | 4 Inferred     | Read       |
| 3479      | Meter#2 Last Hour Flowing Time                | 2 Inferred     | Read       |
| 3481      | Meter#2 Last Hour Gross Total                 | 1 Inferred     | Read       |
| 3483      | Meter#2 Last Hour Net Oil Total               | 1 Inferred     | Read       |
| 3485      | Meter#2 Last Hour Mass Total                  | 1 Inferred     | Read       |
| 3487      | Meter#2 Last Hour FWA Temperature             | 2 Inferred     | Read       |
| 3489      | Meter#2 Last Hour FWA Pressure                | 2 Inferred     | Read       |
| 3491      | Meter#2 Last Hour FWA DP                      | 4 Inferred     | Read       |
| 3493      | Meter#2 Last Hour FWA DP/EXT                  | 4 Inferred     | Read       |
| 3495      | Meter#2 Last Hour Net Water Total             | 1 Inferred     | Read       |
| 3497      | Meter#1 Last Hour Net Water Total             | 1 Inferred     | Read       |
| 3499-3525 | Spare                                         |                |            |
| 3527      | Meter #1 Last Batch Gross Total               | 1 Inferred     | Read       |
| 3529      | Meter #1 Last Batch Net Total (Oil)           | 1 Inferred     | Read       |
| 3531      | Meter #1 Last Batch Mass Total                | 1 Inferred     | Read       |
| 3533      | Meter #1 Last Batch FWA Temperature           | 2 Inferred     | Read       |
| 3535      | Meter #1 Last Batch FWA Pressure              | 2 Inferred     | Read       |
| 3537      | Meter #1 Last Batch FWA DP                    | 4 Inferred     | Read       |
| 3539      | Meter #1 Last Batch FWA Combined Density gm/c |                | Read       |
| 3541      | Meter #2 Last Batch Gross Total               | 1 Inferred     | Read       |
| 3543      | Meter #2 Last Batch Net Total (Oil)           | 1 Inferred     | Read       |
| 3545      | Meter #2 Last Batch Mass Total                | 1 Inferred     | Read       |
| 3547      | Meter #2 Last Batch FWA Temperature           | 2 Inferred     | Read       |
| 3549      | Meter #2 Last Batch FWA Pressure              | 2 Inferred     | Read       |
| 3551      | Meter #2 Last Batch FWA DP                    | 4 Inferred     | Read       |
|           |                                               |                |            |

| ADDRESS           | DESCRIPTION                                                                        | DECIMAL                       | READ/WRITE   |
|-------------------|------------------------------------------------------------------------------------|-------------------------------|--------------|
| 3553<br>3555      | Meter #2 Last Batch FWA Combined Density gn<br>Meter #2 Last Batch Net Water Total | n/cc 5 Inferred<br>1 Inferred | Read<br>Read |
| 3557<br>3559-3583 | Meter #1 Last Batch Net Water Total<br>Spare                                       | 1 Inferred                    | Read         |
| 3585<br>3587      | Spare#1 Data<br>Spare#2 Data                                                       | 1 Inferred<br>1 Inferred      | Read<br>Read |
| 3589              | Spare#3 Data                                                                       | 1 Inferred                    | Read         |
| 3591              | Spare#4 Data                                                                       | 1 Inferred                    | Read         |
| 3593              | Spare#5 Data                                                                       | 1 Inferred                    | Read         |
| 3595              | Spare#6 Data                                                                       | 1 Inferred                    | Read         |
| 3597              | Spare#7 Data                                                                       | 1 Inferred                    | Read         |
| 3599              | Spare#8 Data                                                                       | 1 Inferred                    | Read         |
| 3601              | Spare#9 Data                                                                       | 1 Inferred                    | Read         |
| 3603-3649         | Reserved                                                                           |                               |              |
| 3651              | Slave#1 Spare Auxiliary I/O #1 mA Value                                            | 3 Inferred                    | Read         |
| 3653              | Slave#1 Spare Auxiliary I/O #2 mA Value                                            | 3 Inferred                    | Read         |
| 3655              | Slave#1 Spare Auxiliary I/O #3 mA Value                                            | 3 Inferred                    | Read         |
| 3657              | Slave#1 Spare Auxiliary I/O #4 mA Value                                            | 3 Inferred                    | Read         |
| 3659              | Slave#1 DP                                                                         | 4 Inferred                    | Read         |
| 3661              | Slave#1 Pressure                                                                   | 2 Inferred                    | Read         |
| 3663<br>3665      | Slave#1 Temperature                                                                | 2 Inferred<br>0 Inferred      | Read         |
| 3667              | Slave#1 Multi.Var.Unit Flag<br>Slave#2 Spare Auxiliary I/O #1 mA Value             | 3 Inferred                    | Read<br>Read |
| 3669              | Slave#2 Spare Auxiliary I/O #1 mA Value                                            | 3 Inferred                    | Read         |
| 3671              | Slave#2 Spare Auxiliary I/O #3 mA Value                                            | 3 Inferred                    | Read         |
| 3673              | Slave#2 Spare Auxiliary I/O #4 mA Value                                            | 3 Inferred                    | Read         |
| 3675              | Slave#2 DP                                                                         | 4 Inferred                    | Read         |
| 3677              | Slave#2 Pressure                                                                   | 2 Inferred                    | Read         |
| 3679              | Slave#2 Temperature                                                                | 2 Inferred                    | Read         |
| 3681              | Slave#2 Multi.Var.Unit Flag                                                        | 0 Inferred                    | Read         |
| 3683              | Slave#3 Spare Auxiliary I/O #1 mA Value                                            | 3 Inferred                    | Read         |
| 3685              | Slave#3 Spare Auxiliary I/O #2 mA Value                                            | 3 Inferred                    | Read         |
| 3687              | Slave#3 Spare Auxiliary I/O #3 mA Value                                            | 3 Inferred                    | Read         |
| 3689              | Slave#3 Spare Auxiliary I/O #4 mA Value                                            | 3 Inferred                    | Read         |
| 3691              | Slave#3 DP                                                                         | 4 Inferred                    | Read         |
| 3693              | Slave#3 Pressure                                                                   | 2 Inferred                    | Read         |
| 3695              | Slave#3 Temperature                                                                | 2 Inferred                    | Read         |
| 3697              | Slave#3 Multi.Var.Unit Flag                                                        | 0 Inferred                    | Read         |
| 3699              | Reserved                                                                           | 0 Inferred                    | Read         |
| 3701-3729         | Spare                                                                              |                               |              |
| 3731-3797         | Reserved                                                                           |                               |              |
| 3799-3817         | Spare Madhua Shift Data Area 4 butas                                               |                               |              |
| 3819-3999         | Modbus Shift Data Area – 4 bytes                                                   |                               |              |
| 4001-4089         | Reserved                                                                           |                               |              |
| 4091-4109         | Spare                                                                              |                               |              |

| ADDRESS   | DESCRIPTION                      | DECIMAL    | READ/WRITE |
|-----------|----------------------------------|------------|------------|
| '         |                                  |            |            |
| 4111      | Meter #1 PID – Pressure          | 2 Inferred | Read       |
| 4113      | Meter #1 PID – Flow              | 2 Inferred | Read       |
| 4115      | Meter #1 PID – Output %          | 2 Inferred | Read       |
| 4117      | Meter #1 PID – Flow Output %     | 2 Inferred | Read       |
| 4119      | Meter #1 PID – Pressure Output % | 2 Inferred | Read       |
| 4121      | Meter #2 PID – Pressure          | 2 Inferred | Read       |
| 4123      | Meter #2 PID – Flow              | 2 Inferred | Read       |
| 4125      | Meter #2 PID – Output %          | 2 Inferred | Read       |
| 4127      | Meter #2 PID – Flow Output %     | 2 Inferred | Read       |
| 4129      | Meter #2 PID – Pressure Output % | 2 Inferred | Read       |
|           |                                  |            |            |
| 4131-4149 | Spare                            |            |            |
| 4151      | Densitometer Period              | 3 Inferred | Read       |
| 4153      | Spare                            |            |            |
| 4155-4177 | Reserved                         |            |            |
| 4179-4199 | Spare                            |            |            |

| <b>ADDRESS</b> | DESCRIPTION                   | DECIMAL I    | READ/WRITE |
|----------------|-------------------------------|--------------|------------|
|                |                               |              |            |
| 4201           | Date (MMDDYY)                 | 0 Inferred   | Read/Write |
| 4203           | Time (HHMMSS)                 | 0 Inferred   | Read/Write |
| 4205-4211      | Product #1 Name               | 16 Chars.    | Read/Write |
| 4213-4219      | Product #2 Name               | 16 Chars.    | Read/Write |
| 4221-4227      | Product #3 Name               | 16 Chars.    | Read/Write |
| 4229-4235      | Product #4 Name               | 16 Chars.    | Read/Write |
| 4237-4243      | Product #5 Name               | 16 Chars.    | Read/Write |
| 4245-4251      | Product #6 Name               | 16 Chars.    | Read/Write |
| 4253-4259      | Product #7 Name               | 16 Chars.    | Read/Write |
| 4261-4267      | Product #8 Name               | 16 Chars.    | Read/Write |
| 4269           | Product #1 SG Override        | 4 Inferred   | Read/Write |
| 4271           | Product #1 Density Override * | 1,4 Inferred | Read/Write |
| 4273           | Product #1 Alpha-T Override   | 3 Inferred   | Read/Write |
| 4275           | Product #2 SG Override        | 4 Inferred   | Read/Write |
| 4277           | Product #2 Density Override*  | 1,4 Inferred | Read/Write |
| 4279           | Product #2 Alpha-T Override   | 3 Inferred   | Read/Write |
| 4281           | Product #3 SG Override        | 4 Inferred   | Read/Write |
| 4283           | Product #3 Density Override*  | 1,4 Inferred | Read/Write |
| 4285           | Product #3 Alpha-T Override   | 3 Inferred   | Read/Write |
| 4287           | Product #4 SG Override        | 4 Inferred   | Read/Write |
| 4289           | Product #4 Density Override*  | 1,4 Inferred | Read/Write |
| 4291           | Product #4 Alpha-T Override   | 3 Inferred   | Read/Write |
| 4293           | Product #5 SG Override        | 4 Inferred   | Read/Write |
| 4295           | Product #5 Density Override*  | 1,4 Inferred | Read/Write |
| 4297           | Product #5 Alpha-T Override   | 3 Inferred   | Read/Write |
| 4299           | Product #6 SG Override        | 4 Inferred   | Read/Write |
| 4301           | Product #6 Density Override*  | 1,4 Inferred | Read/Write |
| 4303           | Product #6 Alpha-T Override   | 3 Inferred   | Read/Write |
| 4305           | Product #7 SG Override        | 4 Inferred   | Read/Write |
| 4307           | Product #7 Density Override*  | 1,4 Inferred | Read/Write |
| 4309           | Product #7 Alpha-T Override   | 3 Inferred   | Read/Write |
| 4311           | Product #8 SG Override        | 4 Inferred   | Read/Write |
| 4313           | Product #8 Density Override*  | 1,4 Inferred | Read/Write |
| 4315           | Product #8 Alpha-T Override   | 3 Inferred   | Read/Write |
| 4317           | Batch or Ticket Number        | 0 Inferred   | Read/Write |
| 4319-4377      | Spare                         |              |            |

\*Note: Density in gmcc (US Units), KG/M3 (Metric Units)

| ADDRESS   | DESCRIPTION                               | DECIMAL    | READ/WRITE |
|-----------|-------------------------------------------|------------|------------|
| 4379      | Meter #1 Ratio of Heat                    | 4 Inferred | Read/Wirte |
| 4381      |                                           | 6 Inferred | Read/Write |
|           | Meter #1 Viscosity                        |            |            |
| 4383      | Meter #1 Pipe Thermal E-6                 | 2 Inferred | Read/Write |
| 4385      | Meter #1 Orifice Thermal E-6              | 2 Inferred | Read/Write |
| 4387      | Meter #1 Reference Temperature of Pipe    | 2 Inferred | Read/Write |
| 4389      | Meter #1 Reference Temperature of Orifice | 2 Inferred | Read/Write |
| 4391      | Meter #1 Spare                            | 2 Inferred | Read/Write |
| 4393      | Meter #1 Spare                            | 2 Inferred | Read/Write |
| 4395      | Meter #1 DP Cut Off                       | 4 Inferred | Read/Write |
| 4397      | Meter #1 DP Switch High %                 | 2 Inferred | Read/Write |
| 4399      | Meter #1 Meter Factor                     | 6 Inferred | Read/Write |
| 4401      | Meter #1 Flow Threshold #1                | 2 Inferred | Read/Write |
| 4403      | Meter #1 Flow Threshold #2                | 2 Inferred | Read/Write |
| 4405      | Meter #1 Flow Threshold #3                | 2 Inferred | Read/Write |
| 4407      | Meter #1 Flow Threshold #4                | 2 Inferred | Read/Write |
| 4409      | Meter #1 Linear Factor #1                 | 6 Inferred | Read/Write |
| 4411      | Meter #1 Linear Factor #2                 | 6 Inferred | Read/Write |
| 4413      | Meter #1 Linear Factor #3                 | 6 Inferred | Read/Write |
| 4415      | Meter #1 Linear Factor #4                 | 6 Inferred | Read/Write |
| 4417      | Spare                                     |            |            |
| 4419      | Spare                                     |            |            |
| 4421      | Meter #2 Ratio of Heat                    | 4 Inferred | Read/Wirte |
| 4423      | Meter #2 Viscosity                        | 6 Inferred | Read/Write |
| 4425      | Meter #2 Pipe Thermal E-6                 | 2 Inferred | Read/Write |
| 4427      | Meter #2 Orifice Thermal E-6              | 2 Inferred | Read/Write |
| 4429      | Meter #2 Reference Temperature of Pipe    | 2 Inferred | Read/Write |
| 4431      | Meter #2 Reference Temperature of Orifice | 2 Inferred | Read/Write |
| 4433      | Spare                                     |            |            |
| 4435      | Spare                                     |            |            |
| 4437      | Meter #2 DP Cut Off                       | 4 Inferred | Read/Write |
| 4439      | Meter #2 DP Switch High %                 | 2 Inferred | Read/Write |
| 4441      | Meter #2 Meter Factor                     | 6 Inferred | Read/Write |
| 4443      | Meter #2 Flow Threshold #1                | 2 Inferred | Read/Write |
| 4445      | Meter #2 Flow Threshold #2                | 2 Inferred | Read/Write |
| 4447      | Meter #2 Flow Threshold #3                | 2 Inferred | Read/Write |
| 4449      | Meter #2 Flow Threshold #4                | 2 Inferred | Read/Write |
| 4451      | Meter #2 Linear Factor #1                 | 6 Inferred | Read/Write |
| 4453      | Meter #2 Linear Factor #2                 | 6 Inferred | Read/Write |
| 4455      | Meter #2 Linear Factor #3                 | 6 Inferred | Read/Write |
| 4457      | Meter #2 Linear Factor #4                 | 6 Inferred | Read/Write |
| 4459-4541 | Reserved                                  |            |            |
| 4543      | Density Correction Factor                 | 5 Inferred | Read/Write |
| 4545      | Densitometer Period Low Limit             | 3 Inferred | Read/Write |
| 4547      | Densitometer Period High Limit            | 3 Inferred | Read/Write |
| 4549      | Multi.Var. DP Low Limit                   | 4 Inferred | Read/Write |
| 4551      | Multi.Var. DP High Limit                  | 4 Inferred | Read/Write |
| 4553      | Multi.Var. DP Maintenance                 | 4 Inferred | Read/Write |
| 4555      | Multi.Var. Pressure Low Limit             | 2 Inferred | Read/Write |
| 4557      | Multi.Var. Pressure High Limit            | 2 Inferred | Read/Write |

| ADDRESS                                                                                                    | DESCRIPTION                                                                                                    | DECIMAL                                                                         | READ/WRITE                                                                                                    |
|----------------------------------------------------------------------------------------------------|----------------------------------------------------------------------------------------------------|---------------------------------------------------------------------------------|----------------------------------------------------------------------------------------------------|
| 4559<br>4561<br>4563<br>4565<br>4567-4571                                                                                      | Multi.Var. Pressure Maintenance<br>Multi.Var. Temperature Low Limit<br>Multi.Var. Temperature High Limit<br>Multi.Var. Temperature Maintenance<br>Reserved                                                                                                    | 2 Inferred<br>2 Inferred<br>2 Inferred<br>2 Inferred                            | Read/Write<br>Read/Write<br>Read/Write<br>Read/Write                                                                       |
| 4573<br>4575<br>4577<br>4579<br>4581                                                                                           | Spare Analog Output #1 Percentage Analog Output #2 Percentage Analog Output #3 Percentage Analog Output #4 Percentage                                                                                                    | 2 Inferred<br>2 Inferred<br>2 Inferred<br>2 Inferred                            | Read/Write<br>Read/Write<br>Read/Write<br>Read/Write                                                                       |
| 4583-4615<br>4617<br>4619<br>4621<br>4623-4627                                                                                 | Spare Muti.Var DP Calibration Data Entry Muti.Var Pressure Calibration Data Entry Muti.Var Temperature Calibration Data Entry Spare                                                                                                    | 4 Inferred<br>2 Inferred<br>2 Inferred                                          | Read/Write<br>Read/Write<br>Read/Write                                                                                     |
| 4629<br>4631<br>4633<br>4635<br>4637-4655                                                                                      | Meter #1 Equilibrium Pressure Override Meter #2 Equilibrium Pressure Override Reserved Reserved Reserved                                                                                                    | 3 Inferred<br>3 Inferred                                                        | Read/Write<br>Read/Write                                                                                                   |
| 4657<br>4659<br>4661<br>4663<br>4665                                                                                           | Meter #1 Wedge Fa Override Meter #2 Wedge Fa Override Reserved Reserved Meter #1 BS&W Override                                                                                                    | 6 Inferred 6 Inferred 3 Inferred                                                | Read/Write Read/Write                                                                                                    |
| 4667<br>4669<br>4671<br>4673<br>4675                                                                                           | Meter #2 BS&W Override Reserved Reserved Meter #1 Temperature Override Meter #2 Temperature Override                                                                                                    | 3 Inferred 2 Inferred 2 Inferred                                                | Read/Write<br>Read/Write<br>Read/Write                                                                                     |
| 4677<br>4679<br>4681<br>4683<br>4685<br>4687                                                                                   | Reserved Reserved Meter #1 Pressure Override Meter #2 Pressure Override Reserved Reserved                                                                                                    | 2 Inferred<br>2 Inferred                                                        | Read/Write<br>Read/Write                                                                                                   |
| 4689<br>4691<br>4693<br>4695<br>Spare                                                                                          | Meter #1 Venturi C Override/Wedge Kd2 Meter #2 Venturi C Override/Wedge Kd2 Reserved Reserved                                                                                                    | 6 Inferred<br>6 Inferred                                                        | Read/Write<br>Read/Write                                                                                                   |
| 4701-4703<br>4705-4707<br>4709-4711<br>4713-4715<br>4717-4719<br>4721-4723<br>4725-4727<br>4729-4731<br>4733-4735<br>4737-4739 | Spare Auxiliary I/O #1 TAG Spare Auxiliary I/O #2 TAG Spare Auxiliary I/O #3 TAG Spare Auxiliary I/O #4 TAG Spare Auxiliary I/O #5 TAG Spare Auxiliary I/O #6 TAG Spare Auxiliary I/O #7 TAG Spare Auxiliary I/O #8 TAG Spare Auxiliary I/O #9 TAG Spare Auxiliary I/O #10 TAG | 8 Chars 8 Chars 8 Chars 8 Chars 8 Chars 8 Chars 8 Chars 8 Chars 8 Chars 8 Chars | Read/Write<br>Read/Write<br>Read/Write<br>Read/Write<br>Read/Write<br>Read/Write<br>Read/Write<br>Read/Write<br>Read/Write |

# Modbus Address Table – 2x16 Bits Integer ADDRESS DESCRIPTION DECIMAL READWRITE

| <u>ADDRESS</u> | DESCRIPTION                        | DECIMAL R  | READ/WRITE |
|----------------|------------------------------------|------------|------------|
|                |                                    |            |            |
| 4741-4743      | Spare Auxiliary I/O #11 TAG        | 8 Chars    | Read/Write |
| 4745-4747      | Spare Auxiliary I/O #12 TAG        | 8 Chars    | Read/Write |
| 4749-4759      | Spare                              |            |            |
| 4761-4763      | Slave #1 DP Tag                    | 8 Chars    | Read/Write |
| 4765-4767      | Slave #1 Pressure Tag              | 8 Chars    | Read/Write |
| 4769-4771      | Slave #1 Temperature Tag           | 8 Chars    | Read/Write |
| 4773-4775      | Slave #2 DP Tag                    | 8 Chars    | Read/Write |
| 4777-4779      | Slave #2 Pressure Tag              | 8 Chars    | Read/Write |
| 4781-4783      | Slave #2 Temperature Tag           | 8 Chars    | Read/Write |
| 4785-4787      | Slave #3 DP Tag                    | 8 Chars    | Read/Write |
| 4789-4791      | Slave #3 Pressure Tag              | 8 Chars    | Read/Write |
| 4793-4795      | Slave #3 Temperature Tag           | 8 Chars    | Read/Write |
| 4797-4799      | Reserved                           |            |            |
| 4801-4813      | Spare                              |            |            |
| 4815-4825      | Reserved                           | Spare      |            |
| 4827           | Pulse Output Volume #1 Pulses/Unit | 3 Inferred | Read/Write |
| 4829           | Pulse Output Volume #2 Pulses/Unit | 3 Inferred | Read/Write |
|                |                                    |            |            |

## Modbus Address Table – 2x16 Bits Integer ADDRESS DESCRIPTION DECIMAL READ/WRITE

| <u>ADDRESS</u> | DESCRIPTION                            | DECIMAL F  | READ/WRITE |
|----------------|----------------------------------------|------------|------------|
|                |                                        |            |            |
| 4831           | Meter #1 PID Output %                  | 2 nferred  | Read/Write |
| 4833           | Meter #1 PID Flow                      | 2 Inferred | Read/Write |
| 4835           | Meter #1 PID Flow Set Point            | 2 Inferred | Read/Write |
| 4837           | Meter #1 PID Flow Controller Gain      | 2 Inferred | Read/Write |
| 4839           | Meter #1 PID Flow Controller Reset     | 2 Inferred | Read/Write |
| 4841           | Meter #1 PID Pressure Maximum          | 2 Inferred | Read/Write |
| 4843           | Meter #1 PID Pressure Set Point        | 2 Inferred | Read/Write |
| 4845           | Meter #1 PID Pressure Controller Gain  | 2 Inferred | Read/Write |
| 4847           | Meter #1 PID Pressure Controller Reset | 2 Inferred | Read/Write |
| 4849           | Meter #1 PID Mininum Output %          | 2 Inferred | Read/Write |
| 4851           | Meter #1 PID Maxinum Output %          | 2 Inferred | Read/Write |
| 4853           | Meter #2 PID Output %                  | 2 nferred  | Read/Write |
| 4855           | Meter #2 PID Flow                      | 2 Inferred | Read/Write |
| 4857           | Meter #2 PID Flow Set Point            | 2 Inferred | Read/Write |
| 4859           | Meter #2 PID Flow Controller Gain      | 2 Inferred | Read/Write |
| 4861           | Meter #2 PID Flow Controller Reset     | 2 Inferred | Read/Write |
| 4863           | Meter #2 PID Pressure Maximum          | 2 Inferred | Read/Write |
| 4865           | Meter #2 PID Pressure Set Point        | 2 Inferred | Read/Write |
| 4867           | Meter #2 PID Flow Controller Gain      | 2 Inferred | Read/Write |
| 4869           | Meter #2 PID Flow Controller Reset     | 2 Inferred | Read/Write |
| 4871           | Meter #2 PID Mininum Output %          | 2 Inferred | Read/Write |
| 4873           | Meter #2 PID Maxinum Output %          | 2 Inferred | Read/Write |
| 4875-4917      | Reserved                               |            |            |
| 4919-4975      | Spare                                  |            |            |
| 4977-5093      | Resserved                              |            |            |

#### ADDRESS DESCRIPTION

#### **DECIMAL READ/WRITE**

#### Well Test Data Configuration

| 5201-5207<br>5209-5215<br>5217-5223<br>5225<br>5227<br>5229<br>5231 | Well#1 Name Well#1 Location Well#1 Lease ID Well#1 Oil Shrikage Factor Well#1 Water Salinity Factor Well#1 Base Density gm/cc (Oil) Well#1 Base Density gm/cc (Water) | 16 Chars. 16 Chars. 16 Chars. 5 Inferred 5 Inferred 5 Inferred 5 Inferred | Read/Write<br>Read/Write<br>Read/Write<br>Read/Write<br>Read/Write<br>Read/Write |
|---------------------------------------------------------------------|----------------------------------------------------------------------------------------------------|---------------------------------------------------------------------------|----------------------------------------------------------------------------------|
| 5233-5239<br>5241-5247<br>5249-5255<br>5257<br>5259<br>5261<br>5263 | Well#2 Name Well#2 Location Well#2 Lease ID Well#2 Oil Shrikage Factor Well#2 Water Salinity Factor Well#2 Base Density gm/cc (Oil) Well#2 Base Density gm/cc (Water) | 16 Chars. 16 Chars. 16 Chars. 5 Inferred 5 Inferred 5 Inferred 5 Inferred | Read/Write<br>Read/Write<br>Read/Write<br>Read/Write<br>Read/Write<br>Read/Write |
| 5265-5271<br>5273-5279<br>5281-5287<br>5289<br>5291<br>5293<br>5295 | Well#3 Name Well#3 Location Well#3 Lease ID Well#3 Oil Shrikage Factor Well#3 Water Salinity Factor Well#3 Base Density gm/cc (Oil) Well#3 Base Density gm/cc (Water) | 16 Chars. 16 Chars. 16 Chars. 5 Inferred 5 Inferred 5 Inferred 5 Inferred | Read/Write<br>Read/Write<br>Read/Write<br>Read/Write<br>Read/Write<br>Read/Write |
| 5297-5303<br>5305-5311<br>5313-5319<br>5321<br>5323<br>5325<br>5327 | Well#4 Name Well#4 Location Well#4 Lease ID Well#4 Oil Shrikage Factor Well#4 Water Salinity Factor Well#4 Base Density gm/cc (Oil) Well#4 Base Density gm/cc (Water) | 16 Chars. 16 Chars. 16 Chars. 5 Inferred 5 Inferred 5 Inferred 5 Inferred | Read/Write<br>Read/Write<br>Read/Write<br>Read/Write<br>Read/Write<br>Read/Write |
| 5329-5335<br>5337-5343<br>5345-5351<br>5353<br>5355<br>5357<br>5359 | Well#5 Name Well#5 Location Well#5 Lease ID Well#5 Oil Shrikage Factor Well#5 Water Salinity Factor Well#5 Base Density gm/cc (Oil) Well#5 Base Density gm/cc (Water) | 16 Chars. 16 Chars. 16 Chars. 5 Inferred 5 Inferred 5 Inferred 5 Inferred | Read/Write<br>Read/Write<br>Read/Write<br>Read/Write<br>Read/Write<br>Read/Write |
| 5361-5367<br>5369-5375<br>5377-5383<br>5385<br>5387<br>5389<br>5391 | Well#6 Name Well#6 Location Well#6 Lease ID Well#6 Oil Shrikage Factor Well#6 Water Salinity Factor Well#6 Base Density gm/cc (Oil) Well#6 Base Density gm/cc (Water) | 16 Chars. 16 Chars. 16 Chars. 5 Inferred 5 Inferred 5 Inferred 5 Inferred | Read/Write<br>Read/Write<br>Read/Write<br>Read/Write<br>Read/Write<br>Read/Write |

ADDRESS DESCRIPTION

DECIMAL READ/WRITE

### Modbus Address Table – 2x16 Bits Integer

#### 5393-5399 Well#7 Name 16 Chars. Read/Write Read/Write 16 Chars. 5401-5407 Well#7 Location 5409-5415 Well#7 Lease ID 16 Chars. Read/Write Well#7 Oil Shrikage Factor 5 Inferred Read/Write 5417 Well#7 Water Salinity Factor 5419 5 Inferred Read/Write 5421 Well#7 Base Density gm/cc (Oil) 5 Inferred Read/Write 5423 Well#7 Base Density gm/cc (Water) 5 Inferred Read/Write 5425-5431 16 Chars. Read/Write Well#8 Name Read/Write 5433-5439 Well#8 Location 16 Chars. 5441-5447 Well#8 Lease ID 16 Chars. Read/Write 5449 Well#8 Oil Shrikage Factor 5 Inferred Read/Write Well#8 Water Salinity Factor 5 Inferred Read/Write 5451 Well#8 Base Density gm/cc (Oil) 5453 5 Inferred Read/Write Well#8 Base Density gm/cc (Water) 5455 5 Inferred Read/Write 5457-5463 Well#9 Name 16 Chars. Read/Write 5465-5471 Well#9 Location 16 Chars. Read/Write 5473-5479 Well#9 Lease ID 16 Chars. Read/Write Well#9 Oil Shrikage Factor 5 Inferred Read/Write 5481 5483 Well#9 Water Salinity Factor 5 Inferred Read/Write Well#9 Base Density gm/cc (Oil) Read/Write 5485 5 Inferred Well#9 Base Density gm/cc (Water) 5 Inferred Read/Write 5487 5489-5495 Well#10 Name 16 Chars. Read/Write 5497-5503 Well#10 Location 16 Chars. Read/Write 5505-5511 Well#10 Lease ID 16 Chars. Read/Write 5513 Well#10 Oil Shrikage Factor 5 Inferred Read/Write 5515 Well#10 Water Salinity Factor 5 Inferred Read/Write Well#10 Base Density gm/cc (Oil) 5 Inferred Read/Write 5517 Well#10 Base Density gm/cc (Water) 5519 5 Inferred Read/Write 5521-5527 Well#11 Name 16 Chars. Read/Write Well#11 Location 16 Chars. Read/Write 5529-5535 5537-5543 Well#11 Lease ID 16 Chars. Read/Write Well#11 Oil Shrikage Factor 5 Inferred Read/Write 5545 Well#11 Water Salinity Factor 5 Inferred Read/Write 5547 Well#11 Base Density gm/cc (Oil) 5549 5 Inferred Read/Write 5551 Well#11 Base Density gm/cc (Water) 5 Inferred Read/Write Well#12 Name 5553-5559 16 Chars. Read/Write 5561-5567 Well#12 Location 16 Chars. Read/Write 5569-5575 Well#12 Lease ID 16 Chars. Read/Write Well#12 Oil Shrikage Factor Read/Write 5 Inferred 5577 Well#12 Water Salinity Factor 5579 5 Inferred Read/Write Well#12 Base Density gm/cc (Oil) 5 Inferred Read/Write 5581 Well#12 Base Density gm/cc (Water) Read/Write 5 Inferred 5583

5801

Well#19 Oil Shrikage Factor

### Modbus Address Table – 2x16 Bits Integer

#### ADDRESS **DESCRIPTION** DECIMAL READ/WRITE 5585-5591 Well#13 Name 16 Chars. Read/Write 16 Chars. Read/Write Well#13 Location 5593-5599 5601-5607 Well#13 Lease ID 16 Chars. Read/Write Well#13 Oil Shrikage Factor 5 Inferred Read/Write 5609 Well#13 Water Salinity Factor 5611 5 Inferred Read/Write 5613 Well#13 Base Density gm/cc (Oil) 5 Inferred Read/Write 5615 Well#13 Base Density gm/cc (Water) 5 Inferred Read/Write Well#14 Name 16 Chars. Read/Write 5617-5623 Well#14 Location Read/Write 5625-5631 16 Chars. 5633-5639 Well#14 Lease ID 16 Chars. Read/Write 5641 Well#14 Oil Shrikage Factor 5 Inferred Read/Write Well#14 Water Salinity Factor 5 Inferred Read/Write 5643 Well#14 Base Density gm/cc (Oil) 5645 5 Inferred Read/Write Well#14 Base Density gm/cc (Water) 5647 5 Inferred Read/Write 5645-5655 Well#15 Name 16 Chars. Read/Write 5657-5663 Well#15 Location 16 Chars. Read/Write 5665-5671 Well#15 Lease ID 16 Chars. Read/Write Well#15 Oil Shrikage Factor 5 Inferred Read/Write 5673 Well#15 Water Salinity Factor 5 Inferred Read/Write 5675 Well#15 Base Density gm/cc (Oil) Read/Write 5677 5 Inferred Well#15 Base Density gm/cc (Water) 5 Inferred Read/Write 5679 5681-5687 Well#16 Name 16 Chars. Read/Write 5689-5695 Well#16 Location 16 Chars. Read/Write 5697-5703 Well#16 Lease ID 16 Chars. Read/Write 5705 Well#16 Oil Shrikage Factor 5 Inferred Read/Write 5707 Well#16 Water Salinity Factor 5 Inferred Read/Write Well#16 Base Density gm/cc (Oil) 5 Inferred Read/Write 5709 Well#16 Base Density gm/cc (Water) 5711 5 Inferred Read/Write 5713-5719 Well#17 Name 16 Chars. Read/Write Well#17 Location 16 Chars. Read/Write 5721-5727 5729-5735 Well#17 Lease ID 16 Chars. Read/Write Well#17 Oil Shrikage Factor 5 Inferred Read/Write 5737 Well#17 Water Salinity Factor 5 Inferred Read/Write 5739 Well#17 Base Density gm/cc (Oil) 5741 5 Inferred Read/Write 5743 Well#17 Base Density gm/cc (Water) 5 Inferred Read/Write Well#18 Name 5745-5751 16 Chars. Read/Write 5753-5759 Well#18 Location 16 Chars. Read/Write 5761-5767 Well#18 Lease ID 16 Chars. Read/Write Well#18 Oil Shrikage Factor Read/Write 5 Inferred 5769 Well#18 Water Salinity Factor 5771 5 Inferred Read/Write Well#18 Base Density gm/cc (Oil) 5 Inferred Read/Write 5773 Well#18 Base Density gm/cc (Water) 5 Inferred Read/Write 5775 16 Chars. Read/Write 5777-5783 Well#19 Name 5785-5791 Well#19 Location 16 Chars. Read/Write 16 Chars. Read/Write 5793-5799 Well#19 Lease ID

Date: 1/19/2022

Read/Write

5 Inferred

| ADDRESS   | DESCRIPTION                        | DECIMAL    | READ/WRITE |
|-----------|------------------------------------|------------|------------|
|           |                                    |            |            |
| 5803      | Well#19 Water Salinity Factor      | 5 Inferred | Read/Write |
| 5805      | Well#19 Base Density gm/cc (Oil)   | 5 Inferred | Read/Write |
| 5807      | Well#19 Base Density gm/cc (Water) | 5 Inferred | Read/Write |
| 5809-5815 | Well#20 Name                       | 16 Chars.  | Read/Write |
| 5817-5823 | Well#20 Location                   | 16 Chars.  | Read/Write |
| 5825-5831 | Well#20 Lease ID                   | 16 Chars.  | Read/Write |
|           |                                    |            |            |
| 5833      | Well#20 Oil Shrikage Factor        | 5 Inferred | Read/Write |
| 5835      | Well#20 Water Salinity Factor      | 5 Inferred | Read/Write |
| 5837      | Well#20 Base Density gm/cc (Oil)   | 5 Inferred | Read/Write |
| 5839      | Well#20 Base Density gm/cc (Water) | 5 Inferred | Read/Write |
| 5841      | Well#1 Meter Correction Factor     | 5 Inferred | Read/Write |
| 5843      | Well#2 Meter Correction Factor     | 5 Inferred | Read/Write |
| 5845      | Well#3 Meter Correction Factor     | 5 Inferred | Read/Write |
| 5847      | Well#4 Meter Correction Factor     | 5 Inferred | Read/Write |
| 5849      | Well#5 Meter Correction Factor     | 5 Inferred | Read/Write |
| 5851      | Well#6 Meter Correction Factor     | 5 Inferred | Read/Write |
| 5853      | Well#7 Meter Correction Factor     | 5 Inferred | Read/Write |
| 5855      | Well#8 Meter Correction Factor     | 5 Inferred | Read/Write |
| 5857      | Well#9 Meter Correction Factor     | 5 Inferred | Read/Write |
| 5859      | Well#10 Meter Correction Factor    | 5 Inferred | Read/Write |
| 5861      | Well#11 Meter Correction Factor    | 5 Inferred | Read/Write |
| 5863      | Well#12 Meter Correction Factor    | 5 Inferred | Read/Write |
| 5865      | Well#13 Meter Correction Factor    | 5 Inferred | Read/Write |
| 5867      | Well#14 Meter Correction Factor    | 5 Inferred | Read/Write |
| 5869      | Well#15 Meter Correction Factor    | 5 Inferred | Read/Write |
| 5871      | Well#16 Meter Correction Factor    | 5 Inferred | Read/Write |
| 5873      | Well#17 Meter Correction Factor    | 5 Inferred | Read/Write |
| 5875      | Well#18 Meter Correction Factor    | 5 Inferred | Read/Write |
| 5877      | Well#19 Meter Correction Factor    | 5 Inferred | Read/Write |
| 5879      | Well#20 Meter Correction Factor    | 5 Inferred | Read/Write |
|           |                                    | _          | · ·        |

End of Well Test Data Configuration

ADDRESS DESCRIPTION

DECIMAL READ/WRITE

#### Last Batch/Hourly/Daily/Month DATA AREA

#### **Last Batch Report**

3027 (16 bits Ingeter, Wirte only) =Last Batch Request Set last batch report request to 1=Latest, 35=Oldest

#### **Last Hourly Report**

3029 (16 bits Ingeter, Wirte only) = Last Hour Request Set last hour report request to 1=Latest, 35=Oldest

#### **Last Daily Report**

3032 (16 bits Ingeter, Wirte only) = Last Daily Request Set last daily report request to 1=Latest, 35=Oldest

#### **Last Month Report**

3033 (16 bits Ingeter, Wirte only) = Last Month Request Set last month report request to 1

| 6161<br>6163<br>6165<br>6167<br>6169<br>6171<br>6173<br>6175<br>6177<br>6179<br>6181-6191<br>6193-6203 | Meter#1 CTPL (Oil) Meter#1 Batch/Hourly/Daily/Month FWA CTPL(Oil) Meter#1 Combined Density gm/cc M1Batch/Hourly/Daily/Month FWA Combined Dens Meter#2 CTPL Meter#2 Batch/Hourly/Daily/Month FWA CTPL Meter#2 Combined Density gm/cc M2 Batch/Hourly/Daily/Month FWA Combined Dens M2 Batch/Hour/Daily/Month FWA DensityBase gmc M1 Batch/Hour/Daily/Month FWA DensityBase gmc Reserved Reserved | 5 Inferred<br>5.5 Inferred<br>5 Inferred<br>3 Inferred<br>s 5 Inferred<br>cc5 Inferred | Read<br>Read<br>Read<br>Read<br>Read<br>Read<br>Read<br>Read |
|----------------------------------------------------------------------------------------------------|----------------------------------------------------------------------------------------------------|----------------------------------------------------------------------------------------|--------------------------------------------------------------|
| 6205<br>6207<br>6209<br>6211<br>6213<br>6215<br>6217-6223<br>6225-6229                                 | Product/Table/Number Batch Number Batch Start Date Batch Start Time Date(mmddyy) Time (hhmmss) Product Name Spare                                                                                                    | O Inferred O inferred O inferred O inferred O Inferred O Inferred O Inferred           | Read<br>Read<br>Read<br>Read<br>Read<br>Read<br>Read         |
| 6231-6233<br>6235<br>6237<br>6239<br>6241<br>6243<br>6245<br>6247<br>6249                              | Meter#1 ID Meter #1 Alarm Status Meter #1 Daily Gross Total Meter #1 Daily Net Oil Total Meter #1 Daily Mass Total Meter #1 Cumulative Gross Total Meter #1 Cumulative Net Oil Total Meter #1 Cumulative Mass Total Meter #1 Cumulative Mass Total Meter #1 Batch/Hourly/Daily/Monthly Gross Total                                                                                              | 8 Chars. 0 Inferred 1 Inferred 1 Inferred 0 Inferred 0 Inferred 1 Inferred 1 Inferred  | Read<br>Read<br>Read<br>Read<br>Read<br>Read<br>Read<br>Read |

# Modbus Address Table – 2x16 Bits Integer ADDRESS DESCRIPTION DECIMAL READWRITE

| ADDRESS      | DESCRIPTION                                                                                    | DECIMAL                  | READ/WRITE   |
|--------------|------------------------------------------------------------------------------------------------|--------------------------|--------------|
| 6251<br>6253 | M#1 Batch/Hourly/Daily/Monthly Net Oil Total<br>Meter #1 Batch/Hourly/Daily/Monthly Mass Total | 1 Inferred<br>1 Inferred | Read<br>Read |
| 6255         | Meter #1 Gross Flowrate                                                                        | 2 Inferred               | Read         |
| 6257         | Meter #1 Net Oil Flowrate                                                                      | 2 Inferred               | Read         |
| 6259         | Meter #1 Mass Flowrate                                                                         | 2 Inferred               | Read         |
| 0233         | Weter #1 Wass Flowrate                                                                         | Zillicirca               | Nead         |
| 6261         | M#1 Batch/Hourly/Daily/Monthly FW Average DP                                                   | 4 Inferred               | Read         |
| 6263         | M#1 Batch/Hourly/Daily/Monthly FWA Temperature                                                 |                          | Read         |
| 6265         | M#1 Batch/Hourly/Daily/Monthly FWA Pressure                                                    | 2 Inferred               | Read         |
| 6267         | M1Batch/Hourly/Daily/Monthly FWA Density                                                       | 5 Inferred               | Read         |
| 6269         | M1 Batch/Hour/Day/Month FWA CombinedDfBase                                                     |                          | Read         |
| 6271         | M#1 Batch/Hourly/Daily/Monthly FWA API                                                         | 1 Inferred               | Read         |
| 6273         | M1 Batch/Hourly/Daily/Monthly FWA API Base                                                     | 1 Inferred               | Read         |
| 6275         | M#1 Batch/Hourly/Daily/Monthly FWA. K/CD/LMF                                                   | 6 Inferred               | Read         |
| 6277         | M#1 Batch/Hourly/Daily/Monthly FWA. CTLW                                                       | 5 Inferred               | Read         |
| 6279         | Reserved                                                                                       |                          |              |
| 6281         | M#1 Batch/Hourly/Daily/Monthly FWA. DP EXT                                                     | 4 Inferred               | Read         |
| 6283         | M#1 Batch/Hourly/Daily/Monthly FWA. BS&W                                                       | 2 Inferred               | Read         |
| 0_00         |                                                                                                |                          |              |
| 6285         | Meter#1 DP                                                                                     | 4 Inferred               | Read         |
| 6287         | Meter#1 Temperature                                                                            | 2 Inferred               | Read         |
| 6289         | Meter#1 Pressure                                                                               | 2 Inferred               | Read         |
| 6291         | Meter#1 Density                                                                                | 5 Inferred               | Read         |
| 6293         | Meter#1 Combined Density Base gm/cc                                                            | 5 Inferred               | Read         |
| 6295         | Meter#1 API                                                                                    | 1 Inferred               | Read         |
| 6297         | Meter#1 API Base                                                                               | 1 Inferred               | Read         |
| 6299         | Meter#1 K/CD/LMF                                                                               | 6 Inferred               | Read         |
| 6301         | Meter#1 CTLW                                                                                   | 5 Inferred               | Read         |
| 6303         | Reserved                                                                                       | o illionou               | rtodd        |
| 6305         | Meter#1 DP EXT                                                                                 | 4 Inferred               | Read         |
| 6307         | Meter#1 BS&W                                                                                   | 2 Inferred               | Read         |
| 6309         | Meter #1 Y Factor                                                                              | 6 Inferred               | Read         |
| 6311         | Meter#1 Densitometer Temperature                                                               | 2 Inferred               | Read         |
| 6313         | Meter#1 Densitometer Pressure                                                                  | 2 Inferred               | Read         |
| 6315         | Meter#1 Equilibrium Pressure                                                                   | 3 Inferred               | Read         |
| 0313         | Meter#1 Equilibrium 1 1633ure                                                                  | 3 illielleu              | Neau         |
| 6317         | Meter #1 Pipe ID                                                                               | 5 Inferred               | Read         |
| 6319         | Meter #1 Orifice ID                                                                            | 5 Inferred               | Read         |
| 6321         | Meter #1 Density Correction Factor                                                             | 5 Inferred               | Read         |
| 6323         | Meter #1 K Factor                                                                              | 3 Inferred               | Read         |
| 6325         | Meter #1 Batch Opening Cum. Gross                                                              | 0 Inferred               | Read         |
| 6327         | Meter #1 Batch Opening Cum. Net Oil                                                            | 0 Inferred               | Read         |
| 6329         |                                                                                                | 0 Inferred               |              |
| 0329         | Meter #1 Batch Opening Cum. Mass                                                               | o interred               | Read         |
| 6331-6333    | Meter#2 ID                                                                                     | 8 Chars.                 | Read         |
| 6335         | Meter #2 Alarm Status                                                                          | 0 Inferred               | Read         |
| 6337         | Meter #2 Daily Gross Total                                                                     | 1 Inferred               | Read         |
| 6339         | Meter #2 Daily Net Oil Total                                                                   | 1 Inferred               | Read         |
| 6341         | Meter #2 Daily Mass Total                                                                      | 1 Inferred               | Read         |
| 6343         | Meter #2 Cumulative Gross Total                                                                | 0 Inferred               | Read         |
| 6345         | Meter #2 Cumulative Gross Total  Meter #2 Cumulative Net OilTotal                              | 0 Inferred               | Read         |
| 0345         | IVICICI #2 CUITIUIALIVE INCL CIITULAI                                                          | o iiiieiied              | Neau         |

| ADDRESS      | DESCRIPTION                                                                       | DECIMAL                  | READ/WRITE   |
|--------------|-----------------------------------------------------------------------------------|--------------------------|--------------|
| 6347         | Meter #2 Cumulative Mass Total                                                    | 0 Inferred               | Read         |
| 6349         | Meter #2 Batch/Hourly/Daily/Monthly Gross Total                                   | 1 Inferred               | Read         |
| 6351         | Meter #2 Batch/Hourly/Daily/Monthly Net Oil Total                                 | 1 Inferred               | Read         |
| 6353         | Meter #2 Batch/Hourly/Daily/Monthly Mass Total                                    | 1 Inferred               | Read         |
| 6355         | Meter #2 Gross Flowrate                                                           | 2 Inferred               | Read         |
| 6357         | Meter #2 Net Oil Flowrate                                                         | 2 Inferred               | Read         |
| 6359         | Meter #2 Mass Flowrate                                                            | 2 Inferred               | Read         |
| 6361         | M#2 Batch/Hourly/Daily/Monthly F.W. Average DP                                    |                          | Read         |
| 6363         | M#2 Batch/Hourly/Daily/Monthly FWA Temperatur                                     |                          | Read         |
| 6365         | M#2 Batch/Hourly/Daily/Monthly FWA Pressure                                       | 2 Inferred               | Read         |
| 6367         | M2 Batch/Hourly/Daily/Monthly FWA Density gm/c                                    |                          | Read         |
| 6369         | M2 Batch/Hour/Day/Monthly FWA Comb.gmcc.Ba                                        |                          | Read         |
| 6371         | M#2 Batch/Hourly/Daily/Monthly FW. Average SG                                     | 4 Inferred               | Read         |
| 6373         | M2 Batch/Hourly/Daily/Monthly FWA Base SG                                         | 4 Inferred               | Read         |
| 6375         | M#2 Batch/Hourly/Daily/Monthly FWA K/CD/LMF                                       | 6 Inferred               | Read         |
| 6377         | M#2 Batch/Hourly/Daily/Monthly FWA CTLW                                           | 5 Inferred               | Read         |
| 6379         | Reserved                                                                          | 1 Informed               | Dood         |
| 6381<br>6383 | M#2 Batch/Hourly/Daily/Monthly FWA DP EXT M#2 Batch/Hourly/Daily/Monthly FWA BS&W | 4 Inferred<br>2 Inferred | Read<br>Read |
| 6385         | Meter#2 DP                                                                        | 4 Inferred               | Read         |
| 6387         | Meter#2 Dr<br>Meter#2 Temperature                                                 | 2 Inferred               | Read         |
| 6389         | Meter#2 Pressure                                                                  | 2 Inferred               | Read         |
| 6391         | Meter#2 Density gm/cc                                                             | 3 Inferred               | Read         |
| 6393         | Meter#2 Combined Density Base gm/cc                                               | 3 Inferred               | Read         |
| 6395         | Meter#2 API                                                                       | 1 Inferred               | Read         |
| 6397         | Meter#2 API Base                                                                  | 1 Inferred               | Read         |
| 6399         | Meter#2 K/CD/LMF                                                                  | 6 Inferred               | Read         |
| 6401         | Meter#2 CTLW                                                                      | 5 Inferred               | Read         |
| 6403         | Reserved                                                                          |                          |              |
| 6405         | Meter#2 DP EXT                                                                    | 4 Inferred               | Read         |
| 6407         | Meter#2 BS&W                                                                      | 2 Inferred               | Read         |
| 6409         | Meter #2 Y Factor                                                                 | 6 Inferred               | Read         |
| 6411         | Meter#2 Densitometer Temperature                                                  | 2 Inferred               | Read         |
| 6413         | Meter#2 Densitometer Pressure                                                     | 2 Inferred               | Read         |
| 6415         | Meter#2 Equilibrium Pressure                                                      | 3 Inferred               | Read         |
| 6417         | Meter #2 Pipe ID                                                                  | 5 Inferred               | Read         |
| 6419         | Meter #2 Orifice ID                                                               | 5 Inferred               | Read         |
| 6421         | Meter #2 Density Correction Factor                                                | 5 Inferred               | Read         |
| 6423         | Meter #2 K Factor                                                                 | 3 Inferred               | Read         |
| 6425         | Meter #2 Batch Opening Cum. Gross                                                 | 0 Inferred               | Read         |
| 6427         | Meter #2 Batch Opening Cum. Net Oil                                               | 0 Inferred               | Read         |
| 6429         | Meter #2 Batch Opening Cum. Mass                                                  | 0 Inferred               | Read         |
| 6431-6441    | Reserved                                                                          |                          |              |
| 6443         | M#1 Batch/Hourly/Daily/Monthly Cum. Net Water                                     | 0 Inferred               | Read         |
| 6445         | M#2 Batch/Hourly/Daily/Monthly Cum. Net Water                                     | 0 Inferred               | Read         |
| 6447         | Reserved                                                                          | 01.6                     | ъ .          |
| 6449         | M#1 Batch/Hourly/Daily/Monthly Net Water                                          | 0 Inferred               | Read         |
| 6451         | M#2 Batch/Hourly/Daily/Monthly Net Water                                          | 0 Inferred               | Read         |
| 6453-6629    | Reserved                                                                          |                          |              |

#### ADDRESS DESCRIPTION

**DECIMAL READ/WRITE** 

#### **Well Test Current Data**

| 8295<br>1: Well | Well Test Status Test Requested      | 0 Inferred | Read |
|-----------------|--------------------------------------|------------|------|
|                 | Test Completed                       |            |      |
| 3: Well         | Test in Progress                     |            |      |
| 4: Well         | Test Aborted                         |            |      |
| 5: Purge        | e Time Period                        |            |      |
| 8297            | Well Test Purge Time Left mm:ss      | 0 Inferred | Read |
| 8299            | Well Test Time Left hh:mm:ss         | 0 Inferred | Read |
| 8301            | Well Test Start Date mm/dd/yy        | 0 Inferred | Read |
| 8303            | Well Test Start Time hh:mm:ss        | 0 Inferred | Read |
| 8305            | Well Test Current Date mm/dd/yy      | 0 Inferred | Read |
| 8307            | Well Test Current Time hh:mm:ss      | 0 Inferred | Read |
| 8309            | Well Test Well Number                | 0 Inferred | Read |
| 8311-8317       | Well Test Name                       | 16 Chars.  | Read |
| 8319-8325       | Well Test Location                   | 16 Chars.  | Read |
| 8327-8333       | Well Test Lease ID                   | 16 Chars.  | Read |
| 8335            | Well Test Oil Shrikage Factor        | 5 Inferred | Read |
| 8337            | Well Test Water Salinity Factor      | 5 Inferred | Read |
| 8339            | Well Test Base Density gm/cc (Oil)   | 5 Inferred | Read |
| 8341            | Well Test Base Density gm/cc (Water) | 5 Inferred | Read |
| 8343            | Well Test Units                      | 0 Inferred | Read |

| 1 <sup>st</sup> Byte | 2 <sup>nd</sup> Byte | 3 <sup>rd</sup> Byte    | 4 <sup>th</sup> Byte |
|----------------------|----------------------|-------------------------|----------------------|
| Gross/Net Flow Units | Mass Flow Units      | Frequency K FactorUnits | N/A                  |
| 0:CF                 | 0:LB                 | 0:CF                    |                      |
| 1:M3                 | 1:KLB                | 1:BBL                   |                      |
| 2:GAL                | 2:KG                 | 2:GAL                   |                      |
| 3:LITR               | 3:TON                | 3:M3                    |                      |
| 4:BBL                |                      | 4:LITR                  |                      |

8345-8347 Well Test Meter#1 ID 8 Chars. Read WellTest Meter#1 Type 8349 0 Inferred Read

| 1st Byte    | 2 <sup>nd</sup> Byte | 3 <sup>rd</sup> Byte | 4 <sup>th</sup> Byte                   |  |
|-------------|----------------------|----------------------|----------------------------------------|--|
| Meter Type  | n/a                  | Input Status         |                                        |  |
| 0:Orifice   |                      | B0: DP: 0-Live, 1    | -Maintenance                           |  |
| 1:Venturi   |                      | B1: Temperature      | B1: Temperature: 0-Live, 1-Maintenance |  |
| 2:Frequency |                      | B2: Pressure: 0-I    | B2: Pressure: 0-Live, 1-Maintenance    |  |
| 3:Wedge     |                      | B3: BS&W: 0-Liv      | e, 1-Maintenance                       |  |
| 4:Foxbora   |                      | B4 Density: 0-Liv    | ve, 1-Maintenance                      |  |

| 8351 | Well Test Meter#1 K Factor   | 3 Inferred | Read |
|------|------------------------------|------------|------|
| 8353 | Well Test Meter#1 Pipe ID    | 5 Inferred | Read |
| 8355 | Well Test Meter#1 Orifice ID | 5 Inferred | Read |

| <u>ADDR</u>       | RESS    | DESCRIPTION                                                                              | DECIMAL    | READ/WRITE   |
|-------------------|---------|------------------------------------------------------------------------------------------|------------|--------------|
| 8357              |         | Well Test Meter#1 Gross Flow Rate                                                        | 2 Inferred | Read         |
| 8359              |         | Well Test Meter#1 Gross Flow Rate (Water)                                                | 2 Inferred | Read         |
| 8361              |         | Well Test Meter#1 Gross Flow Rate (Water) Well Test Meter#1 Gross Flow Rate (Oil)        | 2 Inferred | Read         |
| 8363              |         | Well Test Meter#1 Net Flow Rate (Oil)                                                    | 2 Inferred | Read         |
|                   |         |                                                                                          |            |              |
| 8365              |         | Well Test Meter#1 Gross Flow Rate (Oil)                                                  | 2 Inferred | Read         |
| 8367              |         | Well Test Meter#1 Combine Mass Flow Rate                                                 | 2 Inferred | Read         |
| 8369              |         | Well Test Meter#1 Gross Total                                                            | 1 Inferred | Read         |
| 8371              |         | Well Test Meter#1 Gross Total (Water)                                                    | 1 Inferred | Read         |
| 8373              |         | Well Test Meter#1 Gross Total (Oil)                                                      | 1 Inferred | Read         |
| 8375              |         | Well Test Meter#1 Net Total (Water)                                                      | 1 Inferred | Read         |
| 8377              |         | Well Test Meter#1 Net Total (Oil)                                                        | 1 Inferred | Read         |
| 8379              |         | Well Test Meter#1 Combined Mass Total                                                    | 1 Inferred | Read         |
| 8381              |         | Well Test Meter#1 Estimated Daily Gross Total                                            | 1 Inferred | Read         |
| 8383              |         | Well Test M#1 Estimated Daily Gross Total (Water                                         |            | Read         |
| 8385              |         | Well Test M#1 Estimated Daily Gross Total (Oil)                                          | 1 Inferred | Read         |
| 8387              |         | Well Test M#1 Estimated Daily Net Total (Water)                                          | 1 Inferred | Read         |
| 8389              |         | Well Test Meter#1 Estimated Daily Net Total (Oil)                                        | 1 Inferred | Read         |
| 8391              |         | Well Test Meter#1 Estimated Daily Mass Total                                             | 1 Inferred | Read         |
| 0001              |         | Well rest Wetern't Estimated Bally Mass rotal                                            | Timonoa    | rtodd        |
| 8393              |         | Well Test Meter#1 DP                                                                     | 4 Inferred | Read         |
| 8395              |         | Well Test Meter#1 Temperature                                                            | 2 Inferred | Read         |
| 8397              |         | Well Test Meter#1 Pressure                                                               | 2 Inferred | Read         |
| 8399              |         | Well Test Meter#1 Combined Density gm/cc                                                 | 5 Inferred | Read         |
| 8401              |         | Well Test Meter#1 Combined Base Density gm/cc                                            | 5 Inferred | Read         |
| 8403              |         | Well Test Meter#1 CD/LMF                                                                 | 5 Inferred | Read         |
| 8405              |         | Well Test Meter#1 BS&W                                                                   | 2 Inferred | Read         |
| 8407              |         | Well Test Meter#1 CTLW                                                                   | 5 Inferred | Read         |
| 8409              |         | Well Test Meter#1 CTPL                                                                   | 5 Inferred | Read         |
| 8411              |         | Well Test Meter#1 Combined API                                                           | 1 Inferred | Read         |
| 8413              |         | Well Test Meter#1 Combine API at Base                                                    | 1 Inferred | Read         |
| 8415              |         | Well Test Meter#1 Y Factor                                                               | 6 Inferred | Read         |
| 8417              |         | Well Test Meter#1 Density                                                                | 5 Inferred | Read         |
| 8419              |         | Well Test Meter#1 Density Base                                                           | 5 Inferred | Read         |
| 8421              |         | Well Test Meter#1 Averaged DP                                                            | 4 Inferred | Read         |
| 8423              |         | Well Test Meter#1 Averaged Temperature                                                   | 2 Inferred | Read         |
| 8425              |         | Well Test Meter#1 Averaged Pressure                                                      | 2 Inferred | Read         |
| 8427              |         | Well Test Meter#1 Averaged Combined gm/cc                                                | 5 Inferred | Read         |
| 8429              |         | Well Test Meter#1 Averaged Combined gni/cc Well Test Meter#1 Averaged Combined Base gm/c |            | Read         |
| 8431              |         | Well Test Meter#1 Averaged Combined base gni/t                                           | 5 Inferred |              |
| 8433              |         |                                                                                          |            | Read<br>Read |
|                   |         | Well Test Meter#1 Averaged BS&W                                                          | 2 Inferred |              |
| 8435              |         | Well Test Meter#1 Averaged CTLW                                                          | 5 Inferred | Read         |
| 8437              |         | Well Test Meter#1 Averaged CTPL                                                          | 5 Inferred | Read         |
| 8439              |         | Well Test Meter#1 Averaged API                                                           | 1 Inferred | Read         |
| 8441              |         | Well Test Meter#1 Averaged API.b                                                         | 1 Inferred | Read         |
| 8443              |         | Well Test Meter#1 Averaged Y Factor                                                      | 6 Inferred | Read         |
| 8445              |         | Well Test Meter#1 Averaged Density gm/cc                                                 | 5 Inferred | Read         |
| 8447<br>8449      | Reserv  | Well Test Meter#1 Averaged Density Base gm/cc                                            | 5 Inferred | Read         |
| U <del>TT</del> U | 1103611 | vou                                                                                      |            |              |

ADDRESS DESCRIPTION

DECIMAL READ/WRITE

| 8451-8453 | Well Test Meter#2 ID  | 8 Chars.   | Read |
|-----------|-----------------------|------------|------|
| 8455      | WellTest Meter#2 Type | 0 Inferred | Read |

| 1st Byte    | 2 <sup>nd</sup> Byte | 3 <sup>rd</sup> Byte       | 4 <sup>th</sup> Byte |      |
|-------------|----------------------|----------------------------|----------------------|------|
| Meter Type  | n/a                  | Input Status               | -                    |      |
| 0:Orifice   |                      | B0: DP: 0-Live, 1-Mainte   | enance               |      |
| 1:Venturi   |                      | B1: Temperature: 0-Live    | , 1-Maintenance      |      |
| 2:Frequency |                      | B2: Pressure: 0-Live, 1-   | Maintenance          |      |
| 3:Wedge     |                      | B3: BS&W: 0-Live, 1-Ma     | intenance            |      |
| 4:Foxbora   |                      | B4 Density: 0-Live, 1-Ma   | aintenance           |      |
|             |                      |                            |                      |      |
| 3457        | Well Test Meter      | #2 K Factor                | 3 Inferred           | Read |
| 3459        | Well Test Meter      | #2 Pipe ID                 | 5 Inferred           | Read |
| 3461        | Well Test Meter      | •                          | 5 Inferred           | Read |
| , 10 1      | VVOII 1 OOK WICKEN   | Cilio ID                   | o il·liolitou        | Noad |
| 3463        | Well Test Meter      | #2 Gross Flow Rate         | 2 Inferred           | Read |
| 0.465       | Moll Test Meter      | #2 Cross Flow Bate (Mater) | 2 Informed           | Dood |

| 8463                                                                                 | Well Test Meter#2 Gross Flow Rate Well Test Meter#2 Gross Flow Rate (Water) Well Test Meter#2 Gross Flow Rate (Oil) Well Test Meter#2 Net Flow Rate (Water) Well Test Meter#2 Gross Flow Rate (Oil) Well Test Meter#2 Combined Mass Flow Rate                                                                                                    | 2 Inferred                                                                                                    | Read                                                         |
|--------------------------------------------------------------------------------------|----------------------------------------------------------------------------------------------------|----------------------------------------------------------------------------------------------------|--------------------------------------------------------------|
| 8465                                                                                 |                                                                                                    | 2 Inferred                                                                                                    | Read                                                         |
| 8467                                                                                 |                                                                                                    | 2 Inferred                                                                                                    | Read                                                         |
| 8469                                                                                 |                                                                                                    | 2 Inferred                                                                                                    | Read                                                         |
| 8471                                                                                 |                                                                                                    | 2 Inferred                                                                                                    | Read                                                         |
| 8473                                                                                 |                                                                                                    | 2 Inferred                                                                                                    | Read                                                         |
| 8475                                                                                 | Well Test Meter#2 Gross Total Well Test Meter#2 Gross Total (Water) Well Test Meter#2 Gross Total (Oil) Well Test Meter#2 Net Total (Water) Well Test Meter#2 Net Total (Oil) Well Test Meter#2 Combined Mass Total                                                                                                    | 1 Inferred                                                                                                    | Read                                                         |
| 8477                                                                                 |                                                                                                    | 1 Inferred                                                                                                    | Read                                                         |
| 8479                                                                                 |                                                                                                    | 1 Inferred                                                                                                    | Read                                                         |
| 8481                                                                                 |                                                                                                    | 1 Inferred                                                                                                    | Read                                                         |
| 8483                                                                                 |                                                                                                    | 1 Inferred                                                                                                    | Read                                                         |
| 8485                                                                                 |                                                                                                    | 1 Inferred                                                                                                    | Read                                                         |
| 8487                                                                                 | Well Test Meter#2 Estimated Daily Gross Total                                                                                                    | 1 Inferred                                                                                                    | Read                                                         |
| 8489                                                                                 | Well Test M#2 Estimated Daily Gross Total (Water)                                                                                                    | 1 Inferred                                                                                                    | Read                                                         |
| 8491                                                                                 | Well Test M#2 Estimated Daily Gross Total (Oil)                                                                                                    | 1 Inferred                                                                                                    | Read                                                         |
| 8493                                                                                 | Well Test M#2 Estimated Daily Net Total (Water)                                                                                                    | 1 Inferred                                                                                                    | Read                                                         |
| 8495                                                                                 | Well Test Meter#2 Estimated Daily Net Total (Oil)                                                                                                    | 1 Inferred                                                                                                    | Read                                                         |
| 8497                                                                                 | Well Test Meter#2 Estimated Daily Mass Total                                                                                                    | 1 Inferred                                                                                                    | Read                                                         |
| 8499<br>8501<br>8503<br>8505<br>8507<br>8509<br>8511<br>8513<br>8515<br>8517<br>8519 | Well Test Meter#2 DP Well Test Meter#2 Temperature Well Test Meter#2 Pressure Well Test Meter#2 Combined Density gm/cc Well Test Meter#2 Combined Base Density gm/cc Well Test Meter#2 CD/LMF Well Test Meter#2 BS&W Well Test Meter#2 CTLW Well Test Meter#2 CTPL Well Test Meter#2 Combined API Well Test Meter#2 Combined API at Base Well Test Meter#2 Y Factor | 4 Inferred 2 Inferred 5 Inferred 5 Inferred 5 Inferred 5 Inferred 5 Inferred 6 Inferred 1 Inferred 6 Inferred | Read<br>Read<br>Read<br>Read<br>Read<br>Read<br>Read<br>Read |

| Dynamic Flow C | omputers MicroNOC/Micro100 Net Oil Manual      | Mod          | <u>bus Data – 5-35</u> |
|----------------|------------------------------------------------|--------------|------------------------|
| Modbus         | Address Table – 2x16 Bits                      | Integer      |                        |
| ADDRESS        | DESCRIPTION                                    | DECIMAL R    | EAD/WRITE              |
|                |                                                |              |                        |
| 8523           | Well Test Meter#2 Density                      | 5 Inferred   | Read                   |
| 8525           | Well Test Meter#2 Density Base                 | 5 Inferred   | Read                   |
|                | ·                                              |              |                        |
| 8527           | Well Test Meter#2 Averaged DP                  | 4 Inferred   | Read                   |
| 8529           | Well Test Meter#2 Averaged Temperature         | 2 Inferred   | Read                   |
| 8531           | Well Test Meter#2 Averaged Pressure            | 2 Inferred   | Read                   |
| 8533           | Well Test Meter#2 Averaged Combined gm/cc      | 5 Inferred   | Read                   |
| 8535           | Well Test Meter#2 Averaged Combined Base gm/d  | cc5 Inferred | Read                   |
| 8537           | Well Test Meter#2 Averaged CD/LMF              | 5 Inferred   | Read                   |
| 8539           | Well Test Meter#2 Averaged BS&W                | 2 Inferred   | Read                   |
| 8541           | Well Test Meter#2 Averaged CTLW                | 5 Inferred   | Read                   |
| 8543           | Well Test Meter#2 Averaged CTPL                | 5 Inferred   | Read                   |
| 8545           | Well Test Meter#2 Averaged Combined API        | 1 Inferred   | Read                   |
| 8547           | Well Test Meter#2 Averaged Combined API at Bas |              | Read                   |
| 8549           | Well Test Meter#2 Averaged Y Factor            | 6 Inferred   | Read                   |
| 8551           | Well Test Meter#2 Averaged Density gm/cc       | 5 Inferred   | Read                   |
| 8553           | Well Test Meter#2 Averaged Density Base gm/cc  | 5 Inferred   | Read                   |
| 8555           | Well Test Meter#2 DPEXT                        | 5 Inferred   | Read                   |
| 8557           | Well Test Meter#1 DPEXT                        | 5 Inferred   | Read                   |
| 8559           | Reserved                                       |              |                        |

ADDRESS DESCRIPTION

**DECIMAL READ/WRITE** 

#### Last Well Test DATA AREA

#### **Last Well Test Data Request**

3034 (16 bits Ingeter, Wirte only)

Set request to 1=Well Number 1, 20=Well Number 20

| 8601<br>8603<br>8605<br>8607<br>8609                                | Well Test Start Date mm/dd/yy Well Test Start Time hh:mm:ss Well Test End Date mm/dd/yy Well Test End Time hh:mm:ss Well Test Well Number                                                  | 0 Inferred<br>0 Inferred<br>0 Inferred<br>0 Inferred<br>0 Inferred            | Read<br>Read<br>Read<br>Read<br>Read         |
|---------------------------------------------------------------------|----------------------------------------------------------------------------------------------------|-------------------------------------------------------------------------------|----------------------------------------------|
| 8611-8617<br>8619-8625<br>8627-8633<br>8635<br>8637<br>8639<br>8641 | Well Test Name Well Test Location Well Test Lease ID Well Test Oil Shrikage Factor Well Test Water Salinity Factor Well Test Base Density gm/cc (Oil) Well Test Base Density gm/cc (Water) | 16 Chars.<br>16 Chars.<br>16 Chars.<br>5 Inferred<br>5 Inferred<br>5 Inferred | Read<br>Read<br>Read<br>Read<br>Read<br>Read |
| 8643                                                                | Well Test Units                                                                                                    | 0 Inferred                                                                    | Read                                         |

| 1 <sup>st</sup> Byte | 2 <sup>nd</sup> Byte | 3 <sup>rd</sup> Byte    | 4 <sup>th</sup> Byte |
|----------------------|----------------------|-------------------------|----------------------|
| Gross/Net Flow Units | Mass Flow Units      | Frequency K FactorUnits | N/A                  |
| 0:CF                 | 0:LB                 | 0:CF                    |                      |
| 1:M3                 | 1:KLB                | 1:BBL                   |                      |
| 2:GAL                | 2:KG                 | 2:GAL                   |                      |
| 3:LITR               | 3:TON                | 3:M3                    |                      |
| 4:BBL                |                      | 4:LITR                  |                      |

Well Test Meter#1 ID 8 Chars. Read 8645-8647 WellTest Meter#1 Type 0 Inferred Read 8649

| 1st Byte    | 2 <sup>nd</sup> Byte | 3 <sup>rd</sup> Byte                | 4 <sup>th</sup> Byte                   |  |
|-------------|----------------------|-------------------------------------|----------------------------------------|--|
| Meter Type  | n/a                  | Input Status                        | Input Status                           |  |
| 0:Orifice   |                      | B0: DP: 0-Live, 1-                  | Maintenance                            |  |
| 1:Venturi   |                      | B1: Temperature:                    | B1: Temperature: 0-Live, 1-Maintenance |  |
| 2:Frequency |                      | B2: Pressure: 0-Live, 1-Maintenance |                                        |  |
| 3:Wedge     |                      | B3: BS&W: 0-Live                    | e, 1-Maintenance                       |  |
| 4:Foxbora   |                      | B4 Density: 0-Live                  | e, 1-Maintenance                       |  |

| 8651 | Well Test Meter#1 K Factor            | 3 Inferred | Read |
|------|---------------------------------------|------------|------|
| 8653 | Well Test Meter#1 Pipe ID             | 5 Inferred | Read |
| 8655 | Well Test Meter#1 Orifice ID          | 5 Inferred | Read |
| 8657 | Well Test Meter#1 Gross Total         | 1 Inferred | Read |
| 8659 | Well Test Meter#1 Gross Total (Water) | 1 Inferred | Read |
| 8661 | Well Test Meter#1 Gross Total (Oil)   | 1 Inferred | Read |
| 8663 | Well Test Meter#1 Net Total (Water)   | 1 Inferred | Read |

## Modbus Address Table – 2x16 Bits Integer ADDRESS DESCRIPTION DECIMAL READ/WRITE

| <u>ADDRESS</u>       | DESCRIPTION              |                                                                | DECIMAL                  | READ/WRITE   |
|----------------------|--------------------------|----------------------------------------------------------------|--------------------------|--------------|
|                      |                          |                                                                |                          |              |
| 8665                 | Well Test Meter#1 Net 7  |                                                                | 1 Inferred               | Read         |
| 8667                 | Well Test Meter#1 Mass   | s Total                                                        | 1 Inferred               | Read         |
| 0000                 | 10/ U.T. (10/ U.S.)      |                                                                |                          | ъ            |
| 8669                 | Well Test Meter#1 Estin  |                                                                | 1 Inferred               | Read         |
| 8671                 |                          | ed Daily Gross Total (Water)                                   |                          | Read         |
| 8673                 |                          | ed Daily Gross Total (Oil)                                     | 1 Inferred               | Read         |
| 8675                 |                          | ed Daily Net Total (Water)                                     | 1 Inferred               | Read         |
| 8677<br>8679         |                          | nated Daily Net Total (Oil)                                    | 1 Inferred<br>1 Inferred | Read<br>Read |
| 0079                 | Well Test Meter#1 Estin  | nated Daily Mass Total                                         | i iiiieiieu              | Neau         |
| 8681                 | Well Test Meter#1 DPE    | XT                                                             | 4 Inferred               | Read         |
| 8683                 | Well Test Meter#1 Aver   |                                                                | 2 Inferred               | Read         |
| 8685                 | Well Test Meter#1 Aver   |                                                                | 2 Inferred               | Read         |
| 8687                 | Well Test Meter#1 Aver   |                                                                | 5 Inferred               | Read         |
| 8689                 |                          | aged Combined Base gm/c                                        |                          | Read         |
| 8691                 | Well Test Meter#1 Aver   |                                                                | 5 Inferred               | Read         |
| 8693                 | Well Test Meter#1 Aver   |                                                                | 2 Inferred               | Read         |
| 8695                 | Well Test Meter#1 Aver   |                                                                | 5 Inferred               | Read         |
| 8697                 | Well Test Meter#1 Aver   |                                                                | 5 Inferred               | Read         |
| 8699                 | Well Test Meter#1 Aver   |                                                                | 1 Inferred               | Read         |
| 8701                 |                          | aged Combined API at Bas                                       |                          | Read         |
| 8703                 | Well Test Meter#1 Aver   |                                                                | 6 Inferred               | Read         |
| 8705                 | Well Test Meter#1 Aver   | O .                                                            | 5 Inferred               | Read         |
| 8707                 |                          | aged Density Base gmcc                                         | 5 Inferred               | Read         |
| 8709-8739            | Reserved                 | g, g                                                           |                          |              |
|                      |                          |                                                                |                          |              |
| 8741-8743            | Well Test Meter#2 ID     |                                                                | 8 Chars.                 | Read         |
| 8745                 | WellTest Meter#2 Type    |                                                                | 0 Inferred               | Read         |
|                      |                          |                                                                |                          |              |
| 1st Byte             | 2 <sup>nd</sup> Byte     | 3 <sup>rd</sup> Byte 4 <sup>th</sup>                           | Byte                     |              |
| Meter Type           | -                        | Input Status                                                   | ,                        |              |
| 0:Orifice            |                          | B0: DP: 0-Live, 1-Maintenance                                  | )                        |              |
| 1:Venturi            |                          | B1: Temperature: 0-Live, 1-Ma                                  |                          |              |
| 2:Frequency          |                          | B2: Pressure: 0-Live, 1-Mainte                                 |                          |              |
| 3:Wedge<br>4:Foxbora |                          | B3: BS&W: 0-Live, 1-Maintena<br>B4 Density: 0-Live, 1-Maintena |                          |              |
| 4.1 0xb01a           |                          | D4 Density. 0-Live, 1-Maintens                                 | arioe                    |              |
| 8747                 | Well Test Meter#2 K Fa   | ctor                                                           | 3 Inferred               | Read         |
| 8749                 | Well Test Meter#2 Pipe   |                                                                | 5 Inferred               | Read         |
| 8751                 | Well Test Meter#2 Orific |                                                                | 5 Inferred               | Read         |
| <b></b>              |                          |                                                                |                          |              |
| 8753                 | Well Test Meter#2 Gros   | s Total                                                        | 1 Inferred               | Read         |
| 8755                 | Well Test Meter#2 Gros   |                                                                | 1 Inferred               | Read         |
| 8757                 | Well Test Meter#2 Gros   |                                                                | 1 Inferred               | Read         |
| 8759                 | Well Test Meter#2 Net 7  |                                                                | 1 Inferred               | Read         |
| 8761                 | Well Test Meter#2 Net 7  |                                                                | 1 Inferred               | Read         |
| 8763                 | Well Test Meter#2 Com    |                                                                | 1 Inferred               | Read         |
|                      |                          |                                                                |                          |              |
| 8765                 | Well Test Meter#2 Estin  |                                                                | 1 Inferred               | Read         |
| 8767                 |                          | ed Daily Gross Total (Water)                                   |                          | Read         |
| 8769                 |                          | ed Daily Gross Total (Oil)                                     | 1 Inferred               | Read         |
| 8771                 |                          | ed Daily Net Total (Water)                                     | 1 Inferred               | Read         |
| 8773                 | Well Test Meter#2 Estin  | nated Daily Net Total (Oil)                                    | 1 Inferred               | Read         |
|                      |                          |                                                                |                          |              |

## Modbus Address Table – 2x16 Bits Integer ADDRESS DESCRIPTION DECIMAL READWRITE

| <u>ADDRESS</u> | DESCRIPTION                                   | DECIMAL      | READ/WRITE |
|----------------|-----------------------------------------------|--------------|------------|
| 8775           | Well Test Meter#2 Estimated Daily Mass Total  | 1 Inferred   | Read       |
| 8777           | Well Test Meter#2 Averaged DP                 | 4 Inferred   | Read       |
| 8779           | Well Test Meter#2 Averaged Temperature        | 2 Inferred   | Read       |
| 8781           | Well Test Meter#2 Averaged Pressure           | 2 Inferred   | Read       |
| 8783           | Well Test Meter#2 Averaged Combined gm/cc     | 5 Inferred   | Read       |
| 8785           | Well Test Meter#2 Averaged Combined Base gm/  | cc5 Inferred | Read       |
| 8787           | Well Test Meter#2 Averaged CD/LMF             | 5 Inferred   | Read       |
| 8789           | Well Test Meter#2 Averaged BS&W               | 2 Inferred   | Read       |
| 8791           | Well Test Meter#2 Averaged CTLW               | 5 Inferred   | Read       |
| 8793           | Well Test Meter#2 Averaged CTPL               | 5 Inferred   | Read       |
| 8795           | Well Test Meter#2 Averaged Combined API       | 1 Inferred   | Read       |
| 8797           | Well Test Meter#2 Averaged Combined API at Ba | se1 Inferred | Read       |
| 8799           | Well Test Meter#2 Averaged Y Factor           | 6 Inferred   | Read       |
| 8801           | Well Test Meter#2 Averaged Density gmcc       | 5 Inferred   | Read       |
| 8803           | Well Test Meter#2 Averaged Density Base gmcc  | 5 Inferred   | Read       |
| 8805-8833      | Reserved                                      |              |            |
| 8835           | Well Test Meter#2 DPEXT                       | 4 Inferred   | Read       |
| 8837           | Well Test Meter#1 DPEXT                       | 4 Inferred   | Read       |

ADDRESS DESCRIPTION

**DECIMAL READ/WRITE** 

Non-resettable accumulated volume will roll over at 999999999.

| Current I | Data | Area |
|-----------|------|------|
|-----------|------|------|

| Current Da | la Al Ca                                      |            |      |
|------------|-----------------------------------------------|------------|------|
| 9001       | Spare                                         | 0 Inferred | Read |
| 9003       | Spare                                         | 0 Inferred | Read |
| 9005       | Product/Table/Number                          | 0 Inferred | Read |
| 9007       | Batch Number                                  | 0 inferred | Read |
| 9009       | Batch Start Date                              | 0 inferred | Read |
| 9011       | Batch Start Time                              | 0 inferred | Read |
|            |                                               |            |      |
| 9013       | Date(mmddyy)                                  | 0 Inferred | Read |
| 9015       | Time (hhmmss)                                 | 0 Inferred | Read |
| 9017-9023  | Product Name                                  | 16 Chars.  | Read |
| 9025-9029  | Spare                                         |            |      |
| 9031-9033  | Meter#1 ID                                    | 8 Chars.   | Read |
| 9035       | Meter #1 Alarm Status                         | 0 Inferred | Read |
| 9037       | Meter #1 Daily Gross Total                    | 1 Inferred | Read |
| 9039       | Meter #1 Daily Net Oil Total                  | 1 Inferred | Read |
| 9041       | Meter #1 Daily Mass Total                     | 1 Inferred | Read |
| 9043       | Meter #1 Cumulative Gross Total*              | 0 Inferred | Read |
|            |                                               |            |      |
| 9045       | Meter #1 Cumulative Net OilTotal*             | 0 Inferred | Read |
| 9047       | Meter #1 Cumulative Mass Total*               | 0 Inferred | Read |
| 9049       | Meter #1 Batch Gross Total                    | 1 Inferred | Read |
| 9051       | Meter #1 Batch Net Oil Total                  | 1 Inferred | Read |
| 9053       | Meter #1 Batch Mass Total                     | 1 Inferred | Read |
| 9055       | Meter #1 Gross Flow Rate                      | 2 Inferred | Read |
| 9057       | Meter #1 Net Oil Flow Rate                    | 2 Inferred | Read |
| 9059       | Meter #1 Mass Flow Rate                       | 2 Inferred | Read |
| 0064       | Mater#4 Retab Flow Weighted Average DD        | 1 Informed | Dood |
| 9061       | Meter#1 Batch Flow Weighted Average- DP       | 4 Inferred | Read |
| 9063       | Meter#1 Batch F.W. Average- Temperature       | 2 Inferred | Read |
| 9065       | Meter#1 Batch F.W. Average- Pressure          | 2 Inferred | Read |
| 9067       | Meter#1 Batch F.W. Average- Density gm/cc     | 5 Inferred | Read |
| 9069       | Meter#1 Batch FWA Combined Density Base gmcc  | 5 Inferred | Read |
| 9071       | Meter#1 Batch F.W. Average Combined API       | 1 Inferred | Read |
| 9073       | Meter#1 Batch F.W. Average- Combined API Base | 1 Inferred | Read |
| 9075       | Meter#1 Batch F.W. Average- K/CD/LMF          | 6 Inferred | Read |
| 9077       | Meter#1 Batch F.W. Average- CTLW              | 5 Inferred | Read |
| 9079       | Reserved                                      |            |      |
| 9083       | Meter#1 Batch F.W. Average- BS&W              | 2 Inferred | Read |
| 0005       | Mark WA DD                                    | 41.6       | D I  |
| 9085       | Meter#1 DP                                    | 4 Inferred | Read |
| 9087       | Meter#1 Temperature                           | 2 Inferred | Read |
| 9089       | Meter#1 Pressure                              | 2 Inferred | Read |
| 9091       | Meter#1 Density gm/cc                         | 5 Inferred | Read |
| 9093       | Meter#1 Combined Density Base gm/cc           | 5 Inferred | Read |
| 9095       | Meter#1 Combined API                          | 1 Inferred | Read |
| 9097       | Meter#1 Combined API Base                     | 1 Inferred | Read |
| 9099       | Meter#1 K/CD/LMF                              | 6 Inferred | Read |
| 9101       | Meter#1 CTLW                                  | 5 Inferred | Read |
| 9103       | Reserved                                      |            |      |
| 9105       | Reserved                                      |            |      |
| 5100       | 110001100                                     |            |      |

# Modbus Address Table – 2x16 Bits Integer ADDRESS DESCRIPTION DECIMAL READWRITE

| ADDRESS   | DESCRIPTION                                                                               | DECIMAL    | READ/WRITE |
|-----------|-------------------------------------------------------------------------------------------|------------|------------|
| 9107      | Meter#1 BS&W                                                                              | 2 Inferred | Read       |
| 0.0.      | motorn i Bour                                                                             | 2          | rtoda      |
| 9109      | Meter #1 Y Factor                                                                         | 6 Inferred | Read       |
| 9111      | Meter#1 Densitometer Temperature                                                          | 2 Inferred | Read       |
| 9113      | Meter#1 Densitometer Pressure                                                             | 2 Inferred | Read       |
| 9115      | Meter#1 Equilibrium Pressure                                                              | 3 Inferred | Read       |
| 0.10      | motorn 1 Equilibrium 1 1000ard                                                            | o illionou | rtoaa      |
| 9117      | Meter #1 Pipe ID                                                                          | 5 Inferred | Read       |
| 9119      | Meter #1 Orifice ID                                                                       | 5 Inferred | Read       |
| 9121      | Meter #1 Density Correction Factor                                                        | 5 Inferred | Read       |
| 9123      | Meter #1 K Factor                                                                         | 3 Inferred | Read       |
| 9125      | Meter #1 Batch Opening Cum. Gross                                                         | 0 Inferred | Read       |
| 9127      | Meter #1 Batch Opening Cum. Net Oil                                                       | 0 Inferred | Read       |
| 9129      | Meter #1 Batch Opening Cum. Mass                                                          | 0 Inferred | Read       |
| 9131-9133 | Meter#2 ID                                                                                | 8 Chars.   | Read       |
| 9135      | Meter #2 Alarm Status                                                                     | 0 Inferred | Read       |
| 9137      | Meter #2 Daily Gross Total                                                                | 1 Inferred | Read       |
| 9139      | Meter #2 Daily Net Oil Total                                                              | 1 Inferred | Read       |
| 9141      | Meter #2 Daily MassTotal                                                                  | 1 Inferred | Read       |
| 9143      | Meter #2 Cumulative Gross Total*                                                          | 0 Inferred | Read       |
| 9145      | Meter #2 Cumulative Gloss Total*                                                          | 0 Inferred |            |
|           |                                                                                           |            | Read       |
| 9147      | Meter #2 Cumulative Mass Total*                                                           | 0 Inferred | Read       |
| 9149      | Meter #2 Batch Gross Total                                                                | 1 Inferred | Read       |
| 9151      | Meter #2 Batch Net Oil Total                                                              | 1 Inferred | Read       |
| 9153      | Meter #2 Batch Mass Total                                                                 | 1 Inferred | Read       |
| 9155      | Meter #2 Gross Flow Rate                                                                  | 2 Inferred | Read       |
| 9157      | Meter #2 Net Oil Flow Rate                                                                | 2 Inferred | Read       |
| 9159      | Meter #2 Mass Flow Rate                                                                   | 2 Inferred | Read       |
| 9161      | Meter#2 Batch Flow Weighted Average- DP                                                   | 4 Inferred | Read       |
| 9163      | Meter#2 Batch F.W. Average- Temperature                                                   | 2 Inferred | Read       |
| 9165      | Meter#2 Batch F.W. Average- Pressure                                                      | 2 Inferred | Read       |
| 9167      | Meter#2 Batch F.W. Average- Density                                                       | 5 Inferred | Read       |
| 9169      | Meter#2 Batch FWA Combined Density Base gmcc                                              |            | Read       |
| 9171      |                                                                                           | 1 Inferred | Read       |
|           | Meter#2 Batch F.W. Average- Combined API<br>Meter#2 Batch F.W. Average- Combined API Base |            |            |
| 9173      |                                                                                           |            | Read       |
| 9175      | Meter#2 Batch F.W. Average- K/CD/LMF                                                      | 6 Inferred | Read       |
| 9177      | Meter#2 Batch F.W. Average- CTLW                                                          | 5 Inferred | Read       |
| 9179      | Reserved                                                                                  |            |            |
| 9181      | Reserved                                                                                  |            | <b>5</b> . |
| 9183      | Meter#2 Batch F.W. Average- BS&W                                                          | 2 Inferred | Read       |
| 9185      | Meter#2 DP                                                                                | 4 Inferred | Read       |
| 9187      | Meter#2 Temperature                                                                       | 2 Inferred | Read       |
| 9189      | Meter#2 Pressure                                                                          | 2 Inferred | Read       |
| 9191      | Meter#2 Density gm/cc                                                                     | 5 Inferred | Read       |
| 9193      | Meter#2 Combined Density Base gm/cc                                                       | 5 Inferred | Read       |
| 9195      | Meter#2 Combined API                                                                      | 1 Inferred | Read       |
| 9197      | Meter#2 Combined API Base                                                                 | 1 Inferred | Read       |
| 9199      | Meter#2 K/CD/LMF                                                                          | 6 Inferred | Read       |
| 9201      | Meter#2 CTLW                                                                              | 5 Inferred | Read       |
| 0201      | IVICIONIZ OTEVV                                                                           | Junened    | Neau       |

# Modbus Address Table – 2x16 Bits Integer ADDRESS DESCRIPTION DECIMAL READWRITE

| <u>ADDRESS</u>                                       | DESCRIPTION                                                                                                    | DECIMAL                                                                                        | READ/WRITE                                           |
|------------------------------------------------------|----------------------------------------------------------------------------------------------------|------------------------------------------------------------------------------------------------|------------------------------------------------------|
| 9203<br>9205<br>9207                                 | Reserved<br>Reserved<br>Meter#2 BS&W                                                                                                    | 2 Inferred                                                                                     | Read                                                 |
| 9209<br>9211<br>9213<br>9215                         | Meter #2 Y Factor Meter#2 Densitometer Temperature Meter#2 Densitometer Pressure Meter#2 Equilibrium Pressure                                                                                    | 6 Inferred<br>2 Inferred<br>2 Inferred<br>3 Inferred                                           | Read<br>Read<br>Read<br>Read<br>Read                 |
| 9217<br>9219<br>9221<br>9223<br>9225<br>9227<br>9229 | Meter #2 Pipe ID Meter #2 Orifice ID Meter #2 Density Correction Factor Meter #2 K Factor Meter #2 Batch Opening Cum. Gross Meter #2 Batch Opening Cum. Net Oil Meter #2 Batch Opening Cum. Mass | 5 Inferred<br>5 Inferred<br>5 Inferred<br>3 Inferred<br>0 Inferred<br>0 Inferred<br>0 Inferred | Read<br>Read<br>Read<br>Read<br>Read<br>Read<br>Read |
| 9231-9451<br>9255<br>9257<br>9259-9451               | Reserved Meter #1 Net Water Flow Rate Meter #2 Net Water Flow Rate Reserved                                                                                                    | 2 Inferred<br>2 Inferred                                                                       | Read<br>Read                                         |
| 9453<br>9555<br>9457<br>9559-9465                    | Meter#1 GM/CC (Live Densitometer) Reserved Meter#2 GM/CC (Live Densitometer) Reserved                                                                                                    | 4 Inferred<br>4 Inferred                                                                       | Read<br>Read                                         |
| 9469<br>9471<br>9473<br>9475                         | Meter#1 CTPL Meter#1 Batch F.W. Average CTPL Meter#1 Combined Density gm/cc Meter#1 Batch F.W. Average Combined gm/cc                                                                            | 5 Inferred<br>5 Inferred<br>5 Inferred<br>5 Inferred                                           | Read<br>Read<br>Read<br>Read                         |
| 9477<br>9479<br>9481<br>9483<br>9481-9495            | Meter#2 CTPL Meter#2 Batch F.W. Average CTPL Meter#2 Combined Density gm/cc Meter#2 Batch F.W. Average Combined gm/cc Reserved                                                                   | 5 Inferred<br>5 Inferred<br>3 Inferred<br>3 Inferred                                           | Read<br>Read<br>Read<br>Read                         |

## Modbus Address Table - Float Point

| <u>ADDRESS</u> | DESCRIPTION                          | READ/WRITE    |
|----------------|--------------------------------------|---------------|
|                |                                      |               |
| 7001           | Sarasota Constant D0                 | Read/Write    |
| 7002           | Sarasota Constant T0                 | Read/Write    |
| 7003           | Sarasota Constant K                  | Read/Write    |
| 7004           | Sarasota Constant Temperature Coeff. | Read/Write    |
| 7005           | Sarasota Constant Temperature Cal.   | Read/Write    |
| 7006           | Sarasota Constant Pressure Coeff.    | Read/Write    |
| 7007           | Sarasota Constant Pressure Cal.      | Read/Write    |
| 7008           | UGC Constant K0                      | Read/Write    |
| 7009           | UGC Constant K1                      | Read/Write    |
| 7010           | UGC Constant K2                      | Read/Write    |
| 7011           | UGC Constant KT                      | Read/Write    |
| 7012           | UGC Constant Temperature Cal         | Read/Write    |
| 7013           | UGC Constant K                       | Read/Write    |
| 7014           | UGC Constant P0                      | Read/Write    |
| 7015           | Solartron Constant K0                | Read/Write    |
| 7016           | Solartron Constant K1                | Read/Write    |
| 7017           | Solartron Constant K2                | Read/Write    |
| 7018           | Solartron Constant K18               | Read/Write    |
| 7019           | Solartron Constant K19               | Read/Write    |
| 7020           | Solartron Constant K3                | Read/Write    |
| 7021           | Solartron Constant K4                | Read/Write    |
| 7022           | Calibration Data Entry               | Read/Write    |
| 7023           | Spare                                | Read/Write    |
| 7024           | Verification Data Entry              | Read/Write    |
| 7025           | Spare                                | Read/Write    |
| 7026           | Meter#1 Orifice ID                   | Read/Write    |
| 7027           | Meter#1 Pipe ID                      | Read/Write    |
| 7028           | Meter#1 K Factor                     | Read/Write    |
| 7029           | Meter#1 Low Limit                    | Read/Write    |
| 7030           | Meter#1 High Limit                   | Read/Write    |
| 7031           | Meter#2 Orifice ID                   | Read/Write    |
| 7032           | Meter#2 Pipe ID                      | Read/Write    |
| 7033           | Meter#2 K Factor                     | Read/Write    |
| 7034           | Meter#2 Low Limit                    | Read/Write    |
| 7035           | Meter#2 High Limit                   | Read/Write    |
| 7036           | Reserved                             |               |
| 7046           | Base Temperature                     | Read/Write    |
| 7047           | Base Pressure                        | Read/Write    |
| 7048           | Atmospheric Pressure                 | Read/Write    |
| 7049           | Densitometer Low Limit               | Read/Write    |
| 7050           | Densitometer High Limit              | Read/Write    |
| 7051           | Densitometer Maintenance             | Read/Write    |
|                | 2 33                                 | rtoda, vviito |

## Modbus Address Table - Float Point

| ADDRESS                                                                                              | DESCRIPTION                                                                                                    | READ/WRITE                                                                       |
|----------------------------------------------------------------------------------------------------|----------------------------------------------------------------------------------------------------|----------------------------------------------------------------------------------|
| 7052<br>7053<br>7054<br>7055-7060                                                                    | Calibration Data Entry Verification Data Entry GMCC Conversion Factor Spare                                                                                                    | Read/Write<br>Read/Write<br>Read/Write                                           |
| 7061-7070<br>7071-7085<br>7086<br>7087<br>7088<br>7089<br>7090<br>7091<br>7092-7097<br>7098-7102     | Reserved Reserved Meter#1Density Override Meter#1 SG Override Meter#1 Alpha-T E-6 Override Meter#2 Density Override Meter#2 SG Override Meter#2 Alpha-T E-6 Override Reserved Spare                                                                                                    | Read/Write<br>Read/Write<br>Read/Write<br>Read/Write<br>Read/Write<br>Read/Write |
| 7103<br>7104<br>7105<br>7106<br>7107<br>7108<br>7109<br>7110<br>7111<br>7112<br>7113<br>7114<br>7115 | Meter#1 FWA CTPL (Oil) Meter#1 Daily Gross Total Meter#1 Daily Net Oil Total Meter#1 Daily Mass Total Meter#1 CTPL (Oil) Meter#1 Combined Density gm/cc Meter#1 FWA Combined Density gm/cc Meter#1 Batch Gross Total Meter#1 Batch Net Oil Total Meter#1 Batch Mass Total Meter#1 Gross Flow Rate Meter#1 Net Oil Flow Rate Meter#1 Mass Flow Rate | Read<br>Read<br>Read<br>Read<br>Read<br>Read<br>Read<br>Read                     |
| 7116<br>7117<br>7118<br>7119<br>7120<br>7121<br>7122<br>7123<br>7124<br>7125<br>7126<br>7127         | Meter #1 FWA DP Meter #1 FWA Temperature Meter #1 FWA Pressure Meter #1 FWA Density gm/cc Meter #1 FWA Combined Density Base gm/cc Meter #1 FWA Combined SG Meter #1 FWA Combined SG Base Meter #1 FWA K/CD/LMF Meter #1 FWA CTLW Reserved Reserved Meter #1 FWA BS&W                                                                              | Read<br>Read<br>Read<br>Read<br>Read<br>Read<br>Read<br>Read                     |
| 7128<br>7129<br>7130<br>7131<br>7132<br>7133<br>7134<br>7135<br>7136<br>7137                         | Meter #1 DP Meter #1 Temperature Meter #1 Pressure Meter #1 Density gm/cc Meter #1 Combined Density Base gm/cc Meter #1 Combined SG Meter #1 Combined SG Base Meter #1 K/CD/LMF Meter #1 CTLW Reserved                                                                                                    | Read<br>Read<br>Read<br>Read<br>Read<br>Read<br>Read<br>Read                     |

## Modbus Address Table - Float Point ADDRESS DESCRIPTION

| ADDRESS   | DESCRIPTION                        | READ/WRITE |
|-----------|------------------------------------|------------|
| 7138      | Reserved                           |            |
| 7139      | Meter #1 BS&W                      | Read       |
| 7140      | Meter #1 Y                         | Read       |
| 7141      | Meter #1 Densitometer Temperature  | Read       |
| 7142      | Meter #1 Densitometer Pressure     | Read       |
| 7143      | Meter #1 Equilibrium Pressure      | Read       |
| 7144      | Meter #1 Pipe ID                   | Read       |
| 7145      | Meter #1 Orifice ID                | Read       |
| 7146      | Meter #1 Density Correction Factor | Read       |
| 7147      | Meter #1 K Factor                  | Read       |
| 7148      | Meter #1 Day Flow Time             | Read       |
| 7149      | Meter #1 Hour Flow Time            | Read       |
| 7150      | Meter#1 Daily Net Water Total      | Read       |
| 7151      | Meter#1 Batch Net Water Total      | Read       |
| 7152      | Meter #1 Fa Factor                 | Read       |
| 7153      | Meter #2 Fa Factor                 | Read       |
| 7154      | Meter#1 Net Water Flow Rate        | Read       |
| 7155      | Meter #1 Combined API              | Read       |
| 7156      | Meter #1 Combined API Base         | Read       |
| 7157      | Meter #1 FWA Combined API          | Read       |
| 7158      | Meter #1 FWA Combined API Base     | Read       |
| 7159      | Meter #1 FWA Density Base gm/cc    | Read       |
| 7160      | Meter #1 Density Base gm/cc        |            |
| 7161-7199 | Spare                              |            |

## Modbus Address Table – Float Point

| <u>ADDRESS</u> | DESCRIPTION                            | READ/WRITE |
|----------------|----------------------------------------|------------|
| 7201           | Date – Floating                        | Read       |
| 7202           | Time – Floating                        | Read       |
| 7203-7230      | Spare                                  | Read       |
| 7231           | Spare #1 Data                          | Read       |
| 7232           | Spare #2 Data                          | Read       |
| 7233           | Spare #3 Data                          | Read       |
| 7234           | Spare #4 Data                          | Read       |
| 7235           | Spare #5 Data                          | Read       |
| 7236           | Spare #6 Data                          | Read       |
| 7237           | Spare #7 Data                          | Read       |
| 7238           | Spare #8 Data                          | Read       |
| 7239           | Spare #9 Data                          | Read       |
| 7240           | Battery Voltage                        | Read       |
| 7241           | Meter #1 Last Hour Flow Time           | Read       |
| 7242           | Meter #1 Last Hour Gross Total         | Read       |
| 7243           | Meter #1 Last Hour Net Oil Total       | Read       |
| 7244           | Meter #1 Last Hour Average Temperature | Read       |
| 7245           | Meter #1 Last Hour Average Pressure    | Read       |
| 7246           | Meter #1 Last Hour Average DP          | Read       |
| 7247           | Meter #1 Last Hour DP/EXT              | Read       |
| 7248           | Meter #2 Last Hour Flow Time           | Read       |
| 7249           | Meter #2 Last Hour Gross Total         | Read       |
| 7250           | Meter #2 Last Hour Net Oil Total       | Read       |
| 7251           | Meter #2 Last Hour Average Temperature | Read       |
| 7252           | Meter #2 Last Hour Average Pressure    | Read       |
| 7253           | Meter #2 Last Hour Average DP          | Read       |
| 7254           | Meter #2 Last Hour DP/EXT              | Read       |
| 7255           | Meter #1 Last Hour Net Water Total     | Read       |
| 7256           | Meter #2 Last Hour Net Water Total     | Read       |
|                |                                        |            |
| 7257           | Meter #1 Last Month Flow Time          | Read       |
| 7258           | Meter #1 Last Month Gross Total        | Read       |
| 7259           | Meter #1 Last Month Net Oil Total      | Read       |
| 7260           | Meter #1 Last Month Mass Total         | Read       |
| 7261           | Spare                                  |            |
| 7262           | Last Hour Program Variable #1          | Read       |
| 7263           | Last Hour Program Variable #2          | Read       |
| 7264           | Last Hour Program Variable #3          | Read       |
| 7265           | Last Hour Program Variable #4          | Read       |
| 7266           | Last Hour Program Variable #5          | Read       |
| 7267-7270      | Reserved                               |            |
| 7271           | Meter #1 Yesterday Flow Time           | Read       |
| 7272           | Meter #1 Yesterday Average DP          | Read       |
| 7273           | Meter #1 Yesterday Average Temperature | Read       |
| 7274           | Meter #1 Yesterday Average Pressure    | Read       |
| 7275           | Meter #1 Yesterday DP/EXT              | Read       |
| 7276           | Meter #1 Yesterday Gross Total         | Read       |
| 7277           | Meter #1 Yesterday Net Oil Total       | Read       |
| 7278           | Meter #1 Yesterday Mass Total          | Read       |
| 7279           | Meter #1 Yesterday Net Water Total     | Read       |

## Modbus Address Table - Float Point

| <u>ADDRESS</u> | DESCRIPTION                          | READ/WRITE |
|----------------|--------------------------------------|------------|
| 7301           | Meter#2 Batch Net Water Total        | Read       |
| 7302           | Meter#2 Daily Net Water Total        | Read       |
| 7303           | Meter#2 FWA CTPL (Oil)               | Read       |
| 7304           | Meter#2 Daily Gross Total            | Read       |
| 7305           | Meter#2 Daily Net Oil Total          | Read       |
| 7306           | Meter#2 Daily Mass Total             | Read       |
| 7307           | Meter#2 CTPL (Oil)                   | Read       |
| 7308           | Meter#2 Combined Density             | Read       |
| 7309           | Meter#2 FWA Combined Density         | Read       |
| 7310           | Meter#2 Batch Gross Total            | Read       |
| 7311           | Meter#2 Batch Net Oil Total          | Read       |
| 7312           | Meter#2 Batch Mass Total             | Read       |
| 7313           | Meter#2 Gross Flow Rate              | Read       |
| 7314           | Meter#2 Net Oil Flow Rate            | Read       |
| 7315           | Meter#2 Mass Flow Rate               | Read       |
| 7316           | Meter #2 FWA DP                      | Read       |
| 7317           | Meter #2 FWA Temperature             | Read       |
| 7318           | Meter #2 FWA Pressure                | Read       |
| 7319           | Meter #2 FWA Density                 | Read       |
| 7320           | Meter #2 FWA Combined Density Base   | Read       |
| 7321           | Meter #2 FWA Combined SG             | Read       |
| 7322           | Meter #2 FWA Combined SG Base        | Read       |
| 7323           | Meter #2 FWA K/CD/LMF                | Read       |
| 7324           | Meter #2 FWA CTLW                    | Read       |
| 7325           | Reserved                             |            |
| 7326           | Meter #2 DP_EXT                      | Read       |
| 7327           | Meter #2 FWA BS&W                    | Read       |
| 7328           | Meter #2 DP                          | Read       |
| 7329           | Meter #2 Temperature                 | Read       |
| 7330           | Meter #2 Pressure                    | Read       |
| 7331           | Meter #2 Density gm/cc               | Read       |
| 7332           | Meter #2 Combined Density Base gm/cc | Read       |
| 7333           | Meter #2 Combined SG                 | Read       |
| 7334           | Meter #2 Combined SG Base            | Read       |
| 7335           | Meter #2 K/CD/LMF                    | Read       |
| 7336           | Meter #2 CTLW                        | Read       |
| 7337           | Reserved                             |            |
| 7338           | Reserved                             | Read       |
| 7339           | Meter #2 BS&W                        | Read       |
| 7340           | Meter #2 Y                           | Read       |
| 7341           | Meter #2 Densitometer Temperature    | Read       |
| 7342           | Meter #2 Densitometer Pressure       | Read       |
| 7343           | Meter #2 Equilibrium Pressure        | Read       |
| 7344           | Meter #2 Pipe ID                     | Read       |
| 7345           | Meter #2 Orifice ID                  | Read       |
| 7346           | Meter #2 Density Correction Factor   | Read       |
| 7347           | Meter #2 K Factor                    | Read       |
| 7348           | Meter #2 Day Flow Time               | Read       |
| 7349           | Meter #2 Hour Flow Time              | Read       |
| 7350           | Meter #2 Flow Rate – Net Water       | Read       |

## Modbus Address Table - Float Point

| <u>ADDRESS</u> | DESCRIPTION                     | READ/WRITE |
|----------------|---------------------------------|------------|
| 7351           | Meter #2 API                    | Read       |
| 7352           | Meter #2 API Base               | Read       |
| 7353           | Meter #2 FWA API                | Read       |
| 7354           | Meter #2 FWA API Base           | Read       |
| 7355           | Meter #2 FWA Density Base gm/cc | Read       |
| 7356           | Meter #2 Density Base gm/cc     | Read       |
| 7357-7399      | Spare                           |            |

| <b>ADDRESS</b> | DESCRIPTION                        | READ/WRITE |
|----------------|------------------------------------|------------|
|                |                                    |            |
| 7401           | Multi.Var DP                       | Read       |
| 7402           | Multi.Var Pressure                 | Read       |
| 7403           | Multi.Var Temperature              | Read       |
| 7404           | Analog Input #1 mA Value           | Read       |
| 7405           | Analog Input #2 mA Value           | Read       |
| 7406           | Analog Input #3 mA Value           | Read       |
| 7407           | Analog Input #4 mA Value           | Read       |
| 7408           | Multi.Var. Flag (1=Connected)      | Read       |
| 7409           | Slave#1 DP                         | Read       |
| 7410           | Slave#1 Pressure                   | Read       |
| 7411           | Slave#1 Temperature                | Read       |
| 7412           | Slave#1 Spare Auxiliary I/O #1     | Read       |
| 7413           | Slave#1 Spare Auxiliary I/O #2     | Read       |
| 7414           | Slave#1 Spare Auxiliary I/O #3     | Read       |
| 7415           | Slave#1 Spare Auxiliary I/O #4     | Read       |
| 7416           | Slave#1 Multi.Var.Flag             | Read       |
| 7417-7425      | Reserved                           |            |
| 7426-7433      | Spare                              |            |
| 7434           | Yesterday Program Variable #1      | Read       |
| 7435           | Yesterday Program Variable #2      | Read       |
| 7436           | Yesterday Program Variable #3      | Read       |
| 7437           | Yesterday Program Variable #4      | Read       |
| 7438           | Yesterday Program Variable #5      | Read       |
| 7439           | Reserved                           |            |
| 7440           | Reserved                           |            |
| 7441-7456      | Spare                              | Dead       |
| 7457           | Meter#2 Last Month Flow Time       | Read       |
| 7458           | Meter#2 Last Month Gross Total     | Read       |
| 7459           | Meter#2 Last Month Net Oil Total   | Read       |
| 7460           | Meter#2 Last Month Mass Total      | Read       |
| 7461           | Meter#2 Last Month Net Water Total | Read       |
| 7462-7465      | Spare                              |            |

| <b>ADDRESS</b> | DESCRIPTION                            | READ/WRITE |
|----------------|----------------------------------------|------------|
| 7466           | Last Month Program Variable #1         | Read       |
| 7467           | Last Month Program Variable #2         | Read       |
| 7468           | Last Month Program Variable #3         | Read       |
| 7469           | Last Month Program Variable #4         | Read       |
| 7470           | Last Month Program Variable #5         | Read       |
| 7471           | Meter #2 Yesterday Flow Time           | Read       |
| 7472           | Meter #2 Yesterday Average DP          | Read       |
| 7473           | Meter #2 Yesterday Average Temperature | Read       |
| 7474           | Meter #2 Yesterday Average Pressure    | Read       |
| 7475           | Meter #2 Yesterday Average DP/EXT      | Read       |
| 7476           | Meter #2 Yesterday Gross Total         | Read       |
| 7477           | Meter #2 Yesterday Net Oil Total       | Read       |
| 7478           | Meter #2 Yesterday Mass Total          | Read       |
| 7479           | Meter #1 Last Batch Gross Total        | Read       |
| 7480           | Meter #1 Last Batch Net Oil Total      | Read       |
| 7481           | Meter #1 Last Batch Mass Total         | Read       |
| 7482           | Meter #2 Last Batch Gross Total        | Read       |
| 7483           | Meter #2 Last Batch Net Oil Total      | Read       |
| 7484           | Meter #2 Last Batch Mass Total         | Read       |
| 7485           | Meter #2 Last Batch Net Water Total    | Read       |
| 7486           | Meter #1 Last Batch Net WaterTotal     | Read       |
| 7487           | Meter #2 Yesterday Net Water Total     | Read       |
| 7488           | Spare                                  | Read       |
| 7489           | Spare                                  | Read       |
| 7490           | Spare                                  | Read       |
|                |                                        |            |

| ADDRESS | DESCRIPTION                       | READ/WRITE |
|---------|-----------------------------------|------------|
| 7601    | Analog Input #5 @4mA              | Read/Write |
| 7602    | Analog Input #5 @20mA             | Read/Write |
| 7603    | Analog Input #5 Low Limit         | Read/Write |
| 7604    | Analog Input #5 High Limit        | Read/Write |
| 7605    | Analog Input #5 Maintenance       | Read/Write |
| 7606    | Analog Input #6 @4mA              | Read/Write |
| 7607    | Analog Input #6 @20mA             | Read/Write |
| 7608    | Analog Input #6 Low Limit         | Read/Write |
| 7609    | Analog Input #6 High Limit        | Read/Write |
| 7610    | Analog Input #6 Maintenance       | Read/Write |
| 7611    | Analog Input #7 @4mA              | Read/Write |
| 7612    | Analog Input #7 @20mA             | Read/Write |
| 7613    | Analog Input #7 Low Limit         | Read/Write |
| 7614    | Analog Input #7 High Limit        | Read/Write |
| 7615    | Analog Input #7 Maintenance       | Read/Write |
| 7616    | Analog Input #8 @4mA              | Read/Write |
| 7617    | Analog Input #8 @20mA             | Read/Write |
| 7618    | Analog Input #8 Low Limit         | Read/Write |
| 7619    | Analog Input #8 High Limit        | Read/Write |
| 7620    | Analog Input #8 Maintenance       | Read/Write |
| 7621    | Analog Input #9 @4mA              | Read/Write |
| 7622    | Analog Input #9 @20mA             | Read/Write |
| 7623    | Analog Input #9 Low Limit         | Read/Write |
| 7624    | Analog Input #9 High Limit        | Read/Write |
| 7625    | Analog Input #9 Maintenance       | Read/Write |
| 7626    | Analog Input #5 Override          | Read/Write |
| 7627    | Analog Input #6 Override          | Read/Write |
| 7628    | Analog Input #7 Override          | Read/Write |
| 7629    | Analog Input #8 Override          | Read/Write |
| 7630    | Analog Input #9 Override          | Read/Write |
| 7631    | Spare Auxiliary I/O #1 @4mA       | Read/Write |
| 7632    | Spare Auxiliary I/O #1 @20mA      | Read/Write |
| 7633    | Spare Auxiliary I/O #1 Low Limit  | Read/Write |
| 7634    | Spare Auxiliary I/O #1 High Limit | Read/Write |
| 7635    | Spare Auxiliary I/O #2 @4mA       | Read/Write |
| 7636    | Spare Auxiliary I/O #2 @20mA      | Read/Write |
| 7637    | Spare Auxiliary I/O #2 Low Limit  | Read/Write |
| 7638    | Spare Auxiliary I/O #2 High Limit | Read/Write |
| 7639    | Spare Auxiliary I/O #3 @4mA       | Read/Write |
| 7640    | Spare Auxiliary I/O #3 @20mA      | Read/Write |
| 7641    | Spare Auxiliary I/O #3 Low Limit  | Read/Write |
| 7642    | Spare Auxiliary I/O #3 High Limit | Read/Write |
| 7643    | Spare Auxiliary I/O #4 @4mA       | Read/Write |
| 7644    | Spare Auxiliary I/O #4 @20mA      | Read/Write |
| 7645    | Spare Auxiliary I/O #4 Low Limit  | Read/Write |
| 7646    | Spare Auxiliary I/O #4 High Limit | Read/Write |
| 7647    | Spare Auxiliary I/O #5 @4mA       | Read/Write |

| ADDRESS DESCRIPTION |                                    | READ/WRITE |  |
|---------------------|------------------------------------|------------|--|
| 7648                | Spare Auxiliary I/O #5 @20mA       | Read/Write |  |
| 7649                | Spare Auxiliary I/O #5 Low Limit   | Read/Write |  |
| 7650                | Spare Auxiliary I/O #5 High Limit  | Read/Write |  |
| 7651                | Spare Auxiliary I/O #6 @4mA        | Read/Write |  |
| 7652                | Spare Auxiliary I/O #6 @20mA       | Read/Write |  |
| 7653                | Spare Auxiliary I/O #6 Low Limit   | Read/Write |  |
| 7654                | Spare Auxiliary I/O #6 High Limit  | Read/Write |  |
| 7655                | Spare Auxiliary I/O #7 @4mA        | Read/Write |  |
| 7656                | Spare Auxiliary I/O #7 @20mA       | Read/Write |  |
| 7657                | Spare Auxiliary I/O #7 Low Limit   | Read/Write |  |
| 7658                | Spare Auxiliary I/O #7 High Limit  | Read/Write |  |
| 7659                | Spare Auxiliary I/O #8 @4mA        | Read/Write |  |
| 7660                | Spare Auxiliary I/O #8 @20mA       | Read/Write |  |
| 7661                | Spare Auxiliary I/O #8 Low Limit   | Read/Write |  |
| 7662                | Spare Auxiliary I/O #8 High Limit  | Read/Write |  |
| 7663                | Spare Auxiliary I/O #9 @4mA        | Read/Write |  |
| 7664                | Spare Auxiliary I/O #9 @20mA       | Read/Write |  |
| 7665                | Spare Auxiliary I/O #9 Low Limit   | Read/Write |  |
| 7666                | Spare Auxiliary I/O #9 High Limit  | Read/Write |  |
| 7667                | Spare Auxiliary I/O #10 @4mA       | Read/Write |  |
| 7668                | Spare Auxiliary I/O #10 @20mA      | Read/Write |  |
| 7669                | Spare Auxiliary I/O #10 Low Limit  | Read/Write |  |
| 7670                | Spare Auxiliary I/O #10 High Limit | Read/Write |  |
| 7671                | Spare Auxiliary I/O #11 @4mA       | Read/Write |  |
| 7672                | Spare Auxiliary I/O #11 @20mA      | Read/Write |  |
| 7673                | Spare Auxiliary I/O #11 Low Limit  | Read/Write |  |
| 7674                | Spare Auxiliary I/O #11 High Limit | Read/Write |  |
| 7675                | Spare Auxiliary I/O #12 @4mA       | Read/Write |  |
| 7676                | Spare Auxiliary I/O #12 @20mA      | Read/Write |  |
| 7677                | Spare Auxiliary I/O #12 Low Limit  | Read/Write |  |
| 7678                | Spare Auxiliary I/O #12 High Limit | Read/Write |  |
| 7679-7690           | Spare                              | Read/Write |  |
| 7691                | Slave#1 DP Override                | Read/Write |  |
| 7692                | Slave#1 Pressure Override          | Read/Write |  |
| 7693                | Slave#1 Temperature Override       | Read/Write |  |
| 7694                | Slave#2 DP Override                | Read/Write |  |
| 7695                | Slave#2 Pressure Override          | Read/Write |  |
| 7696                | Slave#2 Temperature Override       | Read/Write |  |
| 7697                | Slave#3 DP Override                | Read/Write |  |
| 7698                | Slave#3 Pressure Override          | Read/Write |  |
| 7699                | Slave#3 Temperature Override       | Read/Write |  |
| 7700                | Spare                              |            |  |

| <b>ADDRESS</b> | DESCRIPTION                      | READ/WRITE |
|----------------|----------------------------------|------------|
| 7701           | Slave #1 DP Low Limit            | Read/Write |
| 7702           | Slave #1 DP High Limit           | Read/Write |
| 7703           | Slave #1 DP Maintenance          | Read/Write |
| 7704           | Slave #1 Pressure Low Limit      | Read/Write |
| 7705           | Slave #1 Pressure High Limit     | Read/Write |
| 7706           | Slave #1 Pressure Maintenance    | Read/Write |
| 7707           | Slave #1 Temperature Low Limit   | Read/Write |
| 7708           | Slave #1 Temperature High Limit  | Read/Write |
| 7709           | Slave #1 Temperature Maintenance | Read/Write |
| 7710           | Slave #2 DP Low Limit            | Read/Write |
| 7711           | Slave #2 DP High Limit           | Read/Write |
| 7712           | Slave #2 DP Maintenance          | Read/Write |
| 7713           | Slave #2 Pressure Low Limit      | Read/Write |
| 7714           | Slave #2 Pressure High Limit     | Read/Write |
| 7715           | Slave #2 Pressure Maintenance    | Read/Write |
| 7716           | Slave #2 Temperature Low Limit   | Read/Write |
| 7717           | Slave #2 Temperature High Limit  | Read/Write |
| 7718           | Slave #2 Temperature Maintenance | Read/Write |
| 7719           | Slave #3 DP Low Limit            | Read/Write |
| 7720           | Slave #3 DP High Limit           | Read/Write |
| 7721           | Slave #3 DP Maintenance          | Read/Write |
| 7722           | Slave #3 Pressure Low Limit      | Read/Write |
| 7723           | Slave #3 Pressure High Limit     | Read/Write |
| 7724           | Slave #3 Pressure Maintenance    | Read/Write |
| 7725           | Slave #3 Temperature Low Limit   | Read/Write |
| 7726           | Slave #3 Temperature High Limit  | Read/Write |
| 7727           | Slave #3 Temperature Maintenance | Read/Write |

| <b>ADDRESS</b> | DESCRIPTION                 | READ/WRITE |
|----------------|-----------------------------|------------|
| 7901           | Analog Input #1 @4mA        | Read/Write |
| 7902           | Analog Input #2 @20mA       | Read/Write |
| 7903           | Analog Input #1 Low Limit   | Read/Write |
| 7904           | Analog Input #1 High Limit  | Read/Write |
| 7905           | Analog Input #1 Maintenance | Read/Write |
| 7906           | Analog Input #2 @4mA        | Read/Write |
| 7907           | Analog Input #2 @20mA       | Read/Write |
| 7908           | Analog Input #2 Low Limit   | Read/Write |
| 7909           | Analog Input #2 High Limit  | Read/Write |
| 7910           | Analog Input #2 Maintenance | Read/Write |
| 7911           | Analog Input #3 @4mA        | Read/Write |
| 7912           | Analog Input #3 @20mA       | Read/Write |
| 7913           | Analog Input #3 Low Limit   | Read/Write |
| 7914           | Analog Input #3 High Limit  | Read/Write |
| 7915           | Analog Input #3 Maintenance | Read/Write |
| 7916           | Analog Input #4 @4mA        | Read/Write |
| 7917           | Analog Input #4 @20mA       | Read/Write |
| 7918           | Analog Input #4 Low Limit   | Read/Write |
| 7919           | Analog Input #4 High Limit  | Read/Write |
| 7920           | Analog Input #4 Maintenance | Read/Write |
| 7921           | Spare                       | Read/Write |
| 7922           | Spare                       | Read/Write |
| 7923           | RTD Input Low Limit         | Read/Write |
| 7924           | RTD Input High Limit        | Read/Write |
| 7925           | RTD Input Maintenance       | Read/Write |
| 7926           | Analog Input#1 Override     | Read/Write |
| 7927           | Analog Input#2 Override     | Read/Write |
| 7928           | Analog Input#3 Override     | Read/Write |
| 7929           | Analog Input#4 Override     | Read/Write |
| 7930           | RTD Input Override          | Read/Write |
| 7931           | Analog Output #1 @4mA       | Read/Write |
| 7932           | Analog Output #1 @20mA      | Read/Write |
| 7933           | Analog Output #2 @4mA       | Read/Write |
| 7934           | Analog Output #2 @20mA      | Read/Write |
| 7935           | Analog Output #3 @4mA       | Read/Write |
| 7936           | Analog Output #3 @20mA      | Read/Write |
| 7937           | Analog Output #4 @4mA       | Read/Write |
| 7938           | Analog Output #4 @20mA      | Read/Write |
| 7938-7951      | Spare                       |            |
|                |                             |            |

| <u>ADDRESS</u> | DESCRIPTION                                           | READ/WRITE |
|----------------|-------------------------------------------------------|------------|
| 7952           | Analog Input #1 Live Value (for checking alarms only) | Read       |
| 7953           | Analog Input #2 Live Value (for checking alarms only) | Read       |
| 7954           | Analog Input #3 Live Value (for checking alarms only) | Read       |
| 7955           | Analog Input #4 Live Value (for checking alarms only) | Read       |
| 7956           | RTD Live Value (for checking alarms only)             | Read       |
| 7957           | Analog Input #1 Value (used in the calculation)       | Read       |
| 7958           | Analog Input #2 Value (used in the calculation)       | Read       |
| 7959           | Analog Input #3 Value (used in the calculation)       | Read       |
| 7960           | Analog Input #4 Value (used in the calculation)       | Read       |
| 7961           | RTD Value (used in the calculation)                   | Read       |
| 7000           | Analysi O to the WANGE                                | D I        |
| 7962           | Analog Output #1 Value                                | Read       |
| 7963           | Analog Output #2 Value                                | Read       |
| 7964           | Analog Output #3 Value                                | Read       |
| 7965           | Analog Output #4 Value                                | Read       |
| 7966           | Analog Input #5 Live Value (checking alarms only)     | Read       |
| 7967           | Analog Input #6 Live Value (checking alarms only)     | Read       |
| 7968           | Analog Input #7 Live Value (checking alarms only)     | Read       |
| 7969           | Analog Input #8 Live Value (checking alarms only)     | Read       |
| 7970           | Analog Input #9 Live Value (checking alarms only)     | Read       |
| 7971           | Analog Input #5 Value (used in the calculation)       | Read       |
| 7972           | Analog Input #6 Value (used in the calculation)       | Read       |
| 7973           | Analog Input #7 Value (used in the calculation)       | Read       |
| 7974           | Analog Input #8 Value (used in the calculation)       | Read       |
| 7975           | Analog Input #9 Value (used in the calculation)       | Read       |
| 7976           | Spara #1 Data                                         | Read       |
| 7970<br>7977   | Spare #1 Data                                         | Read       |
| 7977<br>7978   | Spare #2 Data                                         | Read       |
| 7976<br>7979   | Spare #4 Data                                         | Read       |
| 7979<br>7980   | Spare #4 Data                                         |            |
|                | Spare #5 Data                                         | Read       |
| 7981           | Spare #6 Data                                         | Read       |
| 7982           | Spare #7 Data                                         | Read       |
| 7983           | Spare #8 Data                                         | Read       |
| 7984           | Spare #9 Data                                         | Read       |
| 7985           | Spare Auxiliary I/O #1 Data                           | Read       |
| 7986           | Spare Auxiliary I/O #2 Data                           | Read       |
| 7987           | Spare Auxiliary I/O #3 Data                           | Read       |
| 7988           | Spare Auxiliary I/O #4 Data                           | Read       |
| 7989           | Spare Auxiliary I/O #5 Data                           | Read       |
| 7990           | Spare Auxiliary I/O #6 Data                           | Read       |
| 7991           | Spare Auxiliary I/O #7 Data                           | Read       |
| 7992           | Spare Auxiliary I/O #8 Data                           | Read       |
| 7993           | Spare Auxiliary I/O #9 Data                           | Read       |
| 7994           | Spare Auxiliary I/O #10 Data                          | Read       |
| 7995           | Spare Auxiliary I/O #11 Data                          | Read       |
| 7996           | Spare Auxiliary I/O #12 Data                          | Read       |
|                |                                                       |            |

# Alarm, Audit Trail, and Calibration Data

## Previous Data Alarm Area

Set last alarm status request (3030, 16 bits Integer, Write only) to 1.

4001-4005 (2x16 bits Integers, Read only) 4001 last alarm date mmddyy 4003 last alarm time hhmmss

4005 last alarm flag - IDx1000000 + CODE x10000 +ACODEx100 +STATUS

Last Alarm Flag

| ID CODE | Not used | STATUS |
|---------|----------|--------|
|---------|----------|--------|

ID

| ,  |                        |    |                         |
|----|------------------------|----|-------------------------|
| 0  | Analog Input #1        | 41 | Analog Input #5         |
| 1  | Analog Input #2        | 42 | Analog Input #6         |
| 2  | Analog Input #3        | 43 | Analog Input #7         |
| 3  | Analog Input #4        | 44 | Analog Input #8         |
| 4  | RTD Input              | 45 | Analog Input #9         |
| 5  | Analog Output #1       |    |                         |
| 6  | Analog Output #2       | 51 | Spare Auxiliary I/O #1  |
| 7  | Analog Output #3       | 52 | Spare Auxiliary I/O #2  |
| 8  | Analog Output #4       | 53 | Spare Auxiliary I/O #3  |
| 9  | Density                | 54 | Spare Auxiliary I/O #4  |
| 10 | Density                | 55 | Spare Auxiliary I/O #5  |
| 11 | Meter #1               | 56 | Spare Auxiliary I/O #6  |
| 12 | Meter #2               | 57 | Spare Auxiliary I/O #7  |
| 13 |                        | 58 | Spare Auxiliary I/O #8  |
| 14 |                        | 59 | Spare Auxiliary I/O #9  |
| 17 | Event Status           | 60 | Spare Auxiliary I/O #10 |
| 18 | Calibration Mode       | 61 | Spare Auxiliary I/O #11 |
|    |                        | 62 | Spare Auxiliary I/O #12 |
| 20 | Multi.Var. DP          | 71 | Slave#1 DP              |
| 21 | Multi.Var. Pressurer   | 72 | Slave#2 DP              |
| 22 | Multi.Var. Temperature | 73 | Slave#3 DP              |
|    |                        | 74 | Slave#1 Pressure        |
| 30 |                        | 75 | Slave#2 Pressure        |
| 31 |                        | 76 | Slave#3 Pressure        |
| 32 | Slave#1 Communication  | 77 | Slave#1 Temperature     |
| 33 | Slave#2 Communication  | 78 | Slave#2 Temperature     |
| 34 | Slave#3 Communication  | 79 | Slave#3 Temperature     |
|    |                        | 80 | Battery Alarm           |

#### **CODE** (Only For ID=Meter#1,2)

| 1 | Flow Rate                      |
|---|--------------------------------|
| 2 | Table Gravity Out of Range     |
| 3 | Table Temperature Out of Range |
| 4 | Table Alpha T Out of Range     |

| 7 | Down  |
|---|-------|
| 8 | Start |

## **STATUS**

|        | ID = 10:   | FAILED OK    |
|--------|------------|--------------|
| 0      | ID = 5 -8: | OVERRANGE OK |
| 0      | ID=17,18   | OFF          |
|        | ID=Others  | OK           |
| Others | Not Used   |              |

| 1 | ID=17,18,30 ON |      |  |  |
|---|----------------|------|--|--|
|   | ID=Others HI   |      |  |  |
|   | ID=31,32,33,34 | FAIL |  |  |
| 2 | LO             |      |  |  |
| 4 | FAILED         |      |  |  |
| 5 | OVERRANGE      |      |  |  |
| 6 | FAIL OK        |      |  |  |
| 7 | FAIL           |      |  |  |

Example: Last Alarm Flag – (Hex:A8EA33, Decimal:11070003) ID= 11, CODE=7,ACODE=0,STATUS=3 -> METER #1 DOWN

Previous Alarm Data Area Ends

## Previous Audit Data Area

Set last audit data request (3031,16 bits Integer, Write only) to 1.

8101-8109 (2x16 bits Integers, Read only) Last Audit Date mmddyy 8101 8103 Last Audit Time hhmmss

Old Value (Decimal Inferred in the 4th byte of 8109) 8105 New Vaule (Decimal Inferred in the 4th byte of 8109) 8107

Code Flag-Given in four hexadecimal bytes (no, audit code, dec) 8109

### **Code Flag**

| No.  | Audit Code | Old/New Value Decimal Inferred    |
|------|------------|-----------------------------------|
| 110. | Addit Oodo | Cia/itett Value Decimal initerioa |

#### NO.

Value 0: this field is not used.

| 1   | Meter #1 ID               |
|-----|---------------------------|
| 2   | Meter #2 ID               |
|     |                           |
|     |                           |
|     |                           |
| 191 | Analog Input #5 TAG       |
| 192 | 5 1                       |
| 193 |                           |
| 194 | Analog Input #8 TAG       |
| 195 | Analog Input #9 TAG       |
| 201 | Analog Input #1 TAG       |
| 202 | Analog Input #2 TAG       |
| 203 | Analog Input #3 TAG       |
| 204 | Analog Input #4 TAG       |
| 205 | RTD TAG                   |
|     |                           |
| 211 | Multi.Var.DP TAG          |
| 212 | Multi.Var.Pressure TAG    |
| 213 | Multi.Var.Temperature TAG |

| 221 | Spare Aux.I/O#1 TAG     |
|-----|-------------------------|
| 222 | Spare Aux.I/O#2 TAG     |
| 223 | Spare Aux.I/O#3 TAG     |
| 224 | Spare Aux.I/O#4 TAG     |
| 225 | Spare Aux.I/O#5 TAG     |
| 226 | Spare Aux.I/O#6 TAG     |
| 227 | Spare Aux.I/O#7 TAG     |
| 228 | Spare Aux.I/O#8 TAG     |
| 229 | Spare Aux.I/O#9 TAG     |
| 230 | Spare Aux.I/O#10 TAG    |
| 231 | Spare Aux.I/O#11 TAG    |
| 232 | Spare Aux.I/O#12 TAG    |
|     |                         |
| 236 | Slave#1 DP TAG          |
| 237 | Slave#1 Pressure TAG    |
| 238 | Slave#1 Temperature TAG |
| 239 | Slave#2 DP TAG          |
| 240 | Slave#2 Pressure TAG    |
| 241 | Slave#2 Temperature TAG |
| 242 | Slave#3 DP TAG          |
| 243 | Slave#3 Pressure TAG    |
| 244 | Slave#3 TemperatureTAG  |

## **Audit Codes**

| 1  | DP Cut Off                       |  |  |
|----|----------------------------------|--|--|
| 2  | DP High Switch Percentage        |  |  |
| 3  | 3                                |  |  |
| 4  | DP High Assignment               |  |  |
|    | BS&W Assignment                  |  |  |
| 6  | Pipe ID                          |  |  |
| 7  | Orifice ID                       |  |  |
| 8  | Temperature Override             |  |  |
| 9  |                                  |  |  |
| 10 | BS&W Override                    |  |  |
| 11 | Equilibrium Pressure Override    |  |  |
| 12 | Ratio of Heat                    |  |  |
| 13 | Viscosity                        |  |  |
| 14 | Pipe Thermal Expansion E-6       |  |  |
| 15 |                                  |  |  |
| 16 | Reference Temperature of Pipe    |  |  |
| 17 | Reference Temperature of Orifice |  |  |
|    | Kd2 Override                     |  |  |
| 19 | FA Override                      |  |  |
| 20 | Meter Factor                     |  |  |
| 21 | K Factor                         |  |  |
| 22 | Flow Cut Off Hertz               |  |  |
| 23 | Use Stack DP 0=No, 1=Yes         |  |  |
| 24 | Densitometer Type                |  |  |
|    | Density Unit                     |  |  |
| 26 | Calculation Type                 |  |  |
| 27 | Y Factor Select                  |  |  |
| 28 | Temperature Assignment           |  |  |
| 29 |                                  |  |  |
| 30 | Densitometer Assignment          |  |  |
| 31 | Flow Rate Threshold #1           |  |  |
| 32 | Flow Rate Threshold #2           |  |  |
| 33 |                                  |  |  |
| 34 | Flow Rate Threshold #4           |  |  |
| 35 | Linearization Factor #1          |  |  |
| 36 | Linearization Factor #2          |  |  |
| 37 | Linearization Factor #3          |  |  |
|    | Linearization Factor #4          |  |  |
| 39 | Venturi C Factor Override        |  |  |
| 40 | SG Override                      |  |  |
| 41 | Density Override                 |  |  |
|    | , ,                              |  |  |

|     | <u> </u>                       |  |  |  |
|-----|--------------------------------|--|--|--|
| 60  | Base Temperature               |  |  |  |
| 61  | Base Pressure                  |  |  |  |
| 62  | Atmospheric Pressure           |  |  |  |
| 63  | Pulse Output #1 Volume         |  |  |  |
| 64  | Pulse Output #2 Volume         |  |  |  |
| 65  | Density Correction Factor      |  |  |  |
| 66  | Number of Meters               |  |  |  |
| 67  | Pressure Unit                  |  |  |  |
| 68  | Flow Unit                      |  |  |  |
| 69  | Common Temperature             |  |  |  |
| 70  | Common Pressure                |  |  |  |
| 71  | Common Density                 |  |  |  |
| 72  | Flow Rate Display              |  |  |  |
| 73  | Day Start Hour                 |  |  |  |
| 74  | Disable Alarms                 |  |  |  |
| 75  | Frequency Device K Factor Unit |  |  |  |
|     |                                |  |  |  |
| 76  | @4mA/1-5V                      |  |  |  |
| 77  | @20mA/1-5V                     |  |  |  |
| 78  | Maintenance                    |  |  |  |
| 79  | Override                       |  |  |  |
| 80  | Fail Code                      |  |  |  |
| 81  | DP Unit                        |  |  |  |
| 82  | Product #1 Table               |  |  |  |
| 83  | Product #2 Table               |  |  |  |
| 84  | Product #3 Table               |  |  |  |
| 85  | Product #4 Table               |  |  |  |
| 86  | Product #5 Table               |  |  |  |
| 87  | Product #6 Table               |  |  |  |
| 88  | Product #7 Table               |  |  |  |
| 89  | Product #8 Table               |  |  |  |
| 90  | Mass Pulse Selection           |  |  |  |
|     |                                |  |  |  |
|     |                                |  |  |  |
|     |                                |  |  |  |
|     |                                |  |  |  |
|     |                                |  |  |  |
|     |                                |  |  |  |
|     |                                |  |  |  |
|     |                                |  |  |  |
| 180 | ***SEE NOTE (next page)        |  |  |  |

8101 Last Audit Date mmddyy

00 00 C8 C8 (Hex), 051400 (Digit) - May 14, 2000

8103 Last Audit Time hhmmss

00 03 0d 40 (Hex), 200000(Digit) - 8 PM

8105 Old Value (Decimal Inferred in the 4<sup>th</sup> byte of 8109)

00 01 86 a0 (Hex) 100000 (Digit) 4<sup>th</sup> byte of 8113 = 5 (Decimal Places)

result = 1.00000

8107 New Vaule(Decimal Inferred in the 4<sup>th</sup> byte of 8109)

00 01 ad b0 (Hex) 110000 (Digit) 4<sup>th</sup> byte of 8113 = 5 (Decimal Places)

Rsult = 1.10000

8109 Code Flag

00 00 41 05 in Hex

1st Byte

 $2^{nd}$  Byte -0,

3<sup>rd</sup> Byte – Audit Code – 41(Hex) 65 (Digit) – Density Correction Factor

4<sup>th</sup> Byte – Decimal Places – 05(Hex) – 5 Decimal Places

#### NOTE:

When Audit Code = 180, then the following Modbus Addresses store the parameters indicated.

8501 System Start Date 8503 System Start Time

8505 System Failed Date

8507 System Failed Time

8509 Not Used

#### Previous Audit Data Area Ends

## Previous Calibration/Verification Data Area

3129 (16 bits Integer, Write only) Last Calib./Verification Rpt Req.(1=Latest,20=Oldest)

### 8101-8109 (2x16 bits Integers, Read only)

8101 Last Calibration/Verification Date mmddyy 8103 Last Calibration/Verification Time hhmmss

As Found / Verification Point (Decimal Inferred in the 4<sup>th</sup> byte of 8109)

As Left (Decimal Inferred in the 4<sup>th</sup> byte of 8109)

8109 Code Flag-Given in four hexadecimal bytes (ID,Code,Decimal Inferreed)

## **Code Flag**

| ID | Code | Value Decimal Inferred |
|----|------|------------------------|
|    |      |                        |

#### **Calibration ID**

|                | Master | Slave #1 | Slave#2 | Slave#3 |
|----------------|--------|----------|---------|---------|
| DP             | 1      | 21       | 31      | 41      |
| Pressure       | 2      | 22       | 32      | 42      |
| Temperature    | 3      | 23       | 33      | 43      |
| Analog Input#1 | 4      | 24       | 34      | 44      |
| Analog Input#2 | 5      | 25       | 35      | 45      |
| Analog Input#3 | 6      | 26       | 36      | 46      |
| Analog Input#4 | 7      | 27       | 37      | 47      |
| Analog Input#5 | 8      |          |         |         |
| Analog Input#6 | 9      |          |         |         |
| Analog Input#7 | 10     |          |         |         |
| Analog Input#8 | 11     |          |         |         |
| Analog Input#9 | 12     |          |         |         |
| RTD            | 13     |          |         |         |

#### Code

| 0 | Calibration  |
|---|--------------|
| 1 | Verification |

#### **Decimal Inferred**

| 4 | 4 Decimal Inferred |
|---|--------------------|
| 3 | 3 Decimal Inferred |
| 2 | 2 Decimal Inferred |

## **Current Alarm Status**

4 Bytes in Hex - FF FF FF FF

### METER#1: MODBUS ADDRESS 9533

### METER#2: MODBUS ADDRESS 9535

The Current Alarm Status is a 4-byte string that resides at Modbus address 9533 for Meter #1, 9535 for **Meter #2**. The alarm status codes are the same for all meters.

| 1 <sup>st</sup> byte | 2 <sup>nd</sup> byte | 3 <sup>rd</sup> byte | 4 <sup>th</sup> byte |                                |
|----------------------|----------------------|----------------------|----------------------|--------------------------------|
| 01                   | 00                   | 00                   | 00                   | Meter Down                     |
| 02                   | 00                   | 00                   | 00                   | Table Gravity Out of Range     |
| 04                   | 00                   | 00                   | 00                   | Net Flow Rate High             |
| 08                   | 00                   | 00                   | 00                   | Net Flow Rate Low              |
| 10                   | 00                   | 00                   | 00                   | Table Temperature Out of Range |
| 20                   | 00                   | 00                   | 00                   | Table Alpha-T Out of Range     |

# <u>OTHER ALARMS (MODBUS ADDRESS 9517)</u> 4 Bytes in Hex - FF FF FF

| 01 | 00 | 00 | 00 | Slave#1 DP High          |
|----|----|----|----|--------------------------|
| 02 | 00 | 00 | 00 | Slave#1 DP Low           |
| 04 | 00 | 00 | 00 | Slave#1 Pressure High    |
| 80 | 00 | 00 | 00 | Slave#1 Pressure Low     |
| 10 | 00 | 00 | 00 | Slave#1 Temperature High |
| 20 | 00 | 00 | 00 | Slave#1 Temperature Low  |
| 00 | 01 | 00 | 00 | Slave#2 DP High          |
| 00 | 02 | 00 | 00 | Slave#2 DP Low           |
| 00 | 04 | 00 | 00 | Slave#2 Pressure High    |
| 00 | 80 | 00 | 00 | Slave#2 Pressure Low     |
| 00 | 10 | 00 | 00 | Slave#2 Temperature High |
| 00 | 20 | 00 | 00 | Slave#2 Temperature Low  |
| 00 | 00 | 01 | 00 | Slave#3 DP High          |
| 00 | 00 | 02 | 00 | Slave#3 DP Low           |
| 00 | 00 | 04 | 00 | Slave#3 Pressure High    |
| 00 | 00 | 80 | 00 | Slave#3 Pressure Low     |
| 00 | 00 | 10 | 00 | Slave#3 Temperature High |
| 00 | 00 | 20 | 00 | Slave#3 Temperature Low  |

# <u>OTHER ALARMS (MODBUS ADDRESS 9527)</u> 4 Bytes in Hex - FF FF FF

| 01 | 00 | 00 | 00 | Spare Auxiliary I/O#1 High  |  |
|----|----|----|----|-----------------------------|--|
| 02 | 00 | 00 | 00 | Spare Auxiliary I/O#1 Low   |  |
| 04 | 00 | 00 | 00 | Spare Auxiliary I/O#2 High  |  |
| 08 | 00 | 00 | 00 | Spare Auxiliary I/O#2 Low   |  |
| 10 | 00 | 00 | 00 | Spare Auxiliary I/O#3 High  |  |
| 20 | 00 | 00 | 00 | Spare Auxiliary I/O#3 Low   |  |
| 40 | 00 | 00 | 00 | Spare Auxiliary I/O#4 High  |  |
| 80 | 00 | 00 | 00 | Spare Auxiliary I/O#4 Low   |  |
| 00 | 01 | 00 | 00 | Spare Auxiliary I/O#5 High  |  |
| 00 | 02 | 00 | 00 | Spare Auxiliary I/O#5 Low   |  |
| 00 | 04 | 00 | 00 | Spare Auxiliary I/O#6 High  |  |
| 00 | 08 | 00 | 00 | Spare Auxiliary I/O#6 Low   |  |
| 00 | 10 | 00 | 00 | Spare Auxiliary I/O#7 High  |  |
| 00 | 20 | 00 | 00 | Spare Auxiliary I/O#7 Low   |  |
| 00 | 40 | 00 | 00 | Spare Auxiliary I/O#8 High  |  |
| 00 | 80 | 00 | 00 | Spare Auxiliary I/O#8 Low   |  |
| 00 | 00 | 01 | 00 | Spare Auxiliary I/O#9 High  |  |
| 00 | 00 | 02 | 00 | Spare Auxiliary I/O#9 Low   |  |
| 00 | 00 | 04 | 00 | Spare Auxiliary I/O#10 High |  |
| 00 | 00 | 80 | 00 | Spare Auxiliary I/O#10 Low  |  |
| 00 | 00 | 10 | 00 | Spare Auxiliary I/O#11 High |  |
| 00 | 00 | 20 | 00 | Spare Auxiliary I/O#11 Low  |  |
| 00 | 00 | 40 | 00 | Spare Auxiliary I/O#12 High |  |
| 00 | 00 | 80 | 00 | Spare Auxiliary I/O#12 Low  |  |
| 00 | 00 | 00 | 01 | Analog Input #5 Failed      |  |
| 00 | 00 | 00 | 02 | Analog Input #6 Failed      |  |
| 00 | 00 | 00 | 04 | Analog Input #7 Failed      |  |
| 00 | 00 | 00 | 80 | Analog Input #8 Failed      |  |
| 00 | 00 | 00 | 10 | Analog Input #9 Failed      |  |

# <u>OTHER ALARMS (MODBUS ADDRESS 9529)</u> 4 Bytes in Hex - FF FF FF

| 01 | 00 | 00 | 00 |                             |
|----|----|----|----|-----------------------------|
| 02 | 00 | 00 | 00 | Slave#1 Communcation Failed |
| 04 | 00 | 00 | 00 | Slave#2 Communcation Failed |
| 80 | 00 | 00 | 00 | Slave#3 Communcation Failed |
| 10 | 00 | 00 | 00 | MPU –1200 Alarm             |
| 00 | 01 | 00 | 00 | Analog Input#5 High         |
| 00 | 02 | 00 | 00 | Analog Input#5 Low          |
| 00 | 04 | 00 | 00 | Analog Input#6 High         |
| 00 | 08 | 00 | 00 | Analog Input#6 Low          |
| 00 | 10 | 00 | 00 | Analog Input#7 High         |
| 00 | 20 | 00 | 00 | Analog Input#7 Low          |
| 00 | 40 | 00 | 00 | Analog Input#8 High         |
| 00 | 80 | 00 | 00 | Analog Input#8 Low          |
| 00 | 00 | 01 | 00 | Analog Input#9 High         |
| 00 | 00 | 02 | 00 | Analog Input#9 Low          |

# <u>OTHER ALARMS (MODBUS ADDRESS 9531)</u> 4 Bytes in Hex - FF FF FF

| 01 | 00 | 00 | 00 | Analog Input #1 High       |
|----|----|----|----|----------------------------|
| 02 | 00 | 00 | 00 | Analog Input #1 Low        |
| 04 | 00 | 00 | 00 | Analog Input #2 High       |
| 08 | 00 | 00 | 00 | Analog Input #2 Low        |
| 10 | 00 | 00 | 00 | Analog Input #3 High       |
| 20 | 00 | 00 | 00 | Analog Input #3 Low        |
| 40 | 00 | 00 | 00 | Analog Input #4 High       |
| 80 | 00 | 00 | 00 | Analog Input #4 Low        |
| 00 | 01 | 00 | 00 | RTD Input High             |
| 00 | 02 | 00 | 00 | RTD Input Low              |
| 00 | 04 | 00 | 00 | Calibration Mode ON        |
| 00 | 80 | 00 | 00 | Battery Low                |
| 00 | 10 | 00 | 00 | Analog Output #1 Overrange |
| 00 | 20 | 00 | 00 | Analog Output #2 Overrange |
| 00 | 40 | 00 | 00 | Analog Output #3 Overrange |
| 00 | 80 | 00 | 00 | Analog Output #4 Overrange |
| 00 | 00 | 01 | 00 | Analog Input #1 Failed     |
| 00 | 00 | 02 | 00 | Analog Input #2 Failed     |
| 00 | 00 | 04 | 00 | Analog Input #3 Failed     |
| 00 | 00 | 08 | 00 | Analog Input #4 Failed     |
| 00 | 00 | 10 | 00 | RTD Input Failed           |
| 00 | 00 | 20 | 00 | Densitometer Failed        |
| 00 | 00 | 40 | 00 | Densitometer High          |
| 00 | 00 | 80 | 00 | Densitometer Low           |
| 00 | 00 | 00 | 01 | Multi.Var.DP High          |
| 00 | 00 | 00 | 02 | Multi.Var.DP Low           |
| 00 | 00 | 00 | 04 | Multi.Var.Pressure High    |
| 00 | 00 | 00 | 80 | Multi.Var.Pressure Low     |
| 00 | 00 | 00 | 10 | Multi.Var.Temperature High |
| 00 | 00 | 00 | 20 | Multi.Var.Temperature Low  |

**Current Alarms Status Section Ends** 

## **INPUT ASSIGNMENTS**

1 – Analog Input #1 2 – Analog Input #2 3 – Analog Input #3 4 – Analog Input #4

5 - RTD

10 - Multi.Variable

21 - Analog Input #5

22 - Analog Input #6

23 – Analog Input #7

24 - Analog Input #8 25 - Analog Input #9

#### **ADDRESS DESCRIPTION**

| Assignment  | Meter#1 | Meter#2 |
|-------------|---------|---------|
| DP          | 2664    | 2684    |
| Temperature | 2665    | 2685    |
| Pressure    | 2666    | 2686    |
| Density     | 2667    | 2687    |
| DP High     | 2668    | 2688    |

| 2861-2864<br>2865-2868<br>2869-2872<br>2873-2876<br>2877-2880                                                                                                    | Analog Input #5 TAG ID Analog Input #6 TAG ID Analog Input #7 TAG ID Analog Input #8 TAG ID Analog Input #9 TAG ID                                                                                                    | 8 Chars.<br>8 Chars<br>8 Chars<br>8 Chars<br>8 Chars                                                                          |
|----------------------------------------------------------------------------------------------------|----------------------------------------------------------------------------------------------------|----------------------------------------------------------------------------------------------------|
| 2891-2894<br>2895-2898<br>2899-2902<br>2903-2906<br>2907-2910<br>2911-2914<br>2915-2918<br>2919-2922<br>2923-2926<br>2927-2930<br>2931-2934<br>2935-2938<br>2939-2942 | Analog Input #1 TAG ID Analog Input #2 TAG ID Analog Input #3 TAG ID Analog Input #4 TAG ID RTD TAG ID Densitometer TAG ID Analog Output #1 TAG ID Analog Output #2 TAG ID Analog Output #3 TAG ID Analog Output #4 TAG ID Analog Output #4 TAG ID Multi.Var DP TAG Multi.Var Pressure TAG Multi.Var Temperature TAG | 8 Chars. 8 Chars. 8 Chars. 8 Chars. 8 Chars. 8 Chars. 8 Chars. 8 Chars. 8 Chars. 8 Chars. 8 Chars. 8 Chars. 8 Chars. 8 Chars. |
| 4701-4703<br>4705-4707<br>4709-4711<br>4713-4715<br>4717-4719<br>4721-4723<br>4725-4727<br>4729-4731<br>4733-4735<br>4737-4739<br>4741-4743<br>4745-4747              | Spare Auxiliary I/O #1 Spare Auxiliary I/O #2 Spare Auxiliary I/O #3 Spare Auxiliary I/O #4 Spare Auxiliary I/O #5 Spare Auxiliary I/O #6 Spare Auxiliary I/O #7 Spare Auxiliary I/O #8 Spare Auxiliary I/O #9 Spare Auxiliary I/O #10 Spare Auxiliary I/O #11 Spare Auxiliary I/O #11                               | 8 Chars. 8 Chars. 8 Chars. 8 Chars. 8 Chars. 8 Chars. 8 Chars. 8 Chars. 8 Chars. 8 Chars. 8 Chars. 8 Chars. 8 Chars.          |

# **CHAPTER 6: Installation Drawings**

# Explosion-Proof Installation Drawings

|                                                               |                                                                                                    |                                                           |                                                                                                    |           |                                    | ¥                                                   |                                         |          |                 |                          |            |      |  |  |
|---------------------------------------------------------------|----------------------------------------------------------------------------------------------------|-----------------------------------------------------------|----------------------------------------------------------------------------------------------------|-----------|------------------------------------|-----------------------------------------------------|-----------------------------------------|----------|-----------------|--------------------------|------------|------|--|--|
|                                                               | REVISIONS                                                                                                    |                                                           |                                                                                                    |           |                                    |                                                     |                                         |          |                 |                          |            |      |  |  |
|                                                               |                                                                                                    |                                                           |                                                                                                    | REV       | 93                                 | DESCR                                               | RIPTION                                 | **       | CHG.            | NO.                      | APP'D      | DATE |  |  |
|                                                               |                                                                                                    |                                                           |                                                                                                    | AA        | ı e                                | 3700-0000,00                                        | 1.341 (900000-4)-1-                     | -        | 0.01 0.00 0.000 | 1                        |            |      |  |  |
|                                                               |                                                                                                    |                                                           |                                                                                                    | 100       |                                    |                                                     |                                         |          |                 | 100                      |            | 0    |  |  |
|                                                               |                                                                                                    |                                                           |                                                                                                    |           |                                    |                                                     |                                         |          |                 |                          |            |      |  |  |
|                                                               |                                                                                                    |                                                           |                                                                                                    |           |                                    |                                                     |                                         |          |                 |                          |            |      |  |  |
|                                                               |                                                                                                    |                                                           |                                                                                                    |           |                                    |                                                     |                                         |          |                 |                          |            |      |  |  |
|                                                               |                                                                                                    |                                                           |                                                                                                    |           |                                    |                                                     |                                         |          |                 |                          |            |      |  |  |
|                                                               |                                                                                                    |                                                           |                                                                                                    |           |                                    |                                                     |                                         |          |                 |                          |            |      |  |  |
|                                                               |                                                                                                    |                                                           |                                                                                                    |           |                                    |                                                     |                                         |          |                 |                          |            |      |  |  |
|                                                               | INSTALLATION TO BE IN ACCORDANCE WITH  NATIONAL ELECTRICAL CODE.                                                                            |                                                           |                                                                                                    |           |                                    |                                                     |                                         |          |                 |                          |            |      |  |  |
|                                                               | 1157                                                                                                    | NATIO                                                     | NAL ELECTRICAL CODE.                                                                                                    |           |                                    |                                                     |                                         |          |                 |                          |            |      |  |  |
|                                                               | NON-INCENDIVE FIELD WIRING METHODS MAY BE USED FOR CONNECTING                                                                               |                                                           |                                                                                                    |           |                                    |                                                     |                                         |          |                 |                          |            |      |  |  |
|                                                               | 7 2.1                                                                                                    |                                                           | MPERATURE SENSING ASSEMBLY. WHEN USING NON-INCENDIVE FIELD  3. THE CONNECTION HEAD AND TEMPERATURE SENSOR ASSEMBLY NEED                                                                                                    |           |                                    |                                                     |                                         |          |                 |                          |            |      |  |  |
|                                                               |                                                                                                    |                                                           |                                                                                                    |           | OF, BUT ALL                        |                                                     |                                         |          |                 |                          |            |      |  |  |
|                                                               |                                                                                                    |                                                           |                                                                                                    |           | OR MUST B                          |                                                     |                                         |          |                 |                          |            |      |  |  |
|                                                               | APPARATUS ARE DEVICES WHICH ARE INCAPABLE OF GENERATING OR STORING MORE THAN 1.2V, 0.1A, 25MW, OR 20uj (RTD'S QUALIFY AS SIMPLE APPARATUS). |                                                           |                                                                                                    |           |                                    |                                                     |                                         |          |                 |                          |            |      |  |  |
|                                                               | 0                                                                                                    |                                                           |                                                                                                    |           |                                    |                                                     |                                         |          |                 |                          |            |      |  |  |
|                                                               | <u>/8</u> .                                                                                                    | DIVISIO                                                   | N 2 WIRI                                                                                                    | NG METH   | IOD.                               |                                                     |                                         |          |                 |                          |            |      |  |  |
|                                                               |                                                                                                    |                                                           |                                                                                                    |           |                                    |                                                     |                                         |          |                 |                          |            |      |  |  |
| ->                                                            |                                                                                                    |                                                           |                                                                                                    |           |                                    |                                                     |                                         |          |                 |                          |            |      |  |  |
|                                                               |                                                                                                    | 6. CLASS II INSTALLATIONS MUST USE A CSA APPROVED         |                                                                                                    |           |                                    |                                                     |                                         |          |                 |                          |            |      |  |  |
|                                                               | DUST-INGITIONPROOF SENSOR.                                                                                                    |                                                           |                                                                                                    |           |                                    |                                                     |                                         |          |                 |                          |            |      |  |  |
|                                                               | 5. In ambients greater than 40°C, spring loaded temperature sensors used without an explosion proof thermowell must be rated for at         |                                                           |                                                                                                    |           |                                    |                                                     |                                         |          |                 |                          |            |      |  |  |
|                                                               |                                                                                                    | EAST 85                                                   |                                                                                                    | AN EXPLO  | THE RING WELL MOST BE RATED FOR AT |                                                     |                                         |          |                 |                          |            |      |  |  |
| 9                                                             | 4. (                                                                                                    | ОМРО                                                      | NENTS R                                                                                                    | EQUIRED   | TO BE APPR                         | ROVED N                                             | UST BE FO                               | DR GAS G | ROUP            |                          |            |      |  |  |
|                                                               | A                                                                                                    | (PPROPI                                                   | ROPIATE TO AREA CLASSIFICATION.                                                                                                    |           |                                    |                                                     |                                         |          |                 |                          |            |      |  |  |
| 3. ALL CONDUITS THREADS TO BE ASSEMBLED WITH FIVE FULL THREAD |                                                                                                    |                                                           |                                                                                                    |           |                                    |                                                     |                                         |          | DS MINI         | MINIMUM.                 |            |      |  |  |
|                                                               | A T                                                                                                    | TRANSMITTER MUST NOT BE CONNECTED TO EQUIPMENT GENERATING |                                                                                                    |           |                                    |                                                     |                                         |          |                 |                          |            |      |  |  |
|                                                               | 727 V                                                                                                    | NORE TH                                                   | HAN 250                                                                                                    | VAC.      |                                    |                                                     |                                         |          |                 |                          |            |      |  |  |
|                                                               | $\Lambda$                                                                                                    | MIRING                                                    | METHOR                                                                                                    | SUITABLE  | E FOR CLAS                         | S L DIV                                             | ANYIEN                                  | IGTH.    |                 |                          |            |      |  |  |
|                                                               | 7 2.5                                                                                                    |                                                           |                                                                                                    |           |                                    | ,,,,,,,,,,,,,,,,,,,,,,,,,,,,,,,,,,,,,,,             | ,,,,,,,,,,,,,,,,,,,,,,,,,,,,,,,,,,,,,,, |          |                 |                          |            |      |  |  |
|                                                               |                                                                                                    |                                                           |                                                                                                    |           |                                    |                                                     |                                         |          |                 |                          |            |      |  |  |
|                                                               |                                                                                                    |                                                           |                                                                                                    |           |                                    |                                                     |                                         |          |                 | 12603 SO                 | UTHWEST FV | vy.  |  |  |
|                                                               | LINLESS OTHERWISE                                                                                                    | CHES [mm].                                                | CONTRAC                                                                                                    | T ND.     |                                    | DYNAMI                                              | C FLUID ME                              | asuremen | T, INC.         | <b>SUITE 320</b>         |            | •    |  |  |
|                                                               | REMOVE ALL BU<br>SHARP EDGES. I                                                                                                    | rrs and<br>Machine                                        | ND.                                                                                                    | C. SIADO  | ,                                  | TITLE                                               |                                         |          |                 | Personal Committee       |            |      |  |  |
|                                                               | SURFACE FINS<br>-TOLERAN                                                                                                    | 527-53888                                                 | DR.<br>CHK'D                                                                                                    | C. UAD    |                                    | MODEL MICROMV AND ECHART                            |                                         |          |                 |                          |            |      |  |  |
|                                                               | .x • .1                                                                                                    | [2.5]                                                     | (A. 100 (A. 100 (A. 10 | 6 1141113 | NU                                 | EXPLOSIONPROOF INSTALLATIO  DRAWING, FACTORY MUTUAL |                                         |          |                 |                          |            |      |  |  |
|                                                               | .XXX010                                                                                                    | [Ø.25]                                                    | APP'D.                                                                                                    | S. HALILA |                                    | 21                                                  |                                         |          |                 |                          |            |      |  |  |
|                                                               | FRACTIONS L/32                                                                                                    | ANGLES 2                                                  |                                                                                                    |           | ě                                  | SIZE FSCM NO DWG NO. CONN-DRW                       |                                         |          |                 | W-12                     |            |      |  |  |
| 1                                                             | DO NOT SCALE PRINT APP'D. GOVT.                                                                                                    |                                                           |                                                                                                    | DVT.      |                                    | SCALE                                               | WT                                      | _        | SH              | EET 1                    | OF 3       | 3    |  |  |
| 85                                                            | 2008 EURY 829(6)(                                                                                                    |                                                           | 100                                                                                                    |           | 100                                | Α                                                   | Newson .                                |          | 100000          | rectio e <del>d</del> i: | c933 III.  | -    |  |  |

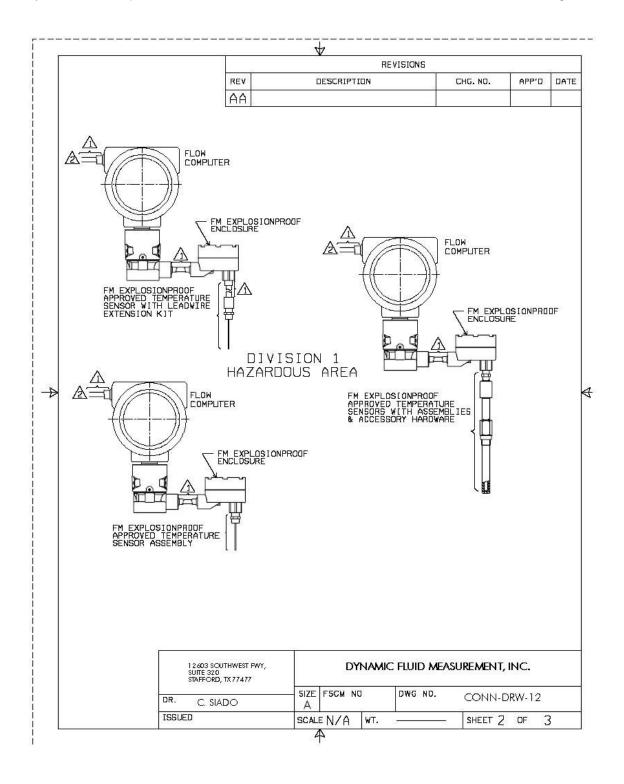

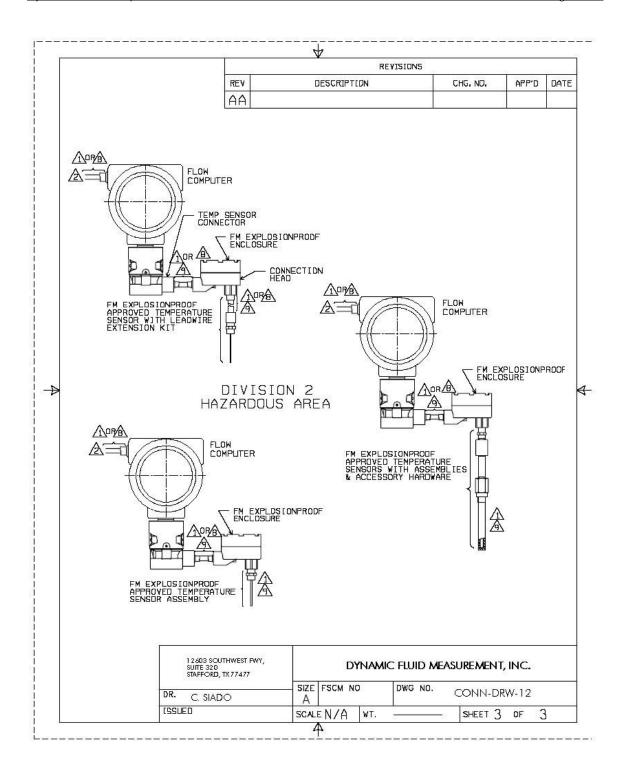

## Manifold Installation Drawings

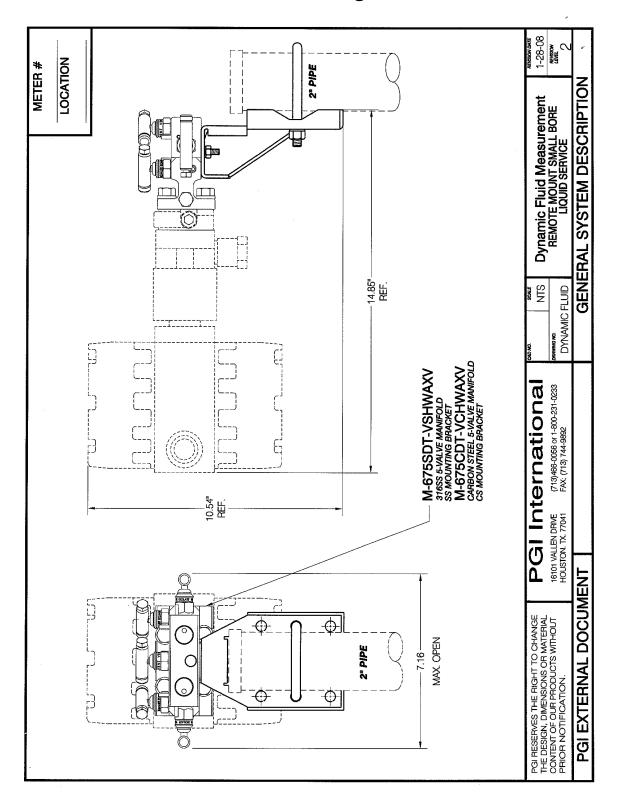

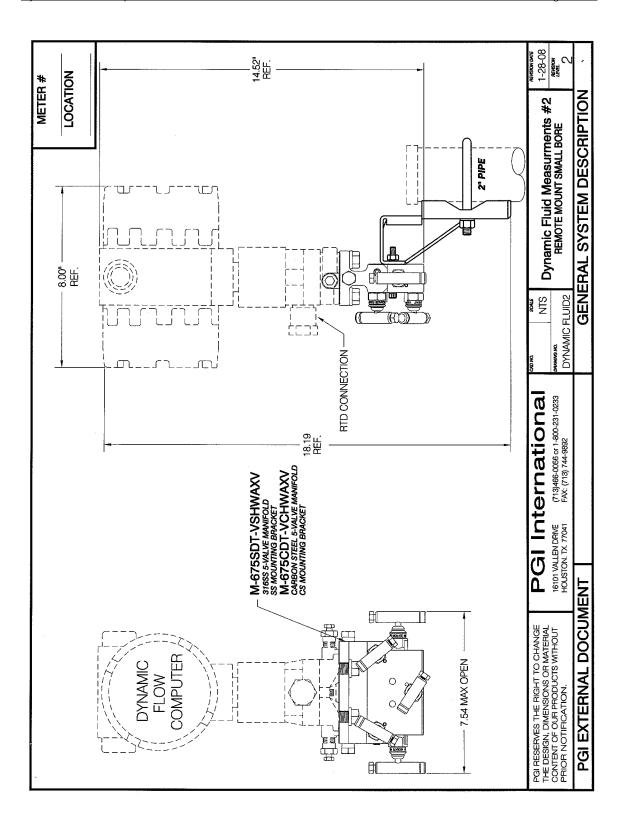

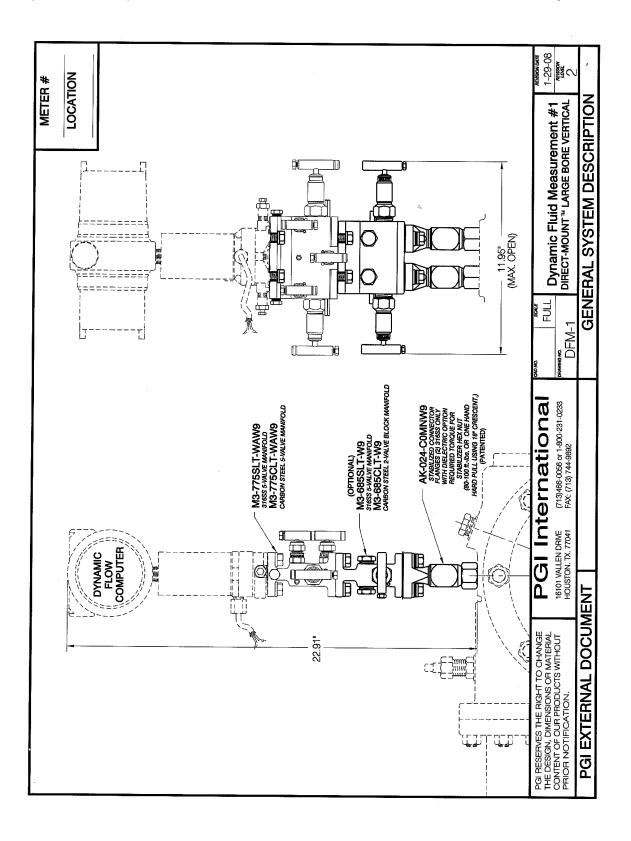

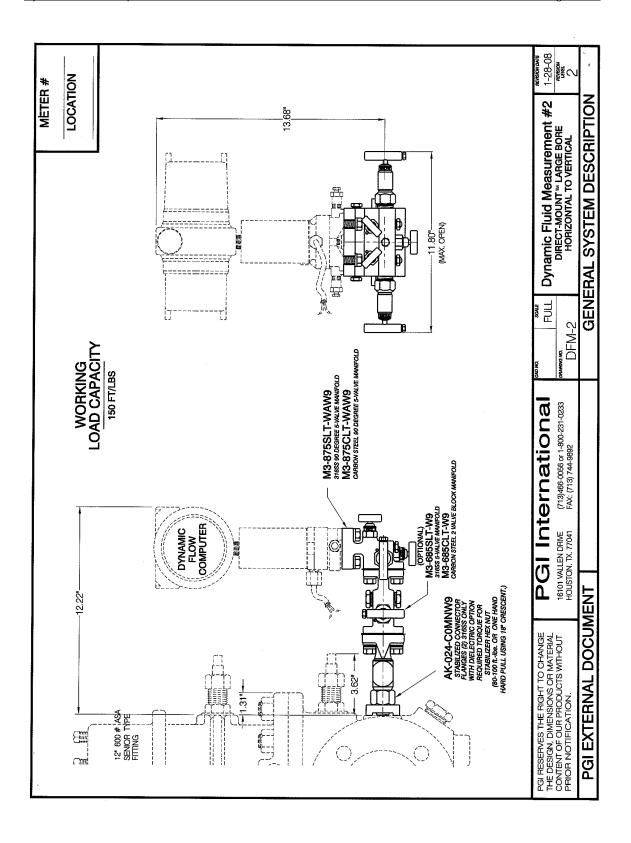